**UNIVERSIDADE FEDERAL DE MINAS GERAIS PROGRAMA DE PÓS-GRADUAÇÃO EM SANEAMENTO, MEIO AMBIENTE E RECURSOS HÍDRICOS**

# **ANÁLISE DA REPRESENTATIVIDADE DE DIFERENTES HIPÓTESES DE MODELAGEM MATEMÁTICA PARA DEFINIÇÃO DE MANCHAS DE INUNDAÇÕES EM ÁREAS URBANAS - ESTUDO DE CASO DA CIDADE DE GOVERNADOR VALADARES - MG**

**Rubens Gomes Dias Campos**

**Belo Horizonte 2011**

# **ANÁLISE DA REPRESENTATIVIDADE DE DIFERENTES HIPÓTESES DE MODELAGEM MATEMÁTICA PARA DEFINIÇÃO DE MANCHAS DE INUNDAÇÕES EM ÁREAS URBANAS - ESTUDO DE CASO DA CIDADE DE GOVERNADOR VALADARES - MG**

**Rubens Gomes Dias Campos**

# **ANÁLISE DA REPRESENTATIVIDADE DE DIFERENTES HIPÓTESES DE MODELAGEM MATEMÁTICA PARA DEFINIÇÃO DE MANCHAS DE INUNDAÇÕES EM ÁREAS URBANAS - ESTUDO DE CASO DA CIDADE DE GOVERNADOR VALADARES - MG**

Dissertação apresentada ao Programa de Pós-graduação em Saneamento, Meio Ambiente e Recursos Hídricos da Escola de Engenharia da Universidade Federal de Minas Gerais, como requisito parcial à obtenção do título de Mestre em Saneamento, Meio Ambiente e Recursos Hídricos.

Área de concentração: Recursos Hídricos

Linha de pesquisa: Modelagem Física e Matemática em Hidráulica.

Orientador: Márcio Benedito Baptista

Belo Horizonte

Escola de Engenharia da UFMG

2011

Página com as assinaturas dos membros da banca examinadora, fornecida pelo Colegiado do Programa.

# **DEDICATÓRIA**

Dedico este trabalho ao meu pai, Rubens.

#### **AGRADECIMENTOS**

Ao meu orientador de longa data, Professor Márcio Baptista, pela presença constante, auxílio e dedicação louváveis.

Aos órgãos financiadores, CNPq eFapemig, pelofomento à pesquisa.

Aos meus amigos Guilherme Garcia e Ricardo Taioba pelasdistrações constantes.

À CPRM, aqui representada por Éber José de Andrade Pinto e Márcio Cândido, e pelos quais, dados indispensáveis à pesquisa me foram cordialmente cedidos e me ajudaram prontamente.

Ao Francisco Eustáquio (Chiquinho) pelas ótimas idéias.

À Alice Castilho, pelos esclarecimentos sobre os dados.

Ao Cláudio da ANA, pelo auxílio inicial para elaboração de modelos.

À COMDEC – Governador Valadares, pelo apoio em campo e pelas informações disponibilizadas.

Aos professores Nilo, Márcia, Palmier e Mauro, com os quais cursei disciplinas da pósgraduação.

Aos funcionários da UFMG, Jussara, Roberto e Yara.

Aos professores do PPGSMARH.

A todos os demais que de alguma forma se julguem como contribuintes.

\_\_\_\_\_\_\_\_\_\_\_\_\_\_\_\_\_\_\_\_\_\_\_\_\_\_\_\_\_\_\_\_\_\_\_\_\_\_\_\_\_\_\_\_\_\_\_\_\_\_\_\_\_\_\_\_\_\_\_\_\_\_\_\_\_\_\_\_\_\_\_\_\_\_\_\_\_\_

i

#### **RESUMO**

Esta pesquisa objetiva a análise de modelos hidráulicos computacionais para representação de manchas de inundação em meios urbanos,com grande importância para delimitação de zonas naturalmente alagáveis. Visa à fornecer elementos para a ocupação planejada e o suporte asistemas de alerta,em cidades que já se encontram implantadas nos leitos maiores de grandes rios, com risco de inundações frequentes. Procura-se com a pesquisa a identificação das peculiaridades deste tipo de modelagem, utilizando-se a análise crítica dos dados existentes e dos resultados obtidos. A pesquisa também visa à identificação de coeficientes de rugosidade de Manning associados a diferentes tipos de ocupação urbana obtidos segundo a calibração dequatro diferentes cenários de modelagem unidimensional.

O estudo foi realizado combase na cidade de Governador Valadares, em Minas Gerais, a qual possui dados de batimetria e topografia, bem como de vários períodos de monitoramento linimétricos registrados, com desenvolvimento de calibração em regime permanente para posterior comparação dos resultados com o regime transitório. Para a elaboração dos quatro diferentes tipos de modelos foram utilizados recursos de representação do meio urbano em base *SIG (Sistema de Informações Georreferenciadas)*, que procuram representar as benfeitorias instaladas na planície de inundação, em diferentes níveis de detalhamento. O software HEC-RAS 4.1, do *Hydrologic Engineering Center*, foi utilizado para a modelagem, simulações e calibrações. Para a obtenção dos dados topológicos e para geração das manhas de inundação utilizou-se os softwares ArcGIS, desenvolvido pela *ESRI*, e HEC-*Geo*RAS, desenvolvido conjuntamente pela *ESRI* e *Hydrologic Engineering Center*.As calibrações dos coeficientes de Manning foram realizadas com dados relativos a onze séries de vazões e alturas de linha de água observadas e obtidas pela curva chave desenvolvida (CPRM, 2004) em sete seções de monitoramento. Para as demais análises utilizaram-se também cinco hidrogramas de registros horários, e suas respectivas vazões de pico. Foram procedidas análises de sensibilidade para uma ampla faixa de vazões, para teste de validade dos limites dos parâmetros adotados, ao longo da calha e planície de inundação. A avaliação comparativa das manchas de inundação simuladas com os dados efetivamente observados permite discernir as características de precisão, representatividade e praticidade das quatro hipóteses de modelagem, paradefinir o grau de representatividade dos modelos. Finalmente, procura-se

discorrer sobre aspectos práticos da modelagem, limitações, potencialidades e análises críticas dos dados.

### **ABSTRACT**

This research objectifies the analysis of computational hydraulic models for floodplain representation in urban areas,with great importance for delimitation of naturally floodablezones. It aimsto provide elements forplanning occupation and the support for alert systems, in cities that are already implanted in the floodplains of great rivers, with frequentflooding risk. It searchesthe peculiarities identification of this kind of modeling, using the critical analysis of the existing data and the obtained results. The researchalso aims at the identification of Manning roughness coefficients associates to different kinds of urban occupation obtained according to the calibration of four different scenarios of onedimensional models.

The study was developed inGovernadorValadarescity, in Minas Gerais, which owns data of bathymetry and topography, as well as of several gageddata of flooding periods registered, with calibration developed in steadyflow simulation to posterior comparisonswithunsteadyflows simulationsresults.To elaborate the four different kinds of models were used representation of the urban area in a database *GIS (Geographic Information System)*, representing the buildings installed in the flood plain, in different levels of details.The software HEC-RAS 4.1, of HydrologicEngineeringCenter, was used to the modeling, simulations and calibrations. For the data topologic obtainment and for floodplain delineation it used the software ArcGIS, developed by ESRI, and HEC-GeoRAS, developed jointly by ESRI and HydrologicEngineeringCenter. The coefficients calibrations of Manning were accomplished with observed data ofeleven series of gaged flows and heights and data obtained ofthe developed flowcurve (CPRM, 2004), in seven gagedsections. For the other analyses werealso used fivehydrographs of recordedevents, and theirrespective peak flows. There were proceededasensibility analyses for a wide flows band, to verify the limits validity of the adopted parameters, along the flood main channel and floodplain. The comparative evaluation of floodplain delineation simulated with effective observed data allows discerning the characteristics of precision, representativity and practicability of the four modeling hypotheses, to define the models representation degree. Finally, it relates over about modeling'spractical aspects, limitations, potentialities and critical analysis of the data.

# **SUMÁRIO**

<span id="page-8-0"></span>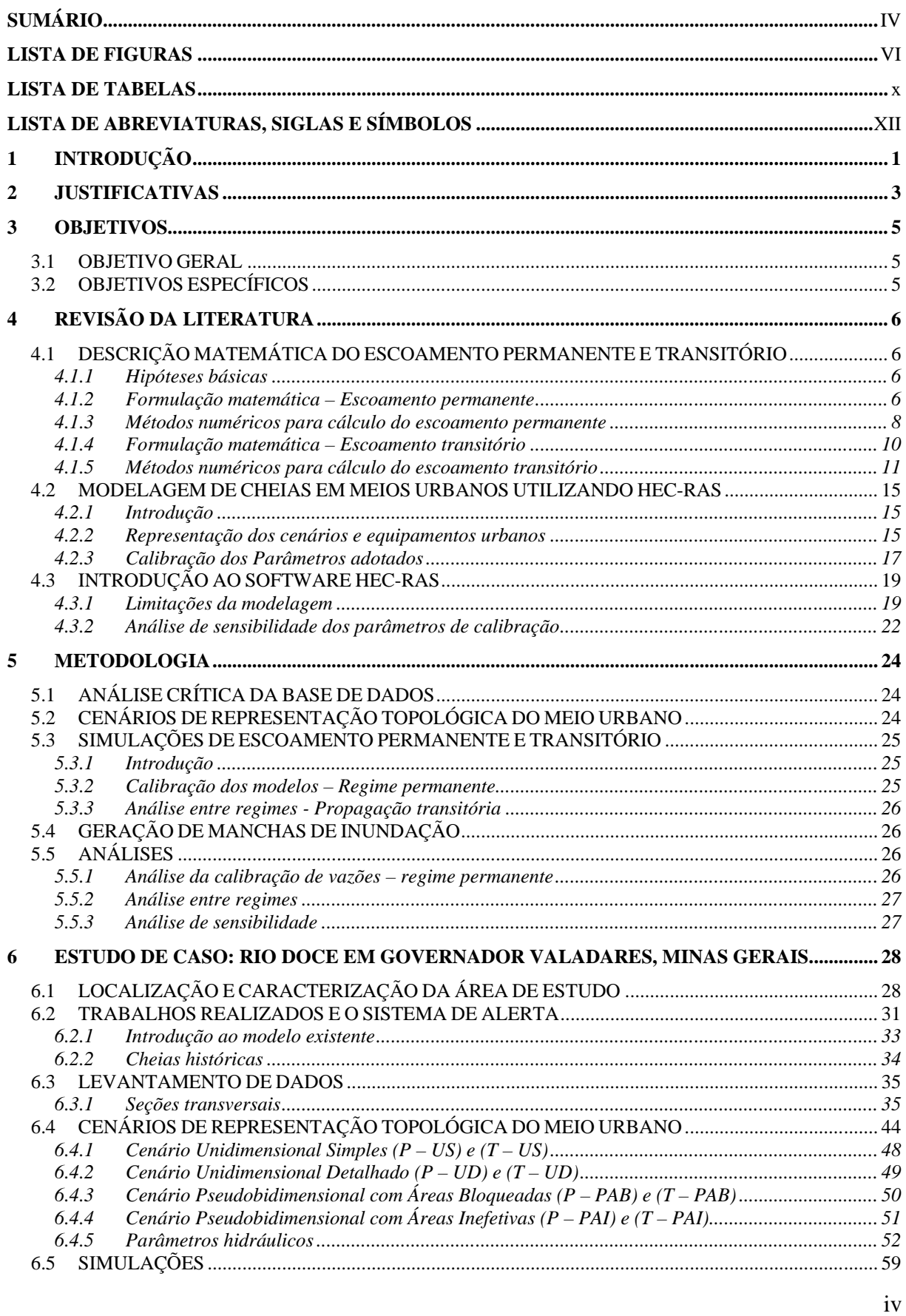

Programa de Pós-graduação em Saneamento, Meio Ambiente e Recursos Hídricos da UFMG

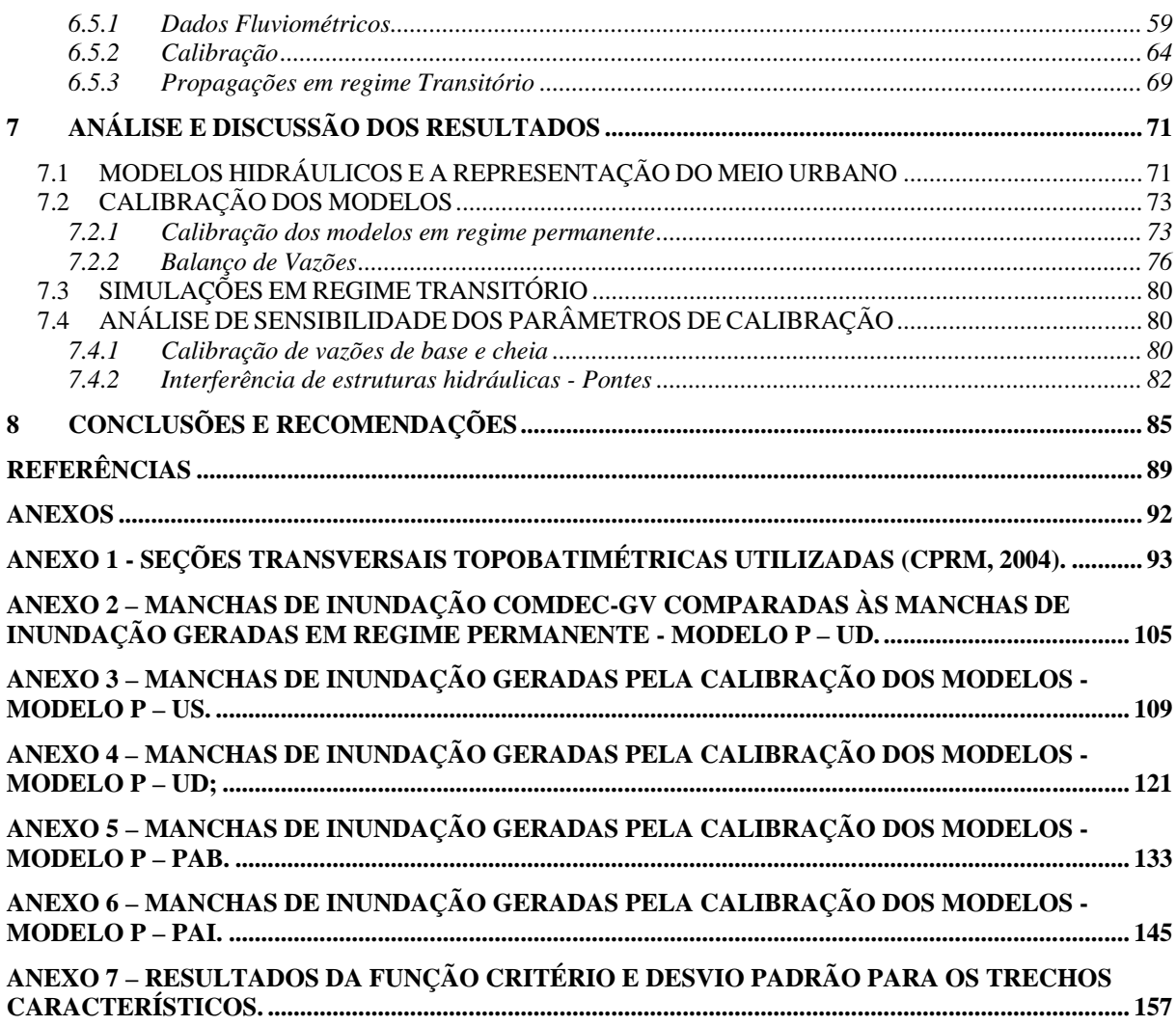

\_\_\_\_\_\_\_\_\_\_\_\_\_\_\_\_\_\_\_\_\_\_\_\_\_\_\_\_\_\_\_\_\_\_\_\_\_\_\_\_\_\_\_\_\_\_\_\_\_\_\_\_\_\_\_\_\_\_\_\_\_\_\_\_\_\_\_\_\_\_\_\_\_\_\_\_\_\_

v

# **LISTA DE FIGURAS**

<span id="page-10-0"></span>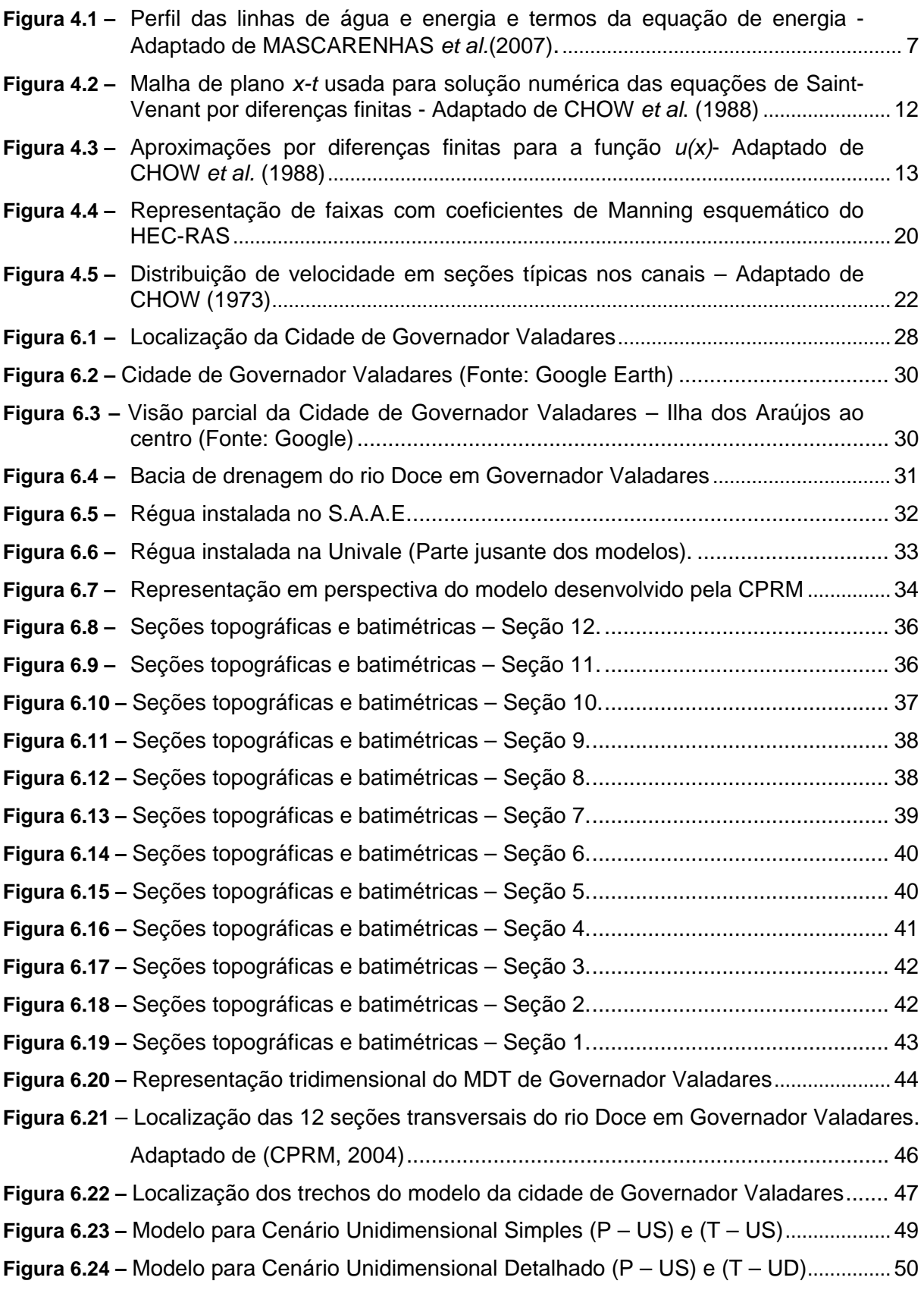

Programa de Pós-graduação em Saneamento, Meio Ambiente e Recursos Hídricos da UFMG

\_\_\_\_\_\_\_\_\_\_\_\_\_\_\_\_\_\_\_\_\_\_\_\_\_\_\_\_\_\_\_\_\_\_\_\_\_\_\_\_\_\_\_\_\_\_\_\_\_\_\_\_\_\_\_\_\_\_\_\_\_\_\_\_\_\_\_\_\_\_\_\_\_\_\_\_\_\_

vi

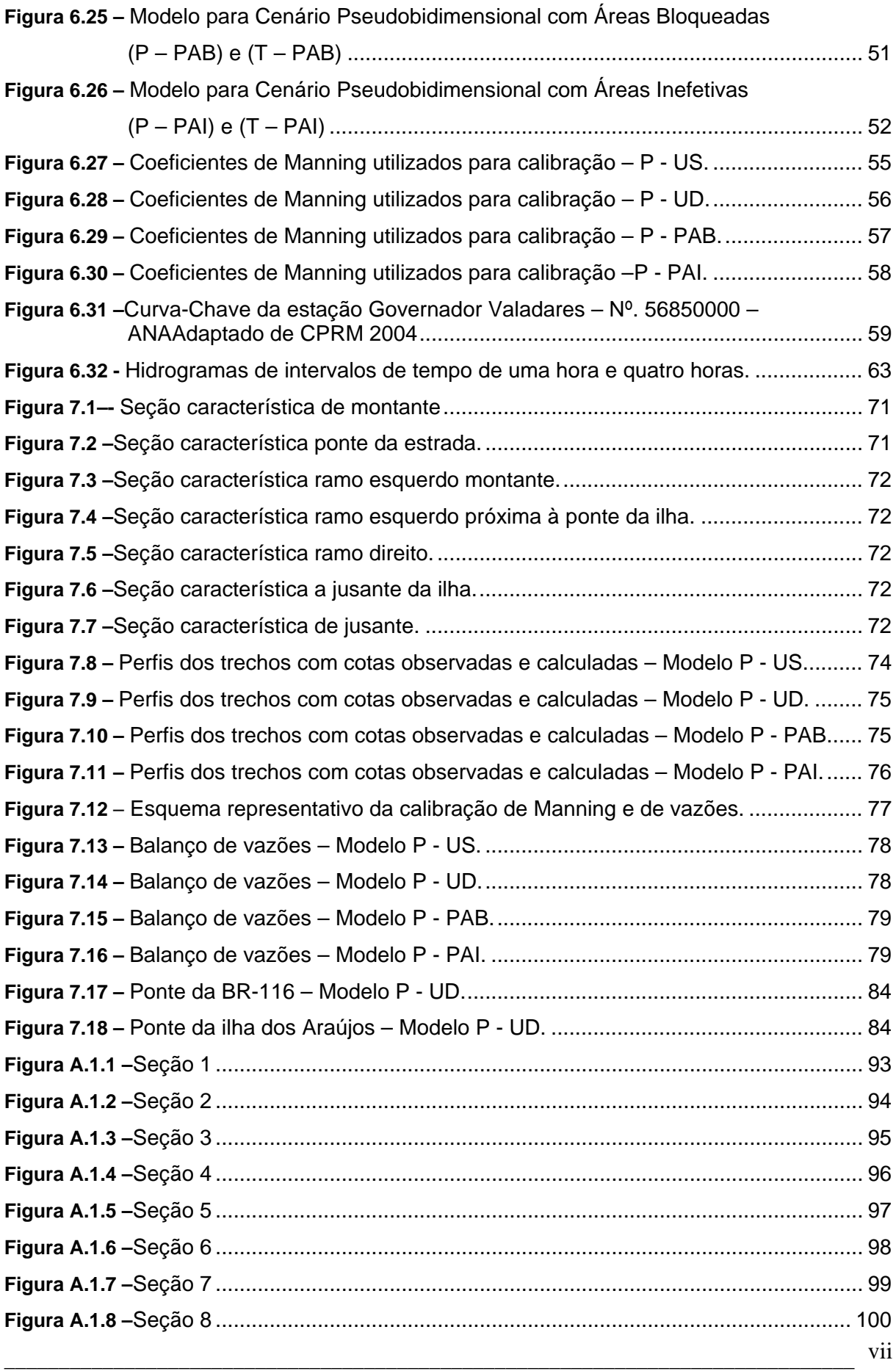

Programa de Pós-graduação em Saneamento, Meio Ambiente e Recursos Hídricos da UFMG

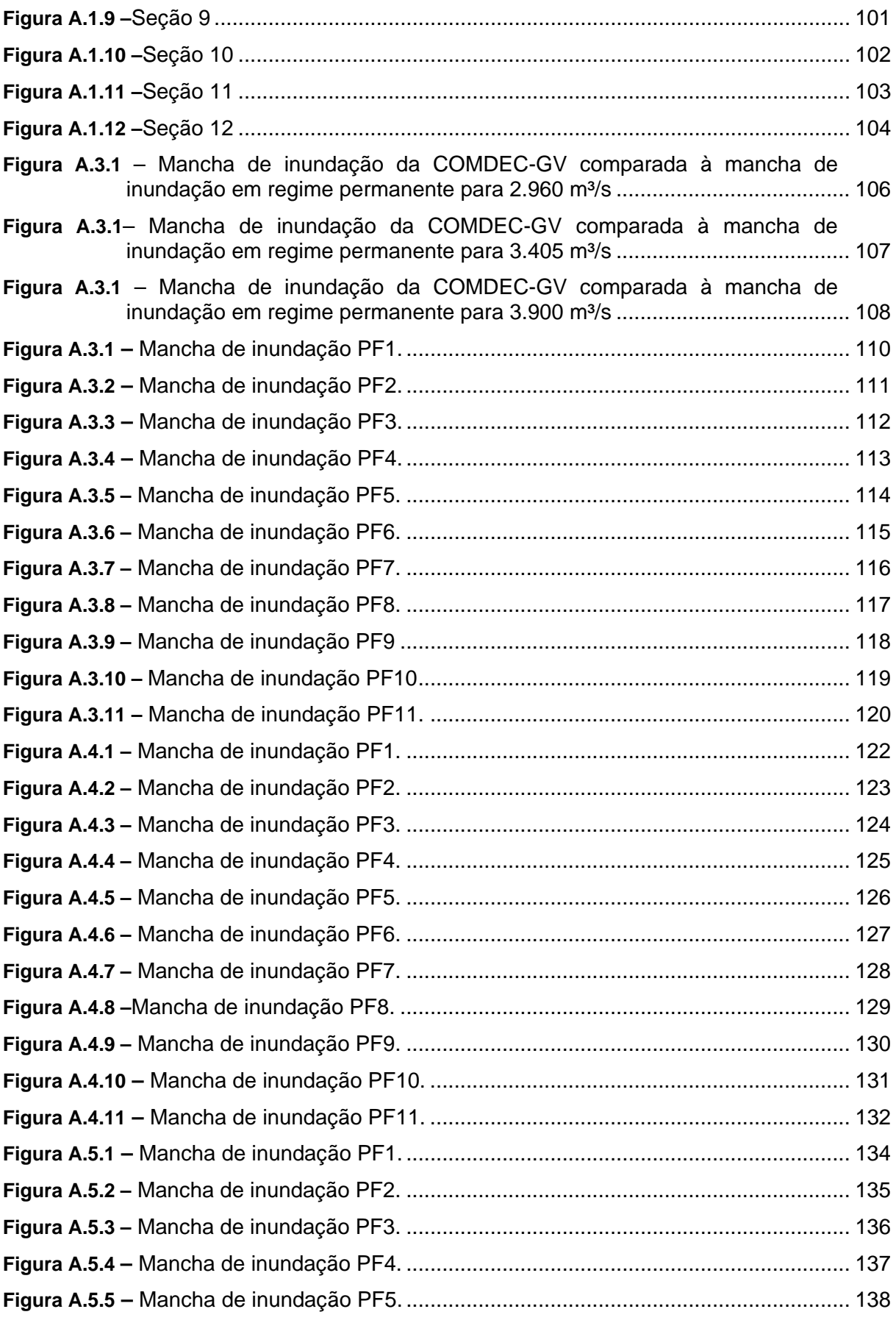

viii

Programa de Pós-graduação em Saneamento, Meio Ambiente e Recursos Hídricos da UFMG

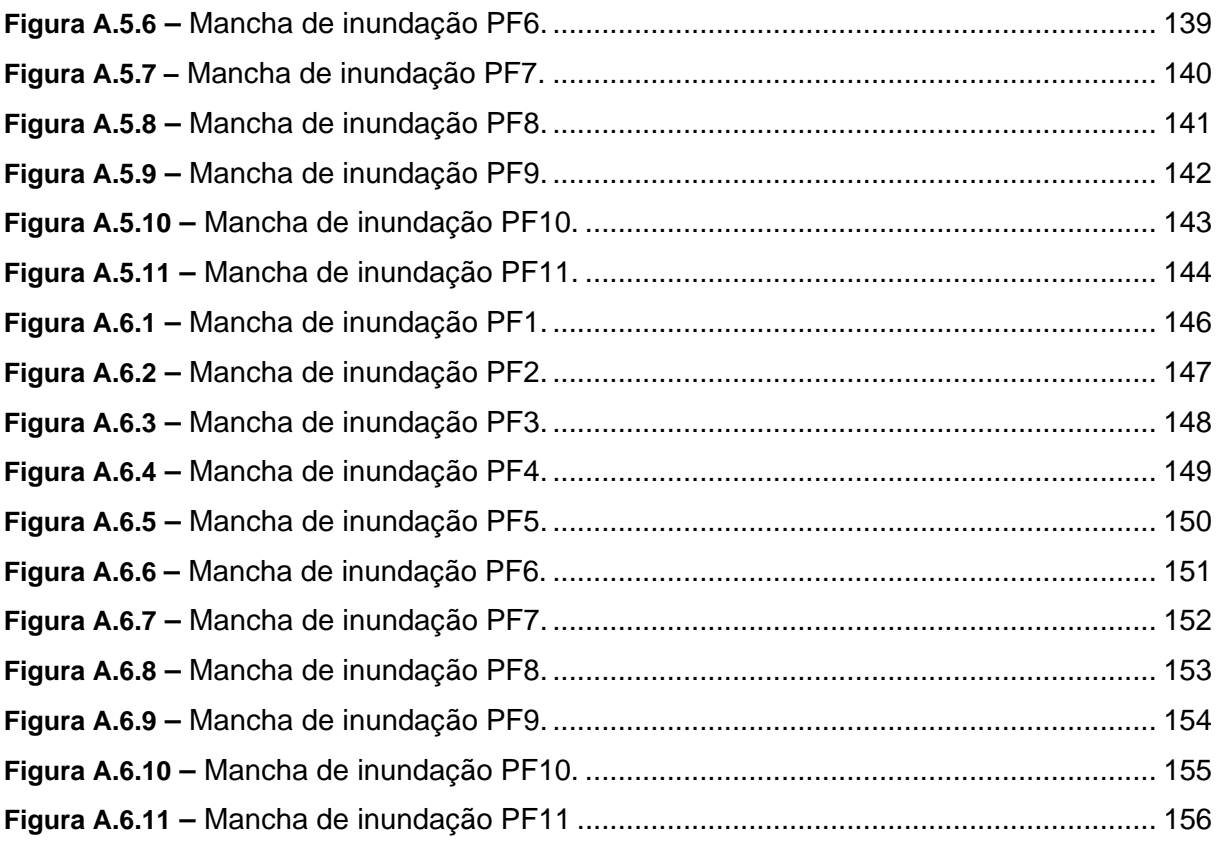

# **LISTA DE TABELAS**

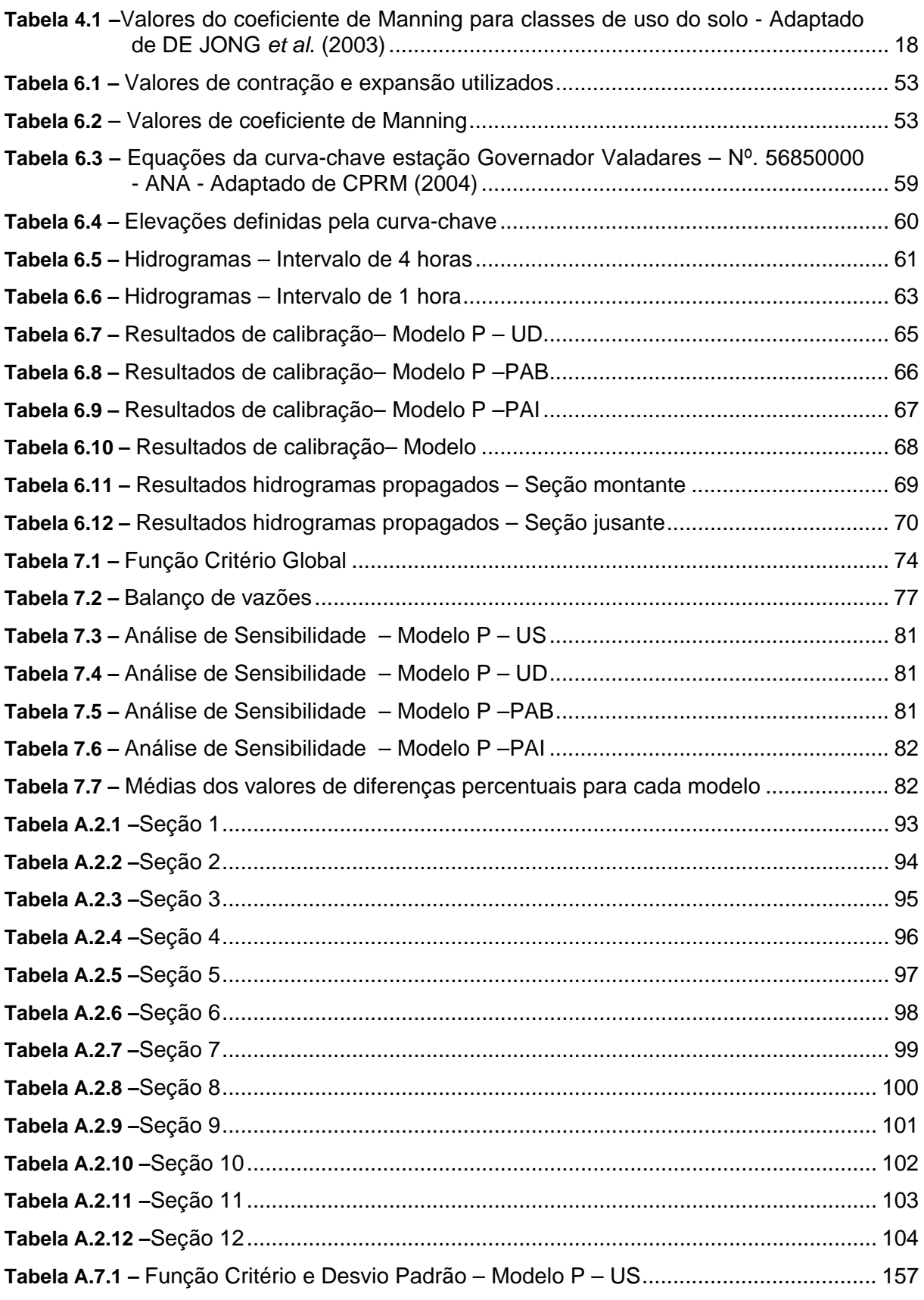

\_\_\_\_\_\_\_\_\_\_\_\_\_\_\_\_\_\_\_\_\_\_\_\_\_\_\_\_\_\_\_\_\_\_\_\_\_\_\_\_\_\_\_\_\_\_\_\_\_\_\_\_\_\_\_\_\_\_\_\_\_\_\_\_\_\_\_\_\_\_\_\_\_\_\_\_\_\_

x

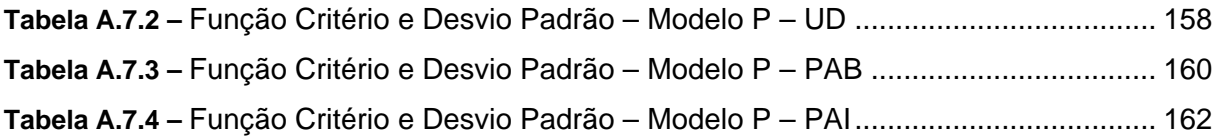

# **LISTA DE ABREVIATURAS, SIGLAS E SÍMBOLOS**

<span id="page-16-0"></span>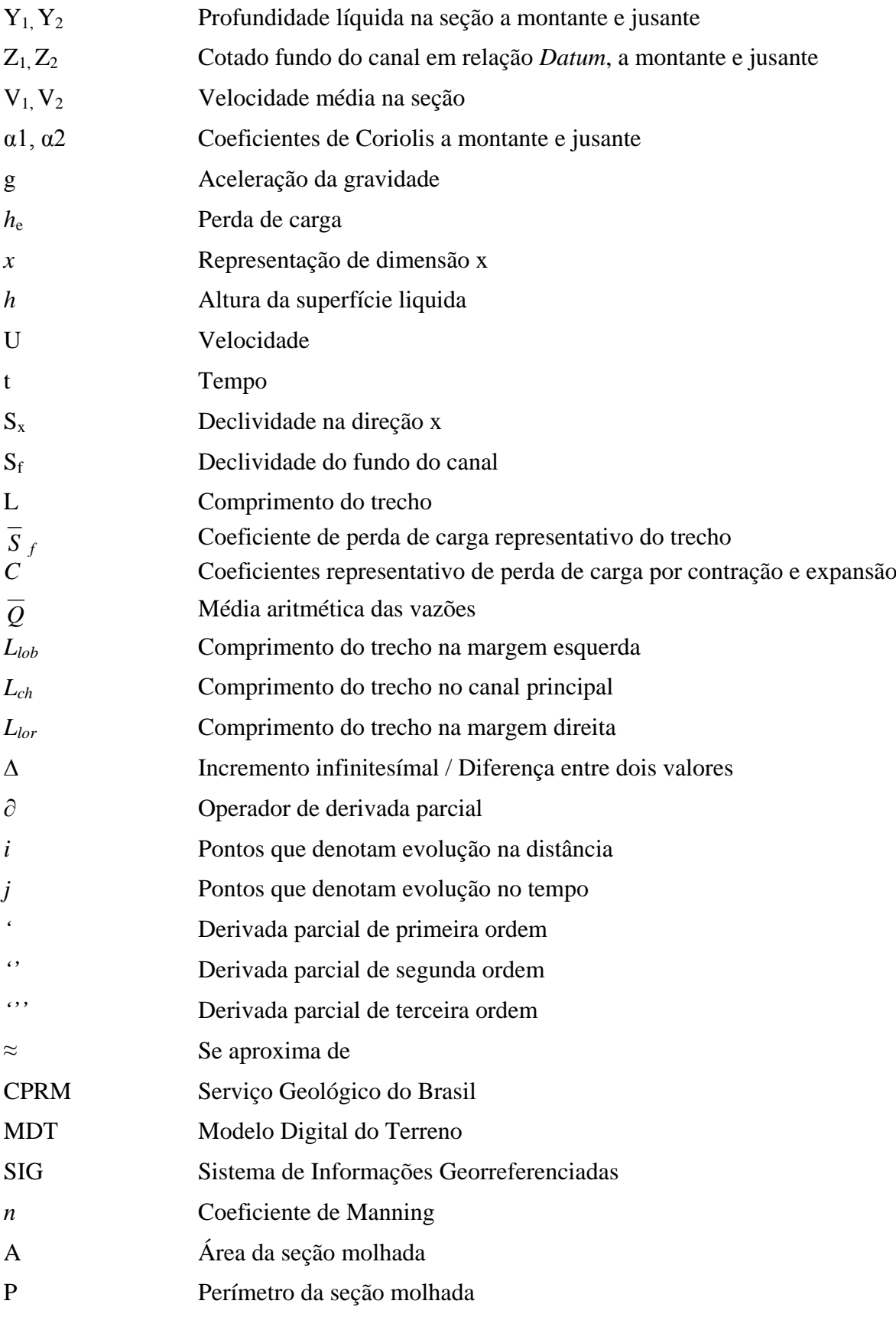

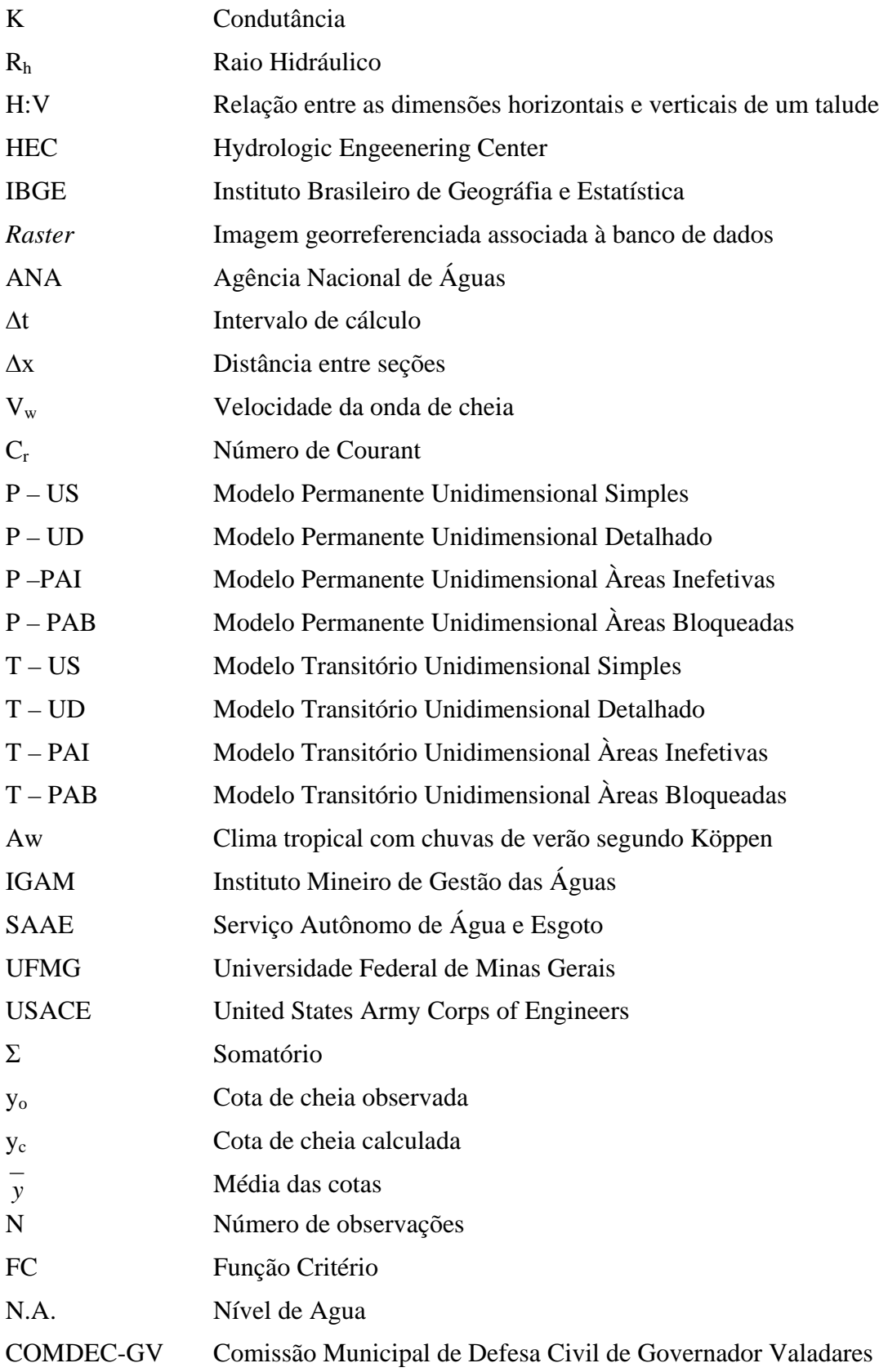

# <span id="page-18-0"></span>**1 INTRODUÇÃO**

Imbuídos pela motivação em se determinar qual a melhor forma de representação para as modelagens matemáticas de cheias em meios urbanosesta pesquisa foi direcionada para a avaliação de áreas de representação de equipamentos e benfeitorias deste meio. O estudo de caso escolhido, muito apropriado para esta avaliação, foi a cidade de Governador Valadares, em Minas Gerais. Estacidade sofre frequentes e intensos problemas de inundação em seu meio urbano, localizado na planícies de inundação natural do rio Doce, e, devido a estes fatos, possui uma gama de dados observados por um período considerável, bem como informações topológicas suficientes.

Para iniciar a apresentação desta dissertação proceder-se-á uma sucinta descrição da divisão e arranjo dos capítulos que a compõe. A citada divisão é de oito capítulos. O arranjo segue uma ordem, a iniciar-se por esta introdução, que dá corpo ao capítuloum, e onde são descritos os demais capítulos com uma relativa ênfase ao estudo de caso realizado,seguida pelo capítulodois, de justificativas para esta pesquisa.

O capítulotrês é composto pelo objetivo principal e objetivos específicos, que detalham o propósito desta pesquisa. O capítuloquatro apresenta a revisão bibliográfica, que visa uma abordagem sobre o estudo de inundações em meios urbanos, com detalhamento da teoria dos modelos hidráulicos ea calibração de parâmetros dos modelos, que subsidiará a análise de sensibilidade dos mesmos, e das limitações inerentes a estes modelos.

Ocapítulocincoapresenta a metodologia adotada para o desenvolvimento dapesquisa, englobando;as vazões e hidrogramaspropagados, a adoção de cenários de acordo com as hipóteses propostas, os modelos numéricos utilizados para a propagação da onda de cheia, a utilização de informação SIG para o mapeamento de áreas inundáveis e os dados e parâmetros a serem utilizados para o estudo dacheia urbana. Ainda para o capítulocinco se realiza uma descrição do procedimento para a análise de sensibilidade dos parâmetros de calibração dos cenários.

O capítuloseis refere-se ao estudo de caso utilizado para a aplicação da metodologia proposta, apresentando um histórico da cidade e seus eventos de inundação.Este capítulo engloba uma caracterização da área e os modelos com cenários propostos para a representação da superestrutura da cidade. O capítuloseteapresenta os resultados obtidos com a aplicação

dosmodelos unidimensionaisque integram os cenários de simulação. É incluída uma discussão dos resultados encontrados pela análise de sensibilidade realizada e são expostos mapas com manchas de inundação gerados para toda a área de estudo, seguida por uma análise numérica da variação destas várias manchas de inundação. Ao fim, o capítulooitoapresenta as conclusões deste trabalho e algumas recomendações para trabalhos, pesquisas e estudos vindouros.

## <span id="page-20-0"></span>**2 JUSTIFICATIVAS**

Inseridos em um meio artificial os rios, em leitos naturais ou canalizados, em áreas urbanas, que se localizem em áreas aproximadamente planas, têm potencial para formar grandes áreas alagáveis, segundo MASCARENHAS *et al.* (2000). Este potencial vem sendo agravado, uma vez que o meio urbano vem sofrendo, há muito tempo, a concentração da população. No Brasil 81 % do total da população, já no ano de 2.000, estava concentrado nas cidades (BAPTISTA *et al.,* 2005).

As intervenções adotadas pela engenharia são as medidas de combate às enchentes, assim delineadas em dois grupos: as estruturais e não-estruturais.

As medidas estruturais envolvem um grande investimento e manutenção, por se tratarem da execução de estruturas de grande porte, e assim, se tornam onerosas. Seu uso não assegura que o problema está resolvido, pois podem falhar.

Outra estratégia aplicada à ocupação urbana é o uso de medidas não estruturais, como a delimitação de áreas onde o risco hidrológico, relacionado à segurança efetiva da população e equipamentos, seja menor. São as chamadas áreas *non aedificandi*, definidas a partir da modelagem matemática, a qual permite a delimitação de áreas potencialmente alagáveis. Possibilita-se, desta forma, o zoneamento de planícies de inundação, de acordo com o risco pretendido. Talvez seja esta a medida mais interessante e inteligente em relação ao planejamento e concepção do equipamento urbano, pois permite um arranjo ambientalmente correto e prognóstico da ocupação.

Outra possibilidade de medida não estrutural, para o uso das informações sobre manchas de inundação, é a criação e implantação de um sistema de alerta em tempo real. Esta é uma opção que pode ser onerosa, pois implica em maior grau de dificuldade técnica para implantação e operação, pela própria natureza de um sistema que envolve previsão e simulação matemática, como também pela mobilização, pois requer movimentação de pessoas e bens. Porém, pode ser muito útil, principalmente para poupar a população residente de maior sofrimento e exposição ao perigo, podendo ser aplicada a meios urbanos já desenvolvidos, como é o caso da cidade Governador Valadares, em Minas Gerais, adotada para o estudo de caso desta pesquisa.

Neste contexto, na maioria das vezes, a ocupação urbana ocorre sem que haja o devido acompanhamento necessário da infraestrutura que deveria estar associada a esta ocupação, ou seja, as condições mínimas de planejamento geral não costumam ser atendidas. Fato que gera importantes reflexos sobre a comunidade que ocupa áreas inundáveis.

BAPTISTA *et al.* (2005), estimaram um valor de dois bilhões de dólares com despesas e prejuízos anuais com inundações, no Brasil. Segundo TUCCI (2000, apudBAPTISTA *et al.*, 2005) o valor estimado é da ordem de um bilhão de dólares.

De acordo com VIEUX e BEDIENT (2004) nas áreas urbanas, onde poucas estruturas de controle de inundação são possíveis, o sistema de alerta contra enchentes deve ter o maior potencial para reduzir os danos. Contudo, sabe-se que na realidade brasileira estas obras não possuem o empenho necessário, justificando novamente o planejamento antecipado à urbanização, por uso da delimitação de áreas com riscos associados à inundação.

A ferramenta que permite a definição sobre qual área deve ser contemplada com uma obra para controle de inundação, ou delimitação de áreas *non aedificandi*, é a modelagem matemática computacional, pois esta permite a adequada delimitação das áreas de interesse. Porém, por trás da modelagem computacional se encontram as estruturas formais da matemática aplicada à hidráulica de canais, e de recursos de representação topológica, como as áreas bloqueadas e inefetivas.

Para o estudo da modelagem hidráulica computacional neste contextosão desenvolvidos quatro modelos que perfazem cenáriosde crescente complexidade, que contém elementos que representam os equipamentos urbanos, em duas hipóteses, para avaliação de critérios e ferramentas de modelagem. Pretende-se, assim, avaliar o ganho de representação dos equipamentos urbanos. Serão avaliadas possíveis diferenças entre simulações de vazões e propagações de hidrogramas. A pesquisa indicará coeficientes de Manning para os meios urbanos, avaliados pelouso do solo e calibração dos modelos em regime permanente, com uma posterior análise de sensibilidade destes parâmetros.

### <span id="page-22-0"></span>**3 OBJETIVOS**

### <span id="page-22-1"></span>*3.1 OBJETIVO GERAL*

O objetivo geral do presente trabalho é a avaliação da representatividade das manchas de inundação de acordo com diferentes hipóteses de modelagem hidráulica e de representação topológicaem meios urbanos sujeitos às inundações.

## <span id="page-22-2"></span>*3.2 OBJETIVOS ESPECÍFICOS*

Com base no estudo de caso da cidade de Governador Valadares são os seguintes os objetivos específicos propostos:

- Expedição de campo com levantamento e coleta de dados topológicos e de vazões monitoradas ao longo do tempo;
- Análise de consistência referentes à caracterização topológica;
- > Criação de cenários com sucessivos graus de representatividade;
- Simulações de diferentes eventos em regimes de escoamento permanente para a calibração e definição de coeficientes de Manning associados ao uso solo urbano;
- $\triangleright$  Propagação transitória de hidrogramas para análise comparativa com regime permanente;
- Análise da influência sobre o coeficiente de Manning por cenários com menor e maior grau de detalhamento das características dos equipamentos urbanos;
- Análise da variação do coeficiente de Manning com a profundidade entre os diferentes cenários;
- Estudo e comparações com modelos existentes para o estudo de caso;
- Elaboração das manchas de inundação dos modelos para representar os resultados em regime permanente;
- Descrição dos resultados, análises e recomendações para trabalhos futuros com escopo similares.

# <span id="page-23-0"></span>**4 REVISÃO DA LITERATURA**

### <span id="page-23-1"></span>*4.1 DESCRIÇÃOMATEMÁTICA DO ESCOAMENTO PERMANENTE E TRANSITÓRIO*

#### <span id="page-23-2"></span>**4.1.1 Hipóteses básicas**

Uma classificação geral básica, que norteia o estudo da hidráulica, diz respeito à pressão reinante no conduto, podendo ser forçado ou livre(BAPTISTA e COELHO*,* 2002). Esta pesquisa trata exatamente do segundo caso.

Assim, assume-se para esta pesquisa as seguintes premissas para a representação do escoamento livre:

- Unidimensional;
- Distribuição de pressão hidrostática;
- Fluido incompressível e de densidade constante.

Entre os objetivos desta pesquisa está a comparação entre os escoamentos permanente e transitório. Assim, imbuído pela matemática formal utilizada, prossegue-se com a revisão.

#### <span id="page-23-3"></span>**4.1.2 Formulação matemática – Escoamento permanente**

A premissa que conduz a equação de energia sentencia que:

Uma partícula de água em escoamento com peso específico γ, massa específica ρ, massa m e situada a uma cota z em relação a um Datum, e considerando esta partícula submetida a um campo gravitacional, levando-se em conta as energias cinéticas e potenciais de posição e de pressão (MASCARENHAS *et al.,* 2007).

Para a determinação do escoamento permanente a solução da equação de energia, creditada à Bernoulli, é dada pela seguinte formulação, como descrito por MASCARENHAS *et al.* (2007):

$$
Y_2 + Z_2 + \frac{\alpha_2 V_2^2}{2g} = Y_1 + Z_1 + \frac{\alpha_1 V_1^2}{2g} + h_e
$$
\n(4.1)

6

Onde os termos são os seguintes, respectivamente;

- $Y_1, Y_2$  → Profundidade líquida na seção;
- $Z_1, Z_2$  → Cota do fundo do canal em relação a um *Datum*;
- $V_1, V_2 \rightarrow$ Velocidade média na seção;
- $\alpha_1, \alpha_2 \rightarrow$ Coeficientes de Coriolis;
- *g* →Aceleração da gravidade;
- $h_e \rightarrow$ Perda de carga no trecho.
- A Figura 4.1 demonstra os termos da equação de energia.

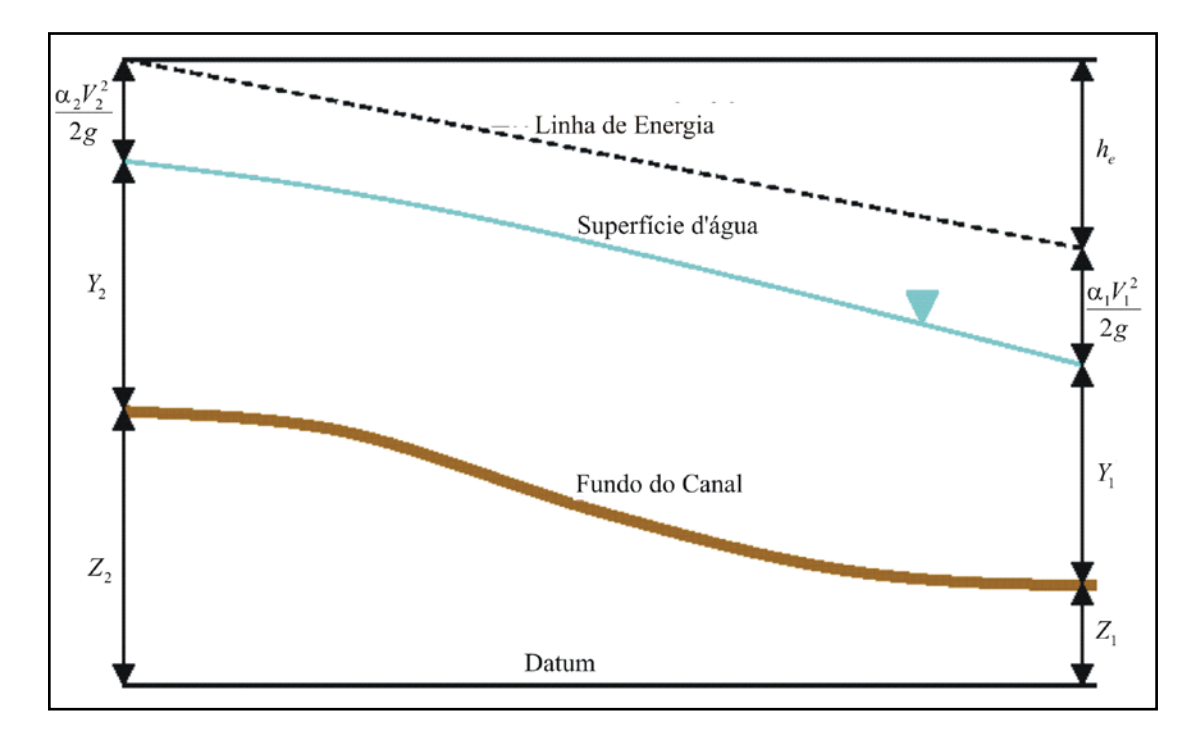

**Figura 4.1** – Perfil das linhas de água e energia e termos da equação de energia - Adaptado de MASCARENHAS *et al.*(2007).

#### <span id="page-25-0"></span>**4.1.3 Métodos numéricos para cálculo do escoamento permanente**

Os perfis da superfície líquida são calculados de uma seção para a próxima pela resolução da equação de energia por um processo iterativo conhecido como Método Passo Padrão, introduzido por CHOW (1959).

Para escoamentos na grande maioria dos canais naturais em condições normais, o perfil em trechos de canais curtos é muito semelhante ao perfil para o escoamento uniforme, mas sutilmente modificado por irregularidades do canal. Para escoamentos aparentemente gradualmente variados uma solução aproximada pode ser obtida por ambos os métodos de integração direta ou Método do Passo Direto, assumindo-se um canal prismático que tenha a média das características hidráulicas e geométricas de um canal natural. Para uma solução prática e precisa, entretanto, o Método do Passo Padrão é recomendado, segundo CHOW (1959).

O Método do Passo Padrão possui algumas vantagens óbvias em aplicações para canais naturais. Quando a velocidade principal é pequena o método pode ser procedido, mesmo em uma direção errada sem resultar em sérios erros, mas é sempre aconselhável seguir a direção de montante se o escoamento é subcrítico e para jusante se o escoamento é supercrítico. A elevação da superfície líquida em uma seção inicial, onde o cálculo de um perfil do escoamento deve iniciar-se, pode não ser conhecido para um canal natural; o uso do passo computacional nesta conexão oferece uma vantagem especial. Se o passo computacional é iniciado com uma elevação assumida e esta não está correta para uma determinada descarga, então o perfil do escoamento vai se tornar mais próximo ao correto a cada passo, uma vez que a direção seja a certa, segundo CHOW (1959).

A determinação da superfície líquida é feita pelo uso das equações 4.1 e 4.2,em um processo iterativo, sendo este processo computacional o seguinte;

- 1. Calcula-se uma determinada elevação da superfície de água, WS<sub>1</sub>, na seção à montante (ou na seção à jusante se um perfil supercrítico está sendo calculado);
- 2. Baseado na elevação de superfície de água calculada determina-se a condutância e velocidade correspondente;
- 3. Com os valores do passo 2, podem se calcular  $\overline{S}_f$  e resolver a equação 4.2 para  $h_s$ ;
- 4. Com valores dos passos  $2e$  3 é possível calcular a equação 4.1 para WS<sub>2</sub>;
- 5. Comparam-se os valores assumidos,  $WS_1$ , e calculado,  $WS_2$ , até o momento no qual a diferença convirja para 0,003 m, ou outro valor definido.

A perda de carga entre duas seções é devida às perdas por atrito e por perdas por contração e expansão. A equação de perda de carga proposta é a seguinte;

$$
h_e = L\overline{S}_f + C \left| \frac{\alpha_2 V_2^2}{2g} - \frac{\alpha_1 V_1^2}{2g} \right|
$$
\n(4.2)

Onde;

- $L \rightarrow$ Comprimento do trecho;
- $\overline{S}_f \rightarrow$ Coeficiente de perda de carga representativo do trecho;
- $C \rightarrow$ Coeficientes representativo de perda de carga por contração e expansão;

O comprimento do trecho, L, é calculado como segue:

$$
L = \frac{L_{lob}\cdot\overline{Q}_{lob} + L_{ch}\cdot\overline{Q}_{ch} + L_{rob}\cdot\overline{Q}_{rob}}{\overline{Q}_{lob} + \overline{Q}_{ch} + \overline{Q}_{rob}}
$$
(4.3)

Onde;

 $L_{\text{lab}}$ ,  $L_{\text{ch}}$ ,  $L_{\text{rob}}$  → Comprimentos dos trechos para as seções especificadas em sua margem esquerda, canal principal e margem direita.

 $\overline{Q}_{\text{lab}}$ ,  $\overline{Q}_{\text{lab}}$ ,  $\overline{Q}_{\text{rob}}$   $\rightarrow$ Média aritmética das vazões entre as seções especificadas em sua margem esquerda, canal principal e margem direita.

Em geral, quando não se consegue balancear a equação de energia em uma seção, as causas comuns disto são normalmente um número inadequado de seções (seções muito espaçadas) ou dados inconsistentes presentes nas seções.

#### <span id="page-27-0"></span>**4.1.4 Formulação matemática – Escoamento transitório**

As premissas adotadas para a formulação das equações de Saint-Venant são as seguintes, de acordo comCHAUDHRY (1993):

- A distribuição de pressões no escoamento é tratada como hidrostática. Esta premissa é válida se a superfície líquida não tem curvatura acentuada.
- A declividade do leito é pequena, o canal é de leito fixo e, portanto, assim a profundidade medida normalmente ao canal e verticalmente são praticamente a mesma.
- O escoamento é unidimensional, ou seja, a velocidade (*u*) do escoamento é uniforme na seção.
- O canal é prismático. A seção transversal do canal pode variar ao longo do escoamento, porém variações desse tipo são tratadas pela restrição de vários pequenos segmentos prismáticos.
- Os coeficientes de rugosidade utilizados em equações de escoamento turbulento e uniforme são aplicáveis ao escoamento não permanente para cálculo da perda de carga. As equações de Manning ou Chézy podem ser utilizadas para descrever efeitos de rugosidade e perdas de carga;
- $\triangleright$  O fluido é incompressível e de densidade constante.

Três leis da conservação – Massa, momento e energia – são usadas para descrever o escoamento em canais abertos,CHAUDHRY (1993). Duas variáveis do escoamento, como a profundidade e velocidade ou a profundidade e a vazão, são suficientes para descrever as condições do escoamento em uma seção do canal. Entretanto, duas equações devem ser usadas para analisar uma situação típica de escoamento.

Para a forma reduzida temos a equação de conservação da quantidade de momento(TUCCI, 1998):

$$
\frac{\partial v}{\partial t} + v \frac{\partial v}{\partial x} + g \frac{\partial y}{\partial x} = g(S_o - S_f)
$$
\n(4.4)

Para a conservação de massa a equação é escrita como (TUCCI, 1998):

$$
b\frac{\partial y}{\partial t} + A\frac{\partial y}{\partial x} + vb\frac{\partial y}{\partial x} = 0
$$
\n(4.5)

Entre as simplificações das equações do escoamento as que possuem maior relevância quanto as suas influências sobre esta pesquisa é sobre o escoamento ser admitido como unidimensional e sobre a continuidade da função.

Segundo TUCCI (1998) nas deduções das equações foram desprezadas as variações de velocidade nas direções transversal e vertical, sendo assim, a velocidade média é representativa da variabilidade de velocidades na seção e o processo é considerado, preponderantemente, longitudinal, na direção do rio ou de uma declividade principal.

Tratando-se de uma região onde a planície de inundação tem uma seção larga, que foi ocupada por equipamentos urbanos e existem várias ilhas devido ao processo de assoreamento, pode-se observar a formação de vários trechos preferenciais de escoamento, bem como de áreas de armazenamento, caracterizadas aqui pelos equipamentos urbanos (quarteirões).

#### <span id="page-28-0"></span>**4.1.5 Métodos numéricos para cálculo do escoamento transitório**

Segundo CHOW *et al*. (1988) as equações de Saint-Venant para escoamentos distribuídos não são facilmente resolvidas por soluções analíticas, exceto em poucos casos especiais muito simples.

Existem equações diferenciais parciais que, em geral, devem ser resolvidas utilizando-se métodos numéricos. Tais métodos são classificados como **Métodos Numéricos Diretos** ou **Métodos Característicos**. Para os Métodos Diretos as equações das diferenças finitas são formuladas a partir das equações diferenciais parciais originadasda continuidade e momento. A solução para a taxa de escoamento e elevação da superfície líquida são então obtidas para tempos e distâncias incrementais ao longo do rio.

Em métodos numéricos para resolução das equações parciais os cálculos são executados em um malha localizada sobre o plano *x-t*. O plano *x-t* é uma rede de pontos definidos por incrementos de distância de comprimento ∆*x* e incrementos de tempo de duração ∆*t*.

A partir da Figura 4.2,os pontos de distância são denotados pelo índice *i* e os pontos de tempo pelo índice *j*. A linha do tempo seria uma linha paralela ao eixo x por todas as distâncias e para um valor de tempo concedido.

Esquemas numéricos transformam as equações diferenciais governantes em um esquema de equações de diferenças finitas algébricas, que pode ser linear ou não linear. As equações de diferenças finitas representam as derivadas espaciais e temporais em termos de variáveis desconhecidas em ambas as linhas do tempo,*j* + 1, e sua linha precedente, *j*, onde todos os valores são conhecidos de um cálculo anterior (ver Figura 4.2). A solução das equações de Saint-Venant avançam de uma linha do tempo para a próxima.

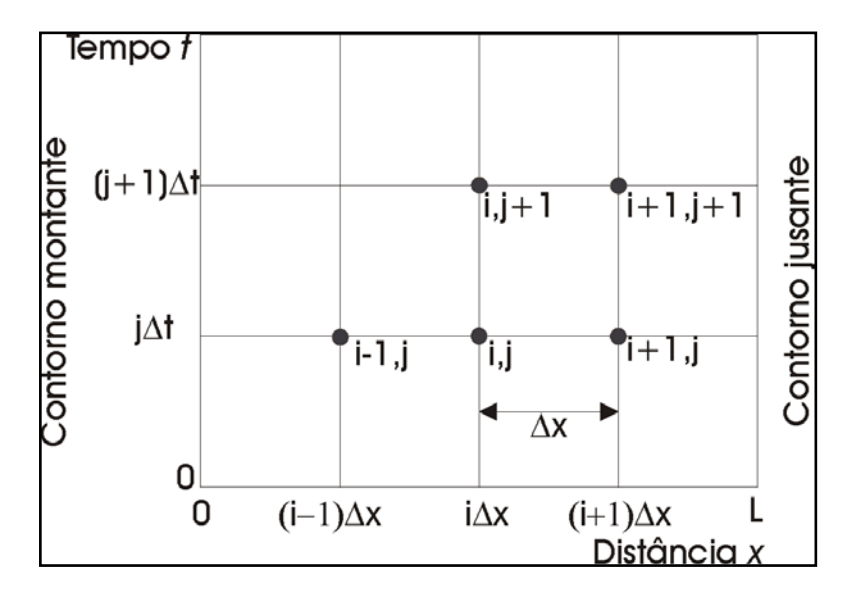

**Figura 4.2** - Malha de plano *x-t* usada para solução numérica das equações de Saint-Venant por diferenças finitas- Adaptado deCHOW *et al*. (1988).

A aproximação para o esquema de diferenças finitas pode ser aproximado pela função *u(x)* como mostrado na Figura 4.3. Por um processo de expansão da série de Taylor de *u(x)* em um ponto  $x + \Delta x$  produz:

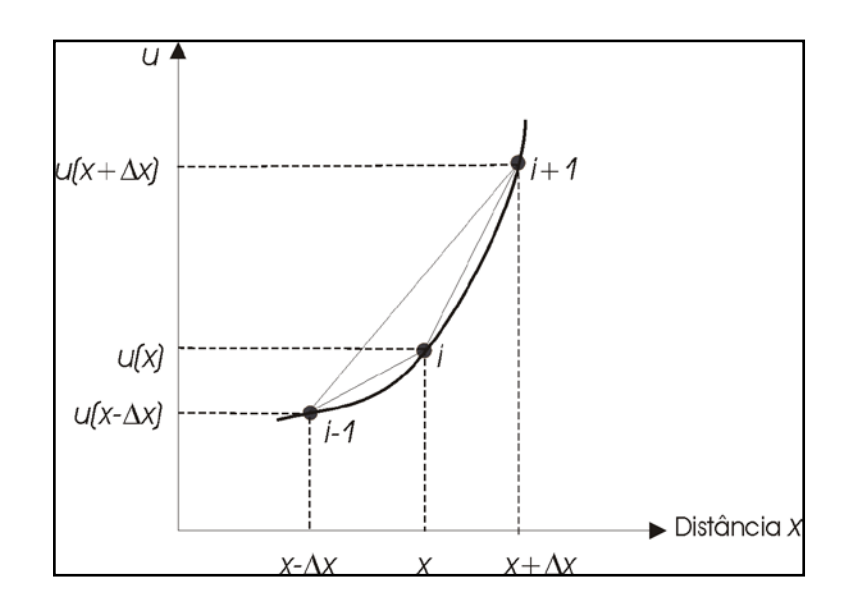

**Figura 4.3** - Aproximações por diferenças finitas para a função *u(x)*- Adaptado de CHOW *et al*. (1988).

$$
u(x + \Delta x) = u(x) + \Delta x u'(x) + \frac{1}{2} \Delta x^2 u''(x) + \frac{1}{6} \Delta x^3 u'''(x) + \dots
$$
 (4.6)

Onde u'(x) =  $\partial u/\partial x$ , u''(x) =  $\partial^2 u/\partial x^2$ , e daí em diante. A expansão da série de Taylor em *x* - $\Delta x$ produz:

$$
u(x - \Delta x) = u(x) - \Delta x u'(x) + \frac{1}{2} \Delta x^2 u''(x) - \frac{1}{6} \Delta x^3 u'''(x) + \dots
$$
 (4.7)

Uma aproximação pela Diferença Central utiliza a diferença subtraindo 4.7 de 4.6:

$$
u(x + \Delta x) - u(x - \Delta x) = 2.\Delta x.u'(x) + 0.(\Delta x^{3})
$$
\n(4.8)

Onde  $0.(\Delta x^3)$  representa um residual contendo os temos de terceira e maiores ordens.

Resolvendo para u'(x) e assumindo  $0.(\Delta x^3) \approx 0$  resulta em:

$$
u'(x) \approx \frac{u(x + \Delta x) - u(x - \Delta x)}{2\Delta x}
$$
\n(4.9)

Que possui um erro de aproximação de ordem de  $\Delta x^2$ . Este erro de aproximação, devido à eliminação dos termos de ordem maior, é também referido como erro truncado.

A aproximação para a Diferença Progressiva é definida pela subtração da equação 4.6 de *u(x)*:

$$
u(x + \Delta x) - u(x) = \Delta x u'(x) + 0.(\Delta x^2)
$$
\n(4.10)

Assumindo que termos de segunda e ordens maiores são negligenciáveis, solucionando para  $u'(x)$  resulta:

$$
u'(x) \approx \frac{u(x + \Delta x) - u(x)}{\Delta x}
$$
\n(4.11)

Que apresenta um erro de aproximação da ordem de ∆x.

A aproximação para a Diferença Regressiva é definida pela subtração de *u(x)* da equação 4.7:

$$
u(x) - u(x - \Delta x) = \Delta x u'(x) + 0.(\Delta x^2)
$$
\n(4.12)

Assumindo que termos de segunda e ordens maiores são negligenciáveis, solucionando para  $u'(x)$  resulta:

$$
u'(x) \approx \frac{u(x) - u(x - \Delta x)}{\Delta x}
$$
\n(4.13)

O método das diferenças finitas pode utilizar o esquema implícito ou o esquema explícito.A principal diferença entre os dois é que para o método na forma explícita os valores desconhecidos são obtidos de forma sequencial ao longo do eixo do tempo de um ponto de distância para outro, enquanto que o método na forma implícita os valores desconhecidos em uma linha do tempo são todos obtidos simultaneamente.

A forma explícita é mais simples, mas pode ser instável, o que significa que valores de ∆x e ∆t pequenos são necessários para a convergência numérica do procedimento. A forma explícita é mais conveniente por que os resultados são fornecidos em pontos de uma malha, e assim pode-se tratar variações sutis do canal de uma seção para outra, mas, é menos eficiente que a forma implícita, e assim não adequado para simulação de vazões por longos períodos.

A forma implícita é matematicamente mais complicada, mas com o uso de computadores isto não é um problema sério quando se pode programar o método. Este método é estável para longos intervalos com baixa perda de precisão e assim trabalha mais rápido que o método explícito. Este método também pode suportar variações significativas entre as seções que descrevem o canal.

O software utilizado no trabalho proposto, HEC-RAS 4.1, possui em seus algoritmos, a forma implícita de quatro pontos para resolução do método das diferenças finitas, conhecido como esquema caixa (USACE a*,*2008).

Os esquemas implícitos usam as aproximações por diferenças finitas para ambas asderivações temporal e espacial em termos da variável dependente em uma linha do tempo desconhecida. Com um exemplo simples as derivadas de tempo e espaço podem ser escritas para um ponto desconhecido  $(i + 1, j + 1)$  como:

$$
\frac{\partial u_{i+1}^{j+1}}{\partial x} = \frac{u_{i+1}^{j+1} - u_i^{j+1}}{\Delta x}
$$
(4.14)

$$
\frac{\partial u_{i+1}^{j+1}}{\partial t} = \frac{u_{i+1}^{j+1} - u_{i+1}^j}{\Delta t}
$$
\n(4.15)

#### <span id="page-32-0"></span>*4.2 MODELAGEM DE CHEIAS EM MEIOS URBANOS UTILIZANDOHEC-RAS*

#### <span id="page-32-1"></span>**4.2.1 Introdução**

Segundo TUCCI (1998) modelo é a representação de algum objeto ou sistema, numa linguagem ou forma de fácil acesso e uso, com o objetivo de entendê-lo e buscar suas respostas para diferentes entradas.

Para cálculo e representação de inundações em meios urbanos é necessário um software que permita a representação da topologia e dos demais elementos constituintes deste cenário, como quarteirões e pontes, bem como todas as estruturas que possam interferir com o escoamento.

O software HEC-RAS, utilizado para esta pesquisa, atende a todos estes requisitos e pode ser utilizado para simulações de escoamento permanente e transitório, por representação unidimensional.

#### <span id="page-32-2"></span>**4.2.2 Representação dos cenários e equipamentos urbanos**

Simulações do escoamento hidráulico requerem representação física detalhada das áreas superficiais com o sistema de drenagem para corretamente descrever os padrões de escoamento de inundações, de acordo comSCHMITT *et al.* (2004). Isto sugere que o

equipamento urbano, como casas, prédios, garagens, pátios, macro-drenagem e qualquer outra estrutura que possa armazenar uma quantidade razoável ou interferir na vazão, seja pelo armazenamento, seja pelo aumento da rugosidade e interferência causada, devem ser representado no modelo através de rotinas de cálculo que mais se aproximem do seu funcionamento hidráulico.

É essencial que as ruas sejam incluídas com precisão pelo *MDT (Modelo Digital do Terreno)*no modelo, pois estas agem como drenos para as enchentes na superfície (MARK *et al.,* 2004). Obviamente esta condição deve ser aplicada somente a modelos bidimensionais que permitam este representação, de condutância nas direções normais.

Segundo MAKSIMOVIÉ (2001, *apud* Mark *et al.,* 2004) um modelo de simulação de inundações que não leva em conta nenhum direcionamento de águas superficiais e armazenamento de águas superestima sobremaneira a profundidade de inundação.

Para alguns modelos gerados por MARK *et al.* (2004) também foram incluídas casas funcionando com um pequeno armazenamento de água, quando necessário, ou seja, dependendo da realidade de campo.

Também para os modelos gerados por MARK *et al.* (2004), assim como nos procedimentos para geração dos modelos desta pesquisa, foi utilizado a técnica de alteamento dos pontos que representam as benfeitorias urbanas, ou seja, uma correção da altura obtida a partir do MDT.

Além da parametrização da influência da rugosidade encontrada nas estruturas que compõem o meio urbano, procurou-se representar as grandes estruturas comuns dos meios urbanos. Assim os quarteirões e pontes que compõem a infra-estrutura e superestrutura de Governador Valadares tiveram suas dimensões representadas nas seções transversais dos modelos segundo hipóteses de funcionamento hidráulico.

Desta forma a concepção dos quatro modelos topológicos esteve orientada para, a partir das mesmas bases topográficas e batimétricas, diferirem, em nível de detalhamento e de representações das estruturas urbanas.

A interface que existe entre os dados de campo e o modelo de análise hidráulica é feita pelo SIG, conjuntamente com o MDT, ou, Modelo Digital do Terreno. SIG e MDT são usados como uma ferramenta de entrada de dados e para ilustraros resultados (MARK *et al*.,2004).

Os resultados de uma simulação podem ser facilmente compreendidos a partir de um mapa com a delimitação da inundação (MARK *et al*.,2004). Os dados de saída do modelo, em termos de superfície líquida, que percorrem as ruas, podem ser transferidos para o SIG e a partir de rotinas de interpolação pode-se desenvolver a mancha de inundação.

Mapas de inundação podem ser desenvolvidos pela superposição de profundidades de manchas de inundação sobre as altitudes encontradas no MDT, que é um método muito útil para visualização da área alagada.

De acordo com MIGNOT *et al.*(2005) a modelagem da superfície de inundação em uma área urbana é uma tarefa desafiadora por um número de razões, como; a presença de um grande número de obstáculos de formas variadas e escalas de comprimento, o armazenamento nas construções, a complexidade da geometria da cidade, etc.

Entretanto, se a intensidade do evento é grande e se o domínio é de zona urbana adensada, pode-se assumir que a maioria do escoamento passa pelas ruas e esquinas(Mignot *et al.,*2005). O escoamento pelas ruas é praticamente unidimensional, exceto próximo às esquinas. Foi demonstrado que, para esquinas (MIGNOT *et al*., 2005,*apud*WEBER *et al*., 2001) e bifurcações (MIGNOT *et al*.,2005,*apud* Neary *et al*., 1999), o escoamento é basicamente tridimensional.

#### <span id="page-34-0"></span>**4.2.3 Calibração dos Parâmetros adotados**

A fase de calibração pode ser descrita como uma etapa que procura adequar os parâmetros para que o modelo produza resultados condizentes com a realidade. Assim é necessário calibrá-lo, ou seja, a partir da definição inicial dos parâmetros, atravésde umagama de dados, pode-se testar os modelos utilizando determinados eventos para definir se estes representam adequadamente a realidade.

Se não se dispõe de equipamentos de alta tecnologia as áreas atingidas pelas cheias podem ser monitoradas por réguas, para registro das marcas das maiores enchentes (KOLSKY 1998, *apud*MARK *et al.,* 2004), como é o caso dos dados usados.

A calibração envolve a minimização da diferença entre dados observados e resultados de simulações através do ajuste dos parâmetros implícitos do modelo(MARK *et al.,*2004).

O principal objetivo da calibração dos modelos de enchentes urbanas é de coincidir a extensão e profundidade das inundações(MARK *et al.,* 2004).

O principal parâmetro que será calibrado será o coeficiente de Manning, por se tratar daquele que tem maior influência para a representação do meio urbano.

A parametrização dos modelos criados está embasada na literatura técnica, sendo que esta não possui muitos detalhes do uso dos parâmetros para o meio urbano, sofrendo alguns ajustes, na experiência dos participantes da pesquisa, da visita "*in loco*", sugestões de artigos específicos que objetivam o tratamento hidráulico de áreas urbanas, pelo uso de imagens de satélite e fotos aéreas, e demais meios de dedução de tais valores para o coeficientede Manning.

Dentre as principais fontes de embasamento se destaca o artigo de DE JONG *et al*.( 2003), o qual trata exatamente de valores do coeficiente de Manningpara uso em áreas urbanas, como a transcrição sintética da Tabela 4.1.

| Classe de uso do solo         | Coeficiente de Manning | Fonte                    |
|-------------------------------|------------------------|--------------------------|
| Construção Residencial        | 0,200                  |                          |
| Jardins públicos e privados   | 0,100                  | Chow (1959)              |
| Gramados em áreas construídas | 0,259                  |                          |
| Pavimentos / Áreas urbanas    | 0,050                  |                          |
| Margens                       | 0,050                  |                          |
| Depósitos de areia            | 0,120                  | De Roo (1999)            |
| Estradas                      | 0,013                  | Chow (1959)              |
| Revestimento primário         | 0,033                  | Chow (1959)              |
| Área industrial               | 0,200                  | Chow (1959)              |
| Pasto                         | 0,259                  | De Roo (1999)            |
| Plantações                    | 0,127                  | De Roo (1999)            |
| Plantações de mudas           | 0,200                  | Beasley e Huggins (1982) |
| Terras devolutas              | 0,120                  | De Roo (1999)            |
| Vegetação Natural             | 0,100                  | Chow (1959)              |
| <b>Florestas</b>              | 0,200                  | Beasley e Huggins (1982) |
| Florestas mistas              | 0,200                  | Beasley e Huggins (1982) |
| Agua                          | 0,030                  | Chow (1959)              |

**Tabela 4.1**– Valores do coeficiente de Manning para classes de uso do solo- Adaptado de DE JONG *et al*. (2003).
# *4.3 INTRODUÇÃO AO SOFTWARE HEC-RAS*

O software HEC-RAS é um software gratuito distribuído pelo Hydrologic Engineering Center (HEC), uma instituição conjunta ao Institute for Water Resources, do US Army Corps of Engineers.

O software HEC-RAS permite a simulação de escoamento unidimensional em regime permanente, propagação unidimensional em regime transitório, simulações de transporte de sedimentos/cálculos de fundo móvel, e modelagem de temperatura de água.

Um suplemento é o HEC-GeoRAS. Trata-se de uma extensão GIS que fornece uma série de procedimentos e ferramentas para a preparação dos dados georreferenciados para importação para o HEC-RAS e geração de resultados georreferenciados a partir do HEC-RAS. Este é utilizado com o software ArcGIS.

### **4.3.1 Limitações da modelagem**

As limitações dos modelos podem ser agrupadas da seguinte forma:

- 1. Aproximações inerentes a teoria;
- 2. Erros e aproximações dos métodos matemáticos utilizados;
- 3. Erros relacionados aos dados, como; erros de levantamento topográfico e batimétrico, de leitura linimétrica, limitações dos aparelhos utilizados para obtenção dos dados, falta de calibração dos aparelhos e erros humanos.

Entre estes erros e aproximações aqueles que podemos avaliar, por meio desta pesquisa, são as limitações para o cálculo da superfície líquida(USACEa,2008);

- Regime é gradualmentevariado(com exceções em singularidades, e regime bruscamente variado, onde a fórmula do momento ou fórmulas empíricas são usadas);
- Vazão considerada em uma dimensão(velocidades em outras direções, que não a direção do escoamento, não são consideradas para o cálculo);
- O cálculo é feito para canais com declividade menores que 10%;

A última observação listada é de menor efeito, por tratar-se de um estudo de caso com declividades, geralmente, bem menores que 10%.

Entre as várias aproximações aque possui maior destaqueno Método do Passo Padrão utilizado pelo HEC-RAS 4.1, é a subdivisão da seção para cálculo da condutância em faixas,onde o valor do coeficiente de Manning (*n*) é aplicado, como ilustrado na Figura 4.4seguinte.

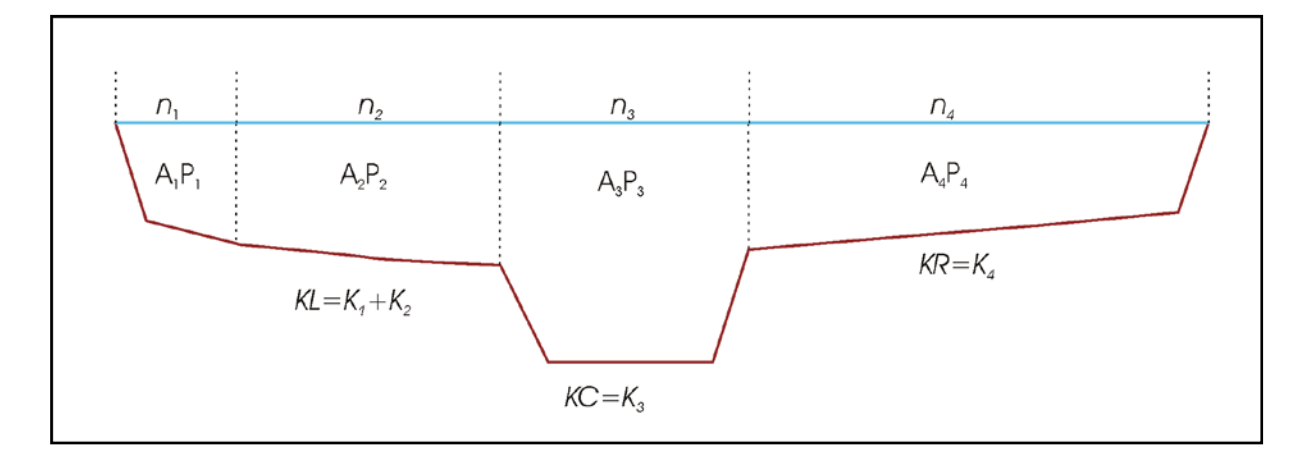

**Figura 4.4** – Representação de faixas com coeficientes de Manning esquemático do HEC-RAS.

A divisão por seções onde a velocidade é uniforme, para o cálculo da condutância total, em uma mesma seção, é uma aproximação do HEC-RAS,onde se utiliza os pontos de *n* para as margens, os quais delimitam as planícies de inundação, ou em pontos predeterminados, que delimitam faixas com mesmas características de rugosidade. A condutância é calculada em cada subdivisão a partir da fórmula de Manning das equações 4.16 e 4.17:

$$
Q = KS_f^{1/2} \tag{4.16}
$$

$$
K = \frac{AR_h^{2/3}}{n} \tag{4.17}
$$

Sendo:

 $Q = \text{Vazão (m<sup>3</sup>/s)}$ ;

 $K =$  Condutância para cada subdivisão (m<sup>3</sup>/s);

*S<sub>f</sub>*= Declividade do canal (m/m);

 $A = \overline{A}$ rea de escoamento para cada subdivisão (m<sup>2</sup>);

*Rh* = Raio hidráulico para cada subdivisão (m).

*n* = Coeficiente de Manningpara cada subdivisão;

O programa soma todas as condutâncias incrementais,das planícies direita eesquerda, para obter uma condutância para os lados direito e esquerdo, da planície de inundação. A condutância do canal normalmente é computada como uma única condutância. A condutância total para a seção transversal é obtida pelo somatório das condutâncias direita, esquerda e do canal principal.

Uma alternativadisponível no HEC-RAS é calcular a condutância entre todos os pontos de coordenadas das planíciesde inundação, as quais são delimitadas pelos valores de coeficiente de Manning associados, e, então, são somadas para obter uma condutância total.

Os dois métodos para cálculo da condutância produzirão resultados diferentes quando ocorrer partes das planícies com declividade acentuada a partir das margens.

Foram procedidos estudos para análise da significância dos dois métodos, utilizando 97 grupos de dados (Hydrologic Engineering Center1986, *apud*USACE a, 2008). Os resultados demonstraram que o método padrão do HEC-RAS irá, geralmente, produzir uma elevação calculada maior. A vazão no canal principal não é subdividida, exceto onde ocorre mudança do coeficiente de rugosidade com a área. O software HEC-RAS testa a aplicabilidade da subdivisão do coeficiente de rugosidade na porção do canal principal, e se não for aplicável, o programa irá calcular um valor único para todo o canal principal. Assim, este segue o seguinte critério:

Se a declividade das margens for mais inclinada que 5H:1V e o canal principal tiver mais de um valor de coeficiente de Manning, um valor de Manning composto será calculado.

As condições de controle do somatório de *n* são controladas pelo software e devem ser checadas nos resultados para verificar a razoabilidade da convergência.

Como se observa pelo desenho esquemático de representação da distribuição de velocidades em uma seção típica, Figura 4.5,as condutânciasreais e calculadas são bastante diferentes, pois não há representação das velocidades concêntricas.

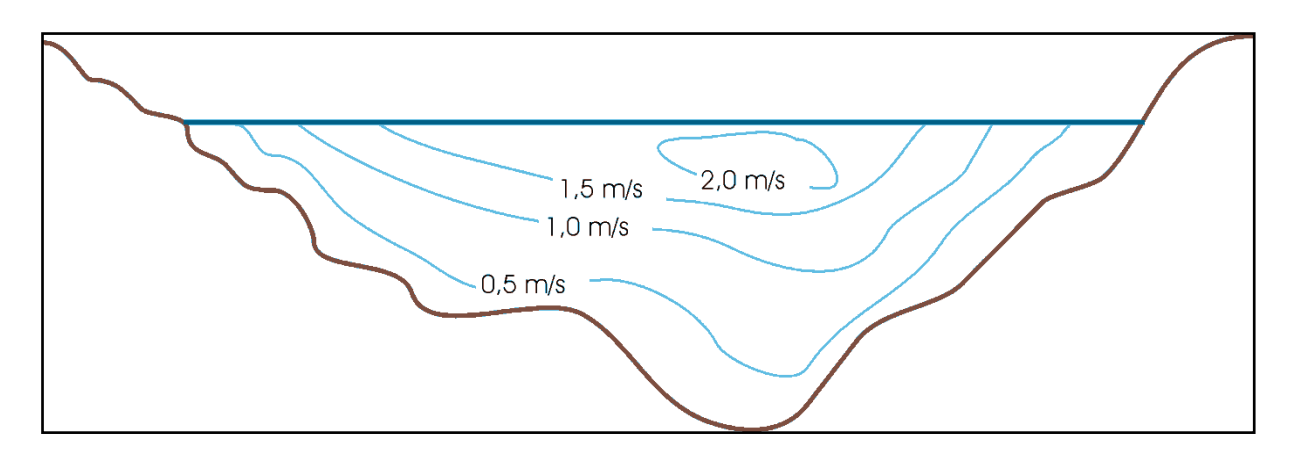

**Figura 4.5** – Distribuição de velocidade em seções típicas nos canais – Adaptado de CHOW (1959).

Assim, o coeficiente de Manning delimitado para as zonas urbanas reconhecidas, durante as fases de desenvolvimento desta pesquisa, pode ser, por um processo intrínseco ao software, convertido para um coeficiente de Manning composto para as planícies de inundação e para o canal principal.

Entre as grandes dificuldades encontradas, que podem contribuir para este fato, está a caracterização do coeficiente de Manning. Segundo Fread *et al.*(1991?) a variação do coeficiente de Manning, em relação à vazão, em modelos de escoamento permanentes e transitórios, pode ser de até 50 %, conforme gráfico relatado. Segundo STRASSER *et al.* (2004) esta variação, em função da profundidade, pode chegar até 100 %, conforme gráficos apresentados.

### **4.3.2 Análisede sensibilidade dos parâmetros de calibração**

A análise de sensibilidade é uma fase que complementa a análise quantitativa e qualitativa das manchas de inundação, uma vez que aquela avalia a sensibilidade dos modelos em função de variações de valores dos parâmetros de calibração, principalmente o coeficiente de Manning.

A análise de sensibilidade é o método utilizado para identificar os parâmetros que possuem maior impacto sobre os modelos gerados, e pode facilmente ser procedida pela fixação de todos os parâmetros, e variando-se o parâmetro a ser analisado, pode-se quantificar a influência de sua variação sobre os resultados modelados.

Segundo MIGNOT *et al*. (2005) alguns parâmetros tem influência limitada e outros têm influência bem ampla sobre a estrutura do escoamento, e, especialmente, sobre os valores de vazões de pico.

Segundo MASCARENHAS *et al.* (2000) a determinação dos parâmetros, do coeficiente de rugosidade de Manning e do expoente do raio hidráulico, presentes na expressão da declividade da linha de energia, é tarefa de grande complexidade. Assim, deve-se proceder à análise de sensibilidade para se obter um quociente da variabilidade em função da variação deste parâmetro.

# **5 METODOLOGIA**

# *5.1 ANÁLISE CRÍTICA DA BASE DE DADOS*

Com intuito de estabelecer quais seriam os limites da precisão, para avaliação dos resultados da modelagem, procedeu-se a uma análise crítica dos dados com objetivo da identificação, quantificação e qualificação dos dados.

Segundo exposto no capítulo anterior podem ocorrer uma série de erros, entre os quais, aqui se destacam; erros de levantamento topográfico e batimétrico, de leitura linimétrica, limitações dos aparelhos utilizados para obtenção dos dados, falta de calibração dos aparelhos e erros humanos.

Precavidamente, esta etapa de análise focará os dados topográficos e batimétricos, pela comparação entre ambos, como forma de mensurarpossíveis discrepâncias existentes.

## *5.2 CENÁRIOS DE REPRESENTAÇÃO TOPOLÓGICA DO MEIO URBANO*

Para a elaboração dos modelos de representação dos cenários urbanos conceitos e diretrizes, no tocante à representação topológica, foram adotados balizadores.

A elaboração dos modelos topológicosé procedida com definição do número de seções, espaçamento entre estas, representação do equipamento urbano, representação da calha principal, pela concordância entre as duas bases de dados, definição do coeficiente de Manning, de acordo com o uso do solo. A reunião de todos estes procedimentos visa à criação de cenários que possibilitem comparações analíticas de representatividade.

Com os modelos topológicos elaborados procurou-se, após simulações de eventos primários, definir o agrupamento de características intrínsecas de cada trecho dos modelos, para tornar as análises mais fáceis.

A estrutura dos condutos existentes, que compõem a rede de drenagem pluvial e de esgotamento da cidade do estudo de caso, não teve seu funcionamento hidráulico levado em consideração nesta pesquisa.Principalmente pela dificuldade de manipulação de uma enorme gama de informações que tornariam a pesquisa inviável.

Ainda se justifica esta simplificação como bastante válida, pois, a partir do momento que determinada região se encontra alagada a contribuição de entrada e saída por estes condutos é considerada desprezível. Segundo MARK *et al.* (2004) a capacidade de engolimento de um sistema de drenagem é limitada, apenas uma fração da água pode fluir para dentro dos condutos, enquanto um enorme volume será transportado na superfície durante e após uma cheia.

O intervalo de precisão da elevação do MDT deve estar em uma faixa de 10a40 cm, para se alcançar uma resolução suficientemente precisa para cobrir todos os importantes detalhes da área em estudo (MARK *et al.*, 2004).

A faixa de resolução de 1 x 1 m a 5 x 5 m é recomendada para análise de áreas urbanas sujeitas a inundações (MARK *et al.*, 2004).

# *5.3 SIMULAÇÕES DE ESCOAMENTO PERMANENTE E TRANSITÓRIO*

### **5.3.1 Introdução**

As simulações de cheias em escoamento permanente visa à determinação dos coeficientes de Manning a serem adotados. A utilização de vazões e cotas pela curva chave, em conjunto com vazões e cotas de grandes cheias ocorridas, tornará aquela determinação mais realista.

As propagações de hidrogramas registrados pelo sistema de alerta, e as simulações das vazões de pico destes hidrogramas, fornecerão elementos para comparações entre os regimes. Procurou-se caracterizar, então, os hidrogramas mais condizentes a este tipo de análise, com tempo de ascensão,tempo de recessão e vazões mais representativos.

### **5.3.2 Calibração dos modelos – Regime permanente**

A calibração é uma etapa que procura aproximar os parâmetros encontrados com a realidade verificada em réguas linimétricas durante eventos ocorridos.

A calibração presumeo sentido da calha principal do rio em direção as margens ocupadas pelas benfeitorias urbanas, onde os valores dos coeficientes de Manningvariam de forma bem diferenciada. Assim, procurou-se retratar adequadamente esta variação, a qual, na parte central do rio possui valores característicos de materiais que compunham o fundo do rio, como bancos de areia, vegetação existente, etc. Após a margem, foi delineada a ocupação

urbana, a qual apresenta uma série de fatores que tornam os valores de Manning maiores.Estes fatores são os mais diversos e variados componentes do cenário urbano. Entre eles podem ser citados; muros, calçadas, postes, carros, árvores, pavimentos, etc.

#### **5.3.3 Análise entre regimes - Propagação transitória**

A partir dos modelos calibrados, em regime permanente, as propagações de hidrogramas selecionados foi procedida. Verificou-se, por meio da análise de hidrogramas registrados, que o intervalo de tempo para os hidrogramas de quatro horas seria o correto, para a abrangência completa da ascensão e recessão dos mesmos.

Alguns modelos que se utilizam para propagação de vazões de maior magnitude apresentaram a violação da condição de Courant, conduzindo à instabilidade dos mesmos durante simulações. Para atender a condição de Courant procurou-se estabelecer hidrogramas com intervalo de tempo de uma hora.

Utilizam-se as vazões de pico dos hidrogramas para novas simulações em regime permanente, para posterior comparações.

# *5.4 GERAÇÃO DE MANCHAS DE INUNDAÇÃO*

Após a calibração dos modelos procedeu-se a geração das manchas de inundação para comparação gráfica para avaliação da representatividade e geração dos resultados.

### *5.5 ANÁLISES*

### **5.5.1 Análise da calibração de vazões – regime permanente**

Será procedida análise da média dos valores dos desvios, do desvio padrão entre estes, e também da Função Critério definida, pela Equação 7.1 no tópico 7.2.1, com intuito de verificar qual modelo produz menor desvio.

Para a calibração das vazões entre os ramos direito e esquerdo da ilha dos Araújos será procedida análise da evolução das distribuições das vazões entre estes ramos ao longo da calha.

#### **5.5.2 Análise entre regimes**

As comparações entre as elevações calculadas para as vazões de pico, nas seções de montante e jusante dos modelos, permitirá verificar se ocorrem variações entre os regimes permanente e transitório, e quantificar a variação devido ao uso dos recursos de representação topológica.

### **5.5.3 Análise de sensibilidade**

Durante o desenvolvimento da pesquisa observou-se uma limitação para calibrar os modelos por toda a extensão de vazões registradas. Devido a este fato, procurou-se avaliar qual o erro associado à calibração do coeficiente de Manning para vazões de base e vazões de cheia, como forma de quantificação de erro de acordo com as aplicações dos modelos.

# **6 ESTUDO DE CASO: RIO DOCE EM GOVERNADOR VALADARES, MINAS GERAIS**

# *6.1 LOCALIZAÇÃO E CARACTERIZAÇÃO DA ÁREA DE ESTUDO*

A cidade de Governador Valadares está localizada no Estado de Minas Gerais como apresentada na Figura 6.1. Governador Valadaresé uma das maiorescidades da região com, aproximadamente, 247 mil habitantes. Possui altitude média de 168,55metros, clima quente com chuvas de verão, classificação climática Aw, segundo KÖPPEN e GEIGER(1936, *apud* CPRM, 2004), temperaturamédia anual de 24,5ºC, precipitação média anual de 1.113,8mm. As enchentes na cidade ocorrem noperíodo chuvoso, que começa em outubro e termina em março, e são registradas maisfrequentemente de dezembro a fevereiro (CPRM, 2004).

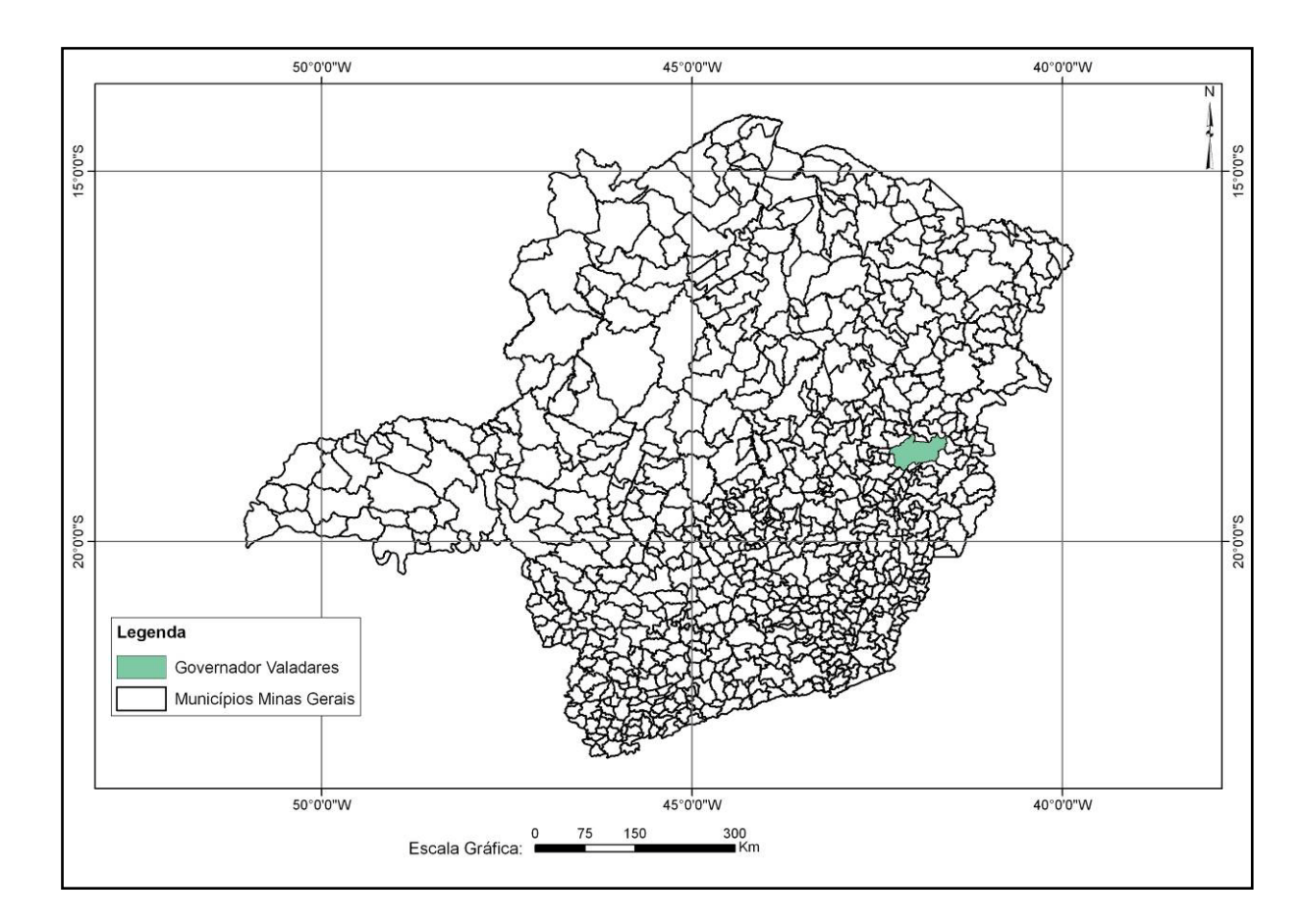

**Figura 6.1 –** Localização da Cidade de Governador Valadares.

A área de drenagem do rio Doce em Governador Valadares é da ordem de 40.000km², destes,cerca de 25% pertencem à bacia do rio Santo Antônio e 15% à bacia do rio Piracicaba, ambosafluentes do rio Doce pela margem esquerda. Esses rios; Doce, Piracicaba e Santo Antônio são osprincipais responsáveis pelas enchentes ocorridas na cidade de Governador

Valadares. Dentre asmaiores cheias registradas na região pode-se citar: a de fevereiro de 1979 e a de janeiro de 1997, comperíodos de retorno associados da ordem de 170 e 100 anos respectivamente(CPRM, 2005).

Trata–se de uma questão de enchentes fluviais agravadas por implementação de equipamento urbano próximo a calha maior do curso de água. A cidade está localizada, em grande parte, na planície de inundação do rio Doce, sofrendo, em função disto, sérios e frequentes problemas de inundação. O sistema de previsão e alerta existente alivia o problema em Governador Valadares, mas, ainda assim, a área pode ser considerada de alto risco.

O rio Doce, em Governador Valadares, tem sua calha principal com largura de 550 metros em média, com a presença de ilhas formadas pela deposição de sedimentos em locais onde a velocidade é baixa, pela ocorrência de regime subcrítico, com fixação de vegetação arbustiva sobre estas ilhas. Afloramentos rochosos ocorrem em várias partes do leito do rio e estes formam uma corredeira no ramo direito a jusante da ilha dos Araújos. A declividade média do rio é de 0,08% e a área em estudo é aproximadamente 29,20 km², para os trechos estudados.

O trecho total compreendido para a pesquisa é de 16,20 km, somados os ramos esquerdo e direito da ilha dos Araújos, ou 14,70 km se considerado o trecho linear do rio Doce. Os modelos PUD, PAB e PAIpossuem um total de 145 seções, das quais quatro se referem às pontes e o modelo PUS possui 95 seções, com quatro relacionadas às pontes. Sendo as ponte da BR-116, localizada no trecho a montante da ilha dos Araújos, e a ponte que liga a ilha dos Araújos à margem esquerda do rio Doce.

A Figura 6.2 é uma foto aérea de Governador Valadares (Google Earth, 2010).

A Figura 6.3 é uma foto aérea de Governador Valadares onde a parte de montante é o lado esquerdo da foto, destacando-se a ilha dos Araújos ao centro.

A Figura 6.4 é a área de drenagem do rio Doce até a cidade de Governador Valadares.

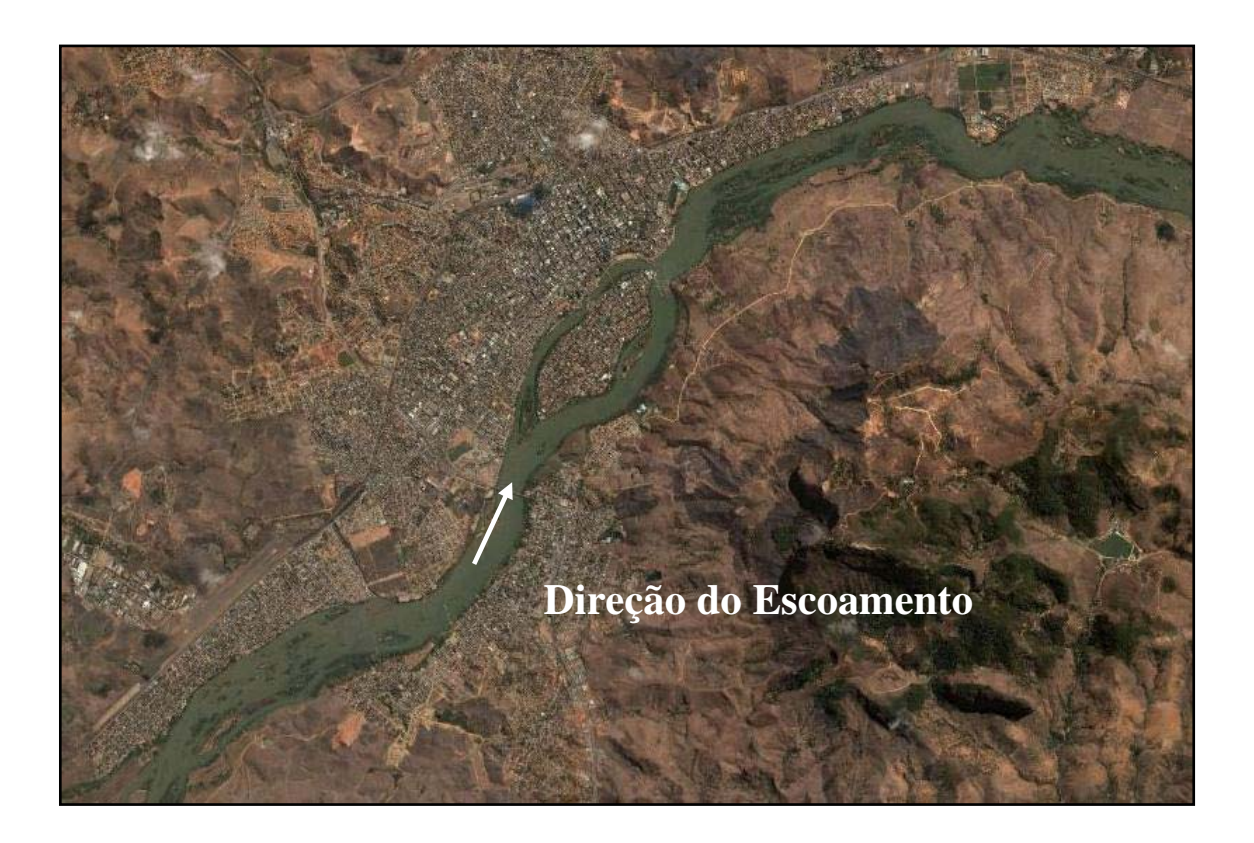

**Figura 6.2 –**Cidade de Governador Valadares (Fonte: Google Earth).

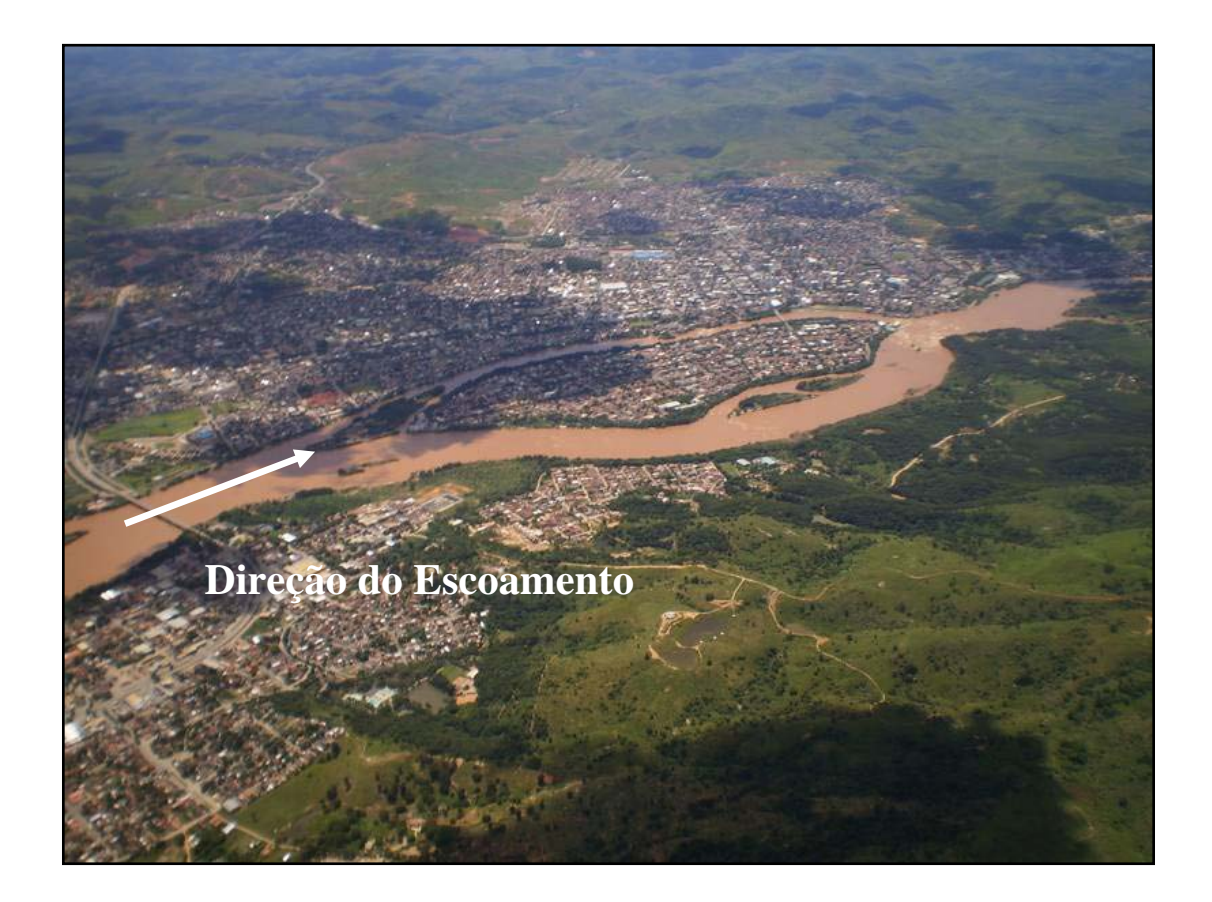

**Figura 6.3 –**Visão parcial da Cidade de Governador Valadares – Ilha dos Araújos ao centro (Fonte: Google).

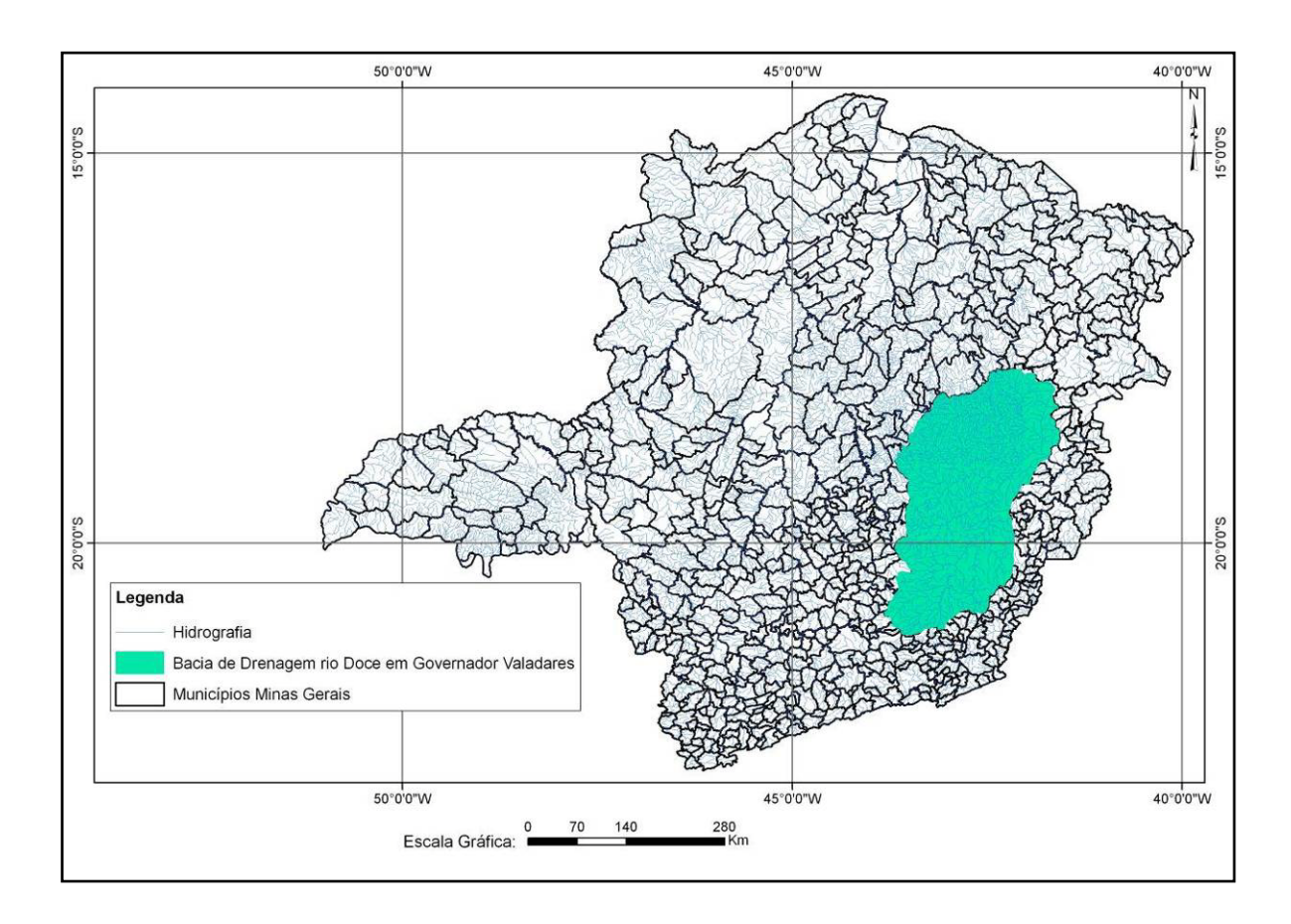

**Figura 6.4 –**Bacia de drenagem do rio Doce em Governador Valadares.

# *6.2 TRABALHOS REALIZADOS E O SISTEMA DE ALERTA*

Foram realizados trabalhos para fornecer elementos de administração para as frequentes cheias que ocorrem em Governador Valadares. Pode-se citar Definição da Planície de Inundação da Cidade de Governador Valadares CPRM (2004)e Sistema de Alerta Contra Enchentes da Bacia do Rio Doce CPRM (2005).

O Sistema de alerta contra enchentes da bacia do rio Doce beneficia 15 municípios localizados às margens dos rios Piranga, Piracicaba e Doce CPRM (2005). Para Governador Valadares o sistema é operado há oito anos (treze anos contando com a data da referência) em parceria entre a ANA, CPRM e IGAM CPRM (2005). O sistema consiste no monitoramento meteorológico e hidrológico durante 24 horas/dia no período de dezembro a março, elaboração de previsões meteorológica e hidrológica e transmissão de informações para os 15

municípios beneficiados pelo sistema, localizados às margens dos rios Piranga, Piracicaba e Doce CPRM (2005).

A estação fluviométrica pertencente àANA, com seção de réguas, localizada na margem direita do rio Doce a jusanteda ponte do São Raimundo, ou seja, a jusante da BR-116,teve cotas de alerta e de inundação definidas e correspondem a 320 e 360cm.A cidade possui outras réguas nas dependências do SAAE (Serviço Autônomo de Água e Esgoto), de onde a Defesa Civilmonitora as áreas inundadas na cidade. Atualmente, essas réguas estãoinstaladas em lances fixados pela CPRM em substituição à antiga régua que não erafixada corretamente.

Durante a visita de campo para levantamento das informações pertinentes pode-se verificar as réguas instaladas para este monitoramento. As Figuras 6.5e 6.6 ilustram algumas destas réguas com suas respectivas localidades.

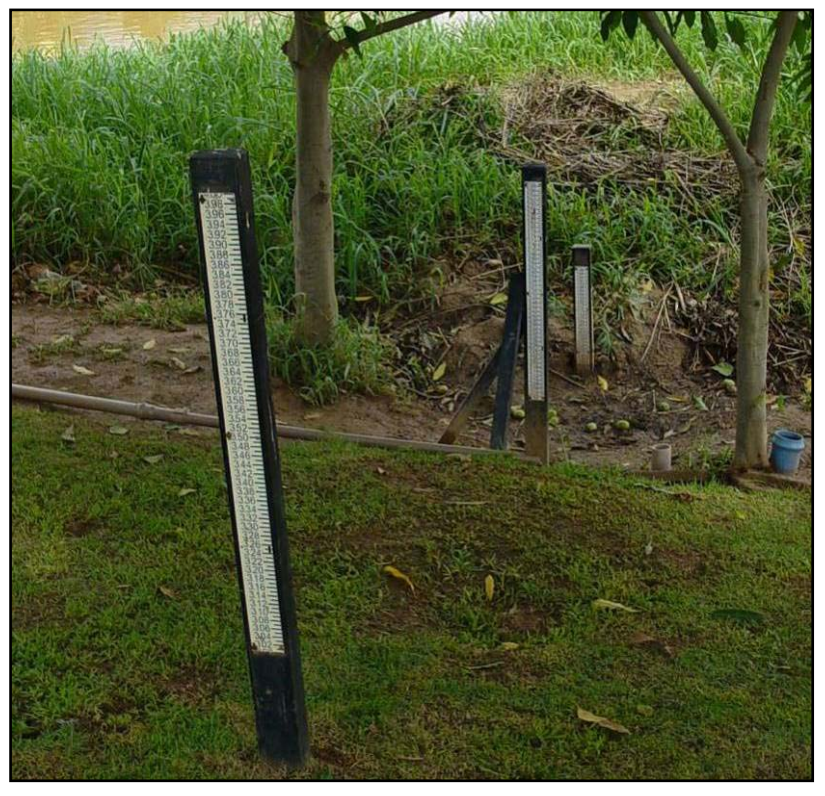

**Figura 6.5 –**Régua instalada no S.A.A.E.

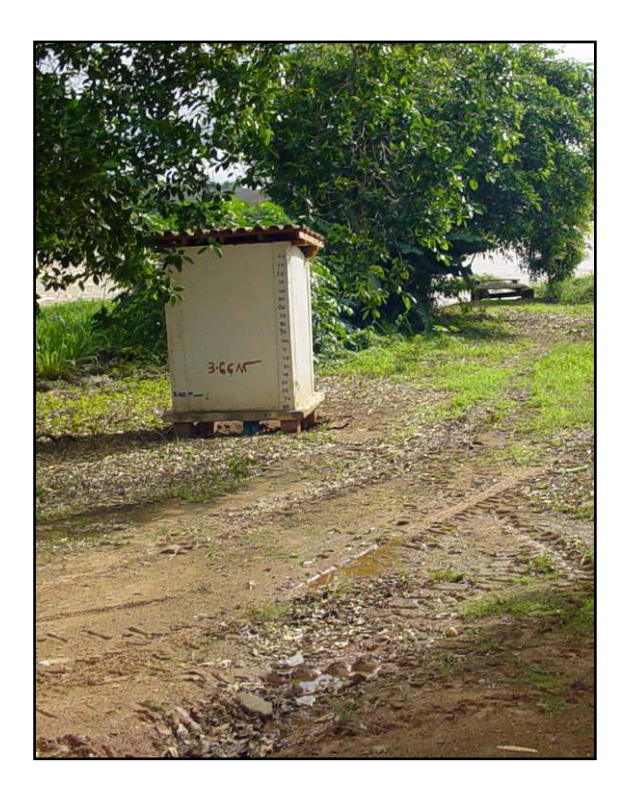

**Figura 6.6 –**Régua instalada na Univale (Parte jusante dos modelos).

Segundo CPRM (2004)o mapeamento realizado correspondente à definição de cotas de alerta é uma ferramenta importante na administraçãode situações de enchentes na cidade de Governador Valadares,com a previsão de níveisdo rio Doce com antecedência de 12 e 24 horas, fornecidas pelos operadores do Sistemade Alerta, a Defesa Civil e Prefeiturapoderão determinara área que será inundada.

### **6.2.1 Introdução ao modelo existente**

Existe um modelo previamente desenvolvido pela CPRM para o estudo de caso (CPRM, Definição da Planície de Inundação da Cidade de Governador Valadares, 2004) com objetivo de delimitação das manchas de inundação para planos emergenciais. A representação em perspectiva deste modelo está apresentada na Figura 6.7.

Este modelo é constituído basicamente por 12 seções batimétricas, extrapoladas para um total de 22 seções, com o trecho a jusante da ilha dos Araújos apresentando seções interpoladas a cada 3,0 cm, onde se fez necessário por se tratar de escoamento, preponderantemente, bruscamente variado, contando com a representação das duas pontes instaladas na calha do rio

Doce, mas sem procedimento de divisão e equilíbrio de vazões, pelo método de energia, entre os ramos da ilha dos Araújos.

As simulações foram procedidas somente em regime permanente, o que era suficiente para se atingir os objetivos daquele trabalho.

Também não foi procedida uma análise de sensibilidade dos coeficientes de calibração, pois, não era este objetivo daquele trabalho.

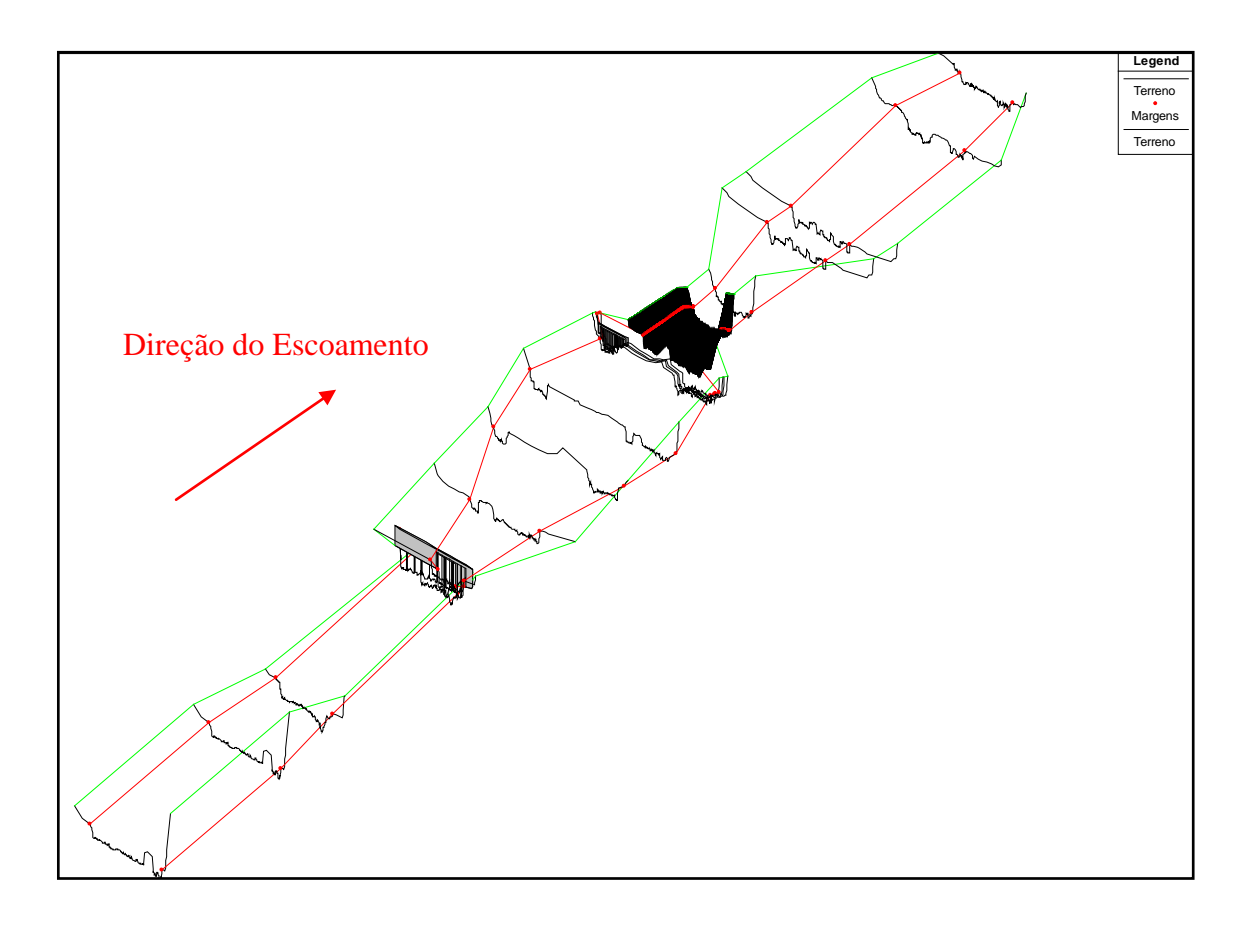

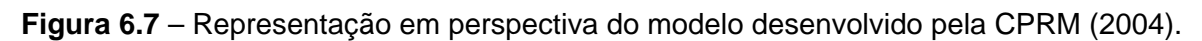

### **6.2.2 Cheias históricas**

Segundo CPRM (2004) as maiores cheias registradas foram as de 1979, com 7168 m<sup>3</sup>/s, a cheia de 2003, com 3900 m³/s, a do ano de 1992, com 3405 m³/s e a cheia de 2002 com  $2960m^3/s.$ 

Estes valores foram utilizados para a calibração dos modelos em regime permanente devido à relevância de suas magnitudes e se encontram listados, com outros valores de vazão igualmente importantes,com suas cotas de calibração, na Tabela 6.4.

### *6.3 LEVANTAMENTO DE DADOS*

Preliminarmente ao desenvolvimento da pesquisa se procedeu a uma análise qualitativa dos dados utilizados com intuito de se avaliar os erros associados. Assim, segue o tópico relacionado aos dados de topografia e batimetria, os quais compõem as seções verticais.

#### **6.3.1 Seções transversais**

As seções utilizadas para este estudo de caso foram extraídas de forma automatizada através do HEC-GeoRAS, que é uma ferramenta que perfaz a extração de informações georreferenciadas do MDT de Governador Valadares,e complementadas com seções interpoladas a partir de doze seções batimétricas levantadas para viabilizar o trabalho Definição da Planície de Inundação da Cidade de Governador Valadares (CPRM, 2004).

Os serviços de levantamento topobatimétrico das seções transversais do rio Doce foram realizados pelo IGAM em 2002. O espaçamento adotado entre as verticais para definição das profundidades nas batimetrias dessas seções foi de 3 metros. O levantamento topográfico foi feito até a cota que estava cerca de 7 metros acima do nível d'água do rio no dia do levantamento. No caso da seção de réguas da estação da ANA essa condição representa o nível de 850 centímetros, ou seja, 2 metros acima da cota máxima observada em fevereiro de 1979, que foi o maior evento de cheia monitorado em Governador Valadares (CPRM, 2004).

Na amarração altimétrica das seções transversais foram consideradas as referências de nível utilizadas pelo *Consórcio Esteio Embrafoto* no trabalho de aerolevantamento realizado em 2001 para fins de mapeamento da região do município de Governador Valadares, abrangendo uma área de aproximadamente 100km², na escala 1:2.000. Algumas dessas referências de nível pertencem a *CEMIG*(CPRM, 2004).

As Figuras 6.8 a 6.19 permitem uma comparação entre as duas diferentes bases de dados. À medida que são expostas as figuras comparativas são levantadas observações sobre as diferenças existentes.

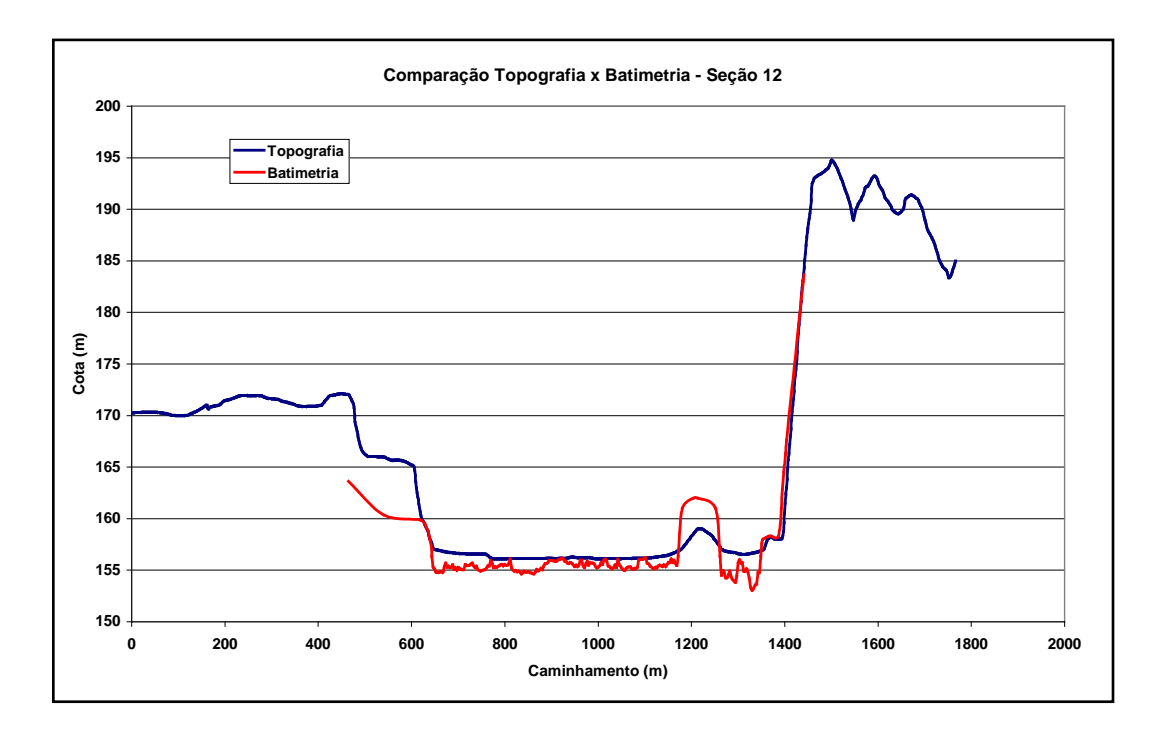

**Figura 6.8 –**Seções topográfica e batimétrica – Seção 12.

De acordo com a Figura 6.8 pode-se observar que a seção batimétrica apresenta diferenças de cotas em relação à topografia da ilha, com diferença altimétrica de 3,3 metros, e da margem esquerda uma diferença de contração de 0,10 metros.

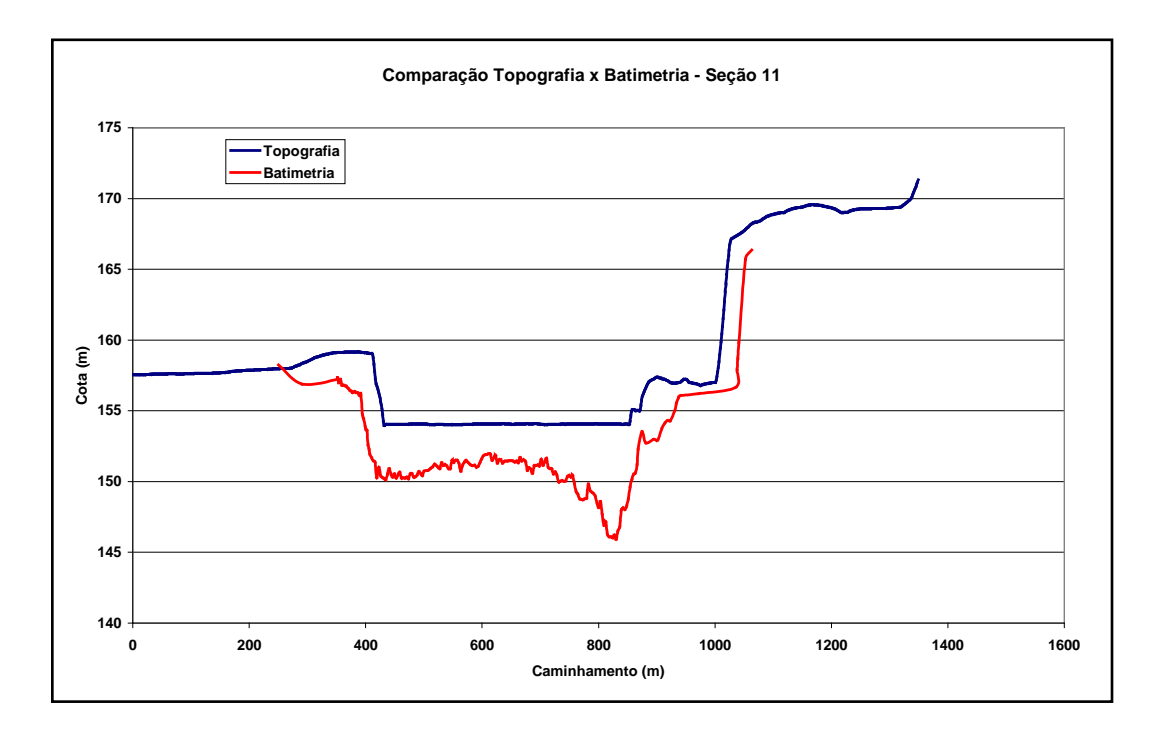

**Figura 6.9 –**Seções topográfica e batimétrica – Seção 11.

A Figura 6.9 indica que há uma contração da topografia em relação à batimetria, de aproximadamente 50,0 metros. Ocorrem divergências das cotas nas margens e na calha principal, em torno de 2,81 metros.

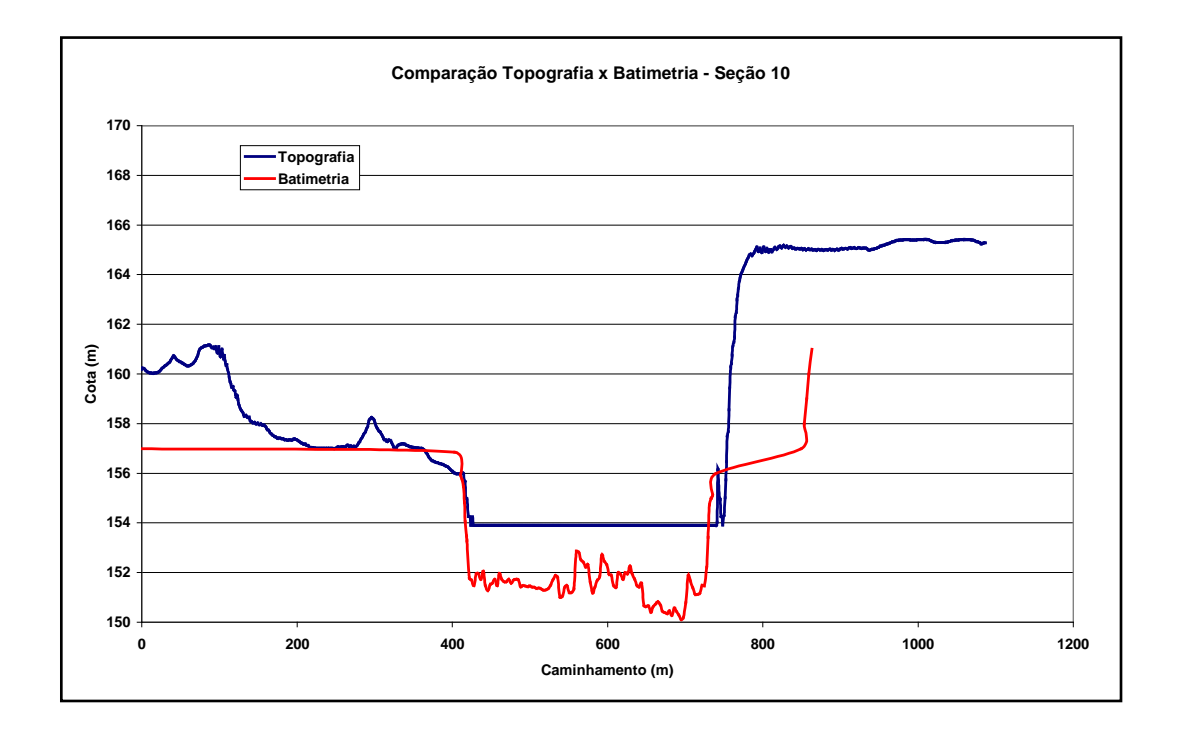

**Figura 6.10 –**Seções topográfica e batimétrica – Seção 10.

Por meio da Figura 6.10 constata-se que a largura da calha é menor para a batimetria, com uma diferença total de 30,0 metros, porém somente a batimetria possui pontos de cotas representativos.

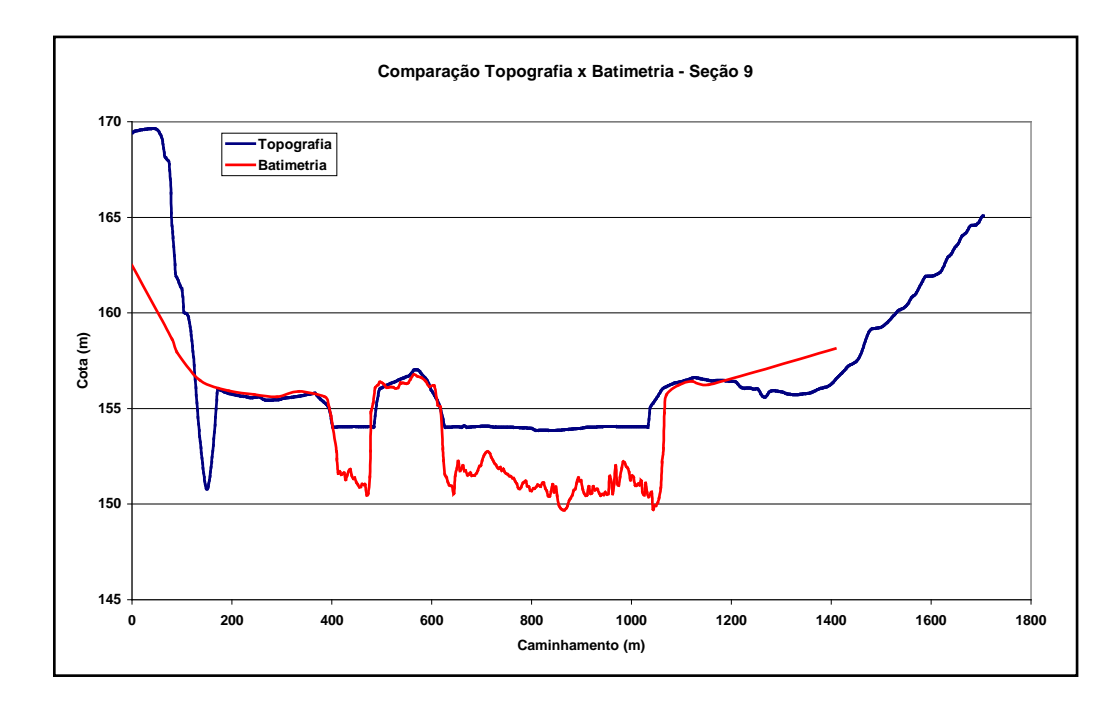

**Figura 6.11 –**Seções topográfica e batimétrica – Seção 9.

A Figura 6.11 indica que a seção 9 possui distorções de contração da batimetria em relação a topografia, de aproximadamente 5,0 metros, para a parte da calha esquerda, e expansão para a parte da calha direita, de aproximadamente 30,0 metros. Apresentapequenas distorções da parte que representa a ilha dos Araújos, de aproximadamente 0,15 metros.

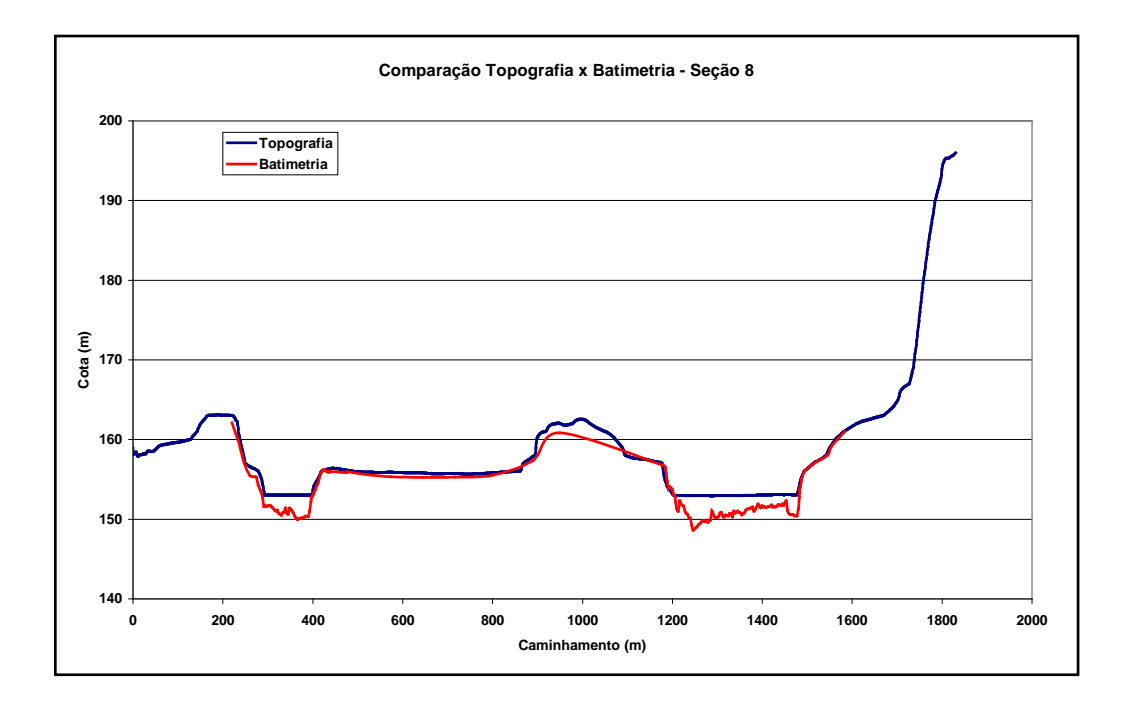

**Figura 6.12 –**Seções topográfica e batimétrica – Seção 8.

A Figura 6.12 demonstra que ocorrem distorções altimétricas para a ilha de aproximadamente 1,20 metros,expansão da parte esquerda da calha de aproximadamente 5,0 metros e coincidência da parte direita da calha.

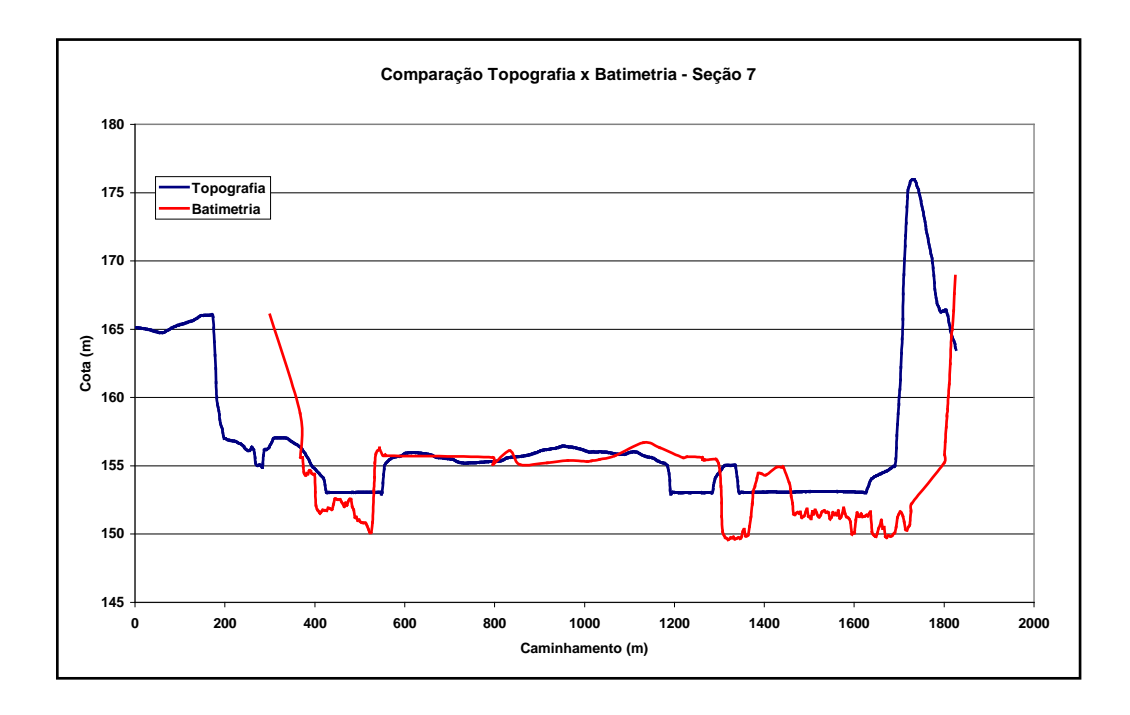

**Figura 6.13 –**Seções topográfica e batimétrica – Seção 7.

A Figura 6.13ilustra uma diferença altimétrica de 0,98 metros para a região da ilha e uma expansão da batimetria, em relação à calha, de aproximadamente 100,0 metros.

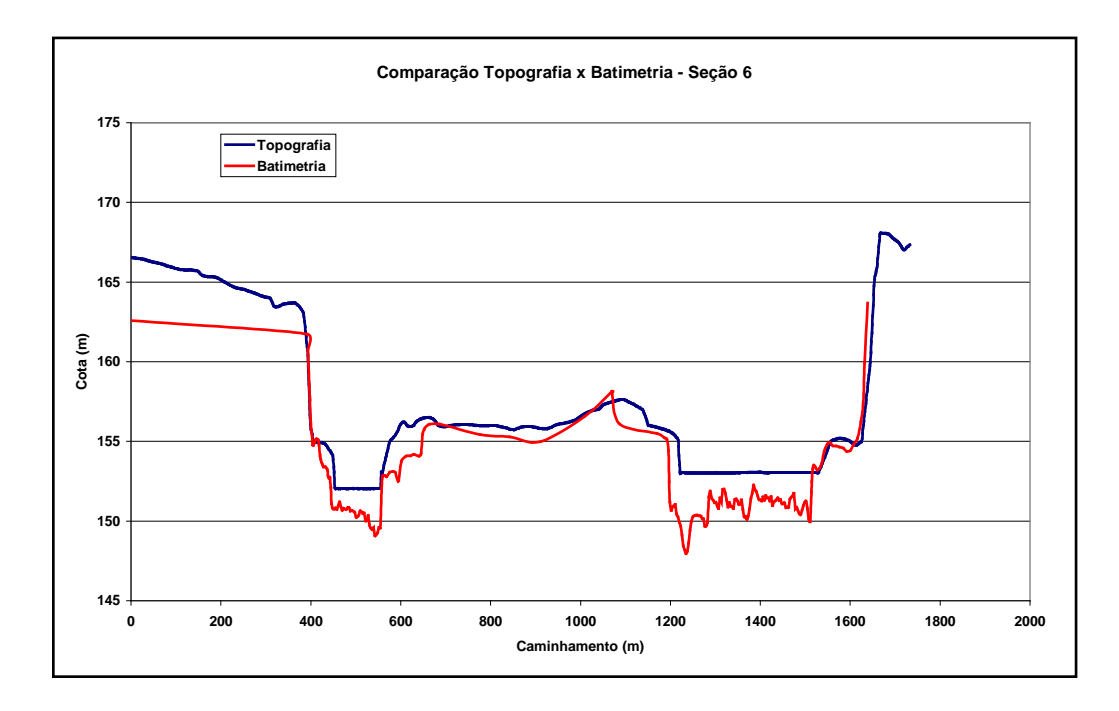

**Figura 6.14 –**Seções topográfica e batimétrica – Seção 6.

A seção 6, Figura 6.14, apresenta diferença altimétrica para a região da ilha de aproximadamente 3,2 metros, e uma expansão da batimetria em relação a topografia de aproximadamente 40,0 metros.

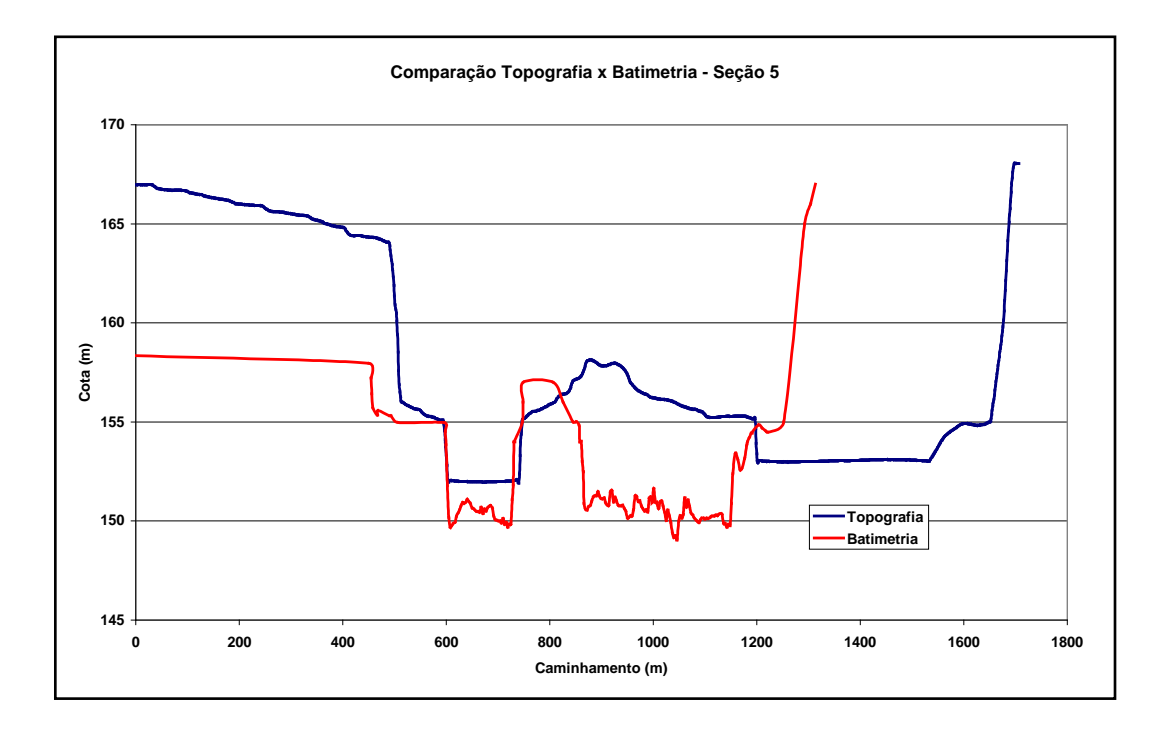

**Figura 6.15 –**Seções topográfica e batimétrica – Seção 5.

A seção 5, Figura 6.15, apresenta contração da batimetria em relação à topografia, de aproximadamente 30,0 metros. A diferença altimétrica na ilha é de aproximadamente 1,04 metros.

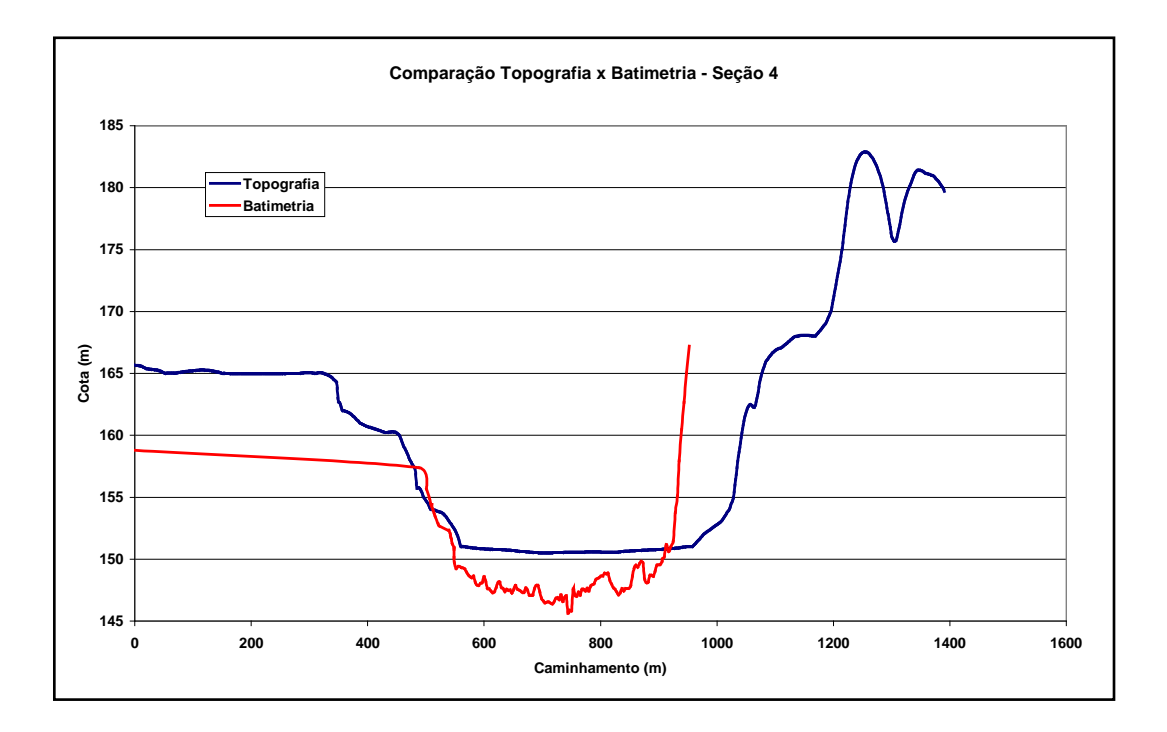

**Figura 6.16 –**Seções topográfica e batimétrica – Seção 4.

Para a seção 4, Figura 6.16, se observa uma contração da batimetria em relação à topografia de aproximadamente 70,0 metros. A diferença altimétrica é de aproximadamente 1,60 metros, nas margens.

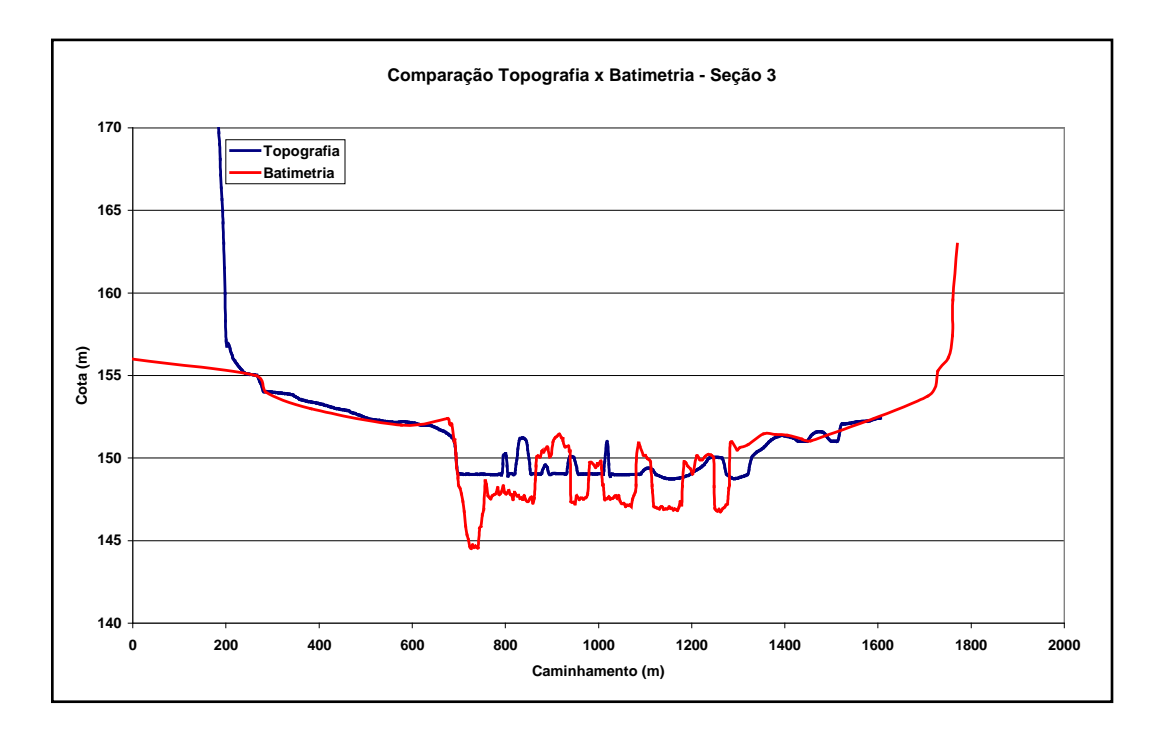

**Figura 6.17–**Seções topográfica e batimétrica – Seção 3.

Para a seção 3, Figura 6.17, se observa que a batimetria descreve com maior detalhes as ilhas ao longo da calha. Observa-se que a batimetria apresenta contração de aproximadamente 100,0 metros em relação à topografia. A diferença altimétrica é de aproximadamente 0,30 metros nas ilhas.

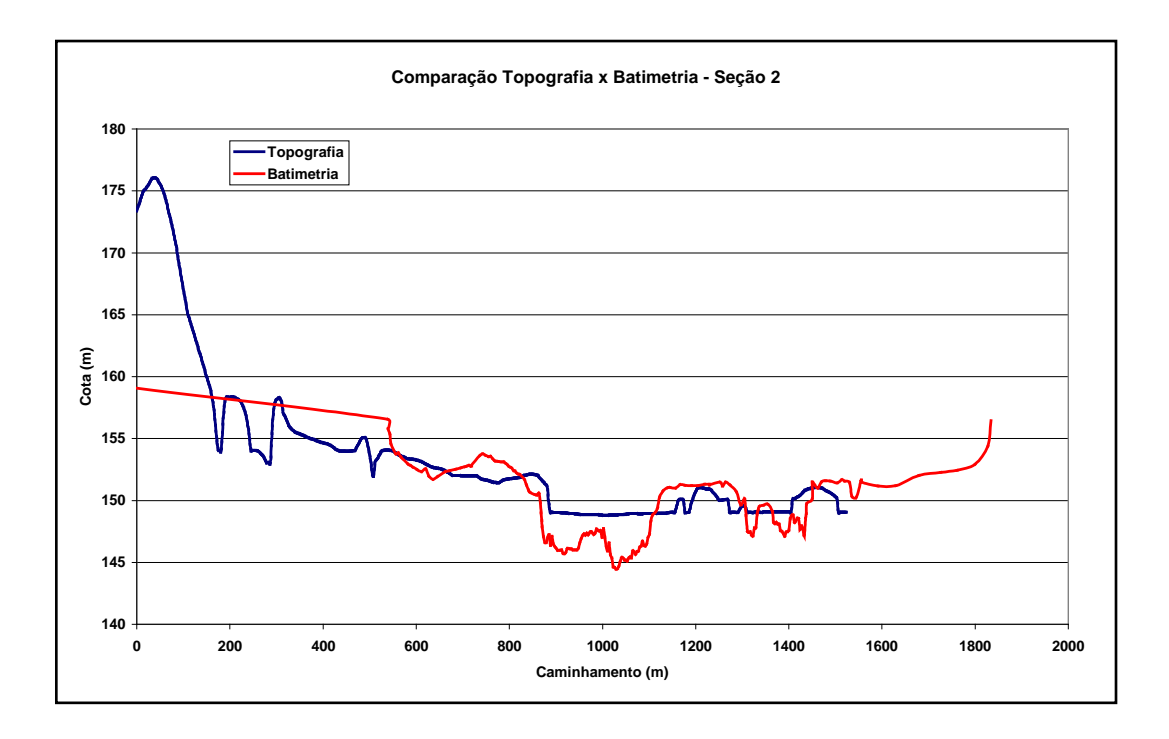

**Figura 6.18 –**Seções topográfica e batimétrica – Seção 2.

A seção 2, constante da Figura 6.18, evidencia contração da topografia em relação à batimetria, de aproximadamente 60,0 metros e verifica-se diferenças de cotas ao longo das ilhas de aproximadamente 2,05 metros.

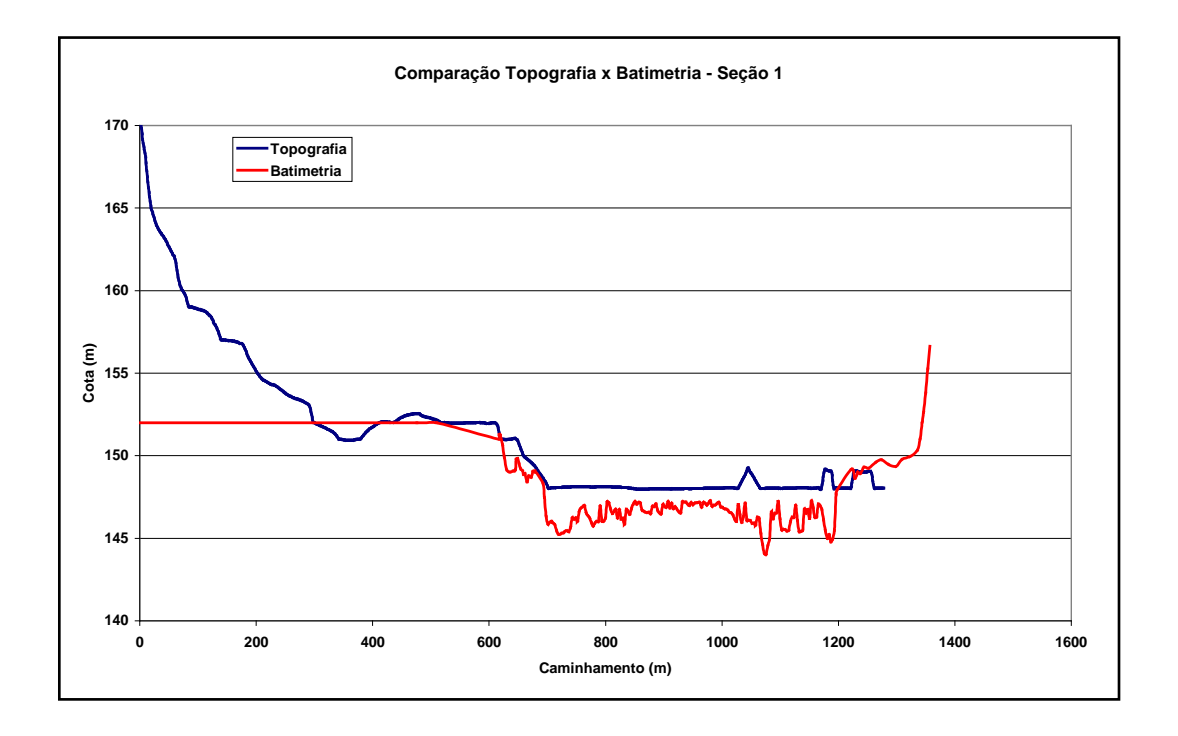

**Figura 6.19 –**Seções topográfica e batimétrica – Seção 1.

A seção 1, Figura 6.19, ilustra que não existe topografia para a margem direita. Ocorre contração da batimetria em relação à topografia de aproximadamente 20,0 metros e diferença altimétrica de 1,97 metros nas margens.

As comparações entre as bases de dados de batimetria e topografia permitem verificar que não existe um padrão de diferenças entre as bases de dados, ocorrendo diferenças e distorções de vários metros.

Assim, para melhor aproveitamento da informação existente procurou-se utilizar os dados de batimetria como representativos da calha do rio e enriquecer os detalhes das margens com dados da topografia como descrito a seguir.A base do IBGE foi utilizada para ajustes na parte jusante na margem direita, onde não haviam dados de topografia.

## *6.4 CENÁRIOS DE REPRESENTAÇÃO TOPOLÓGICA DO MEIO URBANO*

Para o desenvolvimento dos modelos foram utilizadas bases de batimetria e MDT, gerado a partir da topografia, de forma complementar. O MDT, obtido a partir de levantamento topográfico, foi gerado com uma resolução de 1 x 1 m, e a topografia, que originou o MDT, por sua vez, possuía curvas de nível de metro em metro.

A batimetria utilizada teve levantamento de aproximadamente 3,0 em 3,0 metros.As seções batimétricas foram levantadas em regiões onde pudessem ocorrer mudanças no regime de escoamento, como trechos com mudança de declividade de fundo de canal, alargamento ou estreitamento de seção, presença de pontes ou obstruções, como relatado por CPRM (2004).

A obtenção dos dados topológicos a partir de um MDT, que representa a cidade de Governador Valadares, foi procedida utilizando–se o software HEC-GeoRAS e o ArcGIS, como aparece na Figura 6.20 a seguir:

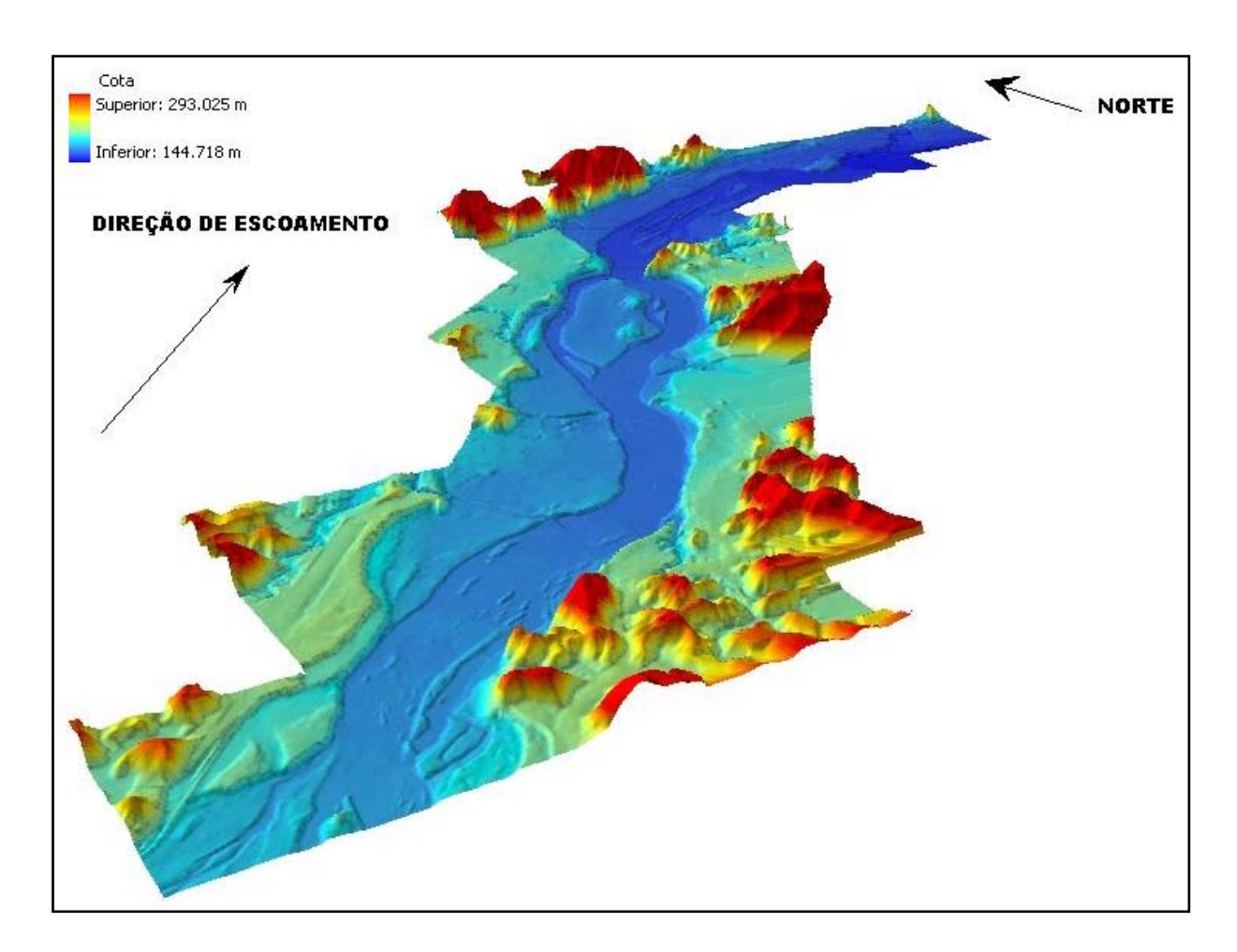

**Figura 6.20 –**Representação tridimensional do MDT de Governador Valadares.

Com a utilização de uma ferramenta do HEC-RAS 4.1 para interpolação entre as 12 seções topobatimétricas tornou-se viável a complementação das demais seções.

Assim, estas 12 seções foram interpoladas de um em um metro, de forma que as seções resultantes pudessem coincidir com as seções geradas pela extração da informação a partir do HEC-GeoRAS. Por este artifício criou-se as seções dos modelos, que possuem dados de batimetria interpolada, para representar a calha principal do rio, e dados do MDT, para representar o terreno existente. A complementação entre estas informações, ou seja, suas junções, se fez pelo relacionamento entre pontos que definem seus limites comuns, neste caso o ponto que representa a margem do rio.

Complementadas as seções iniciou-se uma fase que seria um detalhamento maior das informações batimétricas onde haviam bancos de areia. Não existe informação da superfície existente entre estes bancos de areia. Este fato levou a adotar uma relação da estabilidade do terreno como representação da superfície. Esta relação seria a variação linear de 1,0 m na vertical para 1,0 m na horizontal.

As 12 seções batimétricas obtidas junto à CPRM constam na Figura 6.21 e estas se encontram detalhadas em Anexo 1.

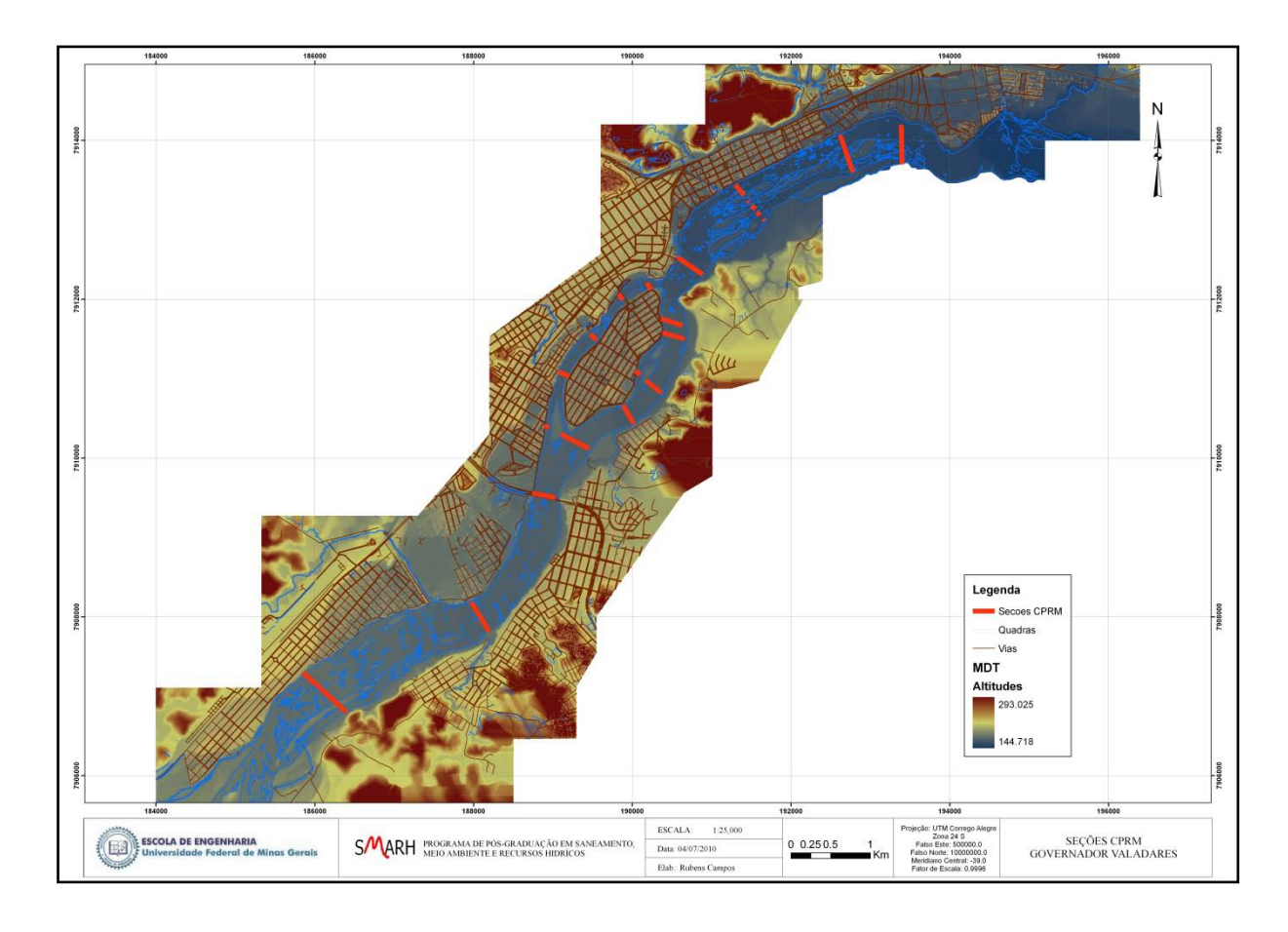

**Figura 6.21 –**Localização das 12 seções transversais do rio Doce em Governador Valadares- Adaptado de (CPRM, 2004).

A última parte do trecho jusante do modelo apresenta falhas na sua parte final da margem direita, onde não houve o levantamento topográfico, assim algumas seções não eram elevadas suficientemente para conter a superfície líquida. Utilizou-se a base de informações do IBGE para complementação das seções.

Na etapa seguinte procedeu-se a representação da bifurcação e afluência pelas partes direita e esquerda do modelo, materializando-se a ilha dos Araújos. Os demais trechos criados são apresentados na Figura 6.22. Estes trechos estão relacionados às características dasseções e, para facilitar a análise, foram agrupadas. Então se obteve sete trechos característicos. São eles o Trecho de montante, da Ponte da estrada, Ramos esquerdo, Ramos direito, Ponte da ilha, Ramo das corredeiras, Trecho de jusante.

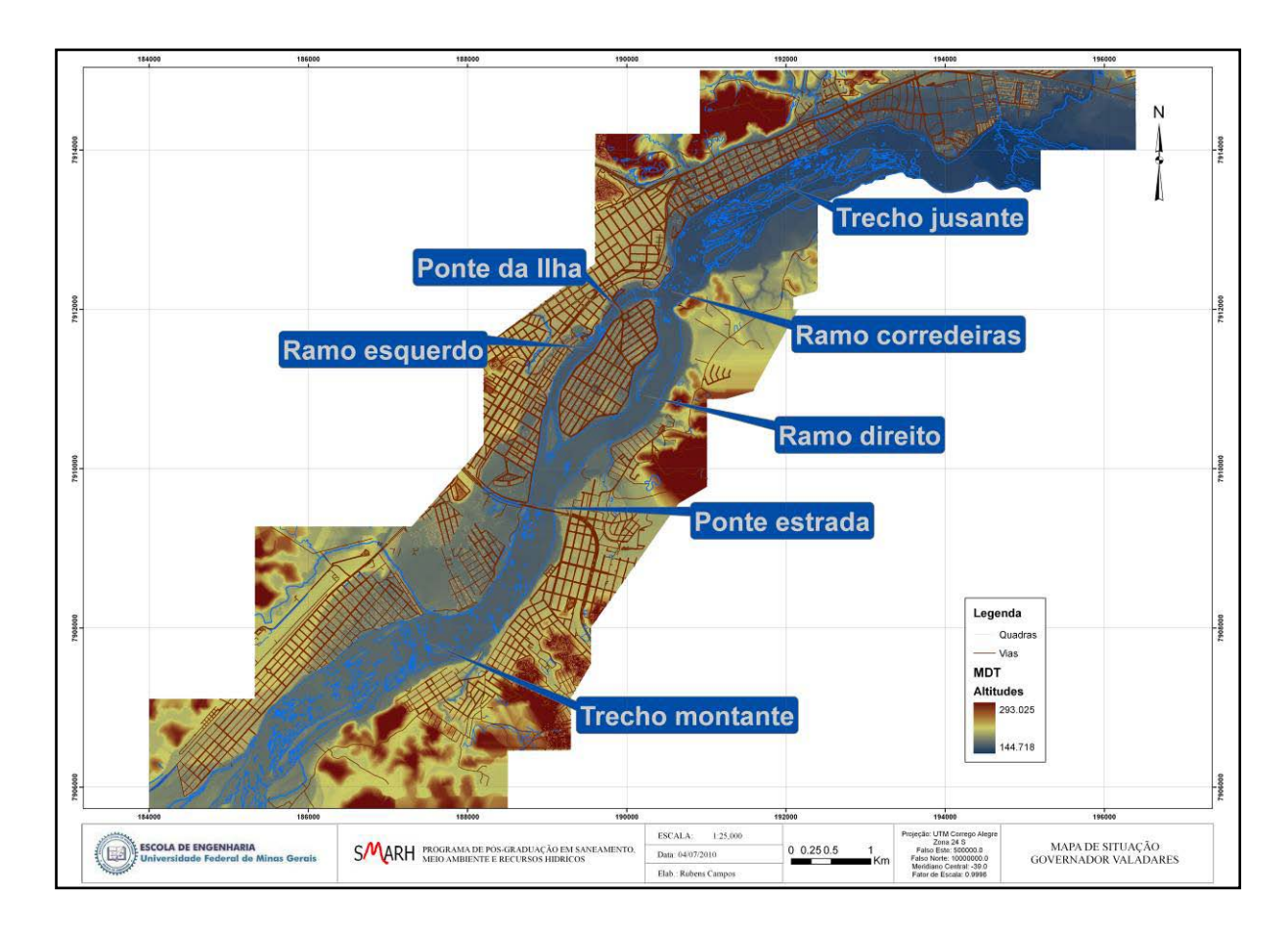

**Figura 6.22 –**Localização dos trechos do modelo da cidade de Governador Valadares.

Completada a etapa de criação da base topológica geral seguiu-se a criação dos modelos que representam as benfeitorias e meio urbano de acordo com as hipóteses de representação.

Com o uso da relação entre as superfícies do terreno e das linhasde águas através de um SIG torna-se possível gerar a superfície do terreno inundada, sendo a superfície da linha de água associada a uma probabilidade de excedência, e efetuar expressões algébricas entre as duas (CPRM, 2004).Essas superfícies são arquivos (imagens) *Raster* cujas células armazenam as elevações. As dimensões das células devem ser compatíveis com a escala da base planialtimétricautilizada.

Foram adotados recursos de representação do HEC-RAS que permitem criar feições das benfeitorias segundo duas hipóteses de modelagem, definindo-se assim dois tipos de células para simular o armazenamento que ocorre em uma área urbana, descritos a seguir:

Através das *Áreas de Escoamento Inefetivo* simula-se uma seção que contém água que não está sendo ativamente conduzida. Assim,supõe-se que este seria o funcionamento hipotético

para os vários imóveis que compõem um quarteirão. Esta ferramenta do software permite definir áreas de uma determinada seção onde a velocidade do escoamento, na direção de jusante, é muito próxima de zero (USACE a, 2008).

A água armazenada é incluída nos cálculos que envolvem o armazenamento e outros parâmetros que envolvem a área molhada, mas não é incluída como parte ativa da área de escoamento. Uma observação importante é que quando se utiliza este recurso nenhum perímetro molhado é adicionado para a área efetiva de escoamento.

O uso das *Áreas Bloqueadas*considera as áreas que compõem um quarteirão funcionando como se não armazenassem e nem ao menos conduzissem água alguma. As áreas bloqueadas diminuem a área de escoamento e o perímetro molhado.

#### **6.4.1 Cenário Unidimensional Simples(P – US) e (T – US)**

A criação de modelos para definição de manchas de inundação procura representar o meio urbano. Assim procurou-se a criação de um modelo que atenda as condições mínimas para a modelagem, com o menor número de seções transversais possíveis, que perfazem um total de 91 seções, sem considerar a interferência dos equipamentos e benfeitorias urbanas, e simulado com escoamento permanente e transitório. A Figura 6.23 é uma apresentação deste modelo.

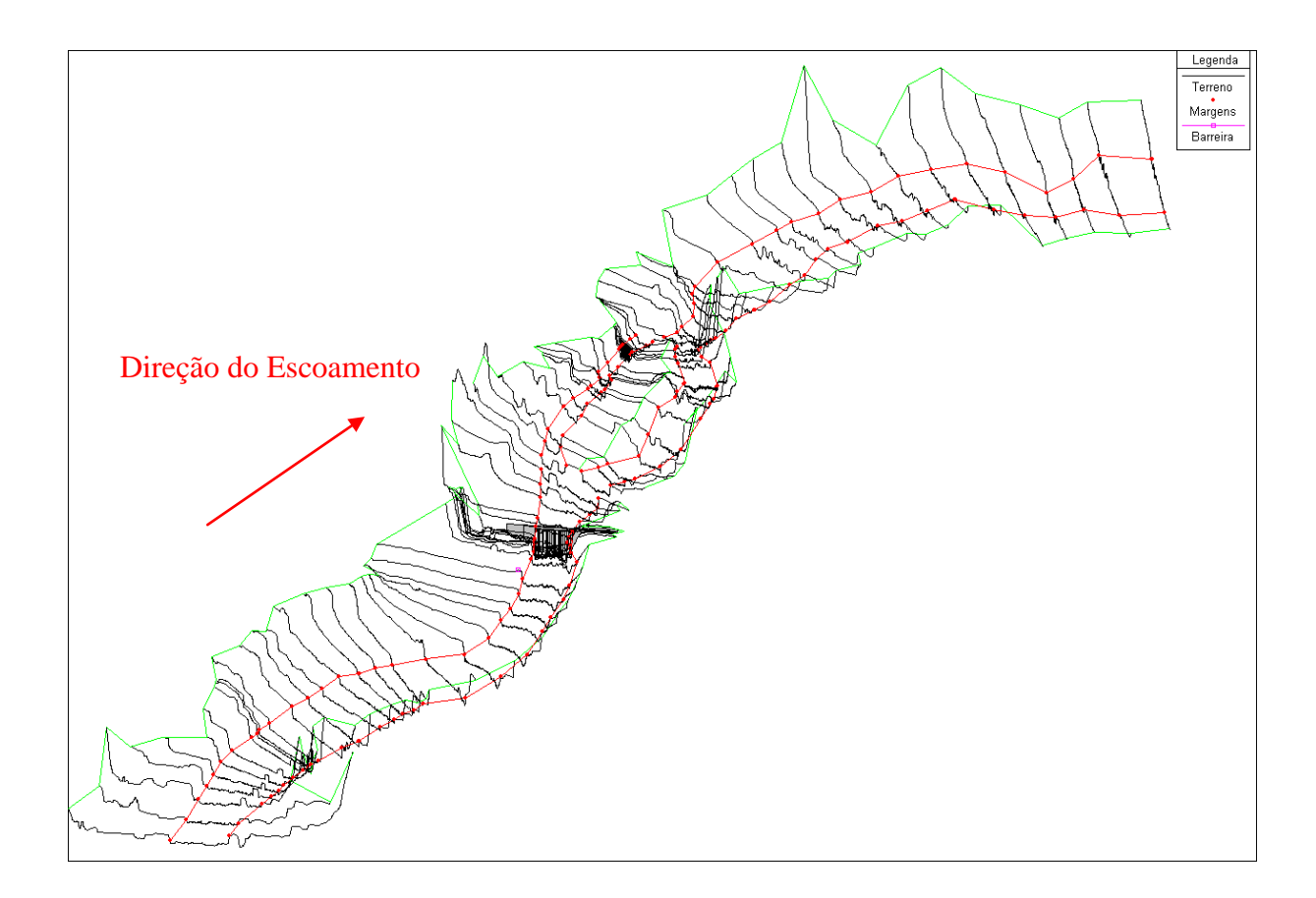

**Figura 6.23 –** Modelo para Cenário Unidimensional Simples (P – US) e (T – US).

### **6.4.2 Cenário Unidimensional Detalhado (P – UD) e (T – UD)**

Um modelo mais elaborado, com maior número de seções para a modelagem, um total de 141 seções, com simulação de escoamento permanente, com intuito de avaliar qual ganho existe na determinação da manchas de inundação com um número maior de seções, como visualizase na Figura 6.24.

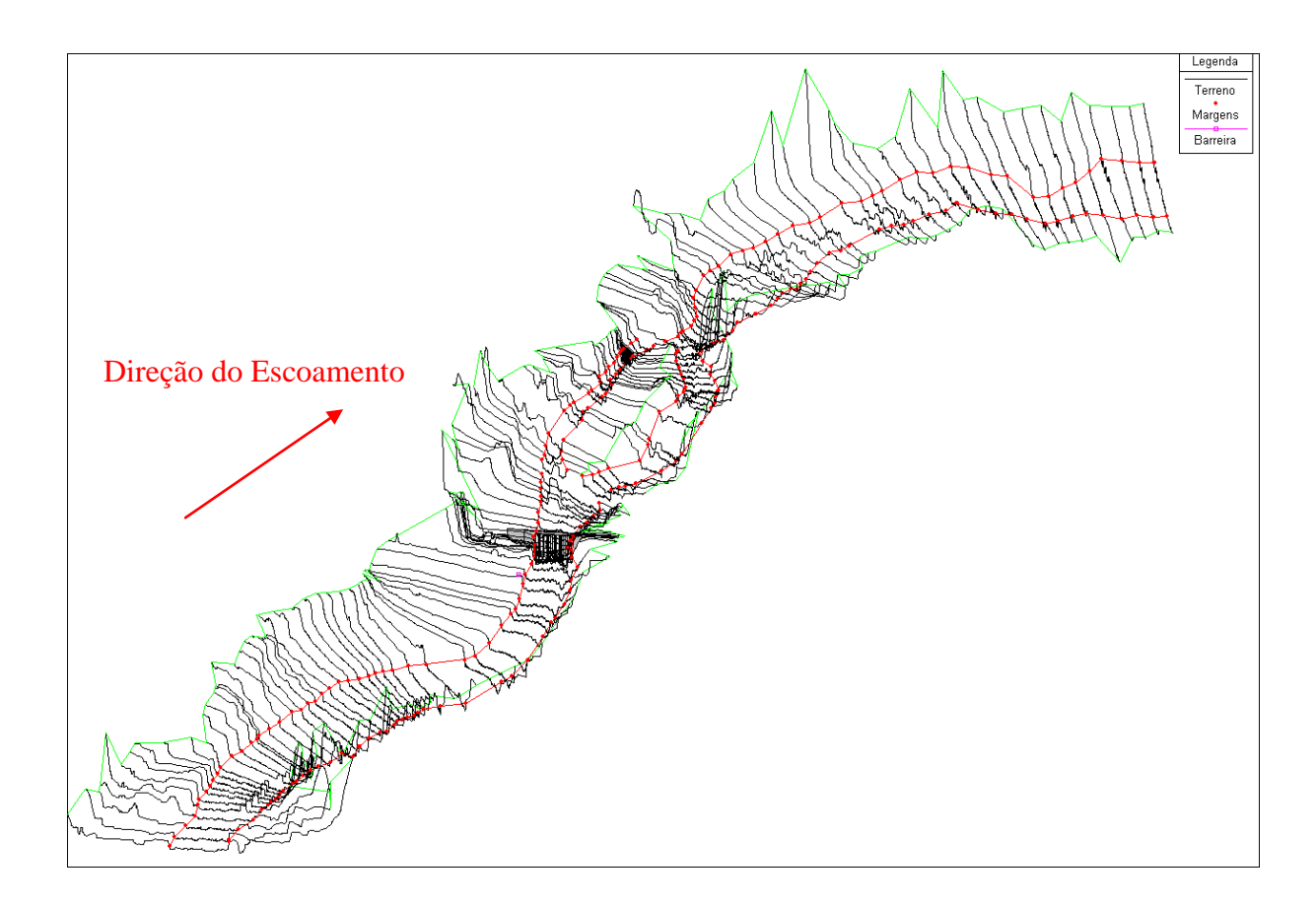

**Figura 6.24 –** Modelo para Cenário Unidimensional Detalhado (P – US) e (T – UD).

### **6.4.3 Cenário Pseudobidimensional com Áreas Bloqueadas (P – PAB) e (T – PAB)**

Modelo com 141 seções, porém é acrescido o uso das áreas bloqueadas, que permite definir áreas da seção que estarão permanentemente bloqueadas.

Este modelo foi gerado considerando a hipótese básica que os quarteirões funcionariam como áreas bloqueadas, ouconsidera-se os quarteirões funcionando como uma área que não tem condutância, e não armazena água, como visualiza-se na Figura 6.25.

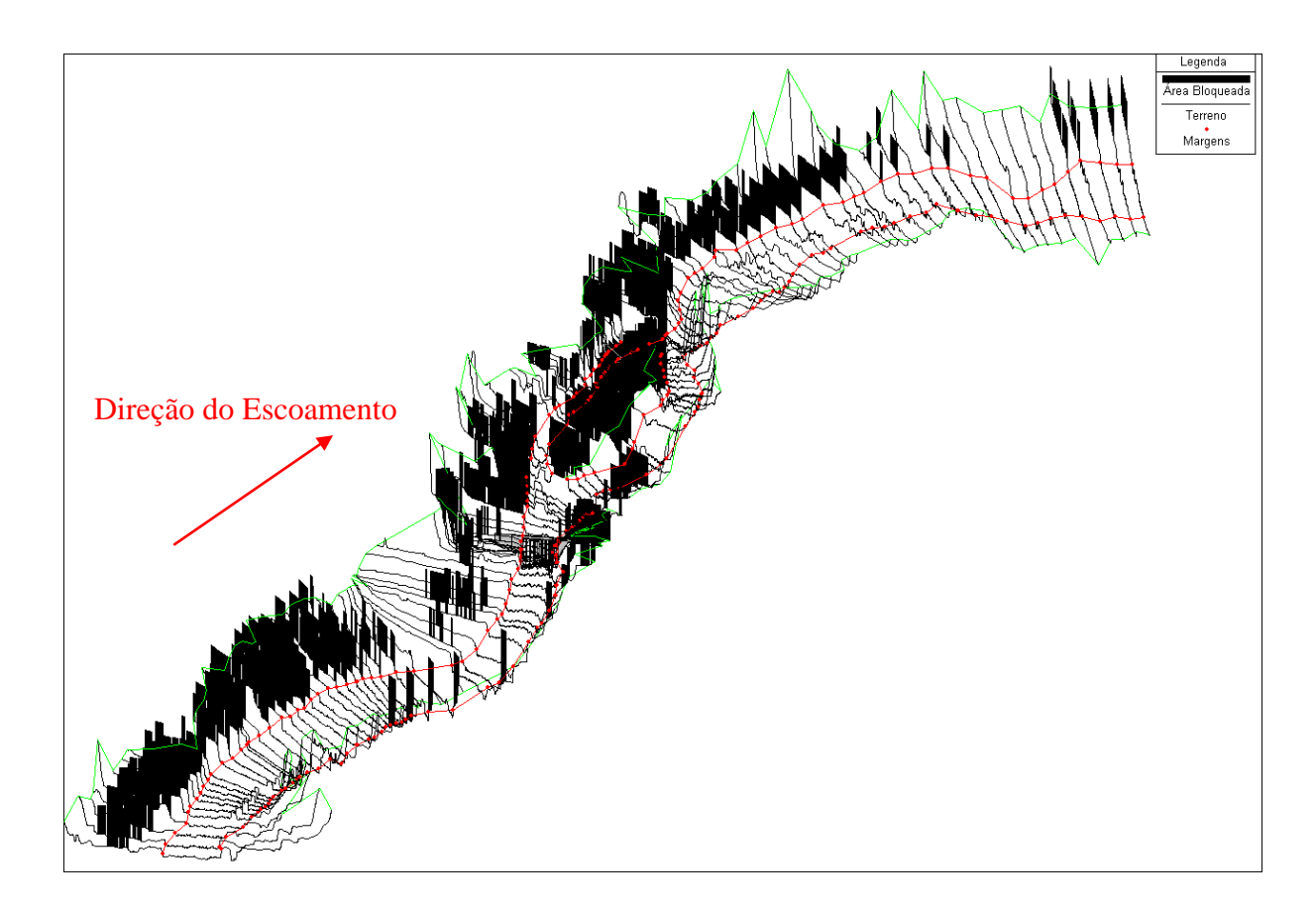

**Figura 6.25 –** Modelo para Cenário Pseudobidimensionalcom Áreas Bloqueadas (P – PAB)  $e(T - PAB)$ .

### **6.4.4 Cenário Pseudobidimensionalcom Áreas Inefetivas (P – PAI) e (T – PAI)**

Modelo com 141 seções, porém foi gerado considerando os quarteirões funcionando como áreas inefetivas, ou seja, considera-se os quarteirões funcionando como uma área que não tem condutância, mas tem capacidade de armazenar água durante a passagem da onda de cheia.

O uso das áreas inefetivas permite definir locais onde a água não está sendo efetivamente conduzida. São áreas onde ocorrerá o armazenamento, mas a velocidade da água, na direção de jusante, será próxima de zero. Esta porção líquida está incluída nos cálculos de armazenamento e outros parâmetros da área molhada da seção, mas, não está incluída como parte da área de escoamento efetivo.

A Figura 6.26 é a visualização do modelo.

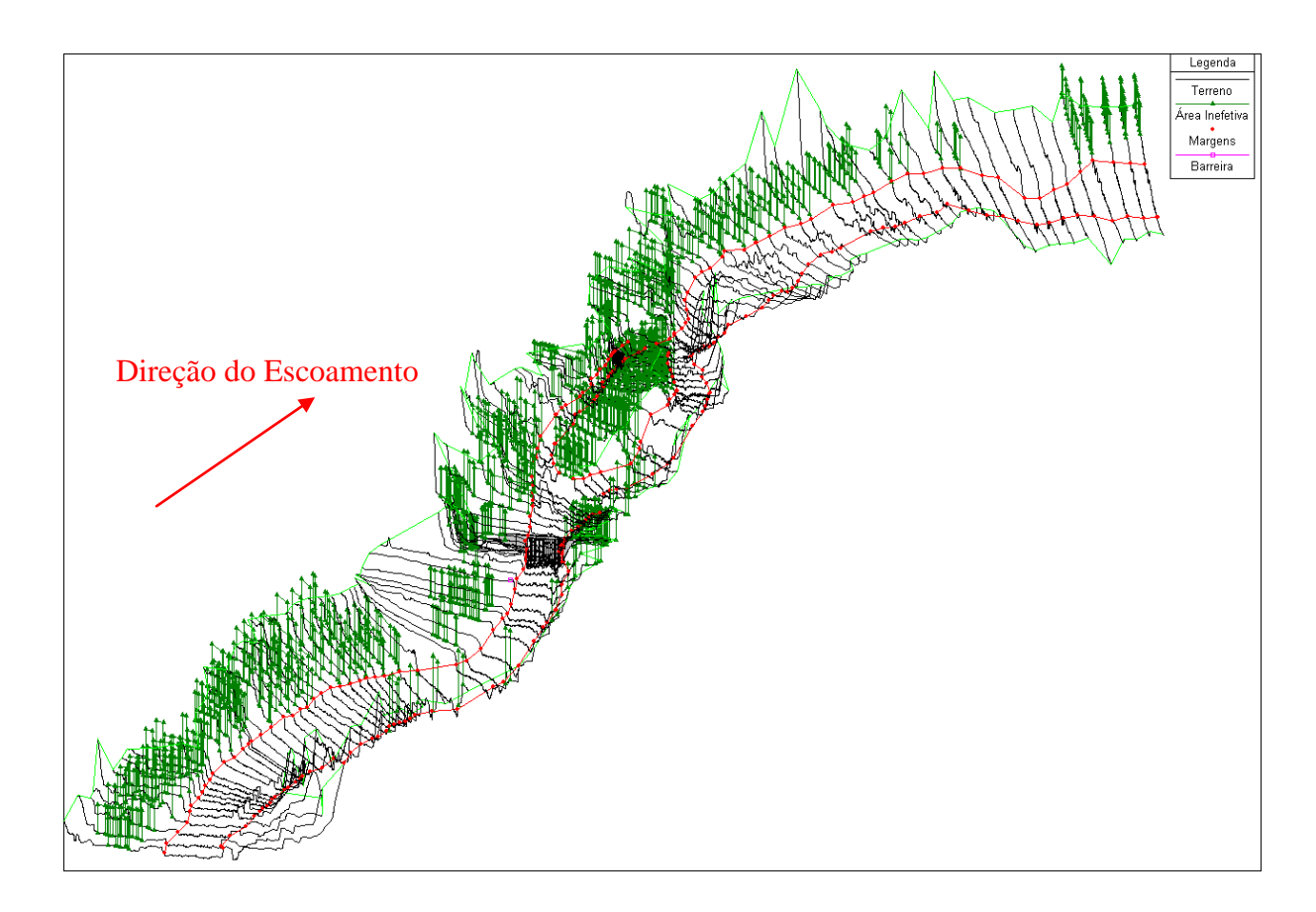

**Figura 6.26 –** Modelo para Cenário Pseudobidimensionalcom Áreas Inefetivas (P – PAI) e  $(T - PAI)$ .

As dimensões dos quarteirões foram extraídas através do HEC-GeoRAS em planta de forma que não existe a informação de quais seriam as alturas das benfeitorias, e seria inviável este levantamento em campo.

O procedimento simplificado utilizado foi adotar todas estas benfeitorias possuindo 15,0 m de altura, para elaborar os últimos dois modelos.

A justificativa para tal dimensão seria;

 Não existe relato de submergência de nenhuma benfeitoria pelas cheias ocorridas, ou seja, é indiferente se utiliza-se outro valor, como, por exemplo,20,0 m. Assim garantese que nenhuma benfeitoria seja submergida durante as simulações.

### **6.4.5 Parâmetros hidráulicos**

Os coeficientes de contração e expansão foram definidos segundo singularidades das seções, como por exemplo, proximidades com bancos de areia na calha do rio, proximidade com a

estrutura das pontes, estreitamento e alargamento das seções representativas do rio Doce e proximidade com bifurcações e afluência. Os valores utilizados ficam assim como exposto na Tabela 6.1, para as características definidas respectivamente e em ordem de contração e expansão.

| Singularidades        | Coeficiente Contração   Coeficiente Expansão |         |
|-----------------------|----------------------------------------------|---------|
| Seções                |                                              | 0.3     |
| Proximidade de Pontes | 0.3                                          | 0.5     |
| Transições Abruptas   | ).6                                          | $0.8\,$ |

**Tabela 6.1 –** Valores de contração e expansão utilizados.

O uso do solo foi definido a partir da divisão de áreas distintas da cidade e agrupamento de áreas que possuíam as mesmas características, ou com características similares, como por exemplo; presença de vegetação, áreas urbanizadas, calha do rio, etc. E a partir desta divisão, e com a classificação dos trechos característicos definidos, procedeu-se a uma subdivisão do uso do solo existente na cidade.

Os coeficientes de Manning adotados como representativos para a calibração em regime permanente são expostos nos mapas das Figuras 6.27 a 6.30, para os modelos P – US, P – UD, P – PAB e P – PAI, respectivamente de acordo com o uso do solo adotado.

Os principaisusos do solo adotados para caracterização do coeficiente de Manning e seus valores estão listados na Tabela 6.2, comparados aos valores de DE JONG *et al.*(2003) e CPRM (2004):

| <b>TIPO ZONEAMENTO</b>                         | P-US  |       | $P-UD$   $P-PAB$ | P-PAI | DE JONG et<br>al. (2003) | CPRM (2004) |
|------------------------------------------------|-------|-------|------------------|-------|--------------------------|-------------|
| Área de Baixa Ocupação<br>Urbana               | 0,031 | 0,031 | 0,031            | 0,031 | 0,259                    | 0,060       |
| Area Urbana Adensada                           | 0,078 | 0,123 | 0,243            | 0,218 | 0,200                    | 0,08        |
| Area Urbana Adensada –<br>Estrutura Hidráulica | 0.329 | 0,359 | 0,039            | 0,044 |                          | 0,040       |
| <b>Canal Principal Final</b>                   | 0,055 | 0,053 | 0,053            | 0,053 |                          | 0,040       |
| <b>Canal Principal Jusante</b>                 | 0,036 | 0,036 | 0,036            | 0,036 |                          | 0,040       |
| <b>Canal Principal Montante</b>                | 0,042 | 0,040 | 0,040            | 0,040 |                          | 0,040       |

**Tabela 6.2 –** Valores de coeficiente de Manning.

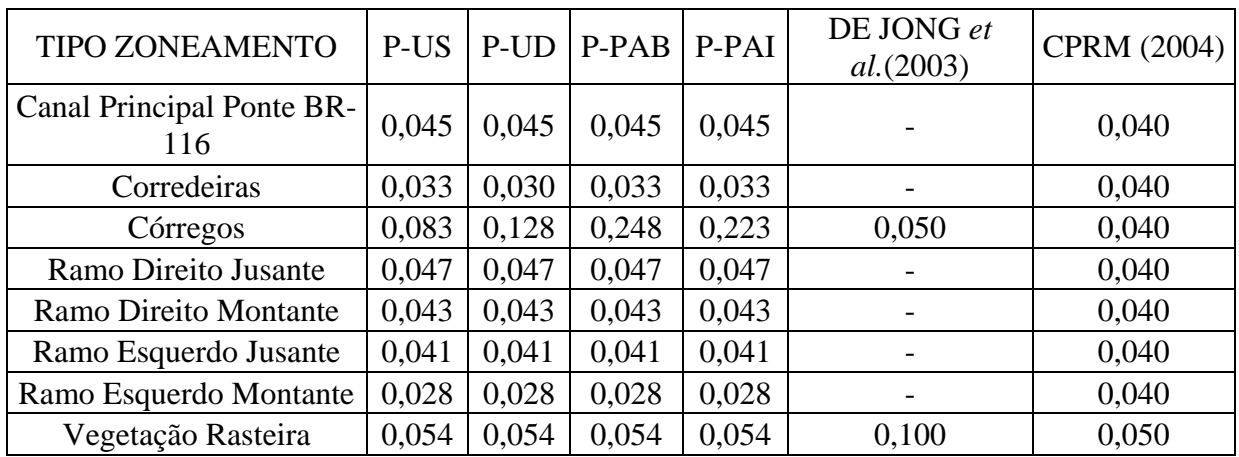

Observando-se a Tabela 6.2 verifica-se que para o zoneamento Área de Baixa Ocupação Urbana os valores dos coeficientes de Manning dos modelos diferem dos utilizados pela CPRM (2004) e DE JONG *et al.*(2003). Para o grupo Área Urbana Adensada o valor do coeficiente do modelo P-US se aproxima do utilizado pela CPRM (2004), enquanto o valor do coeficiente do modelo P-PAI se aproxima de DE JONG *et al.*(2003), e os demais modelos diferem dos autores citados. Para o zoneamento Área Urbana Adensada – Estrutura Hidráulica os modelos P-PAB e P-PAI os valores dos coeficientes de Manning se aproximam daqueles utilizados pela CPRM (2004), enquanto os valores dos demais modelos diferem.

Para os trechos Canal Principal Final, Canal Principal Jusante, Canal Principal Montante, Canal Principal Ponte BR-116, Corredeiras, Ramo Direito Jusante, Ramo Direito Montante e Ramo Esquerdo Jusante os valores dos coeficientes de Manning se aproximam dos utilizados pela CPRM (2004).

Para o trecho dos Córregos os coeficientes diferem dos utilizados pelos demais autores. Para o trecho Ramo Esquerdo Montante os coeficientes diferem dos utilizados pela CPRM (2004).

Para o zoneamento Vegetação Rasteira os valores dos coeficientes se aproximam dos utilizados pela CPRM (2004) e estes diferem dos utilizados por DE JONG *et al.*(2003).

Verifica-se grande influência do aterro da ponte da BR-116nos trechos adjacentes, ondeo coeficiente de Manning teve de ser ajustado às condições impostas por esta estrutura.
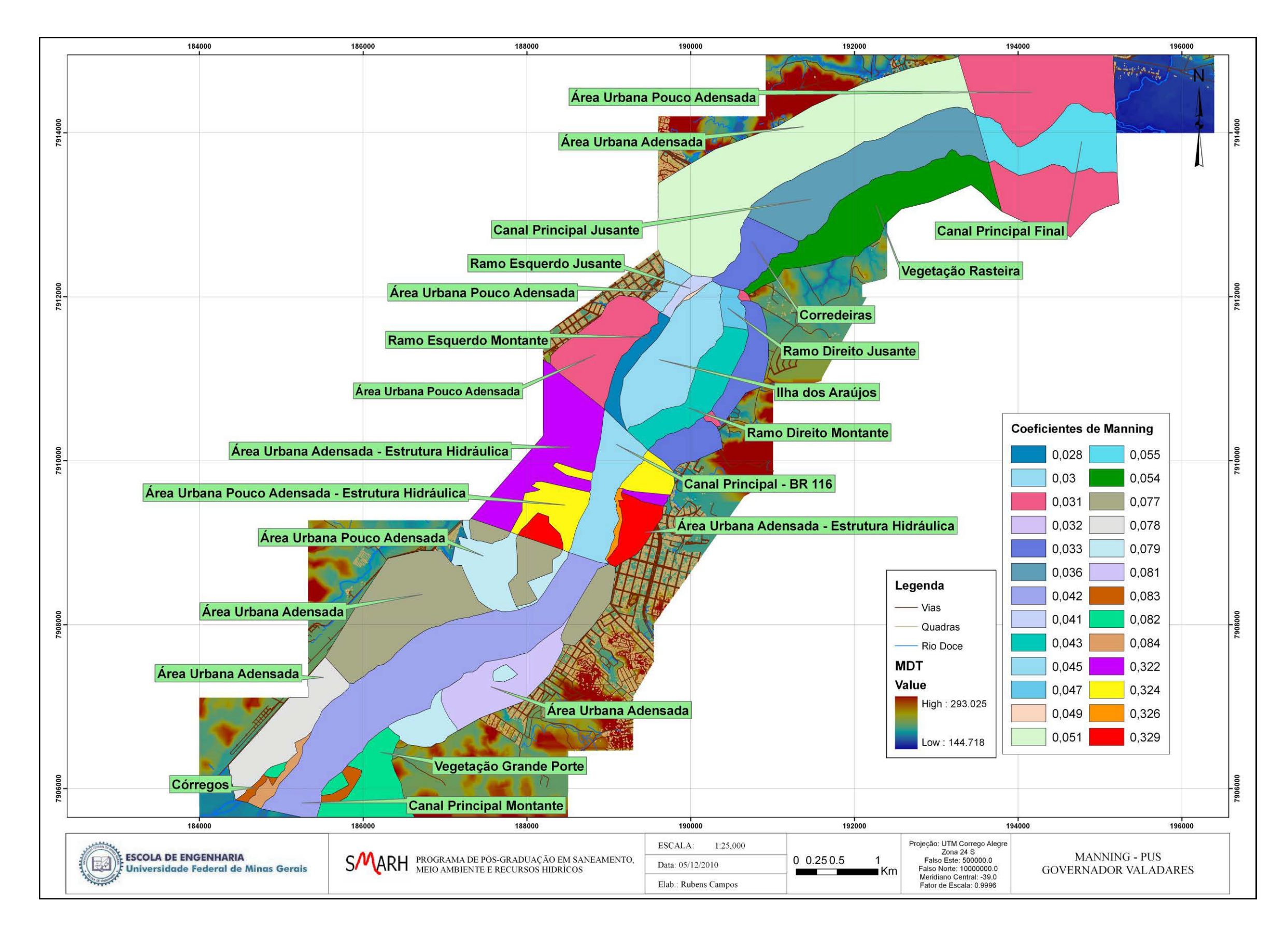

**Figura 6.27 –**Coeficientes de Manning utilizados para calibração –P - US.

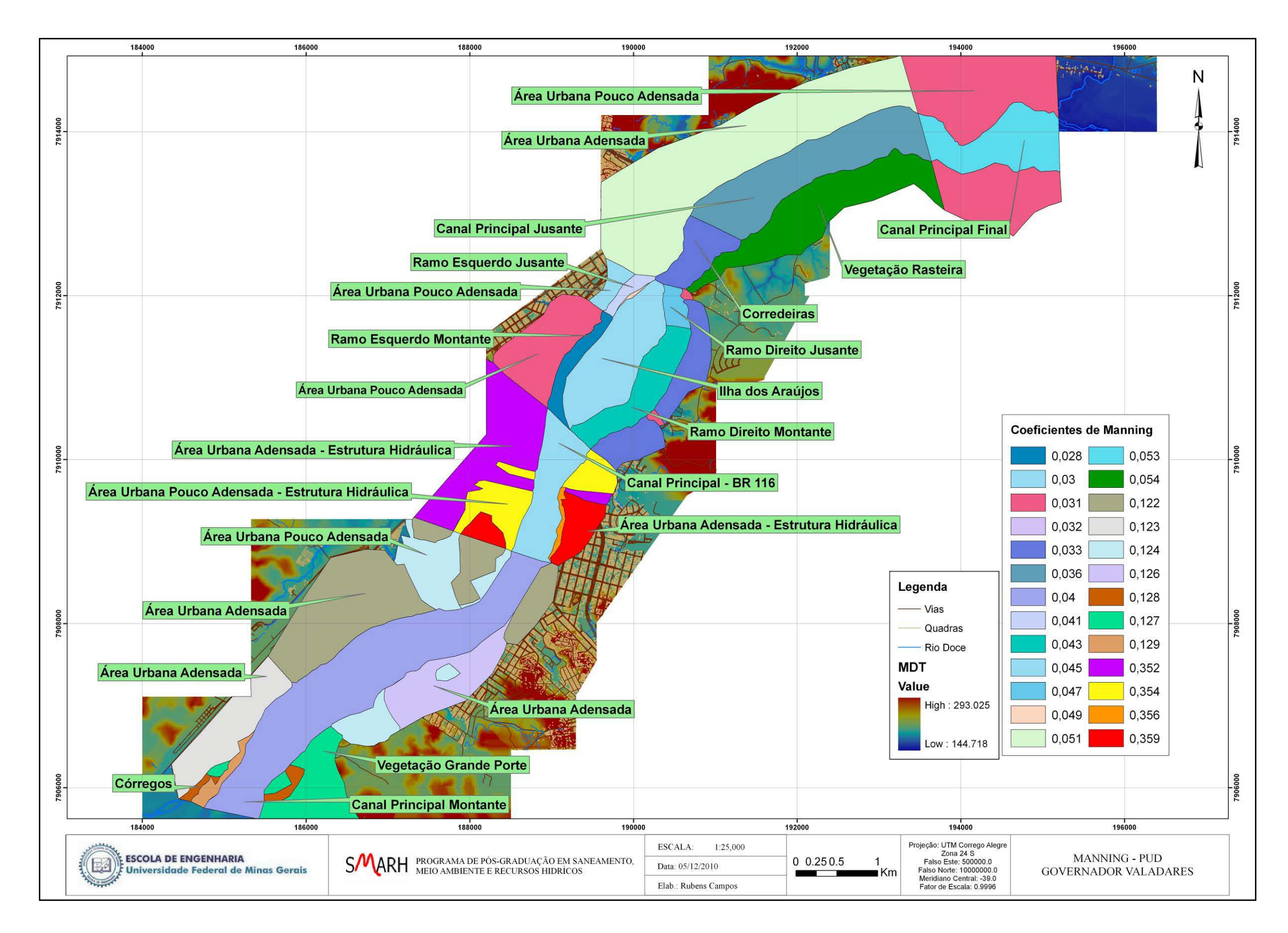

**Figura 6.28 –**Coeficientes de Manning utilizados para calibração – P - UD.

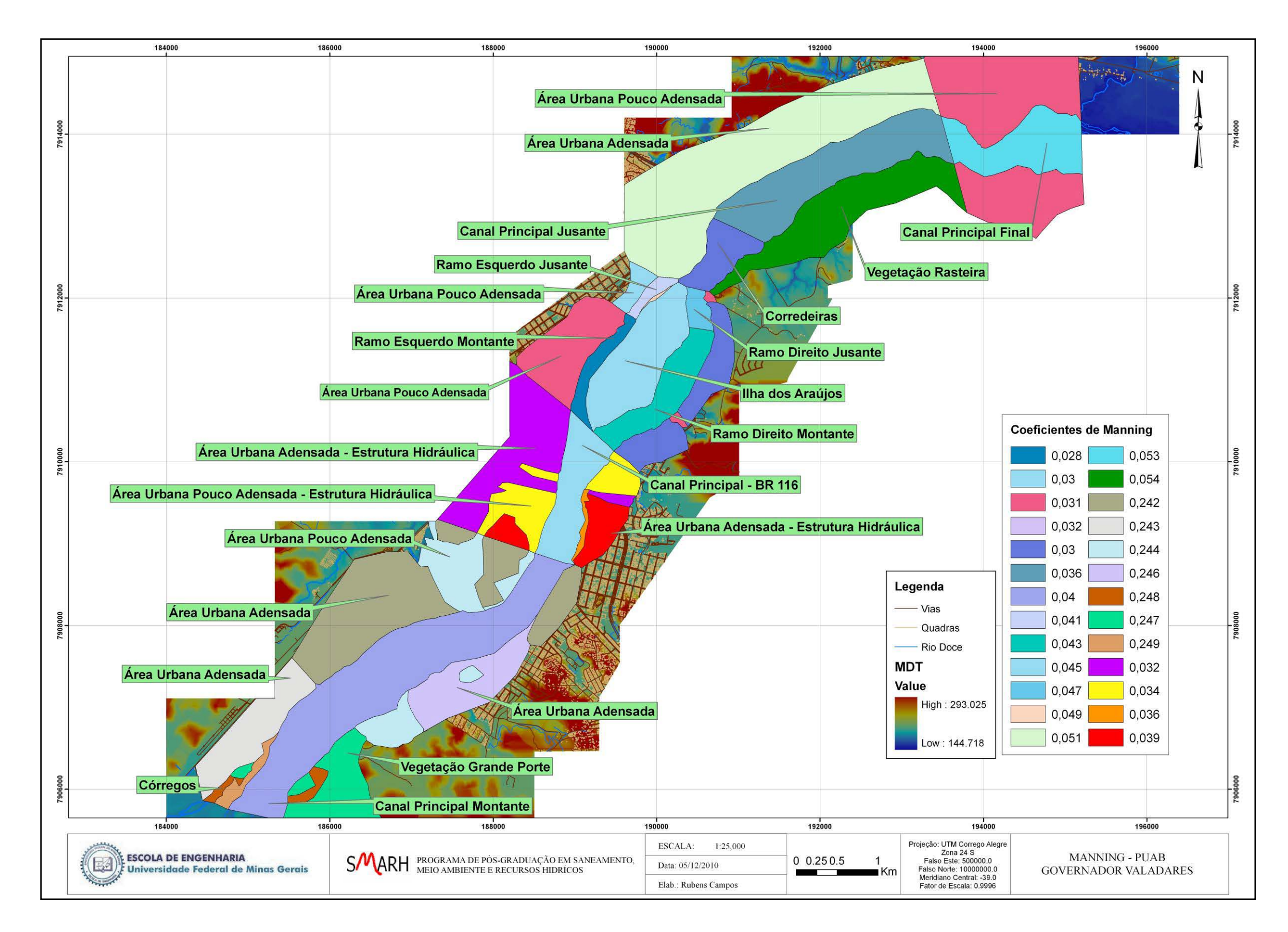

**Figura 6.29 –**Coeficientes de Manning utilizados para calibração – P - PAB.

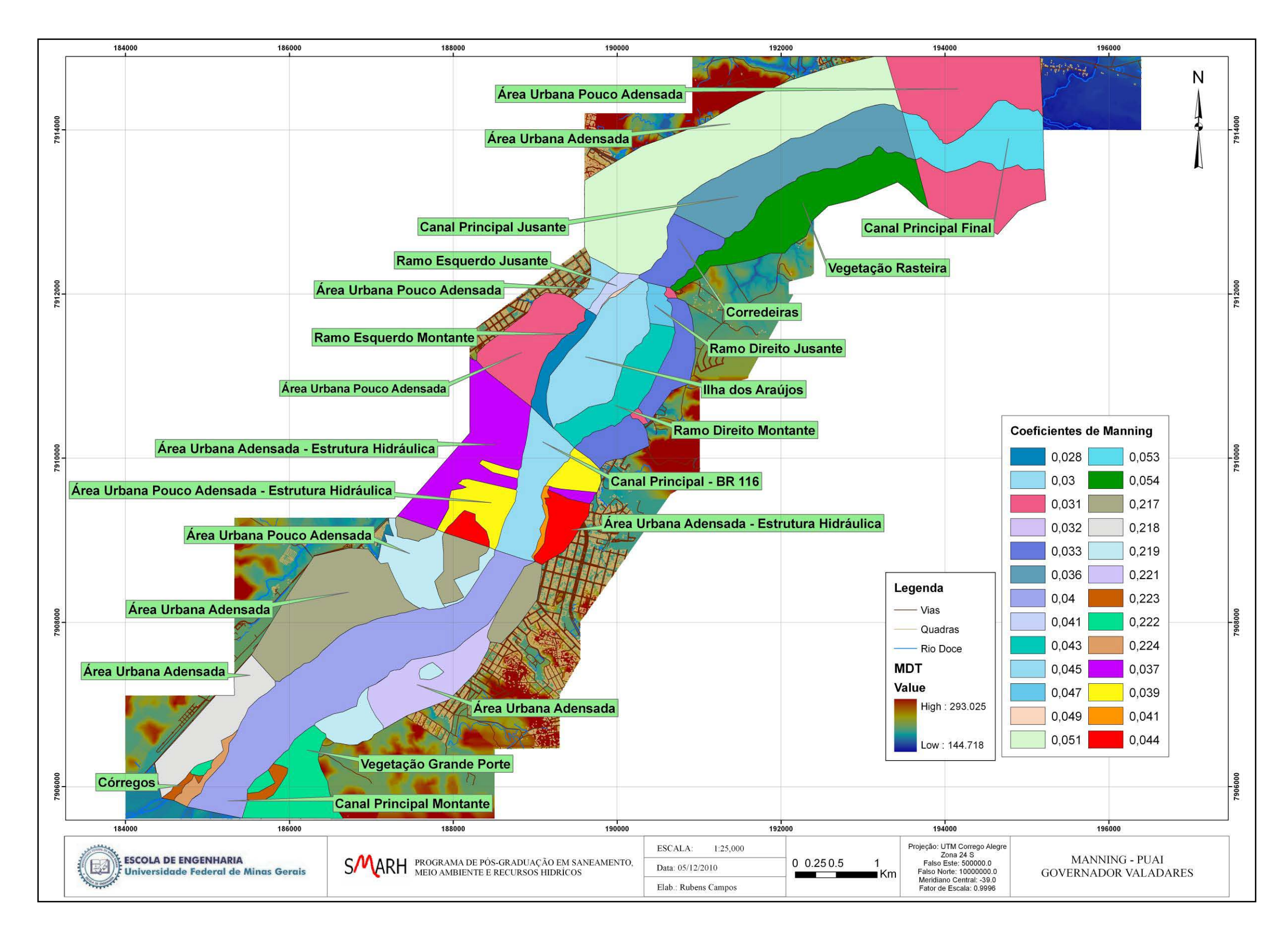

**Figura 6.30 –**Coeficientes de Manning utilizados para calibração – Modelo P – UAI.

# *6.5 SIMULAÇÕES*

### **6.5.1 Dados Fluviométricos**

Para a simulação de vazão de pico fez-se uso de eventos históricos e de outras vazões de picocapazes de serem ajustadas pelas curvas das equações da Figura 6.31.

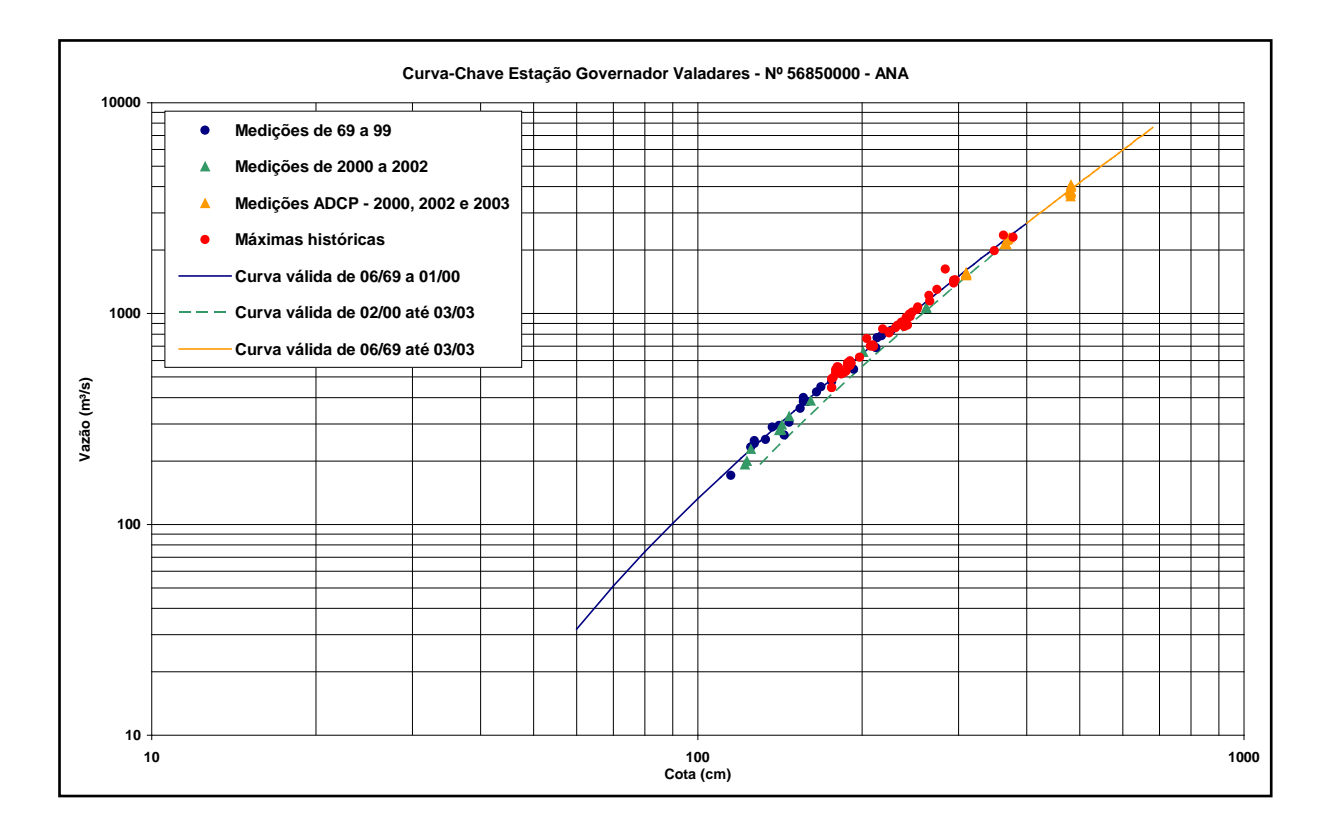

**Figura 6.31 –**Curva-Chave da estação Governador Valadares – Nº. 56850000 - ANA - Adaptado de CPRM (2004).

As equações definidas para a curva-chave da estação de Governador Valadares seguem na Tabela 6.3. Estas foram utilizadas para se obter os pontos de calibração dos modelos.

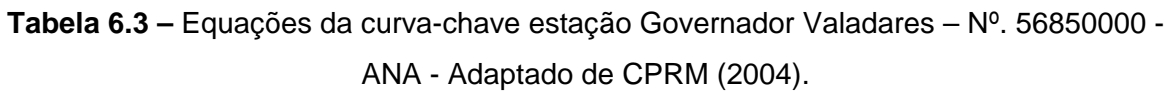

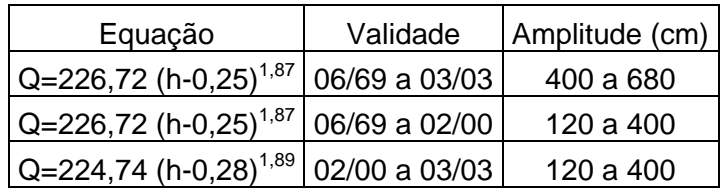

Assim, utilizou-se as vazões da Tabela 6.4 para a propagação em regime permanente dos modelos, e, utilizando-se as equações da curva-chave, apresentada anteriormente, definiramse as elevações que permitiram a calibração dos modelos, no tocante aos coeficintes de Manning.

| Perfil         | Vazão (m <sup>3</sup> /s) | $EC^1(m)$ | Número da Seção dos modelos |         |         |         |         |         |         |  |  |
|----------------|---------------------------|-----------|-----------------------------|---------|---------|---------|---------|---------|---------|--|--|
|                |                           |           | 13.312                      | 9.243   | 7.094   | 6.338   | 6.561   | 5.584   | 2.125   |  |  |
| 1              | 2.100                     | 157,840   | 157,829                     | 155,617 | 154,649 | 153,974 | 154,296 | 152,258 | 149,469 |  |  |
| $\overline{2}$ | 2.500                     | 158,130   | 158,102                     | 155,936 | 154,898 | 154,276 | 154,554 | 152,564 | 149,723 |  |  |
| 3              | 2.960                     | 158,460   | 158,409                     | 156,279 | 155,166 | 154,615 | 154,833 | 152,894 | 150,002 |  |  |
| 4              | 3.405                     | 158,770   | 158.695                     | 156,586 | 155,407 | 154,929 | 155,085 | 153.189 | 150,256 |  |  |
| 5              | 3.900                     | 159,100   | 159,006                     | 156,907 | 155,658 | 155,270 | 155,351 | 153.498 | 150,526 |  |  |
| 6              | 4.500                     | 159,470   | 159.374                     | 157,271 | 155,942 | 155,672 | 155,654 | 153.847 | 150,838 |  |  |
| 7              | 4.982                     | 159,760   | 159,664                     | 157.547 | 156,158 | 155,986 | 155,886 | 154.113 | 151,079 |  |  |
| 8              | 5.500                     | 160,060   | 159,971                     | 157,831 | 156,380 | 156,32  | 156,126 | 154,386 | 151,330 |  |  |
| 9              | 6.000                     | 160,330   | 160,263                     | 158,093 | 156,585 | 156,636 | 156,349 | 154.638 | 151,566 |  |  |
| 10             | 6.366                     | 160,520   | 160,474                     | 158,278 | 156,73  | 156,864 | 156,507 | 154.815 | 151.734 |  |  |
| 11             | 7.168                     | 160,930   | 160.932                     | 158,668 | 157,035 | 157,358 | 156,842 | 155,190 | 152.093 |  |  |

**Tabela 6.4 –**Elevações definidas pela curva-chave.

1 – EC. – Elevação Calculada.

As vazões de 7.168, 6.366 e 4.982m<sup>3</sup>/s foram utilizadas por se tratarem de vazões de cheias históricas que possuiam registros. As demais vazões foram utilizadas com intuito de abrangência de uma ampla faixa para calibração.

Utilizando-se os dados de monitoramento horário do Sistema de Alerta Contra Enchentes da Bacia do rio Doce (CPRM, 2004), pode-se selecionar cinco hidrogramas mais adequados às propagações em regime transitório.Estes hidrogramas estão definidos na Tabela 6.5. As elevações referentes às vazões de pico dos hidrogramas propagados, em regime transitório, foram comparadas às elevações referentes a estas mesmas vazões de pico propagadas em regime permanente, como forma de avaliar possíveis diferenças entre os regimes. As vazões de pico utilizadas se encontram destacadas em negrito na Tabela 6.5, no intervalo de tempo *51*. Cabe resaltar que os intervalos de tempo faltantes foram preenchidos automaticamente pelo software, devido à falta do registro original.

| Δt           | 1       | $\Delta t$              | $\overline{2}$ | $\Delta t$      | 3       | $\Delta t$     | 4       | $\Delta t$     | 5       | $\Delta t$ | $\overline{2}$ | $\Delta t$ | 3       | $\Delta t$ | 4       | $\Delta t$ | 5       | $\Delta t$ | 4       |
|--------------|---------|-------------------------|----------------|-----------------|---------|----------------|---------|----------------|---------|------------|----------------|------------|---------|------------|---------|------------|---------|------------|---------|
| $\mathbf{1}$ | 375,65  |                         | 1156,36        | $\mathbf{1}$    | 1156,36 | $\mathbf{1}$   | 2463,84 |                | 741,03  | 91         | 723,57         | 69         | 1616,04 | 59         | 3651,15 | 64         | 2875,38 | 90         | 2347,11 |
| 2            | 375,65  | $\overline{2}$          | 1174,52        | $\overline{4}$  | 1156,36 | 3              | 2424,63 | $\mathbf{3}$   | 711,52  | 92         | 645,61         | 72         | 1637,62 | 60         | 3589,60 | 65         | 2779,38 | 91         | 2283,42 |
| 8            | 333,90  | $\overline{\mathbf{4}}$ | 1334,19        | 5 <sup>5</sup>  | 1174,52 | $\overline{4}$ | 2372,82 | $\overline{7}$ | 771,12  | 93         | 701,90         | 75         | 1681,17 | 61         | 3407,89 | 66         | 2684,90 | 92         | 2170,86 |
| 14           | 408,47  | $\overline{7}$          | 1382,95        | $7\overline{ }$ | 1334,19 | 5              | 2321,54 | 9              | 980,31  | 98         | 666,46         | 76         | 1637,62 | 62         | 3259,83 | 69         | 2321,54 | 93         | 2097,31 |
| 20           | 508,34  | 10 <sup>°</sup>         | 1353,60        | 10 <sup>°</sup> | 1382,95 | 6              | 2245,60 | 13             | 997,38  | 99         | 666,46         | 78         | 1520,61 | 63         | 3086,19 | 70         | 2245,60 | 94         | 1930,33 |
| 26           | 508,34  | 12                      | 1324,54        | 13              | 1353,60 | 8              | 2048,93 | 15             | 1102,69 | 100        | 659,48         | 79         | 1510,18 | 64         | 2916,99 | 71         | 2195,64 | 95         | 1815,07 |
| 32           | 645,61  | 13                      | 1314,92        | 15              | 1324,54 | 9              | 1953,79 | 19             | 1148,03 |            |                | 84         | 1347,85 | 65         | 2806,66 | 72         | 2097,31 | 96         | 1747,52 |
| 38           | 875,83  | 17                      | 1286,25        | 16              | 1314,92 | 13             | 1883,83 | 21             | 1212,96 |            |                | 87         | 1194,24 | 66         | 2725,21 | 73         | 1977,37 | 97         | 1692,15 |
| 44           | 1192,82 | 24                      | 1324,54        | 20              | 1286,25 | 15             | 1769,90 | 27             | 1562,69 |            |                | 90         | 1093,72 | 67         | 2752,23 | 74         | 1907,01 | 98         | 1616,04 |
| 51           | 1813,27 | 26                      | 1305,33        | 27              | 1337,99 | 20             | 1872,28 | 31             | 1747,52 |            |                | 96         | 946,59  | 69         | 2875,38 | 75         | 1907,01 | 99         | 1552,12 |
| 56           | 1513,53 | 28                      | 1442,54        | 28              | 1387,62 | 21             | 1883,83 | 33             | 1953,79 |            |                | 100        | 794,05  | 71         | 2916,99 | 76         | 1918,66 | 100        | 1489,41 |
| 62           | 1248,48 | 32                      | 1462,66        | 30              | 1499,78 | 27             | 1670,23 | 38             | 2650,70 |            |                |            |         | 73         | 2834,05 | 77         | 1860,78 |            |         |
| 68           | 982,02  | 35                      | 1503,29        | 33              | 1489,41 | 31             | 1637,62 | 39             | 2806,66 |            |                |            |         | 74         | 2806,66 | 78         | 1747,52 |            |         |
| 74           | 836,50  | 39                      | 1544,44        | 36              | 1417,80 | 33             | 1703,15 | 40             | 2875,38 |            |                |            |         | 75         | 2725,21 | 79         | 1769,90 |            |         |
| 80           | 752,94  | 47                      | 2186,47        | 40              | 2024,95 | 35             | 1860,78 | 41             | 3057,68 |            |                |            |         | 76         | 2650,70 | 80         | 1736,38 |            |         |
| 86           | 723,57  | 51                      | 2711,74        | 41              | 2097,31 | 38             | 2334,31 | 43             | 3422,87 |            |                |            |         | 77         | 2596,65 | 87         | 1725,27 |            |         |
| 92           | 659,48  | 52                      | 2631,59        | 42              | 2170,86 | 39             | 2569,83 | 44             | 3574,29 |            |                |            |         | 78         | 2516,57 | 90         | 1573,29 |            |         |
| 98           | 798,01  | 53                      | 2297,27        | 44              | 2296,09 | 41             | 2958,87 | 45             | 3760,02 |            |                |            |         | 79         | 2463,84 | 99         | 1328,17 |            |         |
| 100          | 798,01  | 58                      | 1779,96        | 46              | 2450,74 | 44             | 3528,54 | 46             | 3620,31 |            |                |            |         | 80         | 2372,82 | 100        | 1328,17 |            |         |
|              |         | 61                      | 1565,20        | 48              | 2886,23 | 45             | 3604,94 | 48             | 4410,60 |            |                |            |         | 81         | 2372,82 |            |         |            |         |
|              |         | 64                      | 1565,20        | 51              | 3029,17 | 47             | 3775,70 | 51             | 4512,34 |            |                |            |         | 82         | 2398,66 |            |         |            |         |
|              |         | 67                      | 1382,95        | 53              | 2718,99 | 49             | 3950,12 | 57             | 3791,40 |            |                |            |         | 83         | 2450,74 |            |         |            |         |
|              |         | 70                      | 1192,82        | 55              | 2146,21 | 50             | 3966,16 | 58             | 3604,94 |            |                |            |         | 84         | 2450,74 |            |         |            |         |
|              |         | 73                      | 1111,54        | 58              | 1930,33 | 51             | 3982,23 | 59             | 3483,07 |            |                |            |         | 85         | 2476,97 |            |         |            |         |
|              |         | 76                      | 990,42         | 62              | 1703,15 | 55             | 3886,27 | 60             | 3333,48 |            |                |            |         | 86         | 2476,97 |            |         |            |         |
|              |         | 79                      | 907,90         | 64              | 1681,17 | 56             | 3870,38 | 61             | 3129,19 |            |                |            |         | 87         | 2476,97 |            |         |            |         |
|              |         | 82                      | 867,90         | 66              | 1725,27 | 57             | 3807,14 | 62             | 2986,95 |            |                |            |         | 88         | 2476,97 |            |         |            |         |
|              |         | 85                      | 805,64         | 67              | 1736,38 | 58             | 3697,63 | 63             | 2875,38 |            |                |            |         | 89         | 2424,63 |            |         |            |         |

**Tabela 6.5 –**Hidrogramas – Intervalos de 4 horas (∆t = 4 horas).

O intervalo entre os valores dos hidrogramas acima é de quatro horas. Optou-se por este valor de intervalo após pesquisa de vários hidrogramas e observação do valor médio de aproximadamente 17 dias, com ascensão e recessão completa do hidrograma. Assim, o valor de 4 horas tornaria possível abranger toda propagação dos hidrogramas.

Os critérios utilizados para a obtenção das seções seguem diretrizes para que as equações de energia e de Saint-Venant sejam bem balanceadas, e possam definir adequadamente a superfície líquida, respectivamente, entre duas seções subsequentes. Segue-se, assim, a seguinte diretriz, que é mais conhecida como condição de Courant:

$$
C_r = V_w \frac{\Delta t}{\Delta x} \le 1.0 \tag{6.1}
$$

Com;

$$
\frac{\Delta x}{V_w} \ge \Delta t \tag{6.2}
$$

∆*t* - Tempo para cada intervalo de cálculo;

∆*x* - Distância entre as seções;

*V*<sub>w</sub> - Velocidade da onda de cheia, que normalmente é maior que a velocidade média;

*Cr* - Número de Courant.

Com a simulação dos primeiros cinco hidrogramas da Tabela 6.5 os cenários T – US, T – PAB e T – PAI apresentaram instabilidade e falharam para os hidrogramas um, dois e três, devido à violação da condição de Courant.

Assim, definiu-se, a partir dos hidrogramas da Tabela 6.5, os hidrogramas da Tabela 6.6 para intervalos de uma hora,tornando possível alcançar a estabilidade para o cálculo.

| $\Delta t$ |         | $\Delta t$ | 2       | Δt  | 3       |
|------------|---------|------------|---------|-----|---------|
| 1          | 875,83  | 1          | 1503,29 | 1   | 2024,95 |
| 23         | 1192,82 | 13         | 1544,44 | 7   | 2024,95 |
| 51         | 1813,27 | 35         | 2186,47 | 11  | 2097,31 |
| 71         | 1513,53 | 51         | 2711,74 | 15  | 2170,86 |
| 100        | 1248,48 | 55         | 2631,59 | 23  | 2296,09 |
|            |         | 59         | 2297,27 | 31  | 2450,74 |
|            |         | 79         | 1779,96 | 39  | 2886,23 |
|            |         | 91         | 1565,20 | 51  | 3029,17 |
|            |         | 100        | 1565,20 | 59  | 2718,99 |
|            |         |            |         | 67  | 2146,21 |
|            |         |            |         | 79  | 1930,33 |
|            |         |            |         | 95  | 1703,15 |
|            |         |            |         | 100 | 1703,15 |

**Tabela 6.6 –**Hidrogramas – Intervalos de 1 hora.

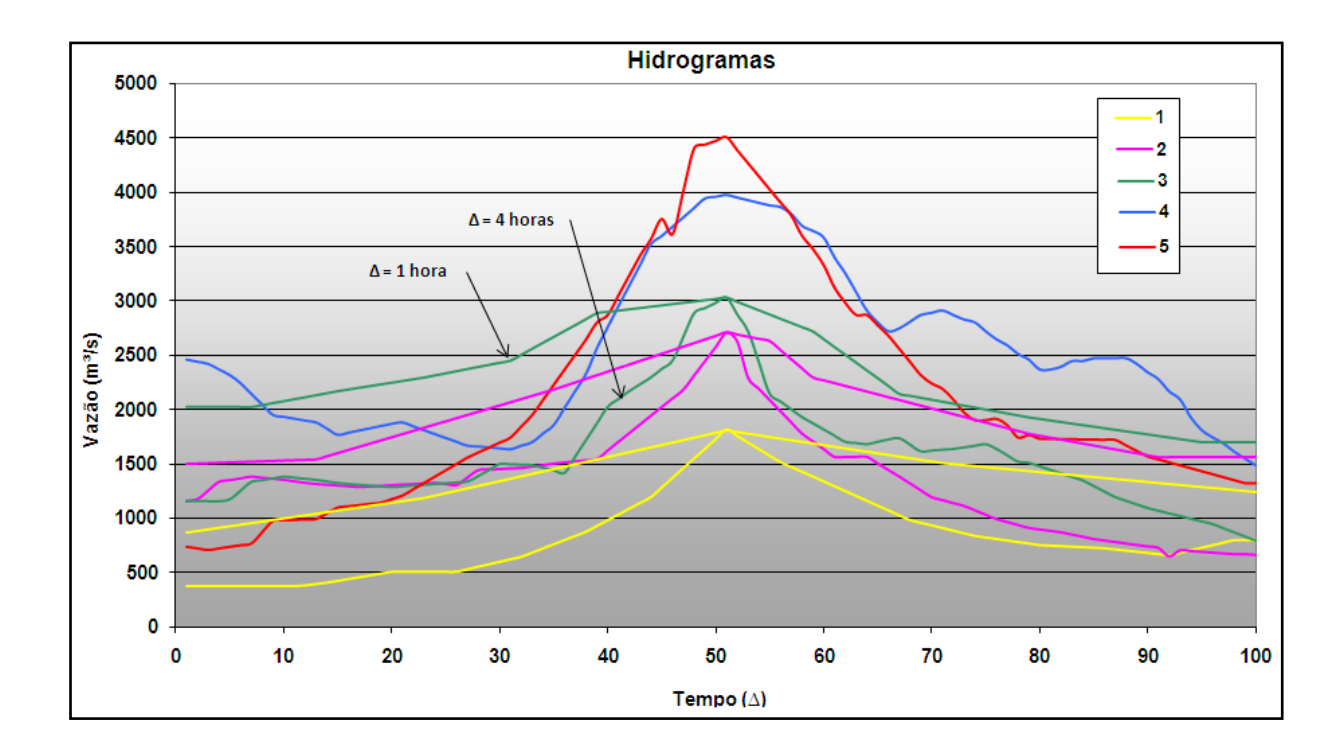

**Figura 6.32 –**Hidrogramas de intervalos de tempo de uma hora e quatro horas.

Os dados fluviométricos foramutilizados em duas fases, sendo a primeira a calibração dos modelos em regime permanente, no tocante ao coeficiente de Manning.

Para tanto se procedeu a calibração dos valores da calha menor do rio primeiramente, para a definição de coeficientes de Manning mais representativos a valores menores de vazão, e prosseguiu-se para valores maiores de vazão, que pudessem representar as planícies ocupadas pelo equipamento urbano.

A segunda fase trata da simulação de hidrogramas observados, utilizando-se os resultados da calibração do coeficiente de Manning daprimeira fase, para viabilizar comparações entre os regimes de simulação permanente e propagação transitória.

### **6.5.2 Calibração**

O relatório Sistema de Alerta Contra Enchentes da Bacia do Rio Doce CPRM (2005) cita que foram feitas correlações entre os níveis das réguas pelas coordenadas existentes, de forma que através da leitura em uma régua é possível se determinar as alturas nas demais.

Com a utilização deste recurso foi possível a calibração das vazões notáveis para grandes cheias. Os resultados se encontram agrupados para os sete trechos característicos, onde são elencadas as 11 vazões utilizadas, como citado na Tabela 6.4, suas respectivas cotas observadas, com as cotas calculadas e a diferenças entre estas, nas Tabelas 6.7 a 6.10.

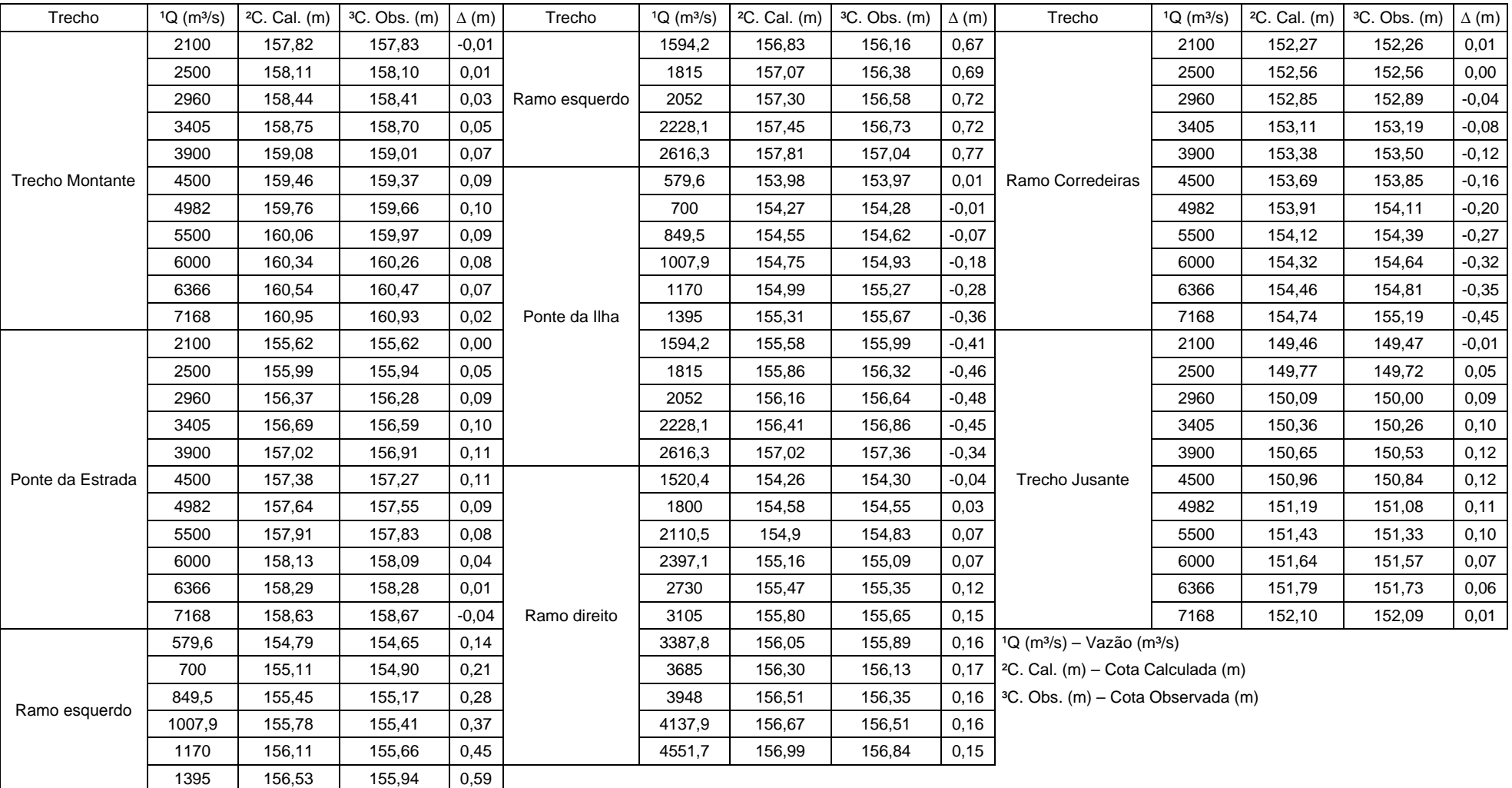

### **Tabela 6.7 –**Resultados de calibração– Modelo P - UD.

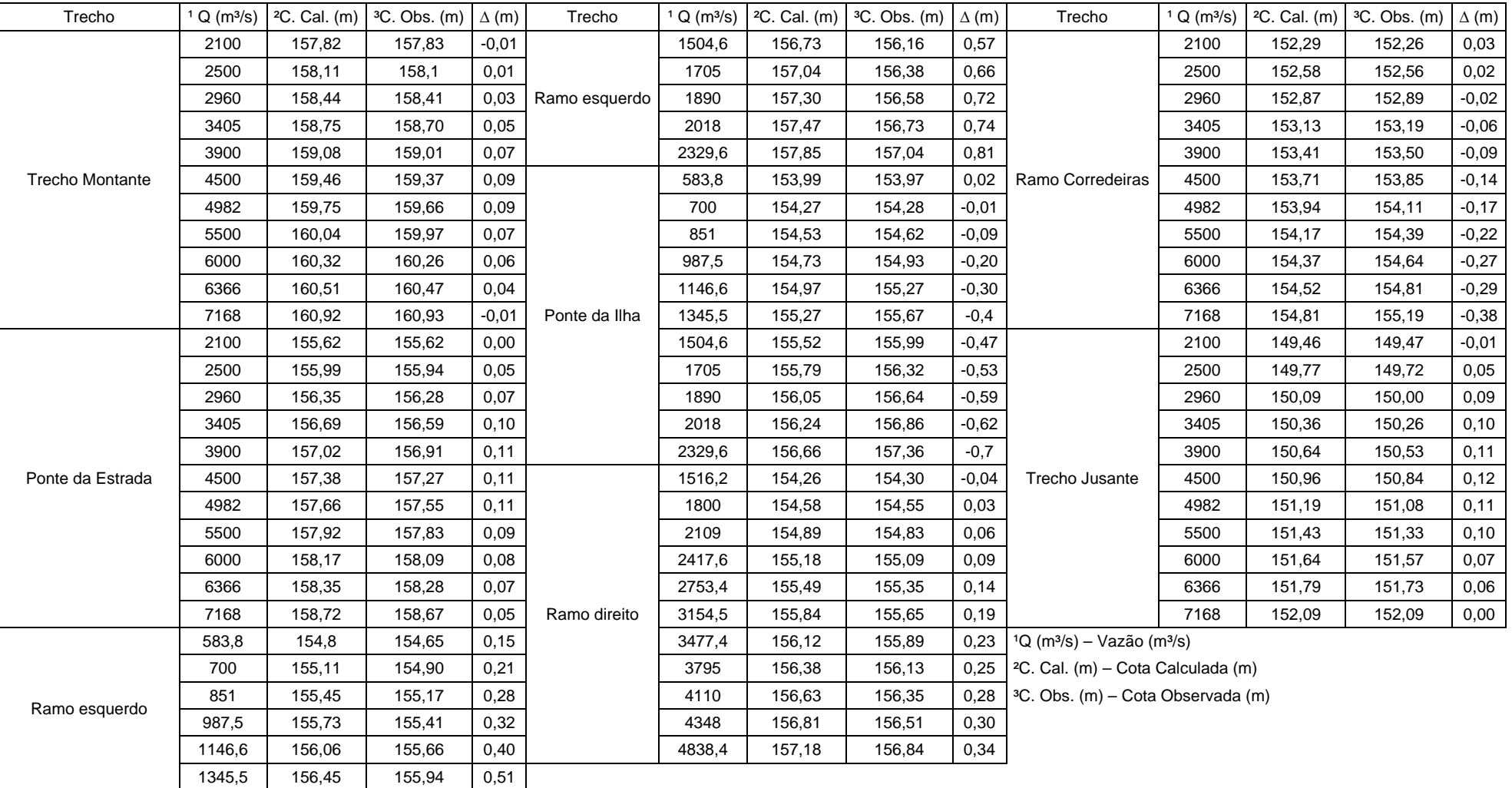

## **Tabela 6.8 –**Resultados de calibração– Modelo P - PAB.

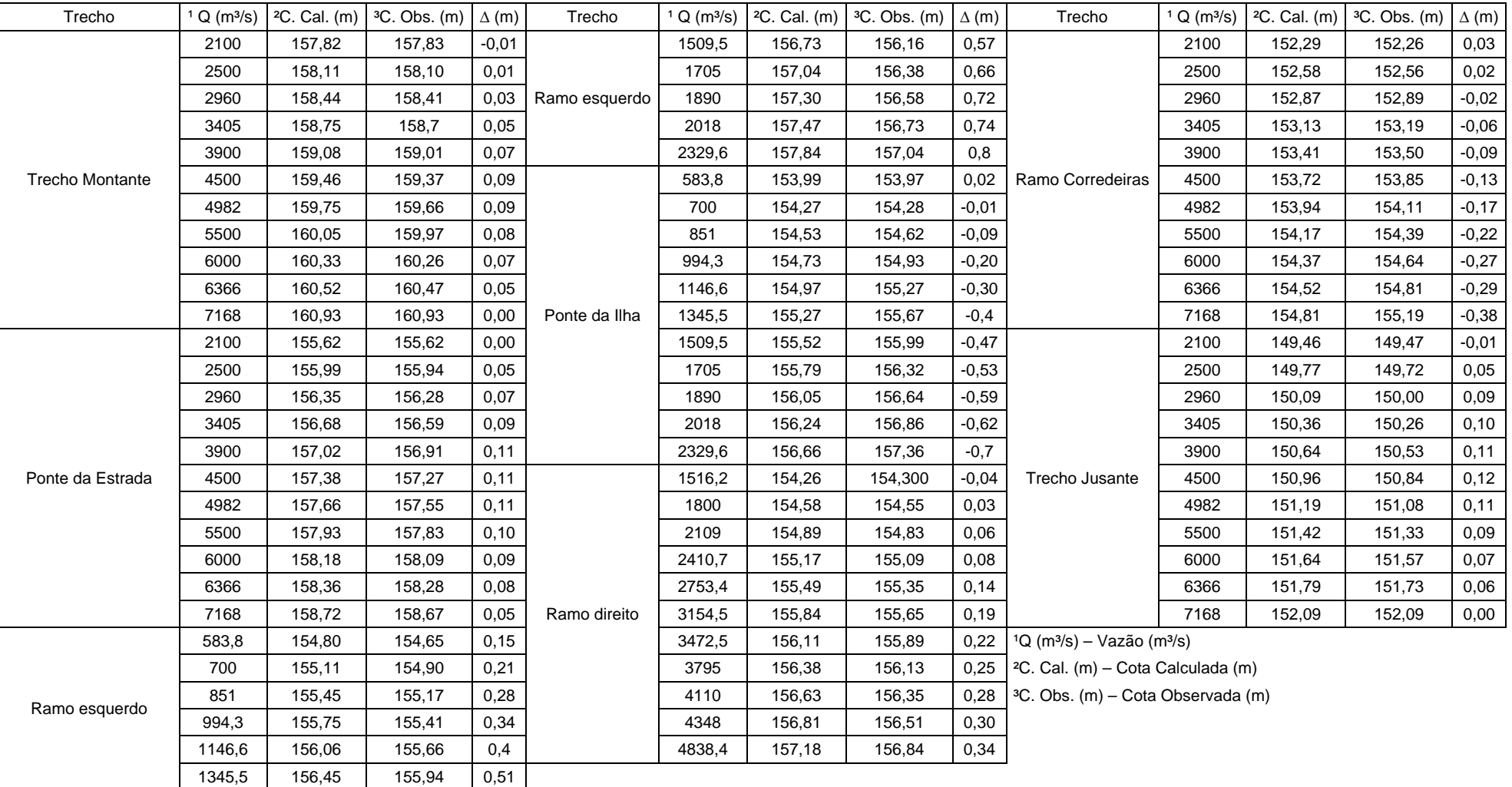

### **Tabela 6.9 –**Resultados de calibração– Modelo P - PAI.

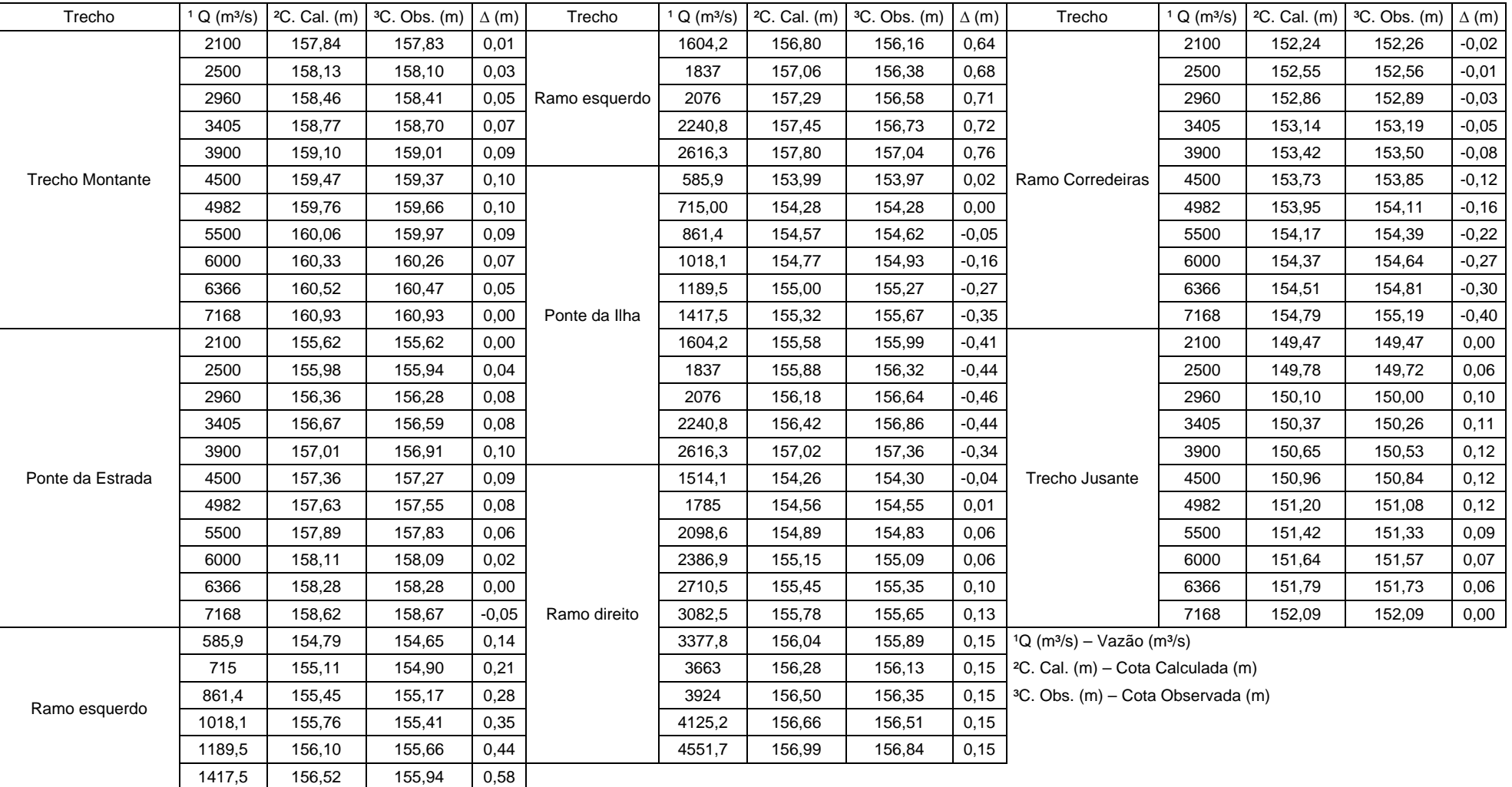

## **Tabela 6.10 –**Resultados de calibração – Modelo P - US.

#### **6.5.3 Propagações em regime Transitório**

Após a propagação dos hidrogramas observados foi procedida a simulação das vazões de pico destes hidrogramas em regime permanente para viabilizar a comparação entre os regimes.

Para alguns modelos houve a violação da condição de Courantcom hidrogramas com ∆t = 4 horas. Assim procedeu-se a redução para ∆t = 1 hora. Esta medida foi suficiente para obter os resultados necessários.

Os resultados se encontram apresentados nas Tabelas 6.11 e 6.12, onde são elencadas as vazões de pico propagadas, os resultados do regime transitório e permanente, e as diferenças entre estes, para os quatro modelos, nas seções de montante e de jusante dos modelos.

|            | Montante - Seção 14856 |             |               |             |            |             |               |  |
|------------|------------------------|-------------|---------------|-------------|------------|-------------|---------------|--|
|            |                        | <b>US</b>   |               | <b>PAB</b>  |            |             |               |  |
| $Q(m^3/s)$ | Permanente             | Transitório | Diferença (m) | $Q(m^3/s)$  | Permanente | Transitório | Diferença (m) |  |
| 1813,3     | 159,37                 | 159,36*     | $-0.01*$      | 1813,27     | 159,34     | 159,33*     | $-0,01*$      |  |
| 2711,7     | 159,97                 | 159,97*     | $0,00*$       | 2711,74     | 159,95     | 159,94      | $-0,01$       |  |
| 3029,2     | 160,17                 | 160,17*     | $0,00*$       | 3029,17     | 160,15     | 160,15      | 0,00          |  |
| 3982,2     | 160,72                 | 160,73      | 0,01          | 3982,23     | 160,71     | 160,71      | 0,00          |  |
| 4512,3     | 161,02                 | 161,03      | 0,01          | 4512,34     | 161,00     | 161,00      | 0,00          |  |
|            |                        |             | Montante -    | Seção 14856 |            |             |               |  |
|            |                        | UD          |               |             |            | PAI         |               |  |
| $Q(m^3/s)$ | Permanente             | Transitório | Diferença (m) | $Q(m^3/s)$  | Permanente | Transitório | Diferença (m) |  |
| 1813,3     | 159,33                 | 159,32      | $-0,01$       | 1813,27     | 159,33     | 159,33*     | $0,00*$       |  |
| 2711,7     | 159,93                 | 159,93      | 0,00          | 2711,74     | 159,95     | 159,94      | $-0,01$       |  |
| 3029,2     | 160,13                 | 160,13      | 0,00          | 3029,17     | 160,15     | 160,14      | $-0,01$       |  |
| 3982,2     | 160,68                 | 160,68      | 0,00          | 3982,23     | 160,71     | 160,70      | $-0,01$       |  |
| 4512,3     | 160,97                 | 160,97      | 0,00          | 4512,34     | 161,00     | 160,99      | $-0,01$       |  |

**Tabela 6.11 –**Resultados dos hidrogramas propagados – Seção montante.

\* - Resultados obtidos com hidrogramas com ∆t = 1 hora.

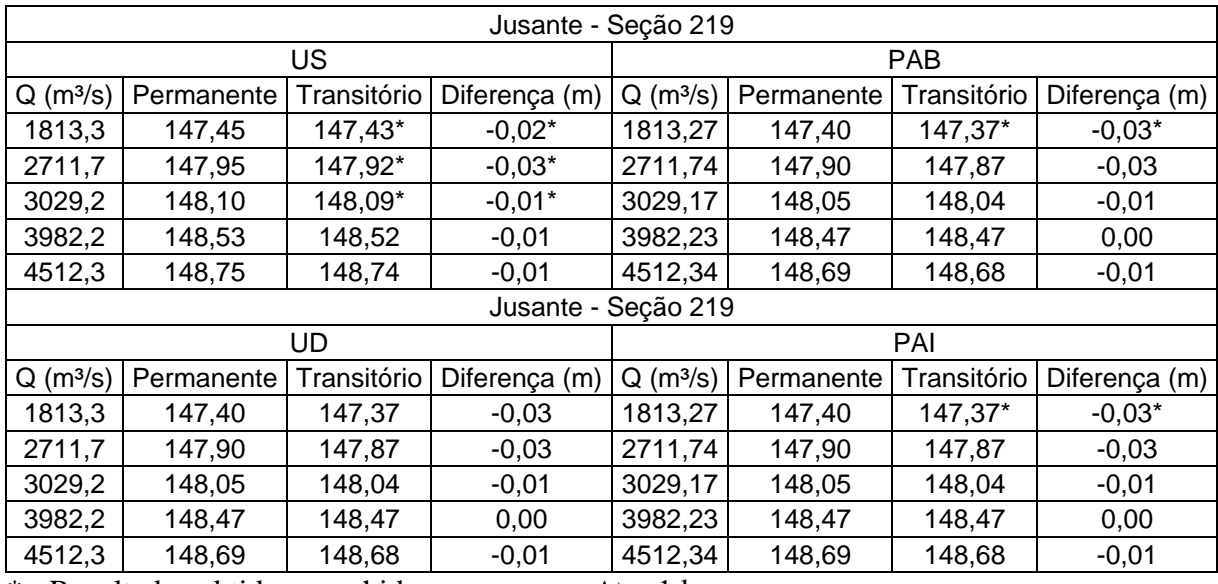

### **Tabela 6.12 –**Resultados dos hidrogramas propagados – Seção jusante.

\* - Resultados obtidos com hidrogramas com ∆t = 1 hora.

# **7 ANÁLISE E DISCUSSÃO DOS RESULTADOS**

Este capítulo visa apresentar os resultados de cada etapa desenvolvida durante o estudo de caso, enfatizando as análises e discussões respectivas a cada uma.

### *7.1 MODELOS HIDRÁULICOSE AREPRESENTAÇÃO DO MEIO URBANO*

A escolha da área para estudo de caso traz algumas peculiaridades em seus trechos de rio, que foram avaliadas,devido à interferência do equipamento urbano com escoamento. Esta justificativa se encontra embasada pela representação das Figuras 7.1 a 7.7, que são a representação mais apropriada para cada trecho característico. Os trechos característicos agrupam peculiaridades, de forma a facilitar a análise.

Nas Figuras 7.1 a 7.7 se observa que os equipamentos urbanos são mais presentes na área a ser inundada nos trechos da ponte da estrada, e na região da ilha dos Araújos.

Assim acredita-se que estes sejam os trechos mais propensos a avaliação da interferência.

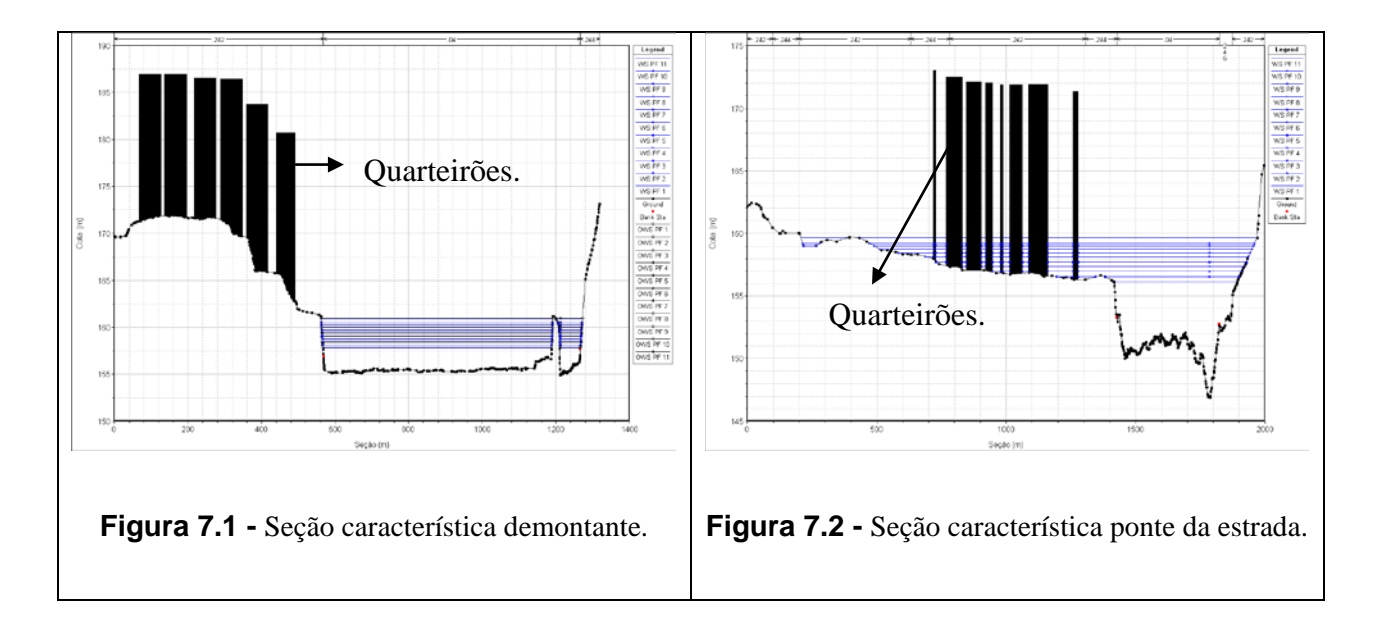

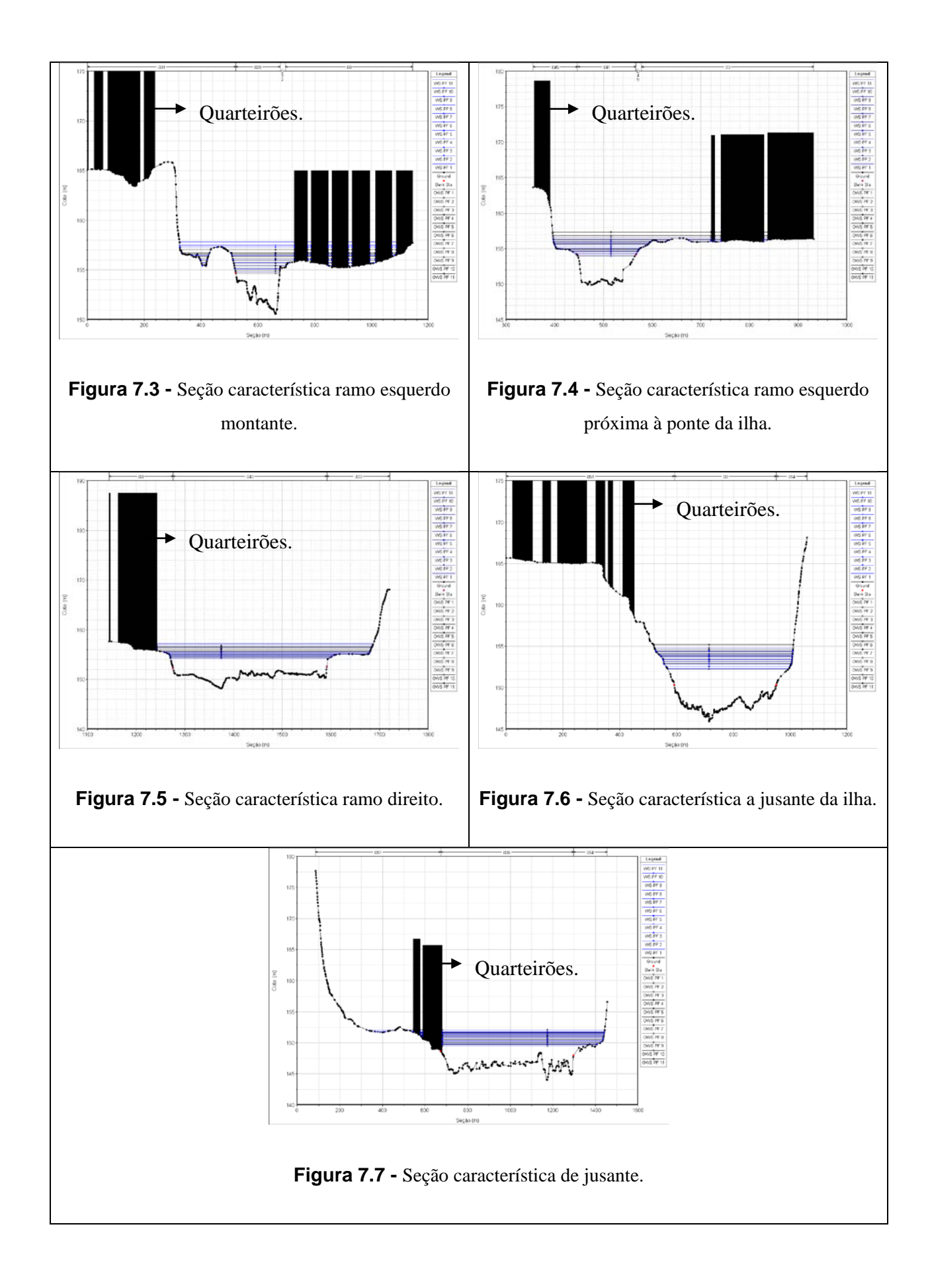

### *7.2 CALIBRAÇÃO DOS MODELOS*

Os quatro modelos foram calibrados, em regime permanente, nas sete seções de réguas existentes, utilizando onze perfis de profundidades conhecidas, procurando-se, por meio da calibração do coeficiente de Manning, aproximar as profundidades calculadas.

Para a análise da calibração dos modelos se procedeu à avaliação pela Função Critério de Nash. Foram utilizados os valores das médias e dos desvios entre as profundidades observadas e calculadas para os sete trechos característicos, e ainda para cada modelo, para auxiliar na avaliação entre estes.

O mapeamento das áreas inundáveis em Governador Valadares, realizado pela COMDEC-GV para as vazões de 2.960, 3.405 e 3.900 m³/s, ocorridas nos anos de 2002, 1992 e 2003, respectivamente, são comparadosaos resultados das simulações de vazões com regime permanente. Os mapas com ambas manchas se encontram em Anexos 2 para o modelo P - UD.

O mapeamento das áreas inundáveis em Governador Valadares, utilizando-se o regime permanente, se encontra em Anexos3 a6.

#### **7.2.1 Calibração dos modelos em regime permanente**

Como descrito anteriormente a Função Critério adotada segue na Equação 7.1:

$$
FC = 1 - \frac{\sum \sqrt{(y_o - y_c)^2}}{N \overline{y_o}}
$$
\n
$$
(7.1)
$$

Sendo;

- y<sub>o</sub> Profundidade de cheia observada;
- y<sub>c</sub> Profundidade de cheia calculada;
- N Número de observações;
- *<sup>o</sup> <sup>y</sup>* Profundidade observada média.

Os resultados para cada trecho característico, presentes nos quatro modelos, seguem nas TabelasA.7.1 a A.7.4 em Anexo 7, e o resultado global, para cada modelo, segue na Tabela 7.1. As Figuras 7.8 a 7.11 ilustram os pontos de comparação entre as cotas de cheias calculadas e observadas.

**Tabela 7.1 –**Função Critério Global.

|           |       | Modelo   Média   Desvio Padrão   Variância   FC Global |       |        |
|-----------|-------|--------------------------------------------------------|-------|--------|
| $P - US$  | 0.174 | 0,192                                                  | 0,037 | 99,89% |
| $P - UD$  | 0.183 | 0,196                                                  | 0,038 | 99,88% |
| $P - PAB$ | 0.196 | 0,207                                                  | 0,043 | 99,87% |
| P-PAI     | 0.197 | 0,207                                                  | 0,043 | 99,87% |

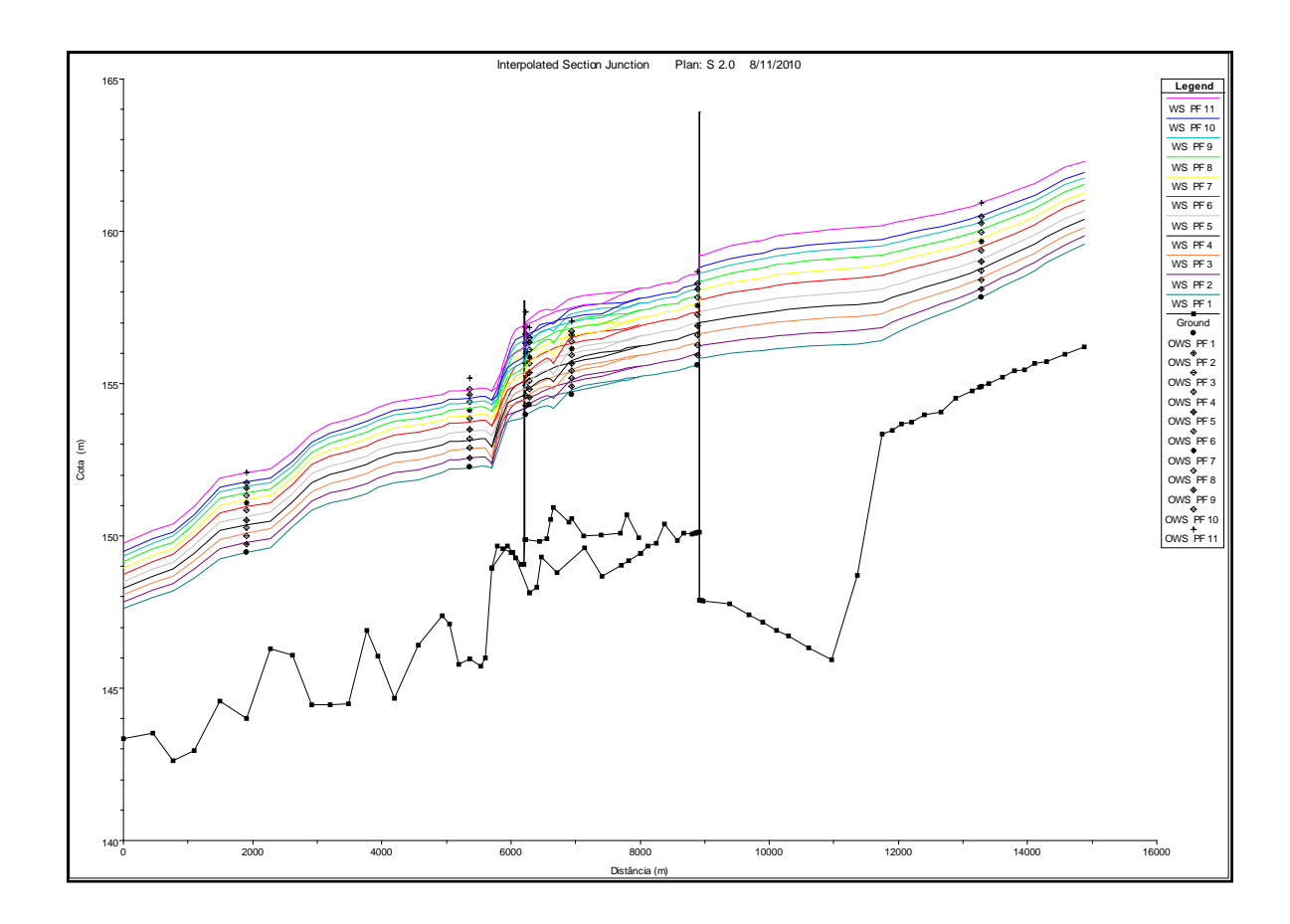

**Figura 7.8 –** Perfis dos trechos com cotas observadas e calculadas – Modelo P - US.

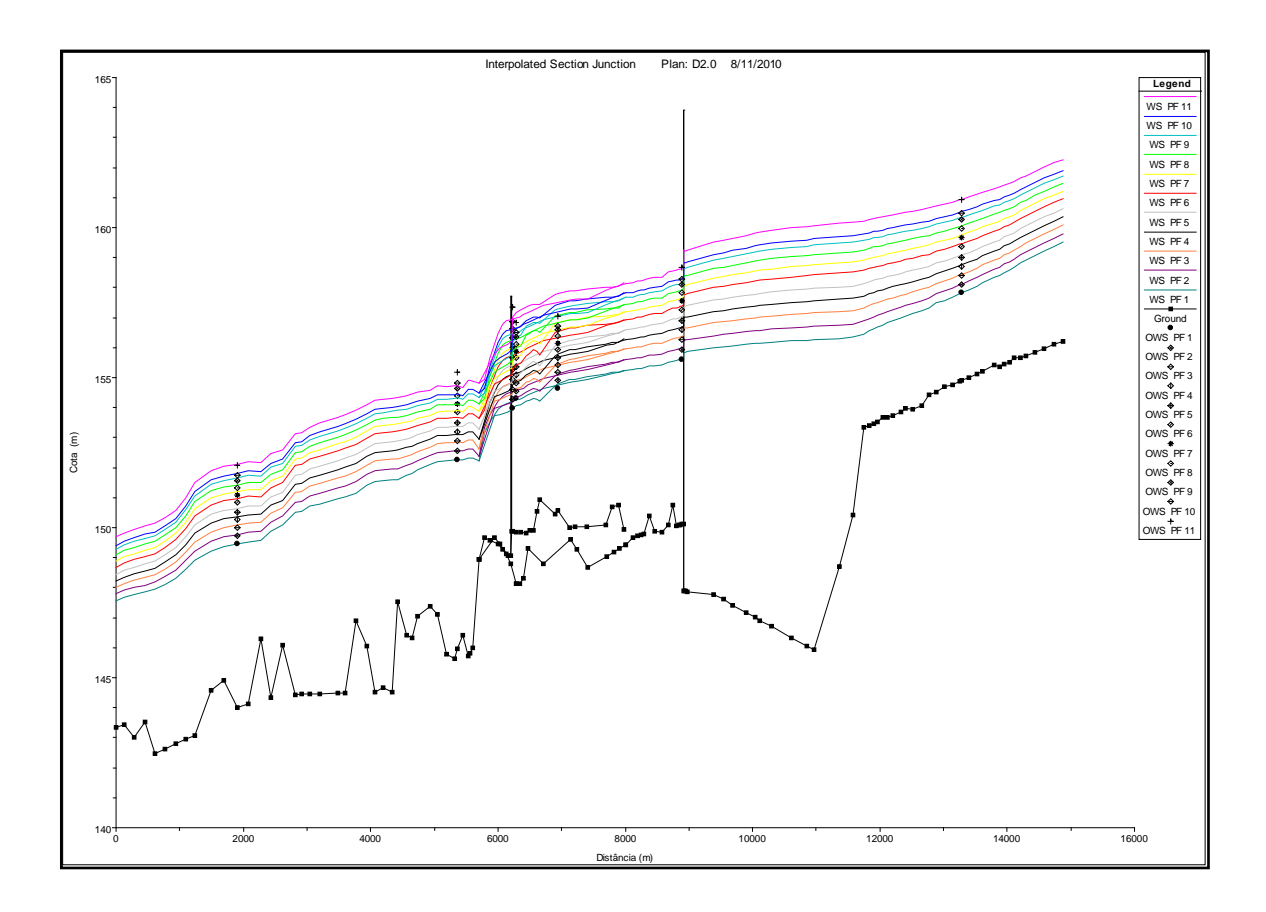

**Figura 7.9 –** Perfis dos trechos com cotas observadas e calculadas – Modelo P - UD.

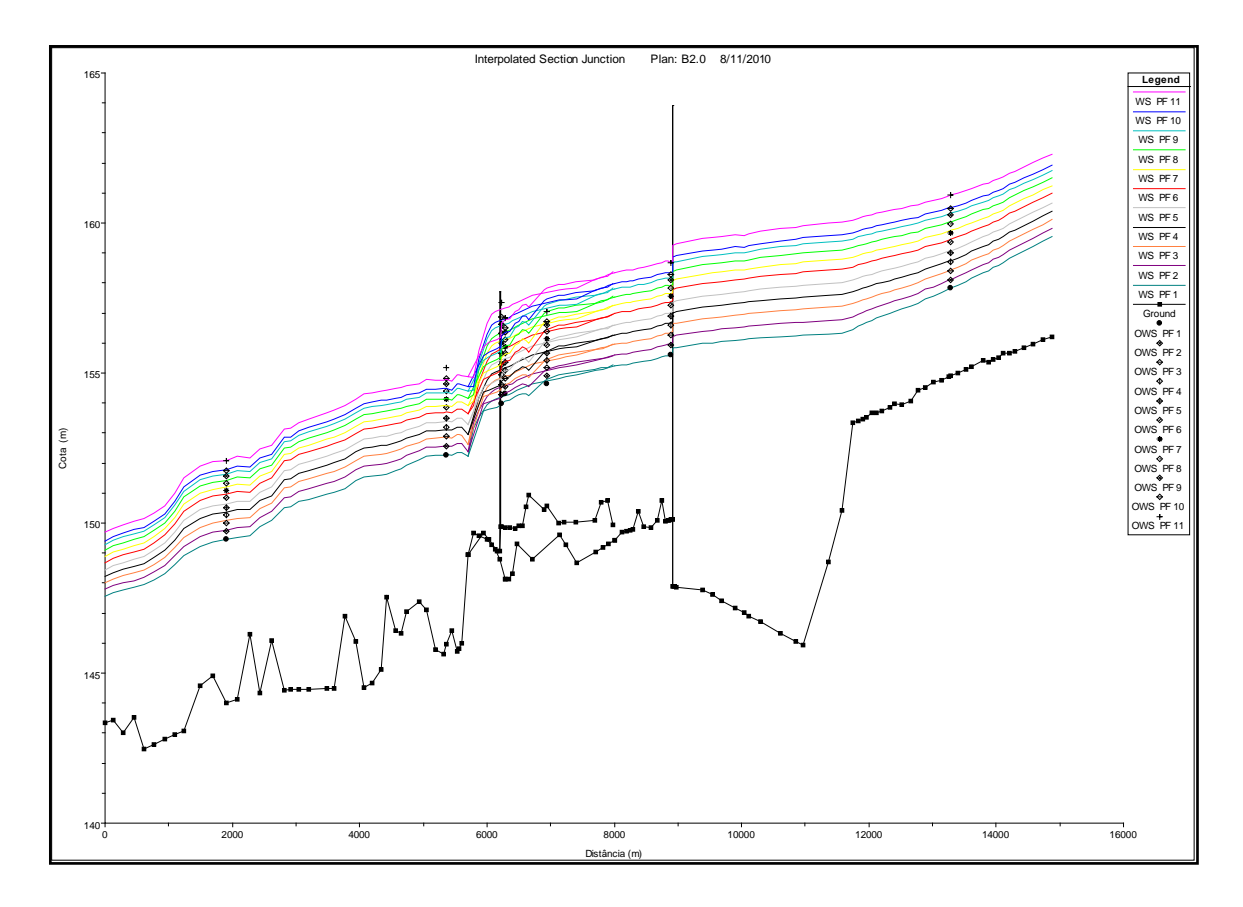

Programa de Pós-graduação em Saneamento, Meio Ambiente e Recursos Hídricos da UFMG

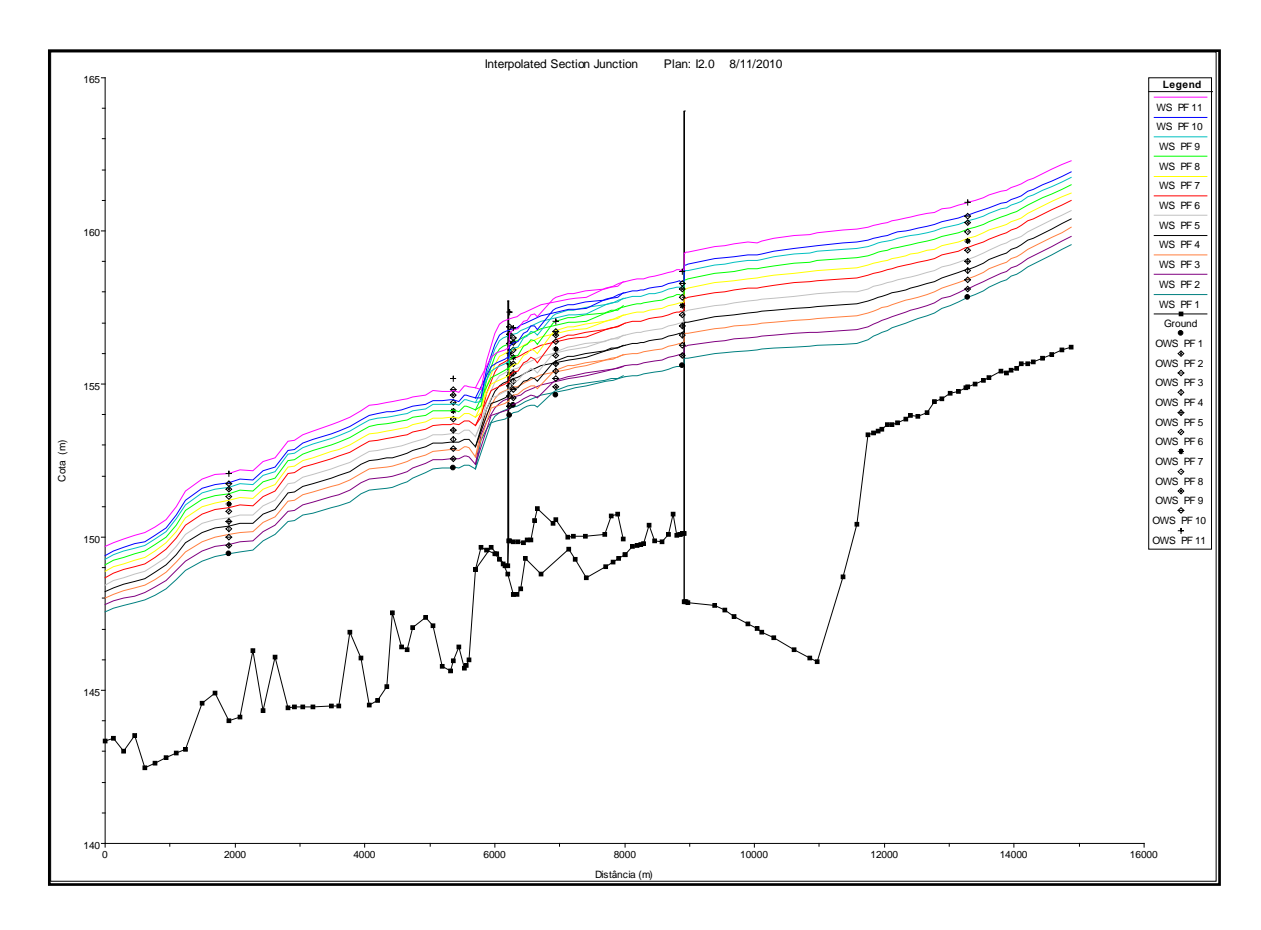

**Figura 7.10 –** Perfis dos trechos com cotas observadas e calculadas – Modelo P - PAB.

**Figura 7.11 –** Perfis dos trechos com cotas observadas e calculadas – Modelo P - PAI.

#### **7.2.2 Balanço de Vazões**

A calibração de vazõespara os ramos do rioDoce, que delimitam a ilha dos Araújos, foi procedida na junçãoque representa a ramificação da calhaprincipal do rioDoceemramosesquerdo e direito.

Para a distribuição de vazões em torno da ilha dos Araújos utilizou-se o método de aproximação das linhas de energia dos ramos esquerdo e direito, na junção dos modelos, que representa a ramificação do rio Doce, comumlimite de aceitação de três centímetros.

Este método de calibração indireta devazões,comequilíbrio de energia na junção,segue a sistemáticapropostapeloUSACE b(2008).

Apartir de umconjuntoinicial de coeficientes de Manning, procedeu–se a calibração das profundidades calculadas para coincidir com as cotas observadas, e após utiliza-se o método de calibração das vazões nos ramos da ilha dos Araújos.

Porém, verificou-se que as calibrações de coeficientes de Manning e de vazões pelo método da linha de energia causam mútua interferência. A Figura 7.12 ilustra o processo.

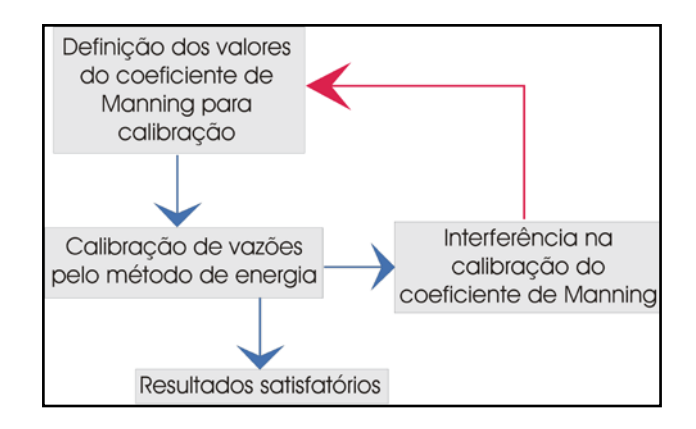

**Figura 7.12 –** Esquema representativo da calibração de Manning e de vazões.

Durante oprocessode calibração de vazões,entre os ramos direito e esquerdo, pode–se perceber que,quandoas vazõesadquiremmaiormagnitudeocorreumdirecionamentomaiorparao ramoesquerdo, Figuras7.13 a 7.16,representadas pelospontosvermelhos,emporcentagem de vazão.Consequentemente as vazões direcionadas ao ramodireitodiminuem na mesmaproporção, como ilustrado pelospontosazuis,emporcentagem de vazão, nas Figuras 7.13 a 7.16, e Tabela 7.2.

**Tabela 7.2 –**Balanço percentual de vazões.

|          |                 |                 |                 |                 | P-US            |                 |                 |                 |                 |             |             |
|----------|-----------------|-----------------|-----------------|-----------------|-----------------|-----------------|-----------------|-----------------|-----------------|-------------|-------------|
| Ramo     | PF <sub>1</sub> | PF <sub>2</sub> | PF <sub>3</sub> | PF4             | PF <sub>5</sub> | PF <sub>6</sub> | PF <sub>7</sub> | PF <sub>8</sub> | PF <sub>9</sub> | <b>PF10</b> | <b>PF11</b> |
| Esquerdo | 27,9            | 28,6            | 29,1            | 29,9            | 30,5            | 31,5            | 32,2            | 33,4            | 34,6            | 35,2        | 36,5        |
| Direito  | 72,1            | 71,4            | 70,9            | 70,1            | 69,5            | 68,5            | 67,8            | 66,6            | 65,4            | 64,8        | 63,5        |
|          |                 |                 |                 |                 | P - UD          |                 |                 |                 |                 |             |             |
| Ramo     | PF <sub>1</sub> | PF <sub>2</sub> | PF <sub>3</sub> | PF <sub>4</sub> | PF <sub>5</sub> | PF <sub>6</sub> | PF7             | PF <sub>8</sub> | PF <sub>9</sub> | <b>PF10</b> | <b>PF11</b> |
| Esquerdo | 27,6            | 28              | 28,7            | 29,6            | 30              | 31              | 32              | 33              | 34,2            | 35          | 36,5        |
| Direito  | 72,4            | 72              | 71,3            | 70,4            | 70              | 69              | 68              | 67              | 65,8            | 65          | 63,5        |
|          |                 |                 |                 |                 | P-PAB           |                 |                 |                 |                 |             |             |
| Ramo     | PF <sub>1</sub> | PF <sub>2</sub> | PF <sub>3</sub> | PF <sub>4</sub> | PF <sub>5</sub> | PF <sub>6</sub> | PF <sub>7</sub> | PF <sub>8</sub> | PF <sub>9</sub> | <b>PF10</b> | <b>PF11</b> |
| Esquerdo | 27,8            | 28              | 28,8            | 29              | 29,4            | 29,9            | 30,4            | 31              | 31,5            | 31,7        | 32,5        |
| Direito  | 72,2            | 72              | 71,3            | 71              | 70,6            | 70,1            | 69,6            | 69              | 68,5            | 68,3        | 67,5        |
|          |                 |                 |                 |                 | $P - PAI$       |                 |                 |                 |                 |             |             |
| Ramo     | PF <sub>1</sub> | PF <sub>2</sub> | PF <sub>3</sub> | PF4             | PF <sub>5</sub> | PF <sub>6</sub> | PF7             | PF <sub>8</sub> | PF <sub>9</sub> | <b>PF10</b> | <b>PF11</b> |
| Esquerdo | 27,8            | 28              | 28,8            | 29,2            | 29,4            | 29,9            | 30,3            | 31              | 31,5            | 31,7        | 32,5        |
| Direito  | 72,2            | 72              | 71,3            | 70,8            | 70,6            | 70,1            | 69,7            | 69              | 68,5            | 68,3        | 67,5        |

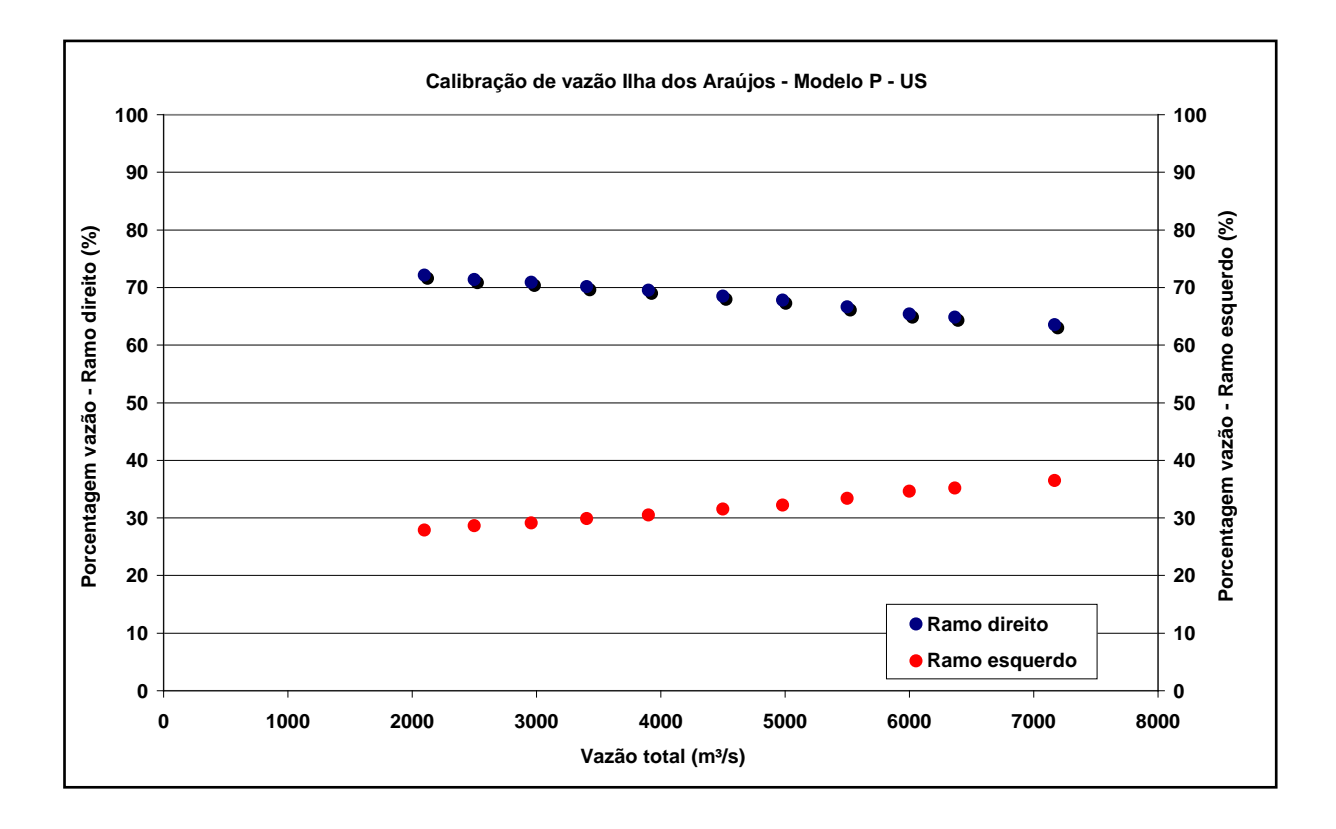

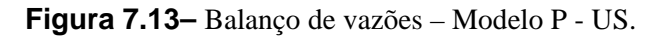

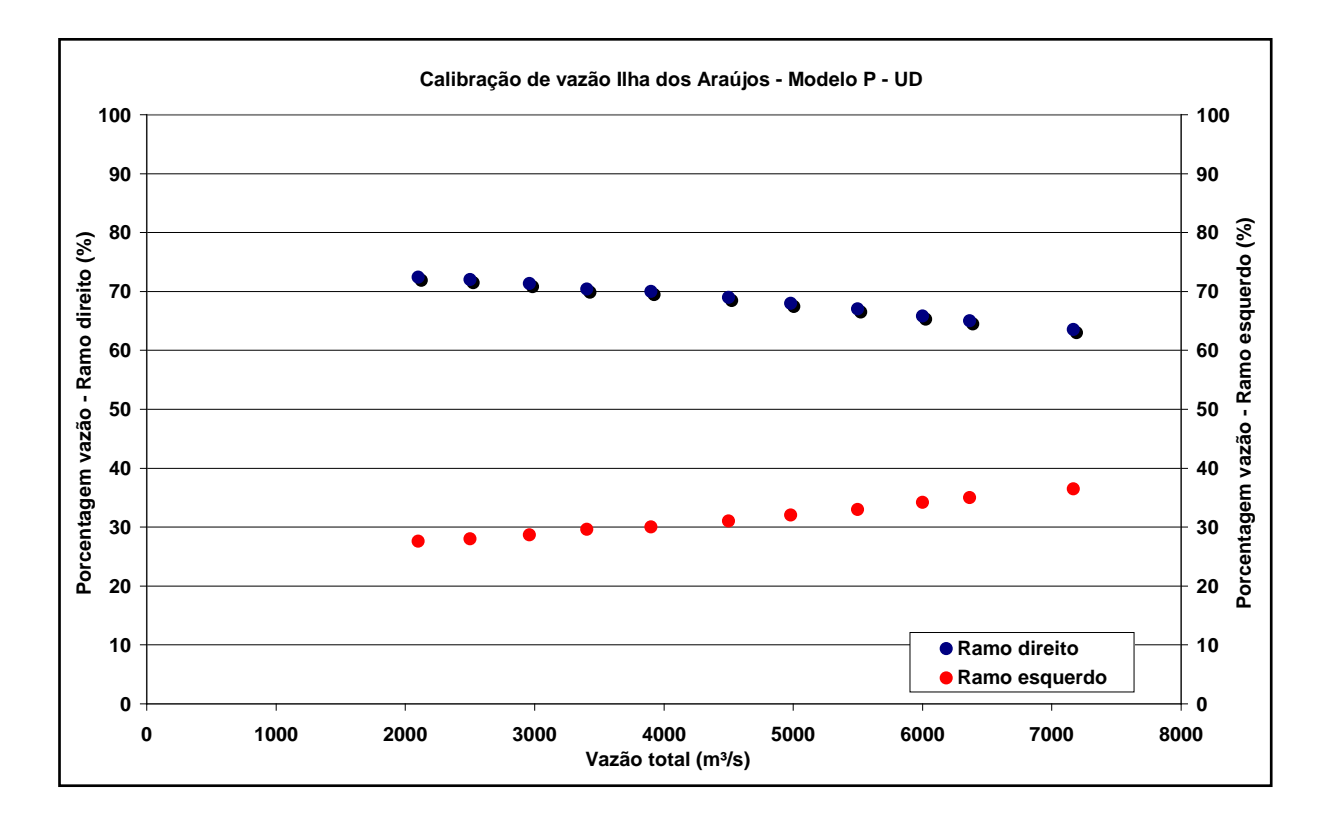

**Figura 7.14 –** Balanço de vazões – Modelo P - UD.

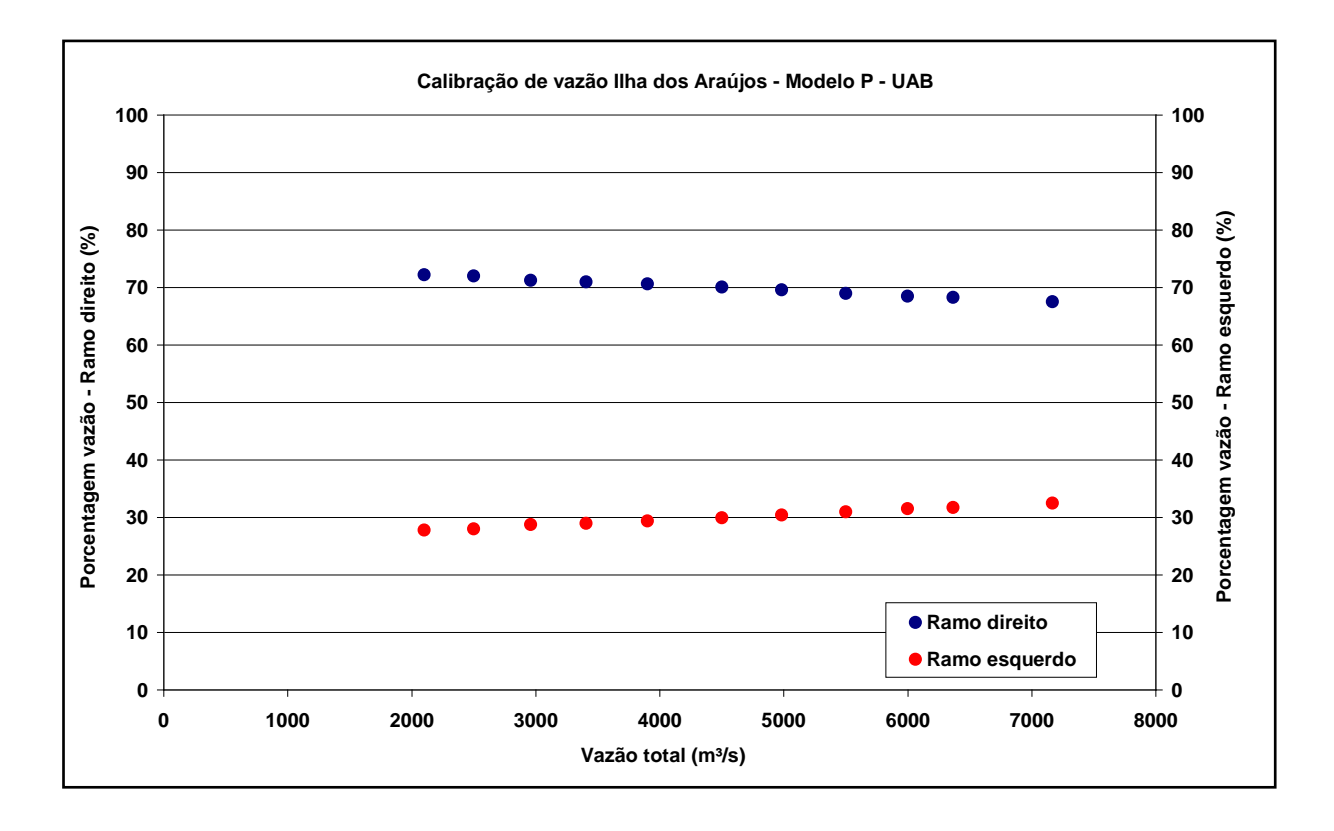

**Figura 7.15 –** Balanço de vazões – Modelo P - PAB.

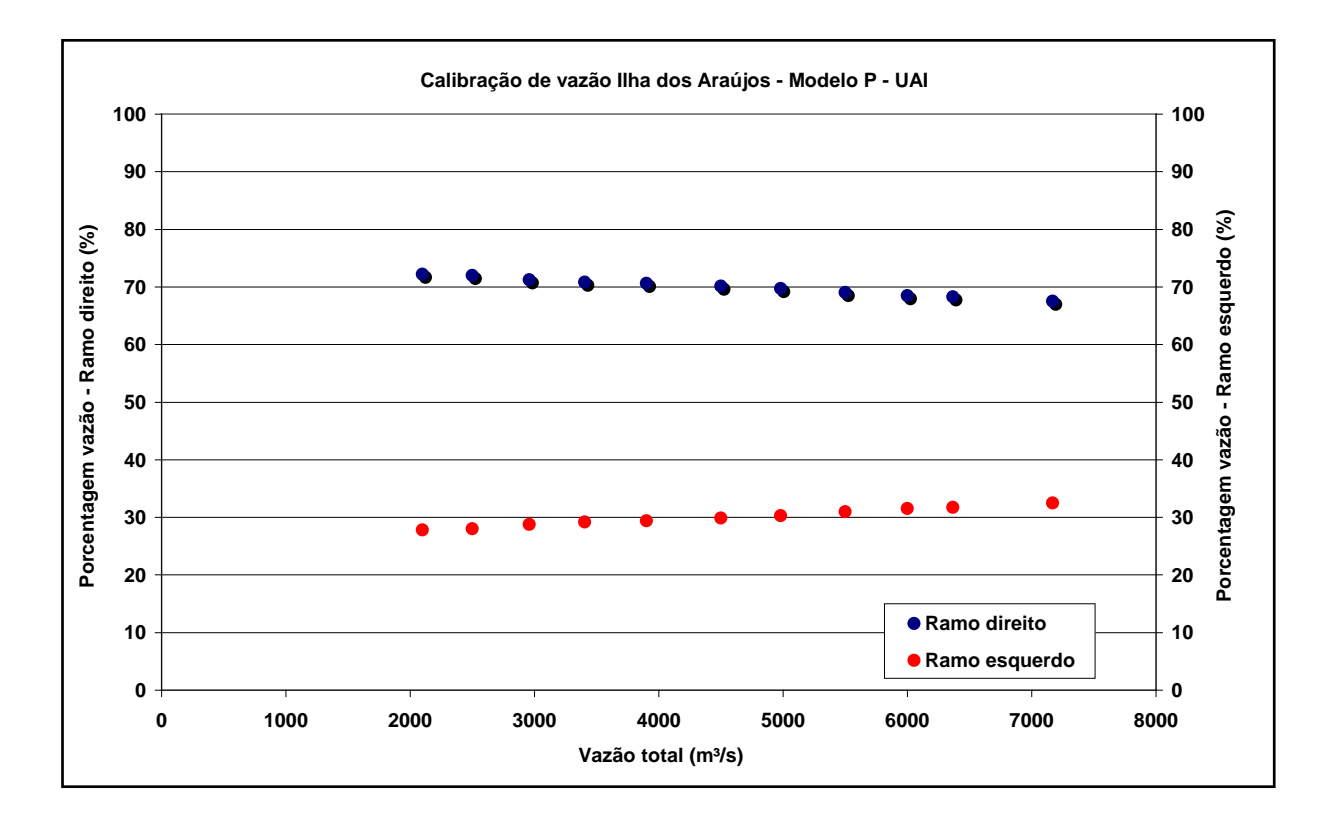

**Figura 7.16 –** Balanço de vazões – Modelo P - PAI.

# *7.3 SIMULAÇÕES EM REGIME TRANSITÓRIO*

De acordo com os valores expostos nas Tabelas 6.11 e 6.12 pode-se verificar que não existem diferenças significativas entre as profundidades calculadas para os regimes permanente e transitório para as vazões de pico.

Porém verificou-se que as propagações em regime transitório podem ser mais dispendiosas, pois demandam maior detalhamento de dados entrada.

Ocorreu a violação da condição de Courant durante as simulações com hidrogramas com ∆t = 4 horas, exigindo-se a adoção de hidrogramas c∆t m = 1 hora para viabilizar-se as simulações.Reforçando sobremaneira os dispêndios de esforços para as propagações em regime transitório.

Em casos onde se procura retratar somente vazões de cheia, como para atendimento a casos de contingência, a propagação de hidrogramas pode ser menos útil, uma vez que se verificou não haver diferenças de representação entre os regimes.

# *7.4 ANÁLISE DE SENSIBILIDADE DOS PARÂMETROS DE CALIBRAÇÃO*

Procura-se avaliar os parâmetros sobre o aspecto da representatividade ao longo da calha principal para a planície de inundação e da presença de estruturas que possam interferir nesta calibração.

### **7.4.1 Calibração de vazões de base e cheia**

A análise de sensibilidade avaliou a variação dos coeficientes de Manning para a calibração de vazões de pequena magnitude e de cheia, na calha principal dos modelos, uma vez que se constata que a calibração desta região controla sobremaneira os resultados.

Assim, os resultados desta análise se encontram nas Tabelas 7.3 a 7.6, onde se listam os valores de coeficiente de Manning utilizados e as diferenças percentuais (∆ (%)).

A Tabela 7.7 sintetiza as médias dos valores de diferenças percentuais ( $\overline{\Delta}$  (%)) para cada modelo, presentes nas Tabelas 7.3 a 7.6.

| P - US                   |          |          |              |  |  |  |
|--------------------------|----------|----------|--------------|--|--|--|
| Trecho                   | Superior | Inferior | $\Delta$ (%) |  |  |  |
| Montante                 | 0,042    | 0,042    | 0,0%         |  |  |  |
| Ponte Estrada            | 0,048    | 0,050    | 4,2%         |  |  |  |
| Esquerdo                 | 0,022    | 0,034    | 54,5%        |  |  |  |
| Ponte da ilha            | 0,030    | 0,042    | 40,0%        |  |  |  |
| Direito                  | 0,043    | 0,055    | 27,9%        |  |  |  |
| Corredeiras Ramo Direito | 0,051    | 0,063    | 23,5%        |  |  |  |
| Corredeiras              | 0,033    | 0,030    | $-9,1%$      |  |  |  |
| Ilhas                    | 0,045    | 0,044    | $-2,2%$      |  |  |  |
| Jusante                  | 0,052    | 0,074    | 42,3%        |  |  |  |

**Tabela 7.3 –**Análise de Sensibilidade– Modelo P - US.

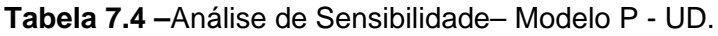

|                          | P-UD     |          |              |
|--------------------------|----------|----------|--------------|
| Trecho                   | Superior | Inferior | $\Delta$ (%) |
| Montante                 | 0,036    | 0,044    | 22,2%        |
| Ponte Estrada            | 0,055    | 0,036    | $-34,5%$     |
| Esquerdo                 | 0,023    | 0,030    | 30,4%        |
| Ponte da ilha            | 0,031    | 0,046    | 48,4%        |
| Direito                  | 0,035    | 0,062    | 77,1%        |
| Corredeiras Ramo Direito | 0,039    | 0,066    | 69,2%        |
| Corredeiras              | 0,041    | 0,030    | $-26,8%$     |
| Ilhas                    | 0,043    | 0,032    | $-25,6%$     |
| Jusante                  | 0,052    | 0,071    | 36,5%        |

**Tabela 7.5 –**Análise de Sensibilidade– Modelo P - PAB.

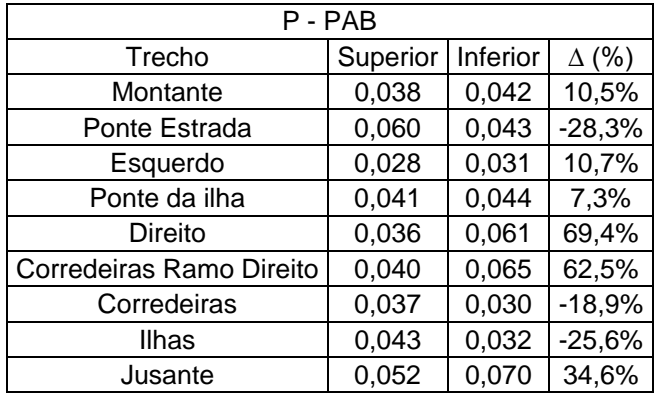

| P - PAI                  |          |          |              |  |  |  |
|--------------------------|----------|----------|--------------|--|--|--|
| Trecho                   | Superior | Inferior | $\Delta$ (%) |  |  |  |
| Montante                 | 0,038    | 0,042    | 10,5%        |  |  |  |
| Ponte Estrada            | 0,06     | 0,043    | $-28,3%$     |  |  |  |
| Esquerdo                 | 0,028    | 0,031    | 10,7%        |  |  |  |
| Ponte da ilha            | 0,041    | 0,044    | 7,3%         |  |  |  |
| Direito                  | 0,036    | 0,061    | 69,4%        |  |  |  |
| Corredeiras Ramo Direito | 0,040    | 0,065    | 62,5%        |  |  |  |
| Corredeiras              | 0,037    | 0,030    | $-18,9%$     |  |  |  |
| Ilhas                    | 0,043    | 0,032    | $-25,6%$     |  |  |  |
| Jusante                  | 0,052    | 0,072    | 38,5%        |  |  |  |

**Tabela 7.6 –**Análise de Sensibilidade– Modelo P - PAI.

**Tabela 7.7 –**Médias dos valores de diferenças percentuais para cada modelo.

| Modelo | (% )<br>Л |
|--------|-----------|
| P - US | 20,1%     |
| P - UD | 21,9%     |
| - PAB  | 13,6%     |
| - PAI  | 14,0%     |

Pela análise dos valores da Tabela 7.7 verifica-se que o uso de áreas bloqueadas ou inefetivas leva a menores variações de coeficiente de Manning para a calibração dos modelos entre vazões de base e de cheia.

#### **7.4.2 Interferência de estruturas hidráulicas - Pontes**

Os valores dos coeficientes de Manningencontrados são similares aos encontrados em CPRM (2004), e para as planícies próximos aos de DE JONG *et al*. (2003), que apresentam o valor de 0,040para as calhas e 0,200 para planícies com áreas urbanas, respectivamente. Estes autores tratam especificamente de cheias emmeios urbanos.

Porém, para a planície de inundação em alguns trechos destes modelos não ocorreu uma boa aderência e / ou valores coerentes, principalmente para regiões próximas de estruturas, como as pontes, por se tratar de uma áreaonde se encontra uma singularidade hidráulica, ou de locais onde ocorrem condições de difícil representatividade pela modelagem unidimensional, como as corredeiras rochosas a jusante da ilha.

Para a ponte da BR-116 verifica-se que os aterros de encabeçamento das pontes formam um dique que direciona as vazões para passagem sob a ponte, tornando, desta forma, os processos de calibração mais complexos e limitados, devido ao funcionamento hidráulico da estrutura.

Para a ponte da ilha dos Araújos a calibração do coeficiente de Manning teve pouca aderência aos pontos observados. Além da estrutura da ponte interferir na calibração da seção local, o equilíbrio entre a calibração de vazões para os ramos esquerdo e direito do rio Doce, que formam a ilha, com a calibração dos coeficientes de Manning, criam um processo interativo que não converge para um conjunto de vazões de larga abrangência.

Ainda, para a ponte da ilha dos Araújos, observando-se os resultados das simulações das vazões, para todos os modelos, pode-se perceber que, a partir do crescimento das magnitudes destas vazões, quando se atinge a vazão de 3.900m<sup>3</sup>/s, as cheias dos ramos esquerdo e direito se encontram, submergindo a ilha dos Araújos.

Este fenômeno leva à condições de escoamento mais complexas, de difícil representatividade, e que não está previsto pela divisão de vazões. Desta forma, a partir do momento que os caudais dos dois ramos se encontram a representatividade dos modelos, para este trecho dos ramos esquerdo e direito, torna-se menor.

As Figuras 7.17 e 7.18 ilustram os perfis de linha de água e pontos cotados de cheia observados.

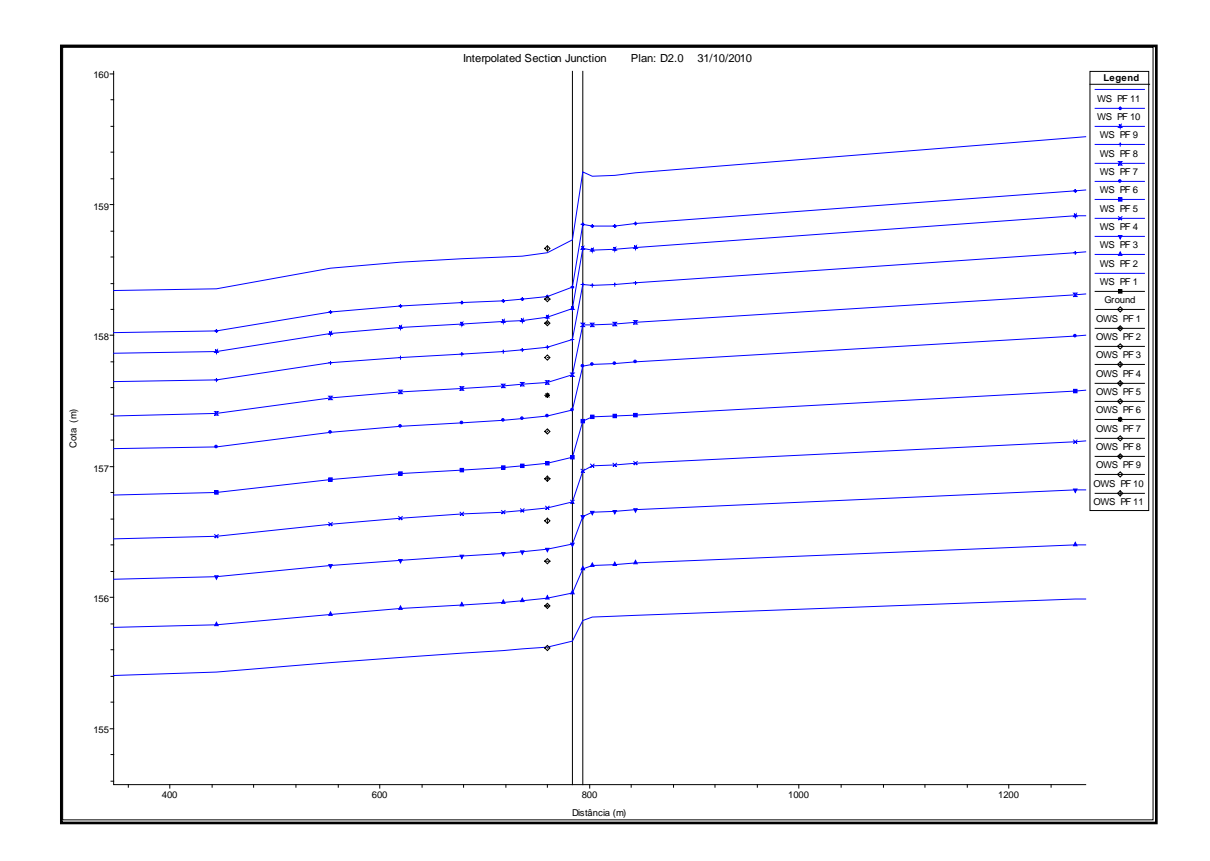

**Figura 7.17 –** Ponte da BR-116 – Modelo P - UD.

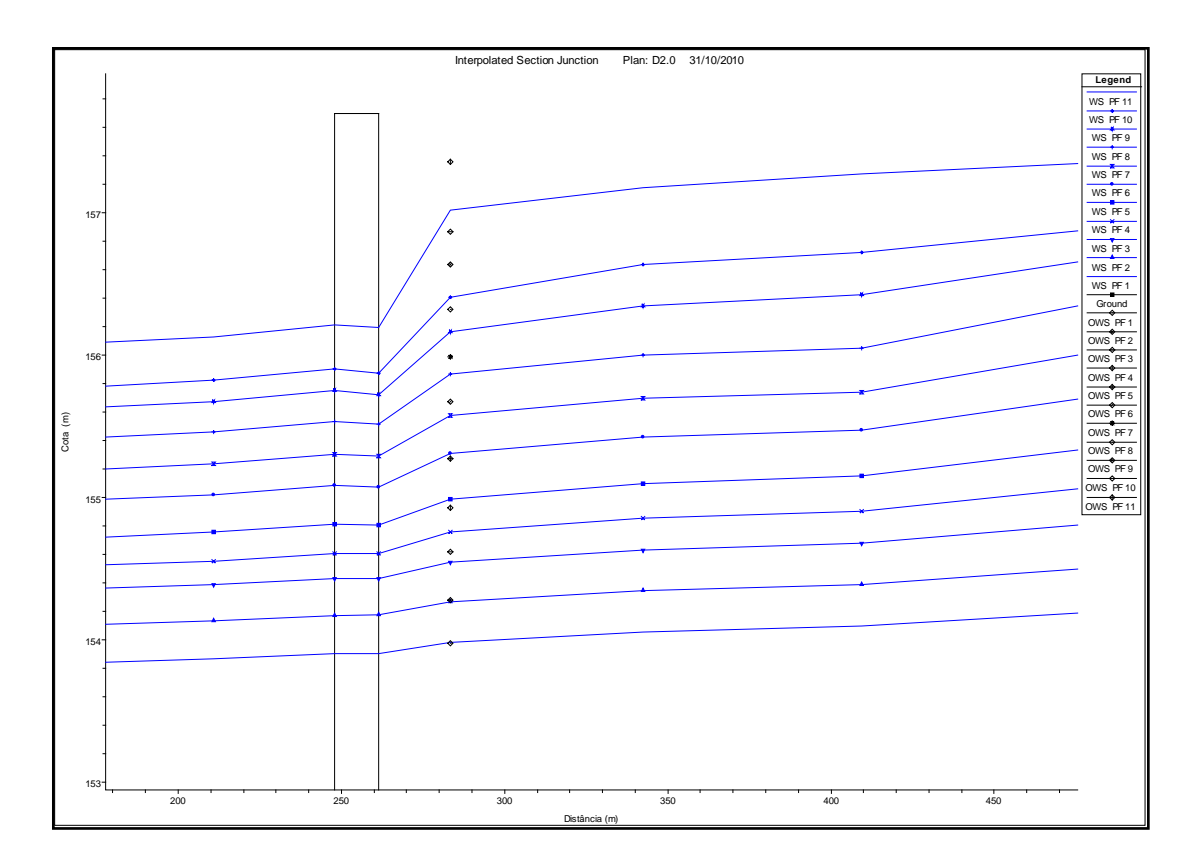

**Figura 7.18 –** Ponte da ilha dos Araújos – Modelo P - UD.

# **8 CONCLUSÕES E RECOMENDAÇÕES**

Notoriamente, dados de topografia e batimetria são caros e demandam tempo para serem obtidos. O maior erro que pode estar associado à modelagem hidráulica, provavelmente, é oriundo desta fonte. Assim, sugere-se que este tipo de levantamento seja acompanhado por um especialista para um melhor aproveitamento destes recursos. Deve-se procurar sempre trabalhar com o mesmo marco topográfico para conciliação dos levantamentos topográfico e batimétrico.

Deve-se ter em mente que a representação topológica obtém dados de forma pontual no tempo, e estas informações levantadas sofrem alteração, com o passar do tempo, devido a processo de deposição ou remoção de sedimentos, alterando significativamente as características observadas.

Percebeu-se que os coeficientes de Manning utilizados durante a calibração dos modelos em regime permanente não são suficientes para cobrir um amplo conjunto de vazões, desde as vazões de base até as grandes vazões de cheias, como constatado em outros estudos para rios de grandes vazões (STRASSER*et al.,*2004) (FREAD *et al.,*1991?).

Assim, para modelos de rios que possuam calhas com componentes heterogêneos,e de difícil representatividade, sugere-se que as calibrações dos coeficientes de Manning sejam procedidas para uma certa faixa de vazões.

A avaliação da representatividade dos modelos está ligada a vários fatores, entre eles:

- Presença de estruturas hidráulicas (pontes);
- Condições da calha de difícil representatividade (corredeiras rochosas, ilhas, etc.);
- Inserção, ou não das benfeitorias nas planícies de inundação.

Através da análise dos perfis elencados nas Figuras 7.17 e 7.18, que representam as pontes da Estrada e da ilha, respectivamente,pode-se perceber que para as seçõespróximas a estas estruturas à proporção que as vazões se tornam maiores, maior é a distorção em relação aos valores registrados e ocorrem distorções entre as vazões intermediárias, respectivamente, para

as pontes da Estrada e da ilha. Foi utilizada uma faixa enorme de coeficientes para tentar aproximar os perfis modelados aos valores registrados, porém sem sucesso.

Constata-se que a calibração nestes locais é muito complexa. Isto se deve a interferência causada pela passagem dos escoamentos entre as estrutura das pontes.

Sugere-se que seções de réguas linimétricas, as quais tenham função de monitoramento de cheias para representação em modelos, sejam instaladas distantes das interferências destas estruturas.

Uma observação muito importante se refere à representatividade deste modelo. Assim, onde não ocorrem áreas bloqueadas ou inefetivas, nos trechos característicos, os modelos apresentaram os mesmo valores de Manning, e não houve variação significativa das elevações calculadas. Isto se deve diretamente ao fato da ausência das áreas bloqueadas ou inefetivas, nestes trechos, inviabilizando, assim, as análises comparativas, por não terem contato com o escoamento. Este fato é uma consequência direta da topografia da cidade, por se tratar de uma região com vales encaixados, onde o rio está cercado de montanhas,e do uso do solo, determinando áreas com mais ou menos edificações.

Alguns valores de coeficientes de Manning obtidos são significativamente altos. Acredita-se que devido à qualidade ruim dos dados topológicos foi necessário o incremento dos coeficientes de Manning para obter-se uma calibração adequada.

Com o desenvolvimento da pesquisa ficou evidente que o controle da calibração se encontrava na determinação do coeficiente de Manning da calha principal, e não das áreas urbanas, que haviam sido delimitadas, pois as áreas da calha principal são muito amplas comparadas às áreas das planícies urbanas.

Assim sugere-se que outras pesquisas sejam desenvolvidas com outras bases de dados de cidades onde as planícies de inundações sejam uma parcela maior e mais significativa da condutância das vazões, onde, forçosamente, haverá mais contato das áreas bloqueadas / inefetivas, causando maior interferência com escoamento simulado.

Assim, para cidades com topografia mais plana o uso destes recursos pode ser muito mais representativo.

Os valores de coeficientes de Manning encontrados durante a calibração para a calha são consistentes com encontrados em outras pesquisas para representação de cheias em meios urbanos.

Constata-se que os valores de coeficientes de Manning para osmodelosP - PABe P - PAI, para o trecho montante, o qual apresentou melhores condições de análise, por permitir a calibração simultânea de valores inferiores e superiores, são mais próximos a valores encontrados em outros estudos. Isto se deve à presença das áreas bloqueadas ou inefetivas, as quaisapresentam uma maior área de interferência com o escoamento, com maior perímetro molhado, menor área para condutância, e, consequentemente, menores valores do coeficiente de Manning são necessários para calibrar o modelo.

Foi verificado que o uso das áreas bloqueadas ou inefetivaspodem levar a menores variações de valores de coeficiente de Manning para calibração da calha para vazões de base e de cheia, evidenciado melhor representatividade por meio da modelagem que utiliza estes recursos.

Contudo, o uso destas áreas é muito similar no tocante aos resultados encontrados. Porém, as áreas inefetivas possuem maior grau de representatividade, por considerarem os armazenamentos durante as passagens de cheias.

Assim, acredita-se que a modelagem mais adequada, para os cenários urbanos, deve contar com esta representação.Pelos resultados simulados fica claro que as representações com as áreas inefetivas sugerem valores de coeficientes de Manning muito mais eficientes para a calibração, e mais realistas para representação dos cenários urbanos.

Como se constata pelas Figuras 7.1 a7.7 os trechos simulados não possuem uma uniformidade de distribuição das áreas bloqueadas ou inefetivas, na calha do rio, tornando a análise da modelagem mais complexa.

A calibração de vazõespara os ramos do rioDoce, que delimitam a ilha dos Araújos, foi procedida na junçãoque representa a ramificação da calhaprincipal do rioDoceemramosesquerdo e direito.Durante oprocessode calibração de vazõespode-se perceberquequandoas vazõesadquiremmaiormagnitudeocorreumdirecionamentomaiorparao ramo esquerdo e consequentemente as vazões direcionadas ao ramodireitodiminuem na mesmaproporção, comodito anteriormente.Presumivelmente esta distribuição de vazões

associa-se aos maioresvalores dos coeficientes de Manning para a planície de inundação do ramodireito do rioDoce, alterando a relação de condutância de acordocom as cotas atingidas pelo N.A., bem como uso dos recursos de representação das áreas dos quarteirões.

Não foi verificada diferença significativa entre os resultados das simulações dos regimes permanentes e transitório, com valor máximo absoluto de 0,03 metros.Porém, um fator de ordem prática constatado durante a simulação dos hidrogramas, é que para algumas representações geométricas pode ser mais árduo satisfazer a condição de Courant. Portanto,em condições de contingência, a modelagem permanente pode ser muito mais interessante, sendo suficiente para a reprodução consistente das situações de cheia.

# **REFERÊNCIAS**

BAPTISTA, M.B.; COELHO M.M.L.P. Fundamentos de Engenharia Hidráulica. 1ª Edição. Belo Horizonte, Editora UFMG, 2002. p. 404.

BAPTISTA, M.B.; NASCIMENTO, N.; BARRAUD, S. Técnicas compensatórias em drenagem urbana. 1ª Edição.Porto Alegre, Associação Brasileira de Recursos Hídricos, 2005.p. 266.

CHAUDHRY, M. H. *Open Channel Flow*. Prentice Hall, Englewood Cliffs, 1993.p. 483.

CHOW, V. T., MAIDMENT, D.R., MAYS, L.W. *Applied hydrology*.1ª Edição. Editora McGraw-Hill.New York, 1988.p. 572.

CHOW, V. T., Open Channel Hydraulics. Editora McGraw-Hill, 1959, São Paulo.p. 680.

CPRM. Definição da Planície de Inundação da Cidade de Governador Valadares – Relatório Técnico Final. Belo Horizonte. Junho de 2004.p. 128.

CPRM. Sistema de alerta contra enchentes da bacia do rio Doce – Relatório Técnico da Operação do Sistema de Alerta – Dezembro de 2003 a Março de 2004. p. 128. 2005. Belo Horizonte.

DE JONG, S.M., VAN DER SANDE, C.J., DE ROO, A.P.J. *A segmentation and classification approach of IKONOS-2 imagery for land cover mapping to assist flood risk and flood damage assessment.International Journal of Applied Earth Observation and Geoinformation,* 4, p. 217-229. 2003.

FREAD, D.*et al.Flood Routing Models and the Manning*. Hydrologic Research Laboratory. NOAA. (1991?).

HYDROLOGIC ENGINEERINGCENTER. *Accuracy of Computed Water Surface Profiles*. Research Document 26. U.S. Army Corps of Engineers, Davis CA. 1986.

KOLSKY, P. *Storm Drainage. Intermediate Technology Publications*. London. 1998.

KÖPPEN, W. GEIGER, G.*Das geographisca System der Klimate, in: Handbuch der Klimatologie*, 1936.p. 1 – 44.

MAKSIMOVIÉ, Č. PRODANOVIÉ, D. *Modeling of urban flooding – breakthrough or recycling of outdate concepts*. UDM 01,Orlando,Florida. 2001.

MARK, O., WEESAKUL, S., APIRUMANEKUL, C., ARRONNET, S. B., DJORDJEVIC, S. *Potential and limitations of 1D modeling of urban flooding. Journal of Hydrology*.p. 284- 299. 2004.

MASCARENHAS, F.C.B., MIGUEZ, M.G. SILVA, R.C.V. Hidráulica Fluvial. Volume I. 2ª Edição Revisada. Rio de Janeiro/ RJ. COPPE/UFRJ, 2007.p. 306.

MASCARENHAS, F.C.B.; D'ÁLTERIO, C.; CAMPOS, R.; MIGUEZ, M.G.; Cenários de cheias urbanas simulados por modelo matemático - projeto da bacia do canal do mangue. Escola de Engenharia da Universidade Federal do Rio de Janeiro e Fundação Rio-Águas, Prefeitura Municipal do Rio de Janeiro.p. 20. 2000.

MIGNOT, E. PAQUIER, A. HAIDER, S. *Modeling floods in a dense urban area using 2D shallow water equations.*Journal of Hydrology. p. 14. 2005.

NEARY, V.S. SOTIROPOULOS, F. ODGAARD, A.J. *Three-dimensional numerical model of lateral-intake inflows. Journal of Hydraulic Engineering,* 125 (2).p. 126 – 140. 1999.

SCHMITT, T.G. THOMAS, M. ETTRICH, N. *Analysis and modeling of flooding in urban drainage systems*, *Journal of Hydrology*, p. 300 – 311, 2004.

STRASSER, M.A. NETO, A.R. SILVA, R.C.V. MASCARENHAS, F.C.B. Estudo da variação do coeficiente de rugosidade de Manning em rios da bacia amazônica por meio de modelagem hidrodinâmica. p. 17. 2004.

TUCCI, C. E. M. Modelos Hidrológicos.1ª Edição. Editora da Universidade UFRGS, Porto Alegre, 1998.p. 670.

TUCCI, C. E. M. Avaliação e controle da drenagem urbana. Porto Alegre. ABRH. 2000. p. 558. *apud*BAPTISTA, M.B.; NASCIMENTO, N.; BARRAUD, S. Técnicas compensatórias em drenagem urbana. 1ª Edição, Porto Alegre, Associação Brasileira de Recursos Hídricos, p. 266., 2005.

USACE a - U.S.*Army Corps of Engineers*. HEC-RAS*River Analysis System* – *Hydraulic Reference Manual. Version 4.0.* 2008. p. 411.
USACE b - U.S.*Army Corps of Engineers*. HEC-RAS*River Analysis System* – *Application Guide. Version 4.0*. 2008. p. 351.

VIEUX, B.E. BEDIENT, P.B. Asses*sing urban hydrologic prediction accuracy through event reconstruction*. *Journal of Hydrology*,p. 217 – 236, 2004.

WEBER, L.J. SCHUMATE, E.D.MAWER, N. *Experiments on flow at a 90º open-channel junction*. Journal of Hydraulic Engineering, 127 (5). 2001.

[www.Google.earth,](http://www.google.earth/) Acesso: 18 de Setembro de 2010.

[www.Google.com.br.](http://www.google.com.br/) Acesso: 01 de Dezembro de 2010.

# **ANEXOS**

# **Anexo 1 - Seções transversais topobatimétricas utilizadas (CPRM, 2004).**

## **Tabela A.1.1 -**Seção 1.

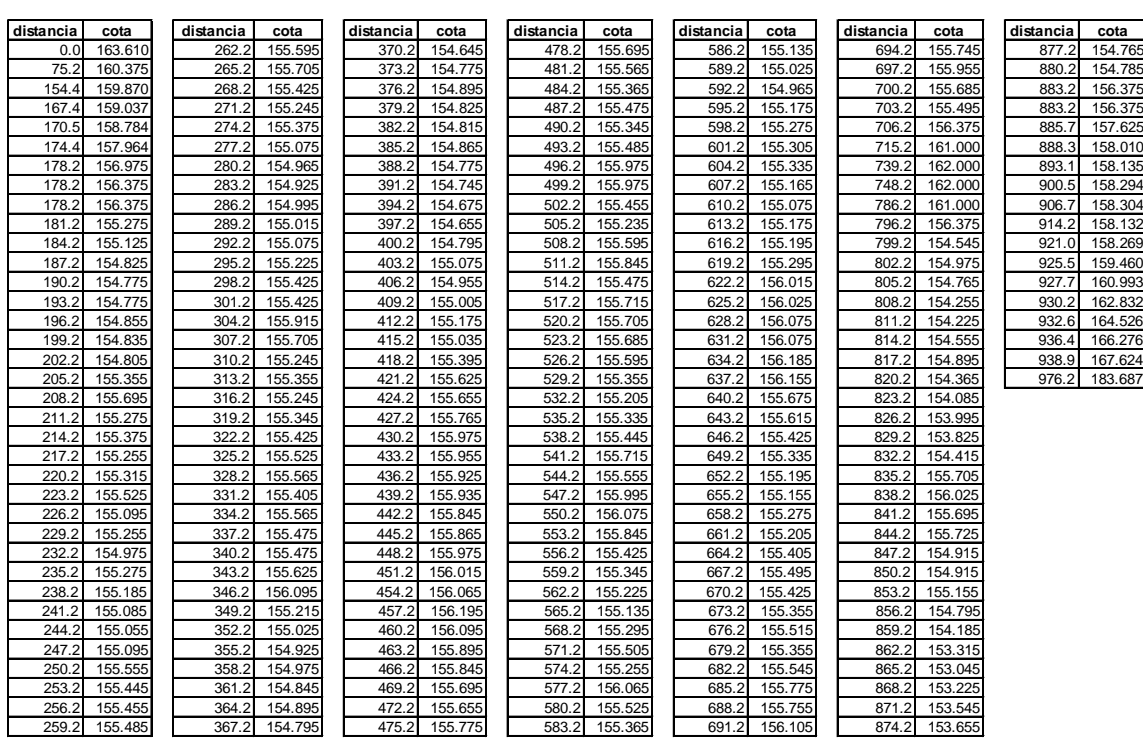

### **Levantamento Topobatimétrico da Seção 1**

Data do levantamento: 03/10/02 Nível do rio no dia do levantamento: 156.375 m

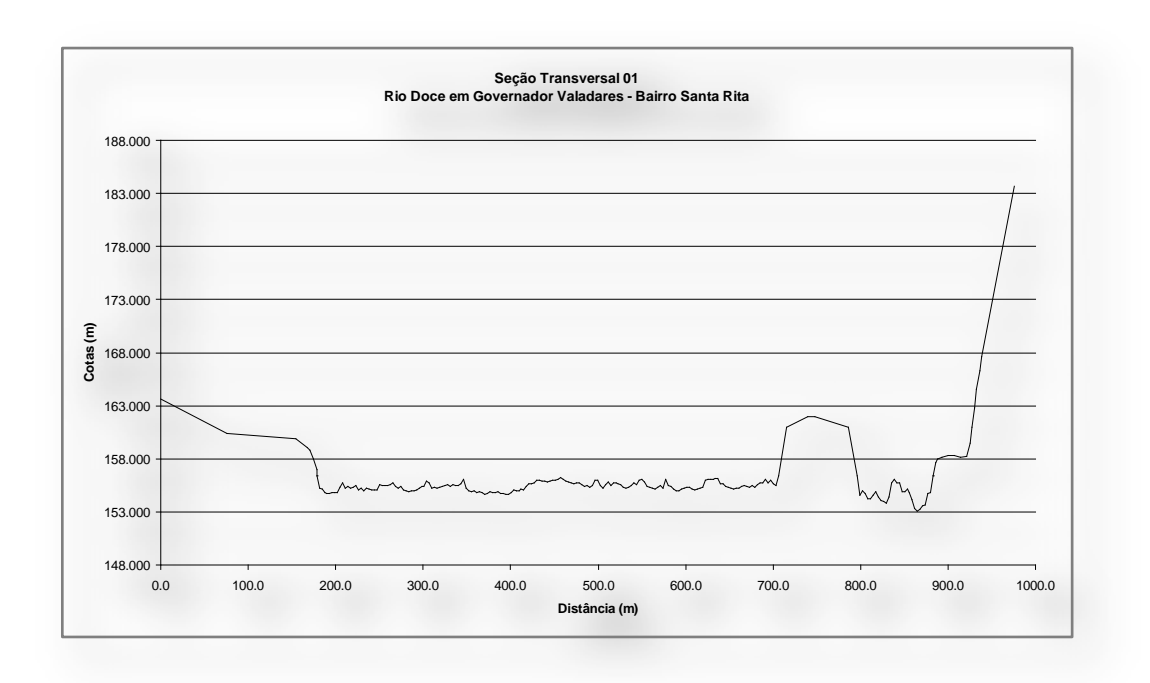

**Figura A.1.1 -**Seção 1.

# **Tabela A.1.2 -**Seção 2.

## Le**vantamento topobatimétrico da seção 2**<br>Data do levantamento: 16/09/02 Nível do rio no dia do levantamento: 152.257 m

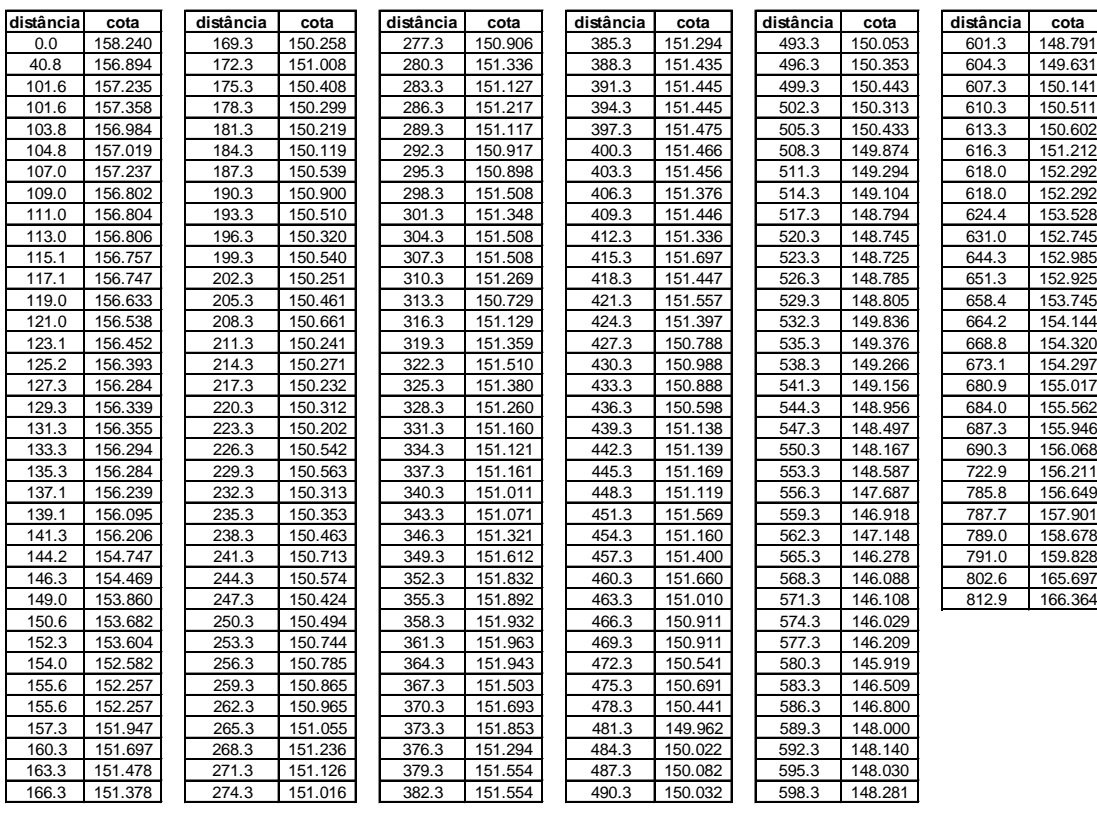

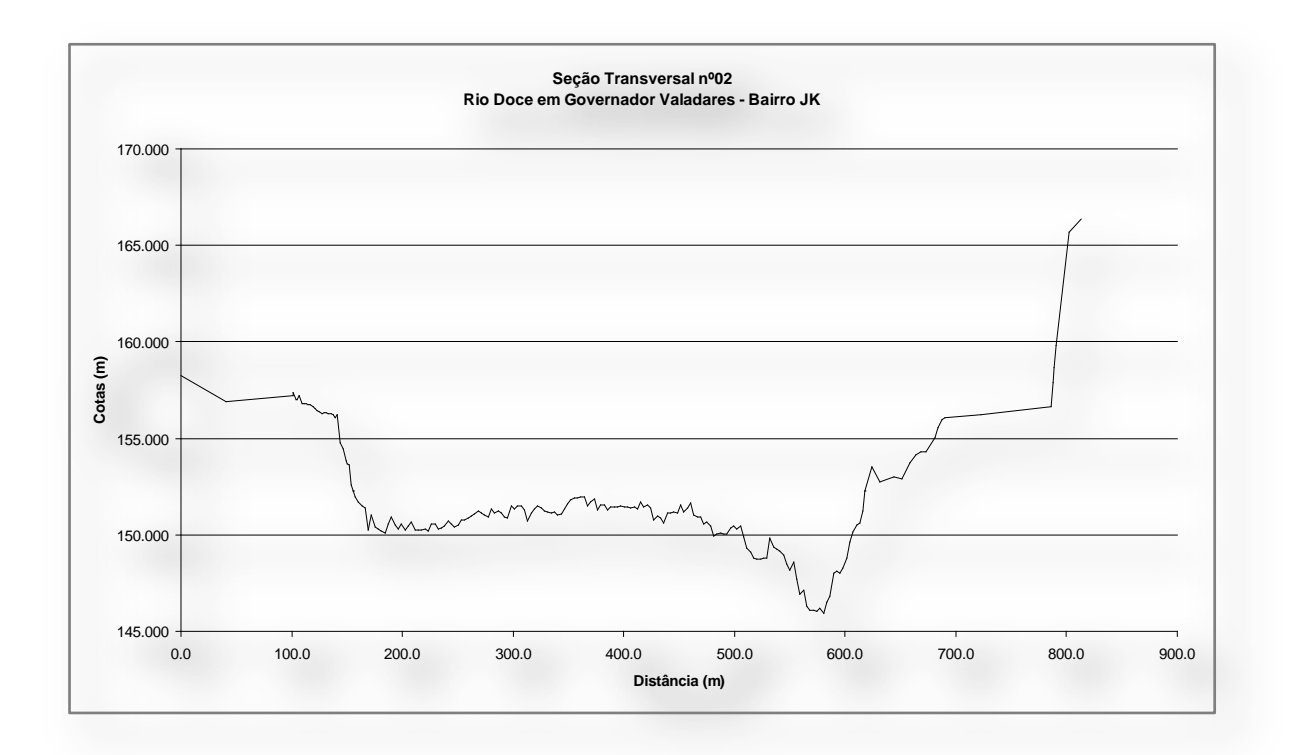

**Figura A.1.2-**Seção 2.

## **Tabela A.1.3 -**Seção 3.

**Levantamento topobatimétrico da seção 3 jusante**

Data do levantamento: 16/09/02 Nível do rio no dia do Levantamento: 153.428 m

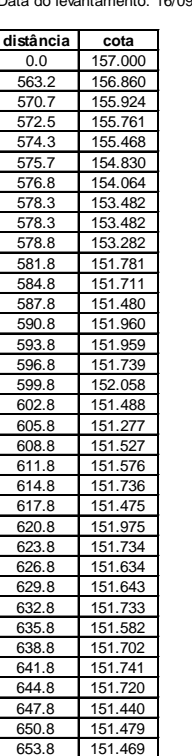

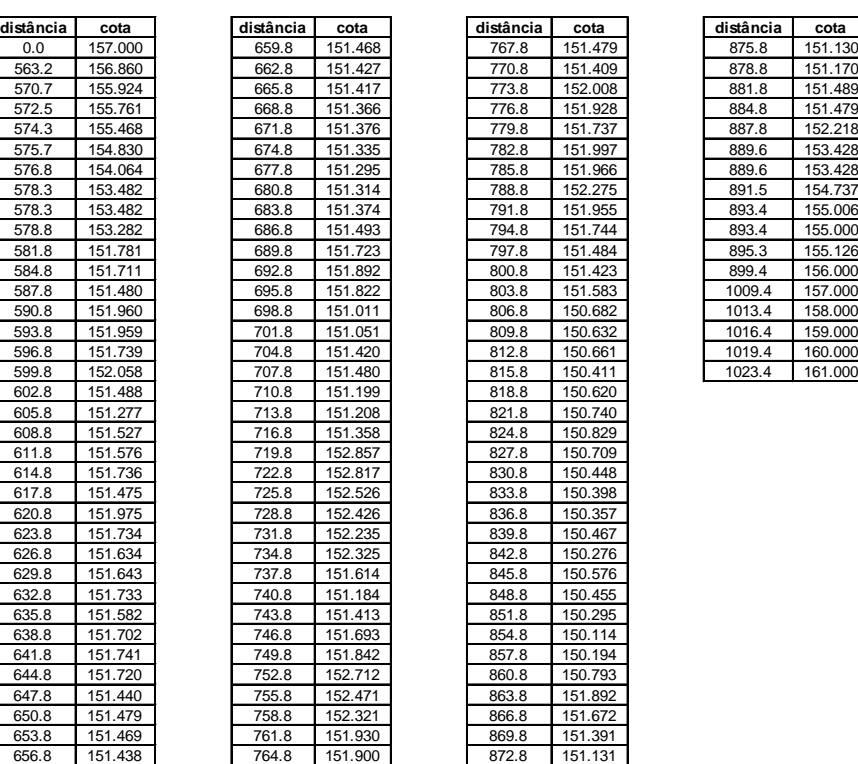

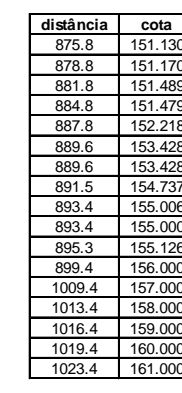

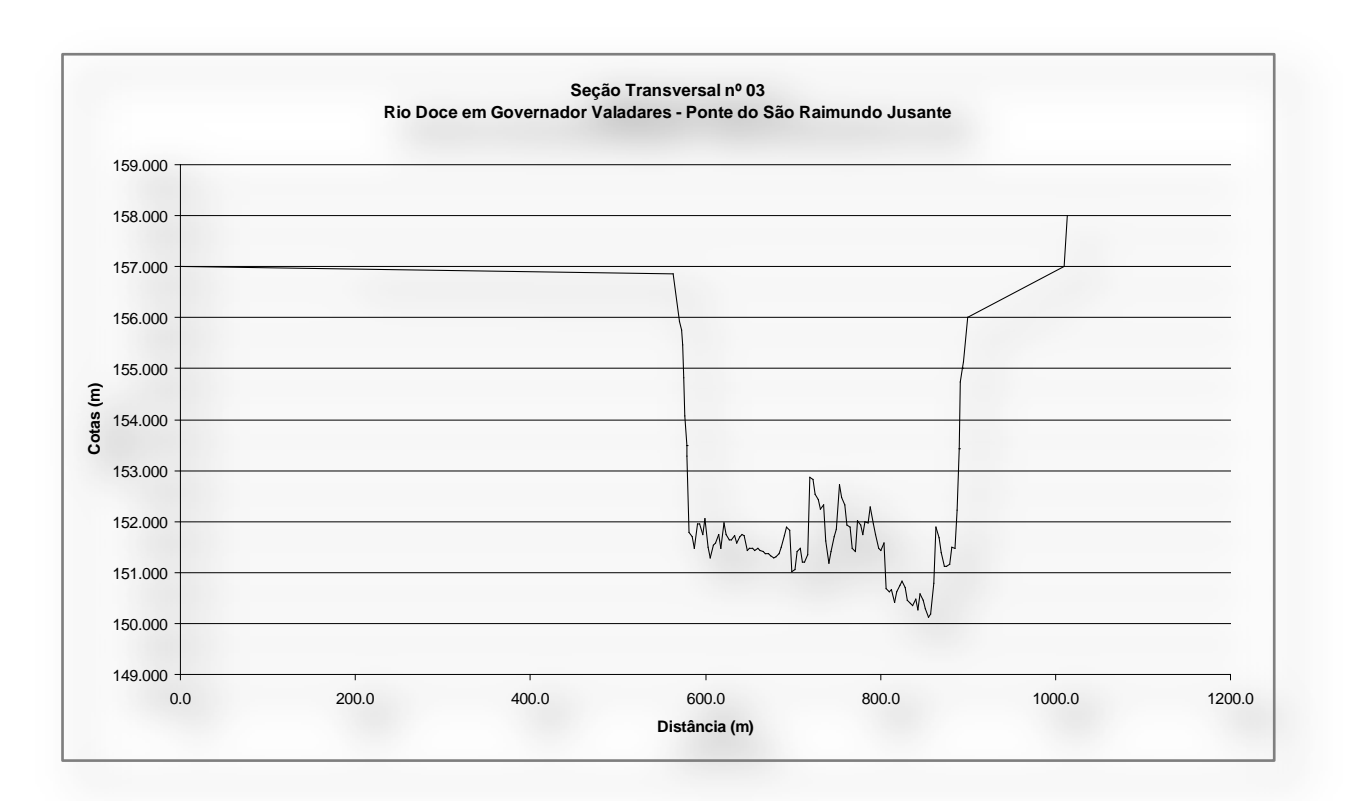

**Figura A.1.3 -**Seção 3.

### **Tabela A.1.4 -**Seção 4.

Data do levantamento: 17/09/02 Nível do rio no dia do levantamento: 152.767 m

**Levantamento topobatimétrico da seção 4**

**distancia cota distancia cota distancia cota distancia cota distancia cota distancia cota** 0.0 | 162.483 | | 433.0 | 155.297 | | 606.3 | 151.752 | | 720.3 | 151.058 | | 834.3 | 150.704 | | 948.3 | 151.260 30.3 | 158.624 | 1436.9 | 156.092 | | 609.3 | 151.842 | | 723.3 | 150.858 | | 837.3 | 150.794 | | 951.3 | 151.490 39.3 | 157.957 | | 442.4 | 156.234 | | 612.3 | 152.012 | | 726.3 | 150.808 | | 840.3 | 151.104 | | 954.3 | 151.410 85.8 | 156.478 | 446.6 | 156.387 | 615.3 | 151.732 | 729.3 | 150.888 | 843.3 | 151.374 | 957.3 | 150.980 143.5 | 155.930 | | 450.7 | 156.331 | | 618.3 | 151.752 | | 732.3 | 151.108 | | 846.3 | 151.214 | | 960.3 |150.980 194.4 155.742 454.9 156.257 621.3 151.523 735.3 151.158 849.3 151.234 963.3 151.070 240.2 | 155.607 | | 459.4 | 156.115 | | 624.3 | | 151.533 | | 738.3 | 151.199 | | 852.3 | 150.775 | | 966.3 |151.001 283.7 155.899 463.9 156.113 627.3 151.653 741.3 150.949 855.3 150.575 969.3 151.231 336.1 | 155.609 | | 468.7 | 156.125 | | 630.3 | 151.493 | | 744.3 | 150.909 | | 858.3 | 150.455 | | 972.3 | 150.611 343.4 155.198 472.9 156.101 633.3 151.513 747.3 150.709 861.3 150.465 975.3 150.481 347.7 | 154.659 | 477.7 | 156.059 | | 636.3 | 151.503 | | 750.3 | 150.699 | | 864.3 | 150.925 | | 978.3 | 151.101 359.2 | 152.766 | | 482.5 | 156.090 | | 639.3 | 151.603 | | 753.3 | 150.819 | | 867.3 | 150.575 | | 981.3 | 150.641 359.9 | 152.346 | | 487.1 | 156.360 | | 642.3 | 151.754 | | 756.3 | 150.810 | | 870.3 | 150.576 | | 984.3 | 150.371 362.9 | 151.617 | 487.3 | 156.308 | 645.3 | 151.984 | | 759.3 | 150.910 | | 873.3 | 150.926 | | 987.3 | 150.502 365.9 | 151.707 | | 492.5 | 156.333 | | 648.3 | 152.024 | | 762.3 | 151.010 | | 876.3 | 150.726 | | 990.3 | 150.622 368.9 | 151.547 | | 498.3 | 156.306 | | 651.3 | 152.284 | | 765.3 | 150.960 | | 879.3 | 150.786 | | 993.3 | 149.722 371.9 | 151.598 | | 502.9 | 156.339 | | 654.3 | 152.534 | | 768.3 | 150.930 | | 882.3 | 150.776 | | 996.3 | 149.922 374.9 | 151.628 | | 507.9 | 156.525 | | 657.3 | 152.654 | | 771.3 | 151.100 | | 885.3 | 150.566 | | 999.3 | 149.912 377.9 151.269 514.1 156.771 660.3 152.745 774.3 151.111 888.3 150.456 1002.3 150.072 380.9 | 151.519 | | 521.1 | 156.696 | | 663.3 | 152.735 | | 777.3 | 150.811 | | 891.3 | 150.527 | | 1005.3 | 150.323 383.9 151.720 529.2 156.612 666.3 152.645 780.3 150.701 894.3 150.487 1008.3 150.843 386.9 151.830 537.7 156.417 669.3 152.465 783.3 150.431 897.3 150.627 1011.3 152.193 389.9 151.511 545.3 156.142 672.3 152.305 786.3 150.421 900.3 150.527 1014.3 152.923 392.9 | 151.331 | | 555.4 | 156.171 | | 675.3 | 152.165 | | 789.3 | 150.681 | | 903.3 | 150.537 | | 1014.3 | 152.923 395.9 | 151.381 | | 562.0 | 155.165 | | 678.3 | 152.056 | | 792.3 | 151.031 | | 906.3 | 151.457 | | 1015.9 | 154.766 398.9 | 151.142 | | 567.3 | 155.089 | | 681.3 | 151.926 | | 795.3 | 150.632 | | 909.3 | 151.148 | | 1020.1 | 155.715 401.9 151.032 572.3 152.900 684.3 151.866 798.3 150.902 912.3 150.538 1044.9 156.232 404.9 | 150.893 | | 573.3 | 152.290 | | 687.3 | 151.936 | | 801.3 | 150.432 | | 915.3 | 151.028 | | 1071.6 | 156.432 407.9 | 150.903 | | 576.3 | 151.560 | | 690.3 | 151.756 | | 804.3 | 149.952 | | 918.3 | 152.018 | | 1104.8 | 156.248 410.9 151.054 579.3 151.400 693.3 151.846 807.3 149.812 921.3 151.108 1358.1 158.143<br>413.9 151.014 582.3 151.151 696.3 151.686 810.3 149.732 924.3 150.968 413.9 151.014 582.3 151.151 696.3 151.686 810.3 149.732 924.3 150.968 416.9 | 151.024 | | 585.3 | 151.001 | | 699.3 | 151.597 | | 813.3 | 149.693 | | 927.3 | 151.418 419.9 150.465 588.3 150.951 702.3 151.557 816.3 149.683 930.3 151.869 422.9 150.535 591.3 150.931 705.3 151.467 819.3 149.783 933.3 152.219 425.9 | 151.426 | | 594.3 | 150.561 | | 708.3 | 151.447 | | 822.3 | 149.923 | | 936.3 | 152.159 427.3 152.776 6 597.3 151.481 711.3 151.367 825.3 150.203 939.3 151.989 428.4 | 154.766 | | 600.3 | 151.871 | | 714.3 | 151.347 | | 828.3 | 150.313 | | 942.3 | 151.869 429.1 154.873 603.3 152.242 717.3 151.208 831.3 150.473 945.3 151.669

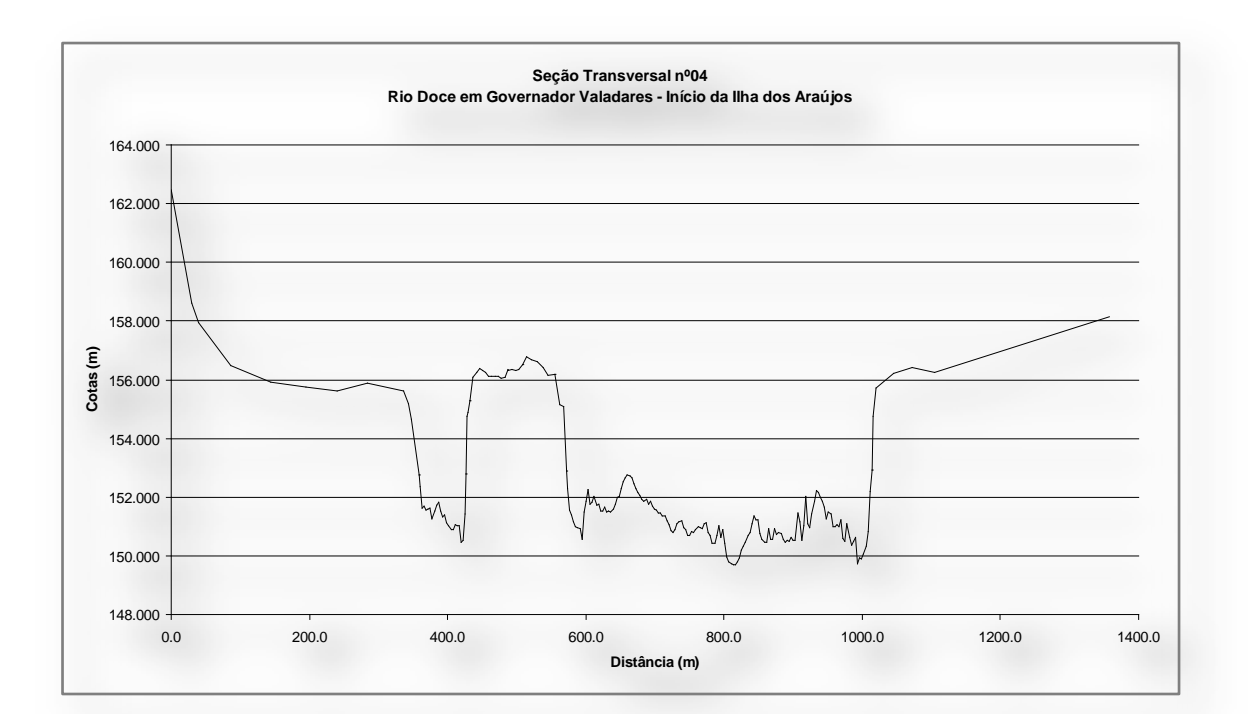

**Figura A.1.4 -**Seção 4.

### **Tabela A.1.5 -**Seção 5

**Levantamento topobatimétrico da seção 5**

Data do Levantamento: 17 e 18/09/02 Nível do rio no dia do levantamento: 152.720 m **distância cota distância cota distância cota distância cota distância cota** 0.0 162.089 151.9 150.095 968.5 154.826 1077.0 150.195 1191.0 151.524 13.2 | 159.914 | | 154.9 | 150.095 | | 971.4 | 153.874 | | 1080.0 | 150.235 | | 1194.0 | 151.614 23.1 157.843 157.9 150.205 974.5 154.039 1083.0 150.315 1197.0 151.603 27.9 156.967 160.9 150.235 980.0 153.722 1086.0 150.764 1200.0 151.743 39.4 | 155.470 | | 163.9 | 150.385 | | 981.5 | 153.114 | | 1089.0 | 150.814 | | 1203.0 | 151.523 51.0 155.316 166.9 150.335 983.7 153.019 1092.0 150.434 1206.0 151.602 54.6 | 155.232 | | 169.9 | 150.314 | | 985.8 | 152.724 | | 1095.0 | 150.223 | | 1209.0 | 151.512 58.5 154.296 172.9 151.014 985.8 152.724 1098.0 150.503 1212.0 151.602 62.9 | 153.649 | | 175.9 | 152.244 | | 987.0 | 152.164 | | 1101.0 | 150.463 | | 1215.0 | 151.792 67.9 152.720 176.8 152.714 990.0 151.214 1104.0 150.422 1218.0 151.781 67.9 152.720 176.8 152.714 993.0 151.013 1107.0 150.692 1221.0 151.741 70.9 | 151.590 | | 178.8 | 152.882 | | 996.0 | 152.273 | | 1110.0 | 150.682 | | 1224.0 | 151.881 73.9 151.670 180.7 153.061 999.0 151.933 1113.0 150.272 1227.0 151.700 76.9 | 151.600 | | 182.2 | 153.366 | | 1002.0 | 151.732 | | 1116.0 | 151.001 | | 1230.0 | 152.010 79.9 151.689 185.5 153.682 1005.0 151.652 1119.0 150.761 1233.0 152.260 82.9 | 151.679 | | 188.5 | 154.160 | | 1008.0 | 151.012 | | 1122.0 | 150.891 | | 1236.0 | 151.090 85.9 | 151.689 | | 191.4 | 154.501 | 1011.0 | 150.722 | | 1125.0 | 151.020 | | 1239.0 | 150.719 88.9 151.499 197.2 155.745 1014.0 150.581 1128.0 150.830 1242.0 150.599 91.9 | 151.339 | | 200.3 | 155.946 | | 1017.0 | 150.151 | | 1131.0 | 150.770 | | 1245.0 | 150.599 94.9 151.109 204.5 156.216 1020.0 150.101 1134.0 150.520 1248.0 150.558 97.9 | 150.998 | | 208.7 | 156.020 | | 1023.0 | 149.230 | | 1137.0 | 150.689 | | 1251.0 | 150.398 100.9 151.148 214.7 155.912 1026.0 148.650 1140.0 150.809 1254.0 150.398 103.9 | 150.688 | | 214.9 | 155.923 | | 1029.0 | 148.720 | | 1143.0 | 151.119 | | 1257.0 | 150.397 106.9 150.618 214.9 155.899 1032.0 148.939 1146.0 151.248 1260.0 151.197 109.9 150.498 214.9 155.912 1035.0 149.059 1149.0 151.308 1262.0 152.697 112.9 | 150.778 | | 215.6 | 155.986 | | 1038.0 | 149.289 | | 1152.0 | 151.278 | | 1262.0 | 152.697 115.9 150.867 215.6 155.986 1041.0 149.379 1155.0 151.407 1263.0 153.700 118.9 | 151.387 | | 254.5 | 155.822 | | 1044.0 | 149.618 | | 1158.0 | 151.497 | | 1264.5 | 154.000 121.9 | 150.777 | | 254.6 | 155.944 | | 1047.0 | 149.718 | | 1161.0 | 151.007 | | 1267.5 | 155.000 124.9 150.607 302.1 155.558 1050.0 149.758 1164.0 151.227 1274.5 156.000 127.9 151.327 352.8 155.335 1053.0 149.707 1167.0 151.516 1295.5 157.000 130.9 151.247 423.5 155.228 1056.0 149.737 1170.0 151.896 1324.5 158.000 133.9 | 150.996 | | 497.0 | 155.270 | | 1059.0 | 149.617 | | 1173.0 | 151.636 | | 1332.5 | 159.000 136.9 150.736 581.7 155.539 1062.0 149.747 1176.0 151.425 1347.5 160.000 139.9 | 150.316 | | 669.5 | 157.361 | | 1065.0 | 149.916 | | 1179.0 | 151.685 | | 1363.5 | 161.000 142.9 150.096 729.4 160.819 1068.0 151.016 1182.0 151.515 145.9 | 149.946 | | 960.5 | 156.696 | | 1071.0 | 150.636 | | 1185.0 | 151.535 148.9 150.066 964.1 156.472 1074.0 150.285 1188.0 151.464

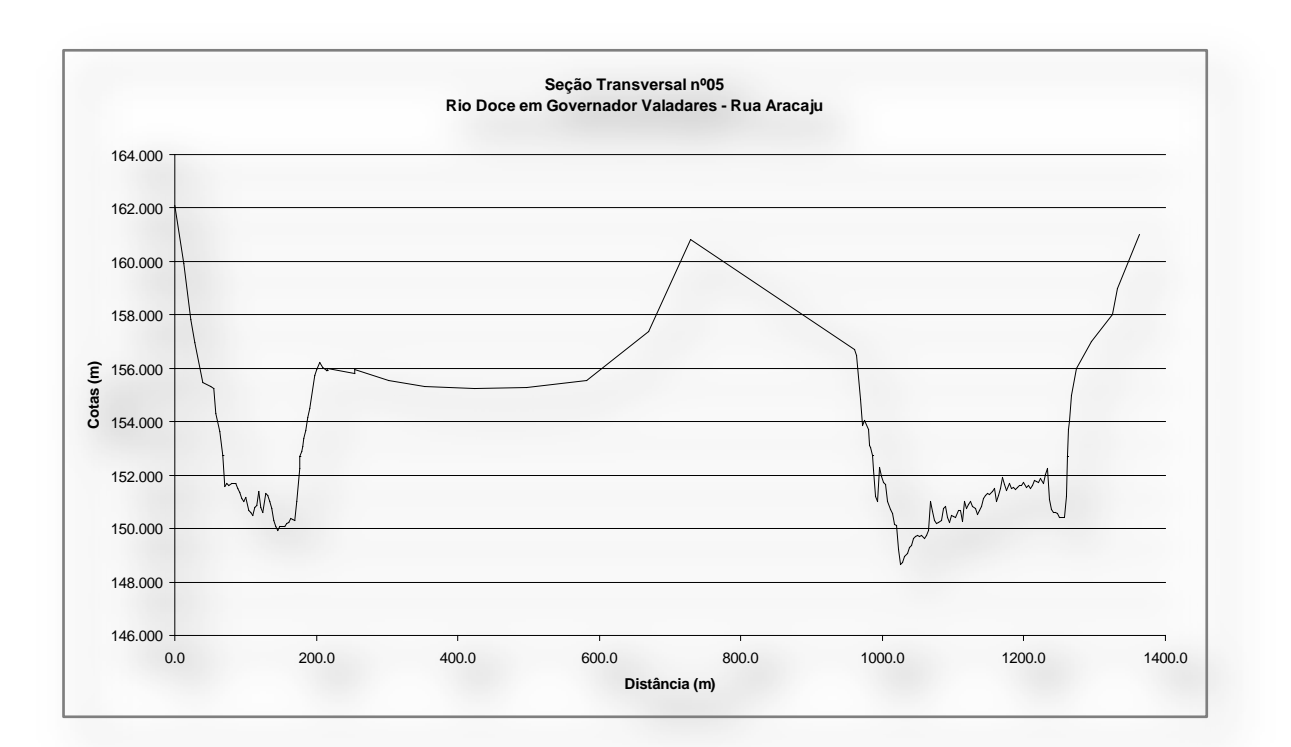

**Figura A.1.5 -**Seção 5.

### **Tabela A.1.6 -**Seção 6.

Data do levantamento: 18/09/02 Nível do rio no dia do levantamento: 153.113 m **Levantamento topobatimétrico da seção 6**

**distância cota distância cota distância cota distância cota distância cota distância cota distância cota** 0.0 166.064 | 159.3 | 152.367 | | 256.5 | 155.735 | 1028.1 | 149.709 | 1177.2 | 151.525 | | 1285.2 | 151.227 | | 1393.2 | 150.529 67.6 | 158.820 | 162.3 | 152.209 | 256.5 | 155.735 | | 1031.1 | 149.794 | | 1180.2 | 151.625 | | 1288.2 | 151.117 | | 1396.2 | 151.229 68.2 | 155.612 | | 165.3 | 152.022 | | 495.8 | 155.624 | | 1034.1 | 149.638 | | 1183.2 | 151.215 | | 1291.2 | 150.897 | | 1399.2 | 151.479 72.4 |155.605 | | 168.3 |152.284 | | 495.8 |155.084 | | 1037.1 |149.662 | | 1186.2 |151.264 | | 1294.2 |150.017 | | 1402.2 |151.649 74.0 | 154.938 | | 171.3 | 152.116 | | 533.2 | 156.116 | | 1040.1 | 149.726 | | 1189.2 | 151.344 | | 1297.2 | 150.096 | | 1405.2 | 151.529 75.9 154.530 174.3 152.409 555.8 155.088 1043.1 149.751 1192.2 151.604 1300.2 150.096 1408.2 151.308 78.0 | 154.348 | | 177.3 | 152.541 | | 617.0 | 155.214 | | 1046.1 | 149.675 | | 1195.2 | 151.834 | | 1303.2 | 151.016 | | 1411.2 | 150.868 80.0 | 154.305 | | 180.3 | 152.543 | | 663.2 | 155.401 | | 1049.1 | 149.789 | | 1198.2 | 151.303 | | 1306.2 | 151.576 | | 1414.2 | 150.328 82.3 | 154.454 | 183.3 | 151.996 | | 706.1 | 155.323 | | 1052.1 | 150.184 | | 1201.2 | 151.303 | | 1309.2 | 151.295 | | 1417.2 | 150.288 84.6 |154.413 | 186.3 |151.778 | 716.1 |155.375 | 1055.1 |150.358 | 1204.2 |151.133 | 1312.2 |151.285 | 1420.2 |150.508 87.5 | 154.647 | | 189.3 | 151.210 | | 733.1 | 155.456 | | 1058.1 | 149.872 | | 1207.2 | 151.663 | | 1315.2 | 151.495 | | 1423.2 | 150.657 90.3 | 154.618 | 192.3 | 151.242 | 767.6 | 155.734 | 1061.1 | 149.866 | 1210.2 | 151.473 | | 1318.2 | 151.275 | 1426.2 | 151.687 93.1 | 154.457 | 195.3 | 150.995 | 831.6 | 156.700 | 1064.1 | 149.931 | 1213.2 | 151.752 | 1321.2 | 151.285 | 1427.5 | 152.227 96.7 154.373 198.3 151.047 867.2 156.324 1067.1 150.555 1216.2 151.592 1324.2 151.314 1500.0 155.216 99.5 | 154.384 | | 201.3 | 150.909 | | 919.5 | 155.585 | | 1070.1 | 151.219 | | 1219.2 | 151.342 | | 1327.2 | 151.384 | | 1501.0 | 155.805 101.4 153.063 204.3 150.852 927.7 155.663 1073.1 152.194 1222.2 151.252 1330.2 151.324 1502.8 156.771 101.4 153.063 207.3 150.824 962.1 155.611 1073.6 152.301 1225.2 151.362 1333.2 151.524 1504.7 157.825 102.3 | 152.094 | | 210.3 | 150.826 | | 962.1 | 155.461 | | 1073.6 | 152.301 | | 1228.2 | 151.611 | | 1336.2 | 151.614 | | 1506.3 | 158.657 105.3 | 151.786 | 213.3 | 150.798 | | 962.1 | 155.461 | 1075.6 | 153.109 | 1231.2 | 151.701 | | 1339.2 | 150.153 | | 1507.9 | 159.146 108.3 151.658 216.3 150.611 966.2 155.461 1079.1 153.490 1234.2 151.711 1342.2 149.973 1509.5 160.061 111.3 | 151.521 | 219.3 | 150.353 | 266.2 | 155.439 | 1083.5 | 154.093 | 1237.2 | 151.601 | 1345.2 | 149.853 | 1511.1 | 160.992 114.3 | 151.633 | | 222.3 | 150.115 | | 966.2 | 155.417 | | 1086.4 | 154.458 | | 1240.2 | 151.610 | | 1348.2 | 149.823 | | 1513.6 | 162.470 117.3 | 151.755 | 225.3 | 150.108 | 391.9 | 155.499 | 1093.4 | 154.436 | 1243.2 | 151.560 | 1351.2 | 150.052 | 1515.9 | 164.452 120.3 151.737 228.3 150.840 995.2 155.378 1103.7 154.324 1246.2 151.130 1354.2 150.442 1518.2 164.985 123.3 | 151.740 | | 231.1 | 153.162 | | 998.1 | 155.177 | | 1127.2 | 154.898 | | 1249.2 | 151.240 | | 1357.2 | 150.622 | | 1521.0 | 166.353 126.3 151.712 231.1 153.162 1000.9 154.574 1138.5 154.886 1252.2 151.580 1360.2 151.012 1522.8 167.597 129.3 151.904 232.4 154.146 1003.1 153.489 1141.6 154.914 1255.2 151.419 1363.2 150.412 1525.0 168.885 132.3 | 151.887 | | 233.7 | 155.223 | | 1005.2 | 152.292 | | 1155.6 | 153.767 | | 1258.2 | 151.519 | | 1366.2 | 150.511 135.3 | 151.849 | | 235.4 | 155.850 | | 1005.2 | 151.292 | | 1158.2 | 153.273 | | 1261.2 | 151.389 | | 1369.2 | 149.801 138.3 151.821 239.1 156.102 1007.1 150.189 1160.1 152.739 1264.2 151.719 1372.2 149.731 141.3 | 152.193 | 243.7 | 156.197 | 1010.1 | 149.924 | | 1162.7 | 152.246 | | 1267.2 | 151.169 | | 1375.2 | 149.881 144.3 | 152.576 | | 244.2 | 156.295 | | 1013.1 | 149.728 | | 1162.7 | 152.246 | | 1270.2 | 151.248 | | 1378.2 | 149.851 147.3 | 152.568 | | 244.2 | 156.231 | | 1016.1 | 149.702 | | 1165.2 | 151.466 | | 1273.2 | 151.518 | | 1381.2 | 149.830 150.3 | 152.540 | 244.2 | 156.231 | 1019.1 | 149.596 | | 1168.2 | 151.426 | | 1276.2 | 151.918 | | 1384.2 | 149.890 153.3 | 152.533 | | 251.6 | 155.759 | | 1022.1 | 149.631 | | 1171.2 | 151.545 | | 1279.2 | 151.508 | | 1387.2 | 150.010 156.3 | 152.525 | | 256.5 | 155.815 | | 1025.1 | 149.735 | | 1174.2 | 151.595 | | 1282.2 | 151.277 | | 1390.2 | 150.120

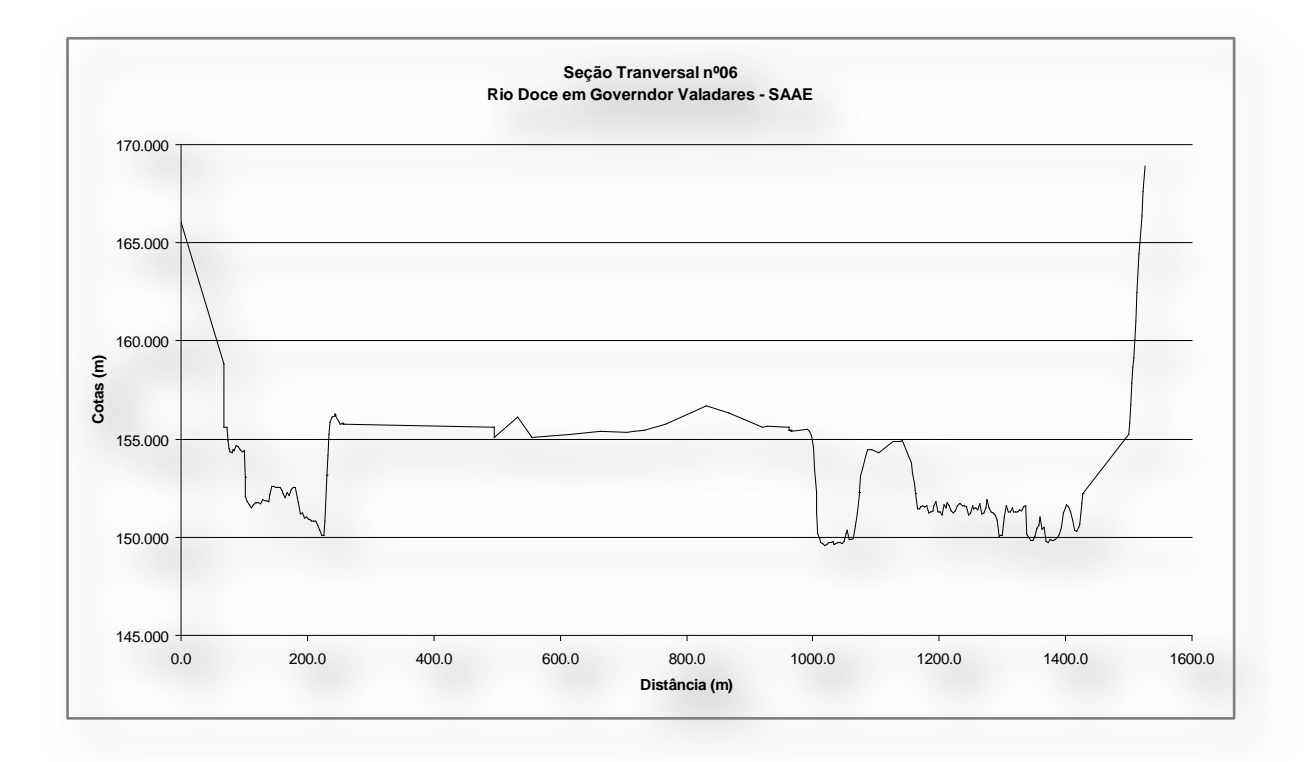

**Figura A.1.6 -**Seção 6.

## **Tabela A.1.7 -**Seção 7.

### **Levantamento topobatimétrico da seção 7 jusante**

Data do levantamento: 19/09/02 Nível do rio no dia do levantamento: 152.109 m

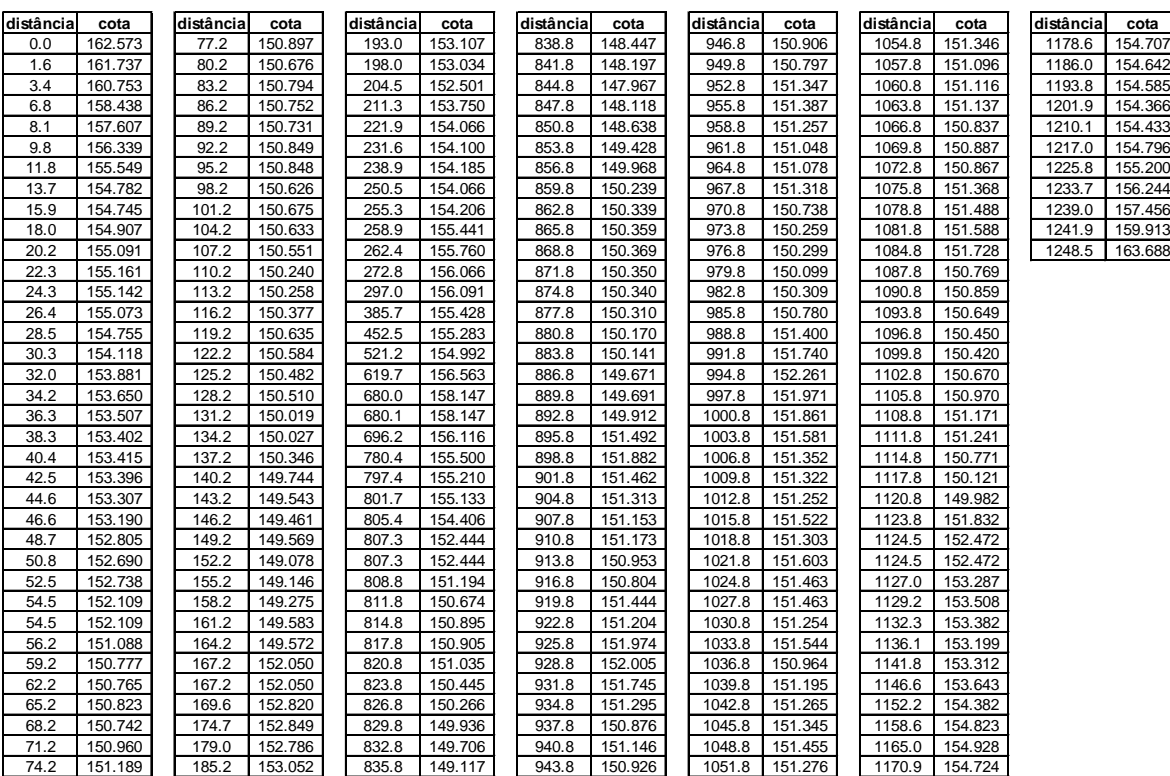

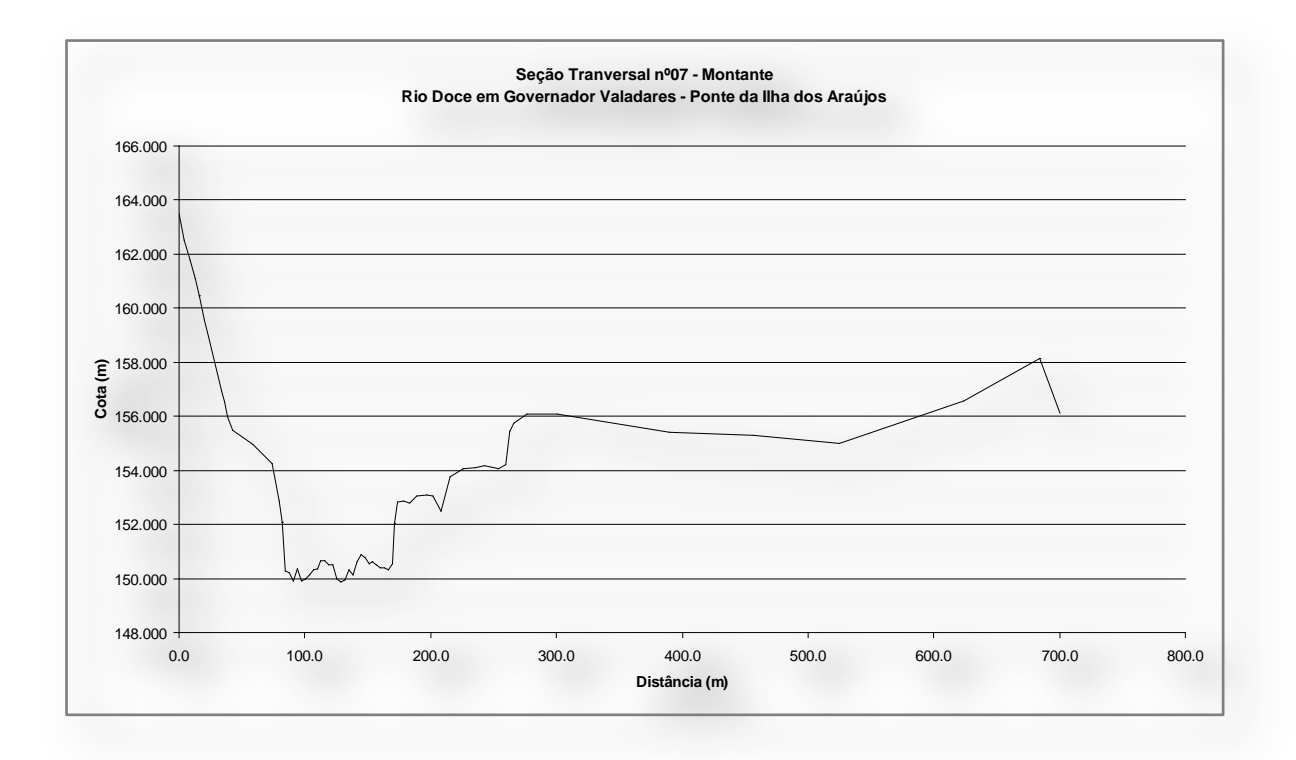

**Figura A.1.7 -**Seção 7.

### **Tabela A.1.8 -**Seção 8.

Data do levantamento: 19 e 20/09/02 Nível do rio no dia do levantamento: 151.780 m **Levantamento topobatimétrico da seção 8**

**distância cota distância cota distância cota distância cota distância cota distância cota** 0.0 | 158.338 | | 214.6 | 150.452 | | 412.9 | 153.000 | | 511.9 | 150.570 | | 619.9 | 150.726 | | 732.0 | 154.000 0.8 157.959 217.6 150.693 414.9 152.500 514.9 151.279 622.9 150.405 734.9 154.203 4.6 | 157.213 | | 220.6 | 150.374 | | 414.9 | 152.481 | | 517.9 | 151.249 | | | 625.9 | 150.304 | | | 738.9 | 154.438 6.2 | 156.424 | | 223.6 | 150.605 | | 414.9 | 152.481 | | 520.9 | 150.978 | | 628.9 | 150.164 | | 739.1 | 154.438 8.1 | 155.717 | | 226.6 | 150.506 | | 415.9 | 150.881 | | 523.9 | 151.037 | | 631.9 | 150.053 | | 753.6 | 154.850 16.9 | 155.348 | | 229.6 | 150.657 | | 418.9 | 150.610 | | 526.9 | 150.756 | | 634.9 | 149.982 | | 760.3 | 154.699 18.2 | 155.583 | 232.6 | 150.749 | 421.9 | 150.559 | 529.9 | 150.625 | 637.9 | 149.921 | 766.8 | 154.553 40.5 | 155.314 | | 235.6 | 150.780 | | 424.9 | 150.738 | | 532.9 | 150.504 | | 640.9 | 150.060 | | 771.2 | 154.481 42.6 | 155.308 | | 238.6 | 150.661 | | 427.9 | 150.777 | | 535.9 | 150.563 | | 643.9 | 150.149 | | 802.0 | 155.000 56.6 | 154.987 | 241.6 | 150.262 | 2430.9 | 150.996 | 2538.9 | 150.462 | 2646.9 | 150.148 | 2842.0 | 165.000 146.4 | 154.966 | | 244.6 | 150.073 | | 433.9 | 151.225 | | 541.9 | 151.161 | | 649.9 | 150.087 | | 854.0 | 166.000 148.1 | 154.514 | | 247.6 | 150.044 | | 436.9 | 151.274 | | 544.9 | 151.220 | | 652.9 | 150.156 | | 863.0 | 167.000 149.5 | 153.846 | 250.6 | 150.015 | 263.9 | 151.283 | 2547.9 | 150.949 | 255.9 | 150.135 150.9 152.881 253.6 150.006 442.9 151.492 550.9 151.638 658.9 150.164 151.9 | 151.780 | | 256.6 | 149.907 | | 445.9 | 151.271 | | 553.9 | 150.947 | | 661.9 | 150.233 151.9 151.780 259.6 150.128 448.9 151.130 556.9 150.956 664.9 150.262 154.6 150.181 262.6 149.829 451.9 151.119 559.9 150.625 667.9 150.261 157.6 | 149.682 | | 265.6 | 149.940 | | 454.9 | 151.168 | | 562.9 | 150.954 | | 670.9 | 150.300 160.6 149.773 268.6 149.691 457.9 150.927 565.9 151.013 673.9 150.279 163.6 | 149.884 | | 271.6 | 149.842 | | 460.9 | 150.807 | | 568.9 | 150.752 | | 676.9 | 150.338 166.6 149.935 274.6 149.833 463.9 150.786 571.9 150.412 679.9 150.377 169.6 150.236 277.6 151.074 466.9 151.485 574.9 150.031 682.9 150.347 172.6 | 150.407 | | 279.1 | 151.825 | | 469.9 | 151.544 | | 577.9 | 150.560 | | 685.9 | 149.866 175.6 | 150.568 | 279.1 | 151.825 | 472.9 | 150.963 | 580.9 | 150.249 | 688.9 | 149.875 178.6 150.759 280.9 153.992 475.9 151.212 583.9 149.928 691.9 149.684 181.6 150.941 280.9 154.000 478.9 151.031 586.9 149.397 694.9 149.833 184.6 150.882 296.9 155.000 481.9 150.800 589.9 149.166 697.9 149.772 187.6 150.953 297.9 156.000 484.9 150.769 592.9 149.275 700.9 150.891 190.6 | 151.094 | | 298.9 | 157.000 | | 487.9 | 150.758 | | 595.9 | 149.054 | | 703.6 | 152.390 193.6 | 150.975 | 355.9 | 157.000 | 490.9 | 150.807 | 598.9 | 149.983 | | 703.6 | 152.390 196.6 | 150.886 | 375.9 | 156.000 | | 493.9 | 150.616 | | | 601.9 | 150.272 | | | | 708.0 | 153.414 199.6 | 150.657 | | 394.9 | 155.000 | | 496.9 | 150.505 | | 604.9 | 150.151 | | 713.0 | 153.121 202.6 150.618 401.0 155.006 499.9 150.154 607.9 150.340 717.4 152.574 205.6 150.529 | 406.8 154.815 | 502.9 | 150.183 | 610.9 | 151.169 | 721.2 | 152.645 208.6 | 150.480 | 407.9 | 154.000 | 505.9 | 150.272 | 613.9 | 150.688 | 726.1 | 153.155 211.6 150.481 410.6 154.028 508.9 150.261 616.9 151.067 730.2 153.839

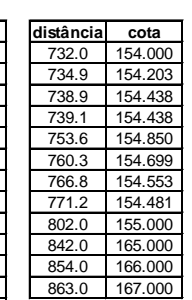

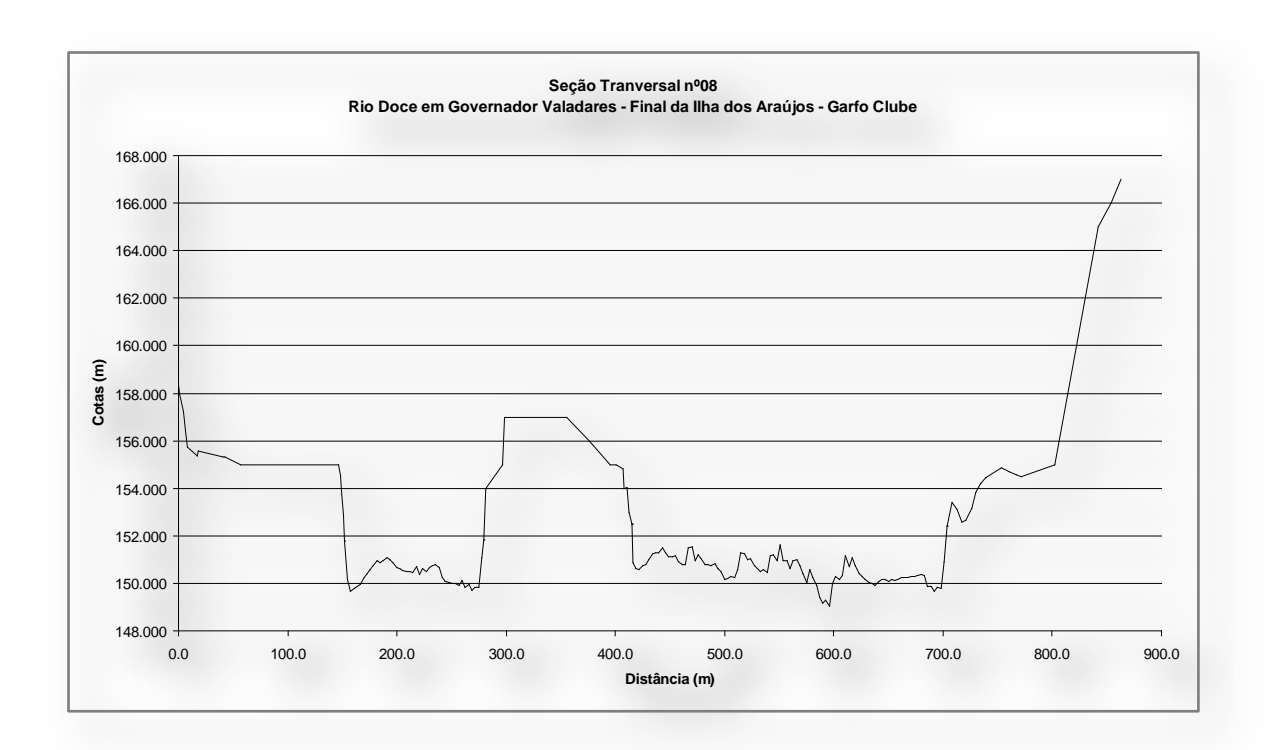

**Figura A.1.8 -**Seção 8.

\_\_\_\_\_\_\_\_\_\_\_\_\_\_\_\_\_\_\_\_\_\_\_\_\_\_\_\_\_\_\_\_\_\_\_\_\_\_\_\_\_\_\_\_\_\_\_\_\_\_\_\_\_\_\_\_\_\_\_\_\_\_\_\_\_\_\_\_\_\_\_\_\_\_\_\_\_\_

100

## **Tabela A.1.9 -**Seção 9.

Data do Levantamento: 20/09/02 Nível do rio no dia do Levantamento: 150.142 m **Levantamento Topobatimétrico da Seção 9**

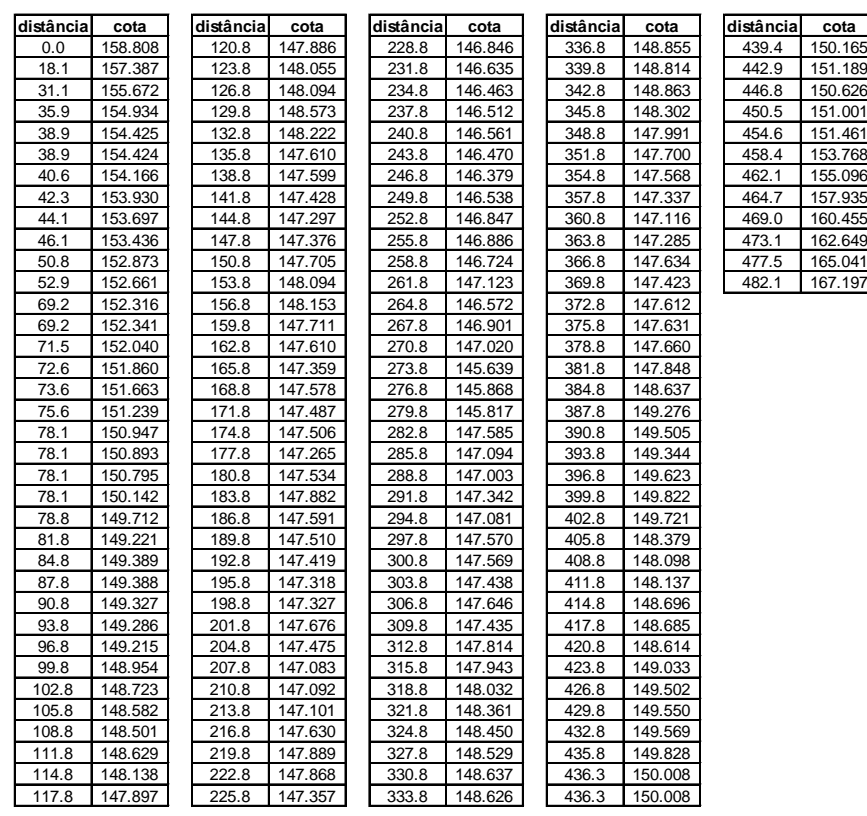

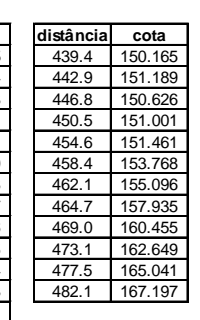

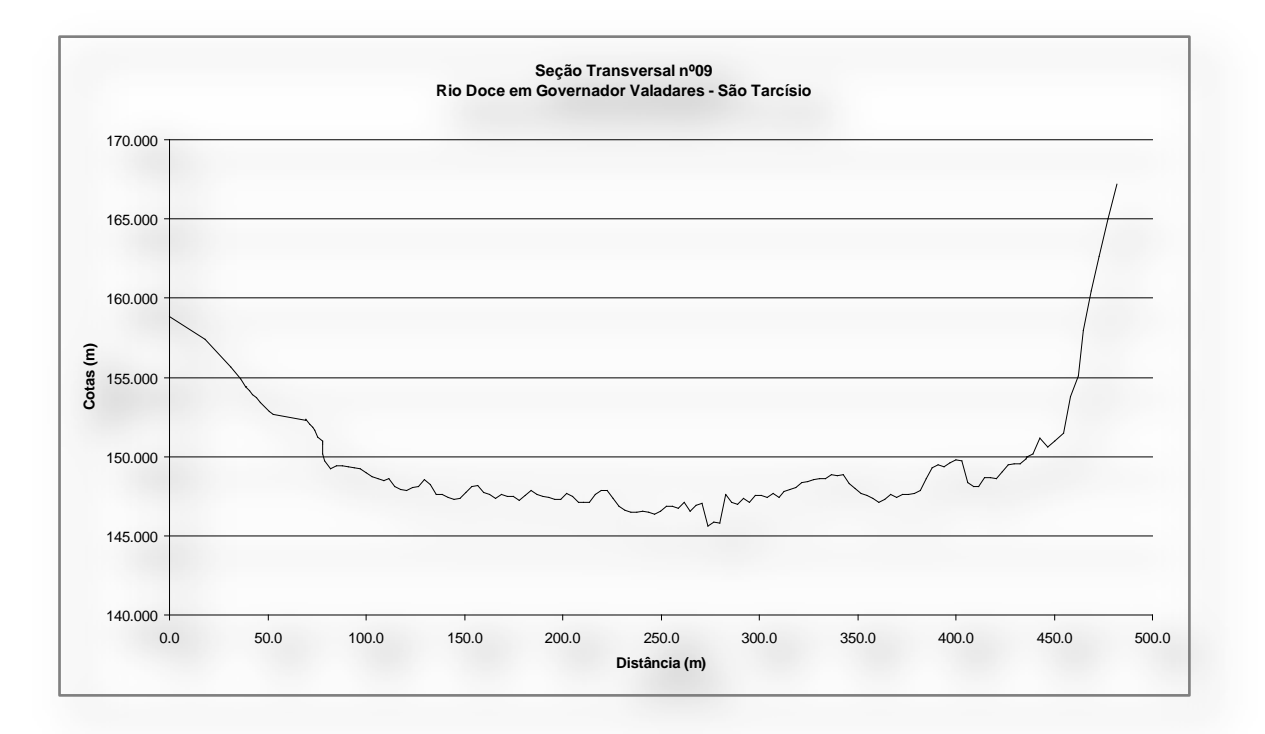

**Figura A.1.9 -**Seção 9.

## **Tabela A.1.10 -**Seção 10.

Data do levantamento: 22 e 23/09/02 Nível do rio no dia do levantamento: 148.791 m **Levantamento topobatimétrico da seção 10**

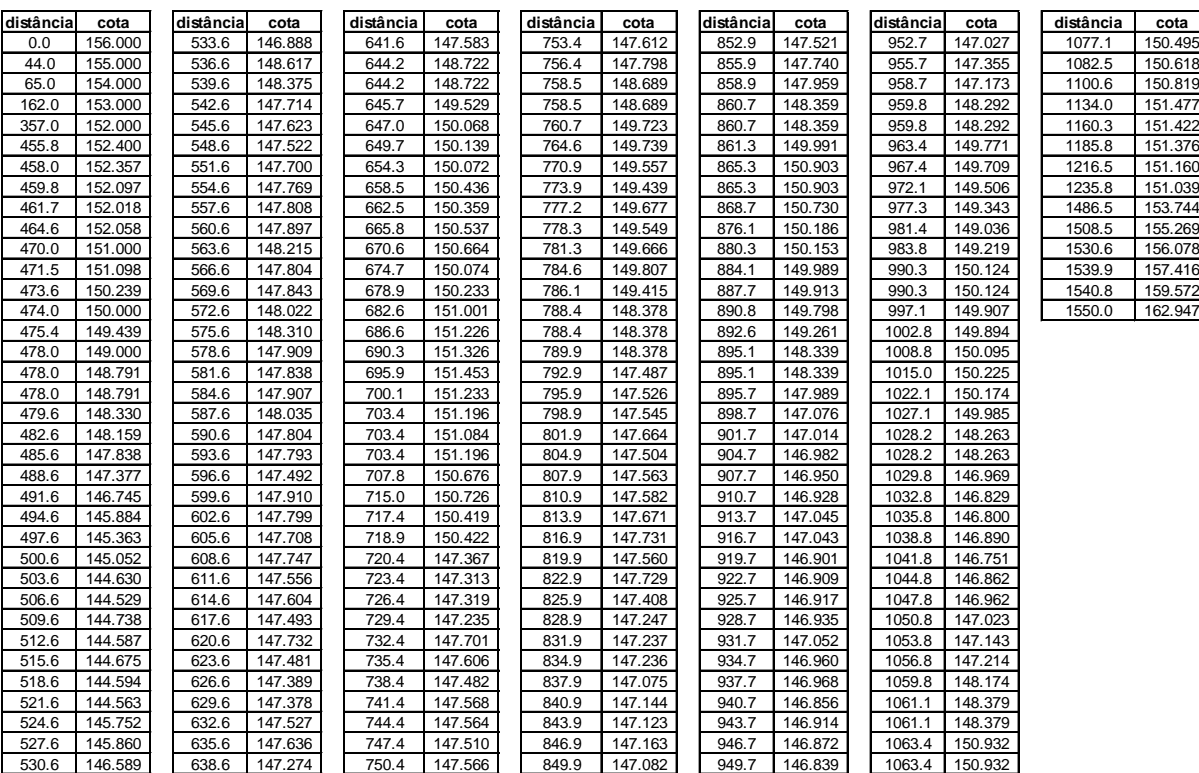

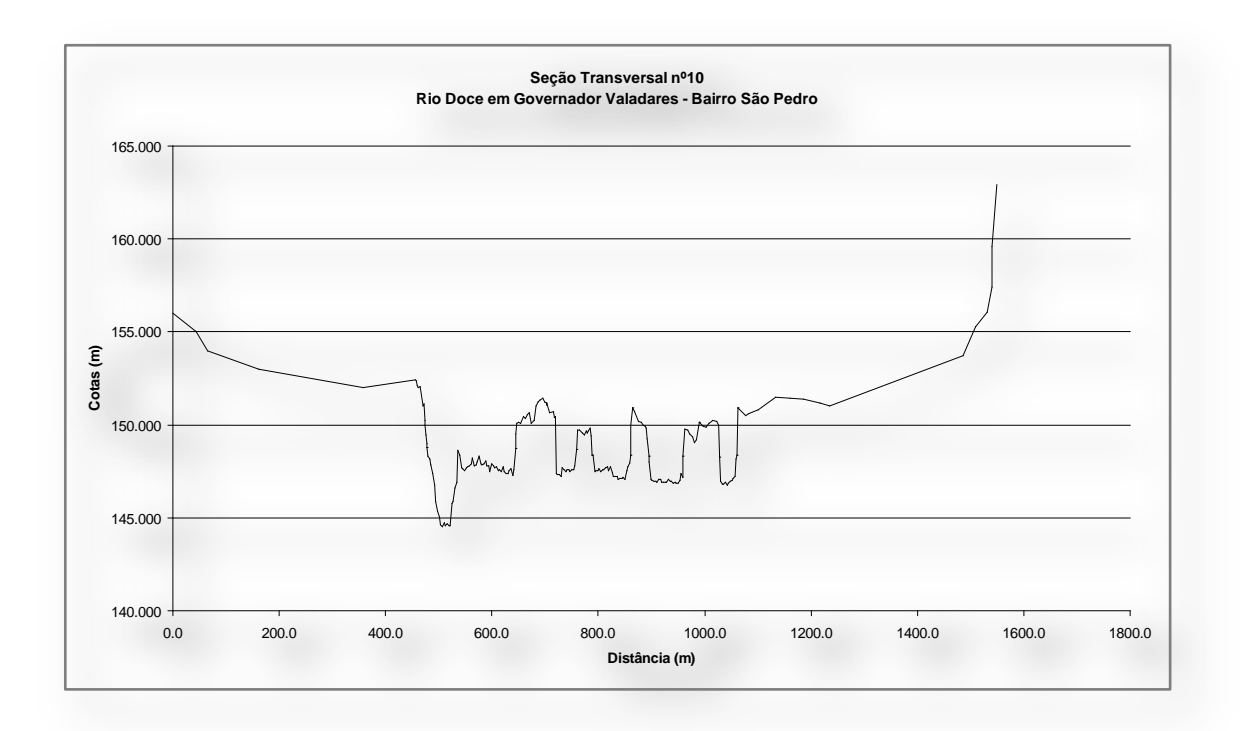

**Figura A.1.10 -**Seção 10.

### **Tabela A.1.11 -**Seção 11.

### Data do levantamento: 24 e 26/09/02 Nível do rio no dia do levantamento: 148.371 m **Levantamento topobaimétrico da seção 11**

**distancia cota distancia cota distancia cota distancia cota distancia cota distancia cota distancia cota** 0.0 |159.073 | 287.6 |153.112 | | 414.9 |145.719 | 522.9 |144.621 | 645.1 |151.069 | 873.0 |148.233 | 1035.4 |150.333 38.9 |156.547 || 291.8 |153.011 || 417.9 |145.698 || 525.9 |144.590 || 656.6 |151.009 || 876.0 |148.106 || 1044.2 |150.252 39.6 |155.808 | 296.4 |152.864 | 420.9 |145.808 | 528.9 |144.449 | 666.5 |151.271 | 879.0 |148.100 | 1055.0 |151.594 43.1 |155.370 | 300.0 |152.734 | 423.9 |146.127 | 531.9 |144.479 | 677.3 |151.235 | 882.0 |147.553 | 1055.2 |151.651 45.8 |154.575 | 304.0 |152.633 | 426.9 |146.126 | 534.9 |144.678 | 691.2 |151.188 | 885.0 |147.507 | 1055.2 |151.478 56.2 |153.756 | 308.7 |152.418 | 429.9 |146.085 | 537.9 |145.067 | 704.3 |151.194 | 888.0 |147.321 | 1091.4 |151.184 61.0 |153.853 | 312.1 |152.379 | 432.9 |146.084 | 540.9 |145.386 | 719.2 |151.304 | 891.0 |147.114 | 1129.9 |151.190 67.1 |153.503 | 315.3 |152.220 | 435.9 |146.014 | 543.9 |145.346 | 729.4 |151.320 | 894.0 |147.458 | 1179.0 |152.004 81.9 |152.944 | 319.3 |152.140 | | 438.9 |146.003 | | 546.9 |145.185 | | 729.5 |151.256 | | 897.0 |147.471 | 1226.0 |152.266 87.7 |152.834 | 322.2 |152.098 | 441.9 |146.022 | 549.9 |145.204 | 752.0 |151.478 | 900.0 |147.575 | 1261.0 |152.446 92.7 |152.692 | 331.9 |151.704 | 444.9 |146.011 | 552.9 |145.113 | 752.0 |151.478 | 903.0 |148.538 | 1299.3 |152.907 101.9 152.497 336.7 151.243 447.9 146.151 555.9 145.342 758.0 151.183 906.0 148.792 1327.2 154.386 111.3 |152.326 | 340.9 |150.834 | 450.9 |146.580 | 558.9 |145.432 | 763.8 |151.491 | 909.0 |148.835 | 1333.6 |156.442 120.4 152.553 343.7 150.664 453.9 146.909 561.9 145.351 773.2 151.268 912.0 148.239 127.0 151.947 355.4 150.469 456.9 147.158 564.9 145.910 786.9 150.719 915.0 148.343 136.3 | 151.704 | 1359.3 | 150.437 | 145.99 | 147.297 | 1567.9 | 145.829 | 1796.7 | 149.660 | | 918.0 | 148.566 145.9 | 151.920 | | 363.2 | 150.571 | | 462.9 | 147.207 | | 570.9 | 145.638 | | 804.9 | 150.137 | | 921.0 | 148.550 162.0 |152.340 | 366.2 |149.813 | 465.9 |147.366 | 573.9 |145.878 | 807.7 |148.813 | 924.0 |147.683 171.7 | 152.413 | 1368.1 | 148.998 | | 468.9 | 147.215 | | 576.9 | 145.887 | | 807.7 | 148.813 | | 927.0 | 147.947 184.7 |152.538 | 369.2 |148.371 | 471.9 |147.404 | 579.9 |146.236 | 810.7 |147.517 | 930.0 |147.770 195.7 |152.644 | 369.2 |148.371 | 474.9 |147.493 | 582.9 |146.315 | 813.7 |147.431 | 933.0 |147.154 204.4 |152.726 | 369.9 |147.881 | 477.9 |147.403 | 585.9 |146.715 | 816.7 |147.475 | 936.0 |148.567 208.6 |152.780 | 372.9 |147.090 | 480.9 |147.262 | 588.9 |146.364 | 819.7 |147.190 | 937.2 |148.945 213.2 |152.823 | | 375.9 |146.589 | | 483.9 |147.351 | | 591.9 |146.323 | | 822.7 |147.134 | | 937.2 |148.945 217.1 |152.772 | 378.9 |146.598 | 486.9 |147.710 | 594.9 |146.482 | 825.7 |147.778 | 938.1 |149.724 217.1 |152.773 | 381.9 |147.028 | 489.9 |147.590 | 597.9 |147.011 | 828.7 |147.792 | 949.7 |150.116 235.9 153.612 384.9 147.227 492.9 147.529 600.9 147.271 831.7 148.926 949.7 151.478 242.0 |153.768 | | 387.9 |146.366 | | 495.9 |147.548 | | 603.5 |148.310 | | 831.7 |148.926 | | 955.5 |151.251 248.4 |153.653 | 390.9 |147.095 | 498.9 |147.027 | 603.5 |148.310 | 833.8 |149.253 | 962.1 |151.006 254.9 153.533 393.9 146.495 501.9 147.716 607.0 148.832 836.9 149.527 970.0 151.496 259.4 |153.566 | 396.9 |146.284 | 504.9 |146.996 | 612.9 |149.022 | 845.0 |149.615 | 978.6 |151.586 264.2 |153.367 | 399.9 |146.163 | 507.9 |146.265 | 617.6 |149.390 | 854.4 |149.706 | 989.0 |151.559 268.3 153.198 402.9 145.982 510.9 145.924 622.0 150.277 864.5 149.101 1003.6 151.414 272.4 |153.173 | 405.9 |145.981 | 513.9 |146.583 | 622.0 |150.277 | 864.5 |149.101 | 1013.7 |151.675 277.6 |153.153 | 408.9 |145.971 | 516.9 |145.603 | 629.5 |150.770 | 867.0 |148.236 | 1019.7 |151.559

283.5 |153.131 | | 411.9 |146.020 | | 519.9 |145.372 | | 639.5 |151.043 | | 870.0 |148.119 | | 1030.0 |151.443

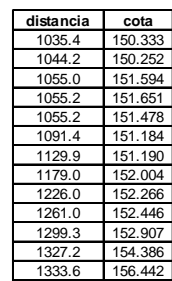

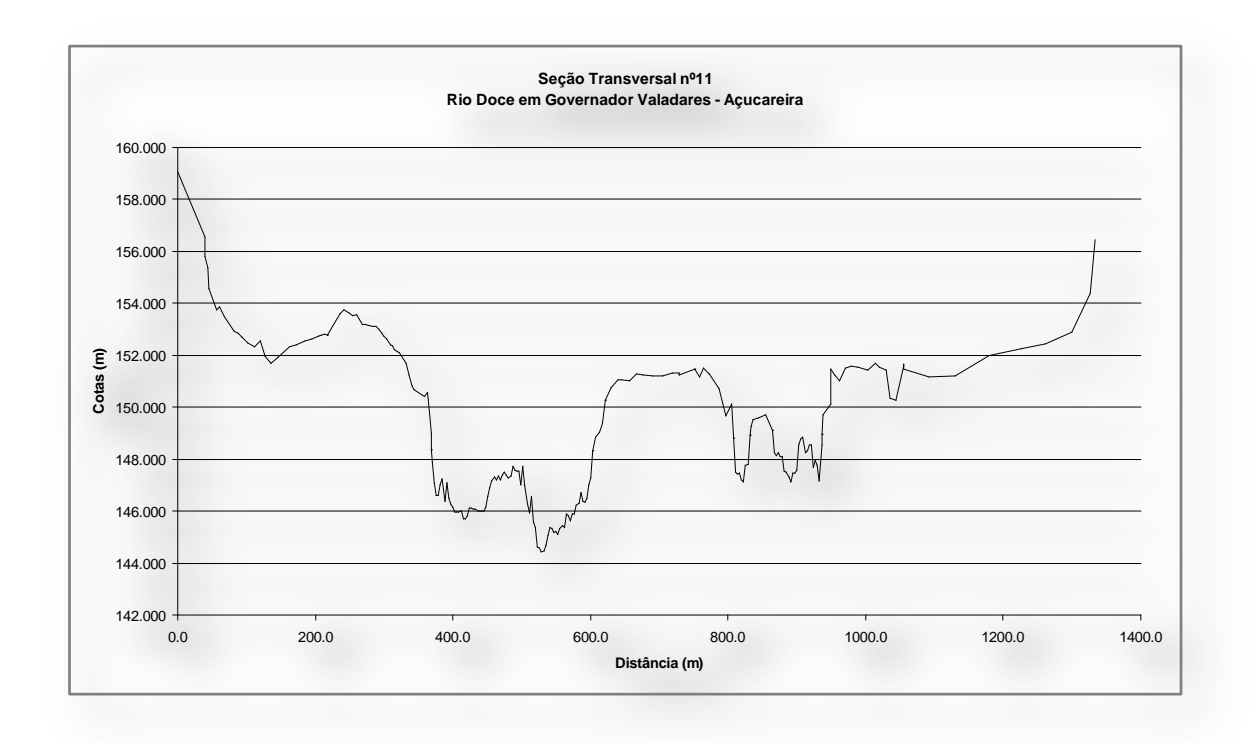

**Figura A.1.11 -**Seção 11.

### **Tabela A.1.12 -**Seção 12.

## **Levantamento Topobatimétrico da Seção 12**

### Data do levantamento: 27/09/02 Nível do rio no dia do levantamento: 148.315 m

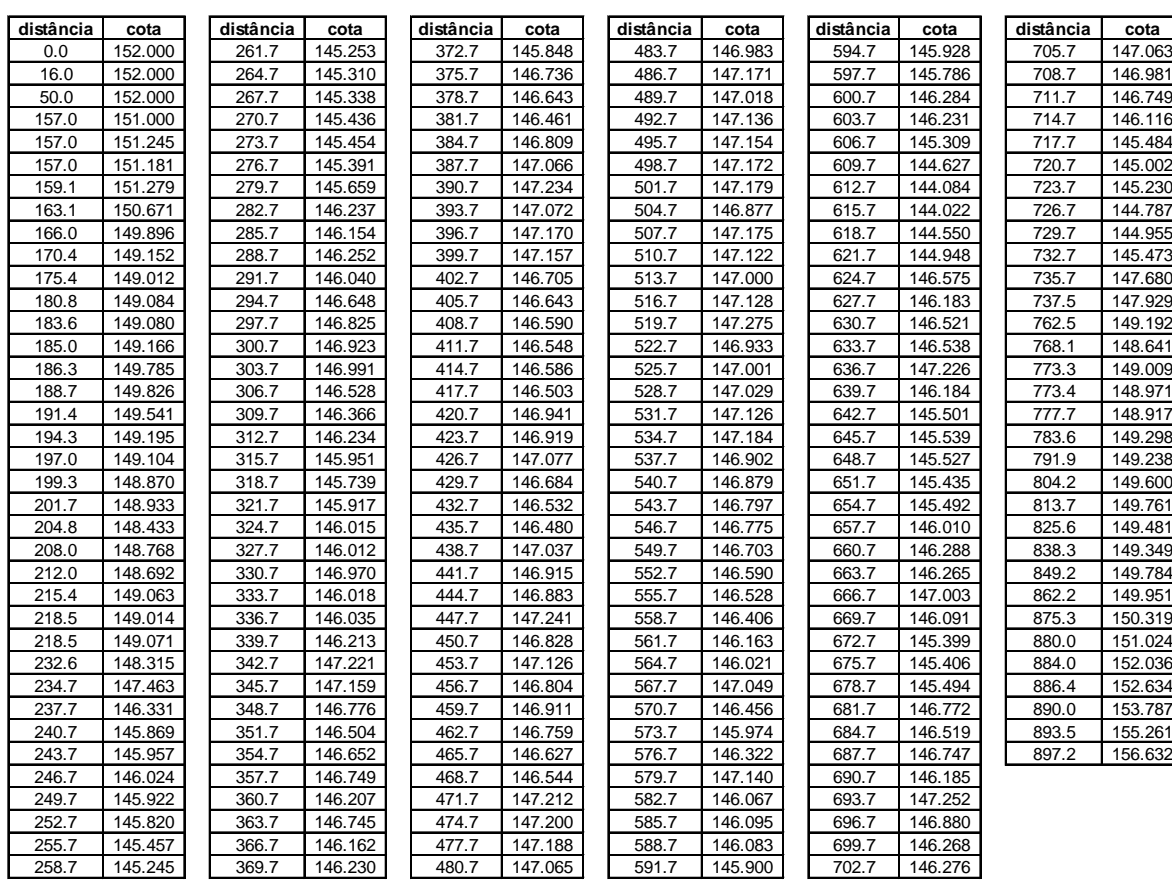

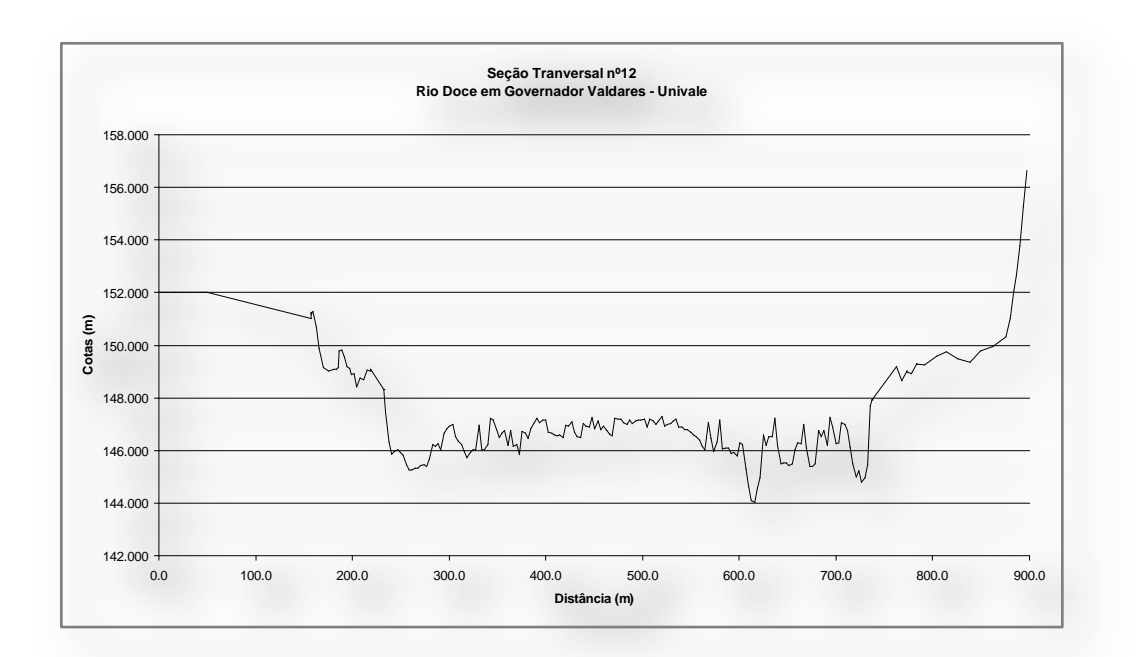

**Figura A.1.12 -**Seção 12.

**Anexo 2 – Manchas de inundação COMDEC-GV comparadas às manchas de inundação geradas em regime permanente - Modelo P – UD.**

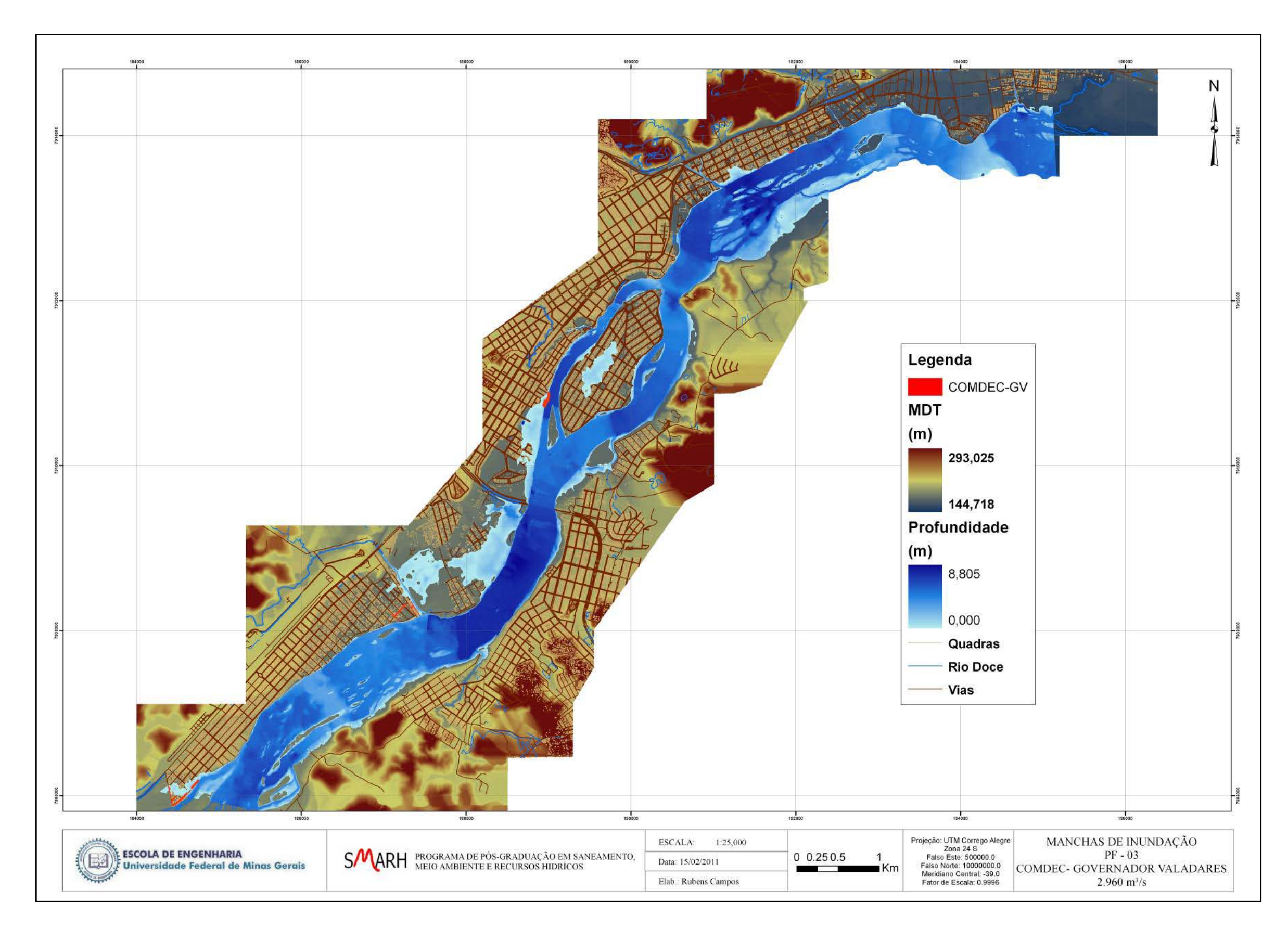

Figura A.3.1 – Mancha de inundação da COMDEC-GV comparada à mancha de inundação em regime permanente para 2.960 m<sup>3</sup>/s.

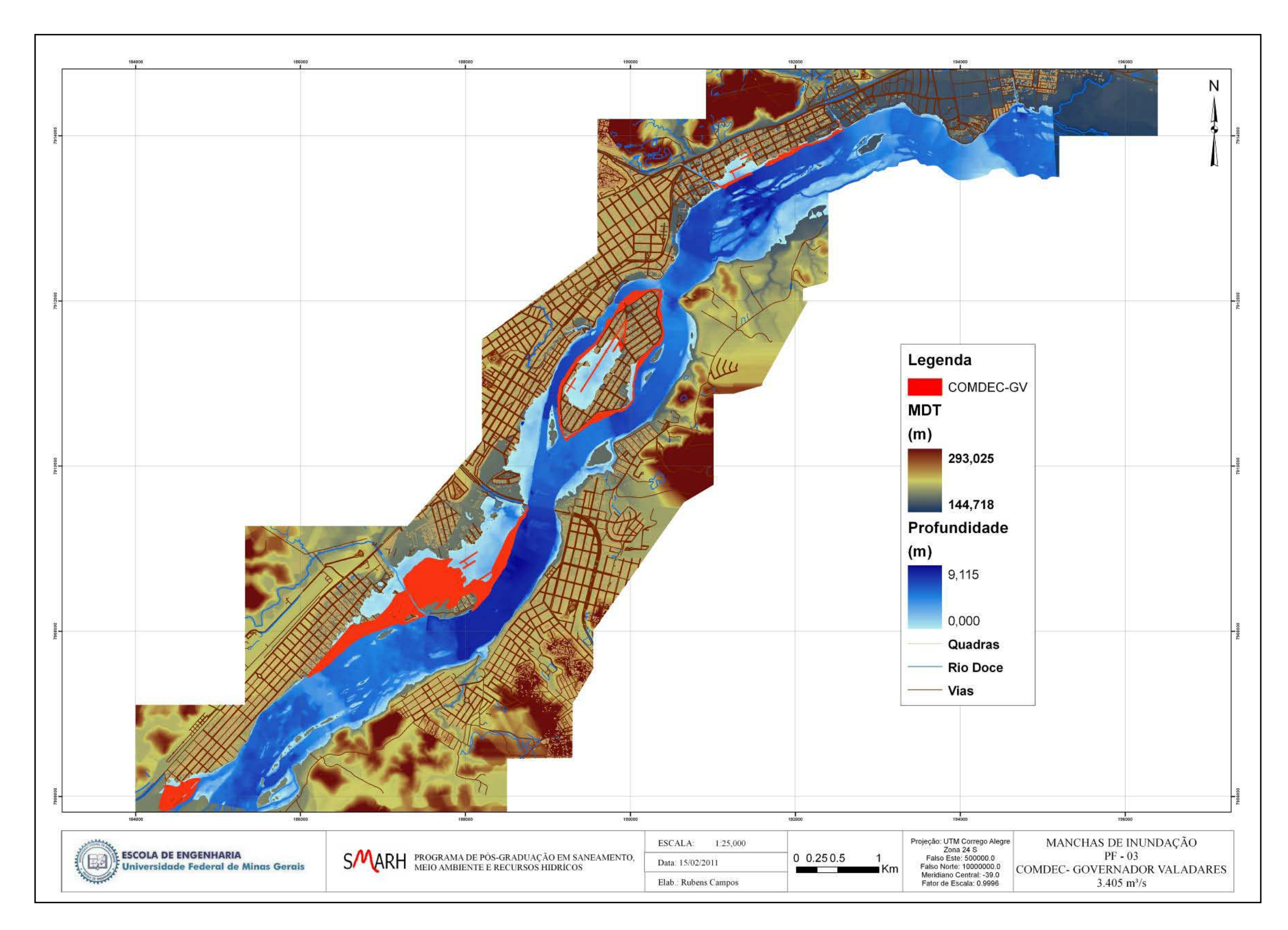

Figura A.3.1 – Mancha de inundação da COMDEC-GV comparada à mancha de inundação em regime permanente para 3.405 m<sup>3</sup>/s

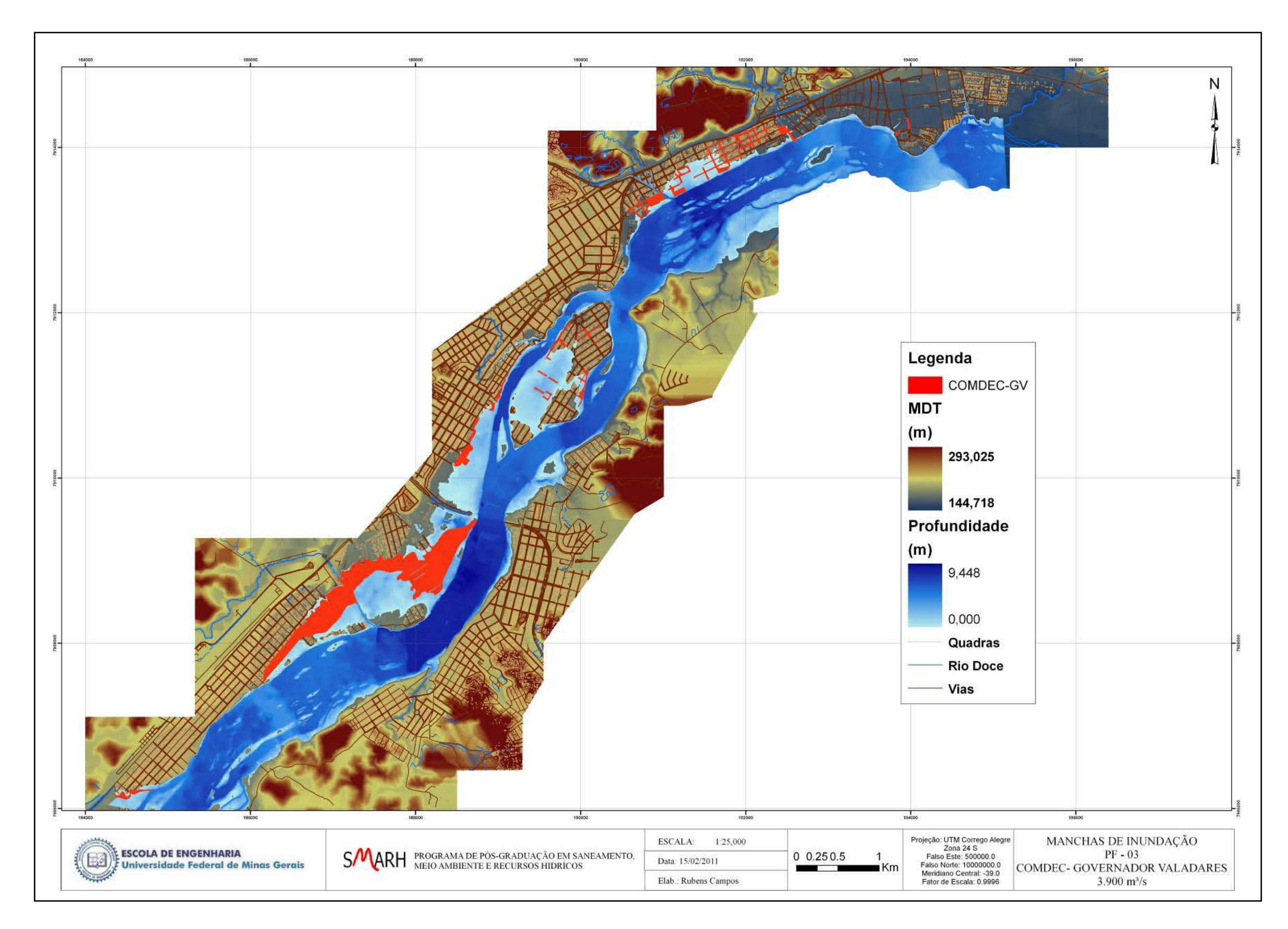

Figura A.3.1 – Mancha de inundação da COMDEC-GV comparada à mancha de inundação em regime permanente para 3900 m<sup>3</sup>/s.

**Anexo 3 – Manchas de inundação geradas pela calibração dos modelos - Modelo P – US.**

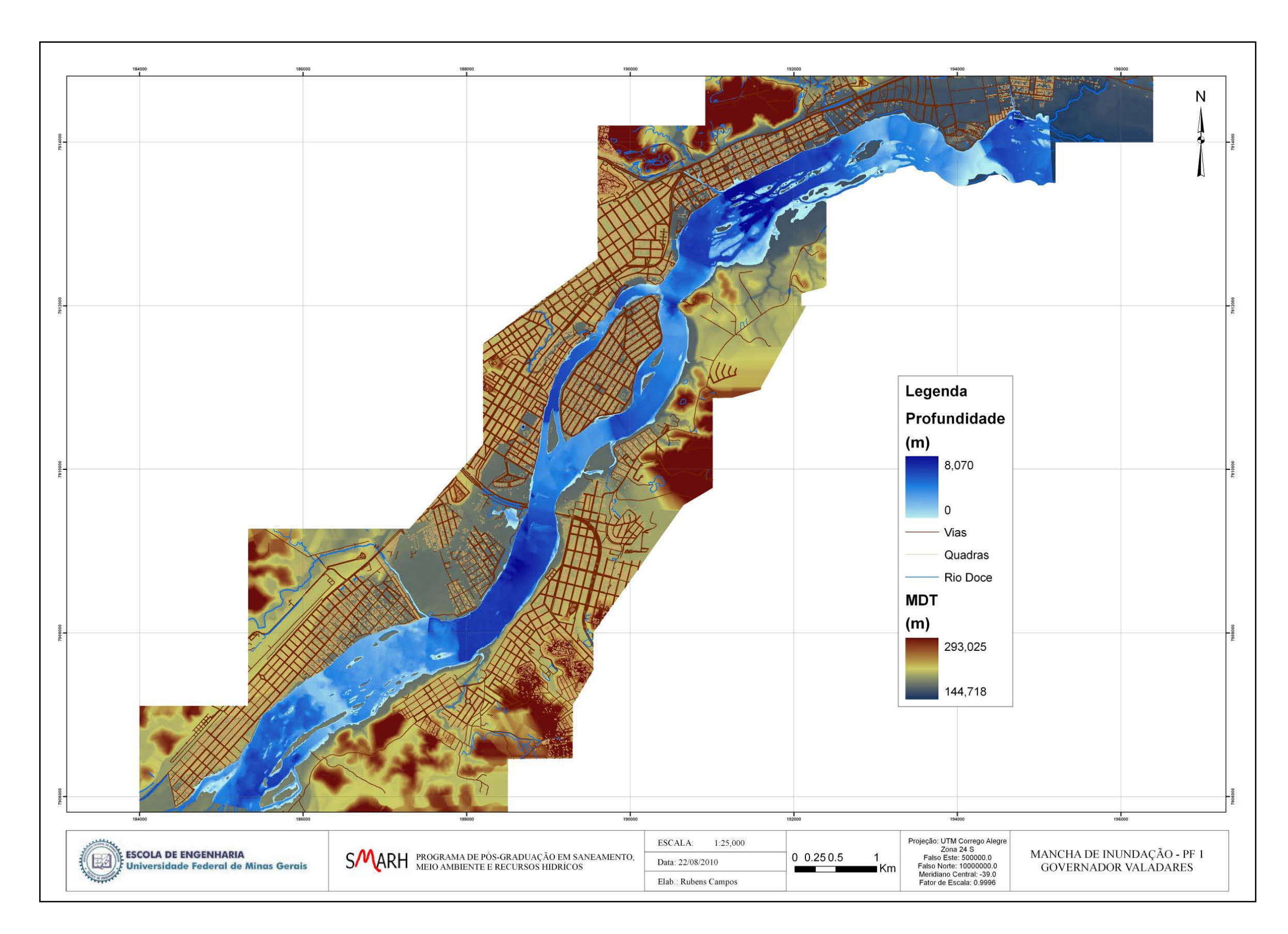

**Figura A.3.1 –** Mancha de inundação PF1.

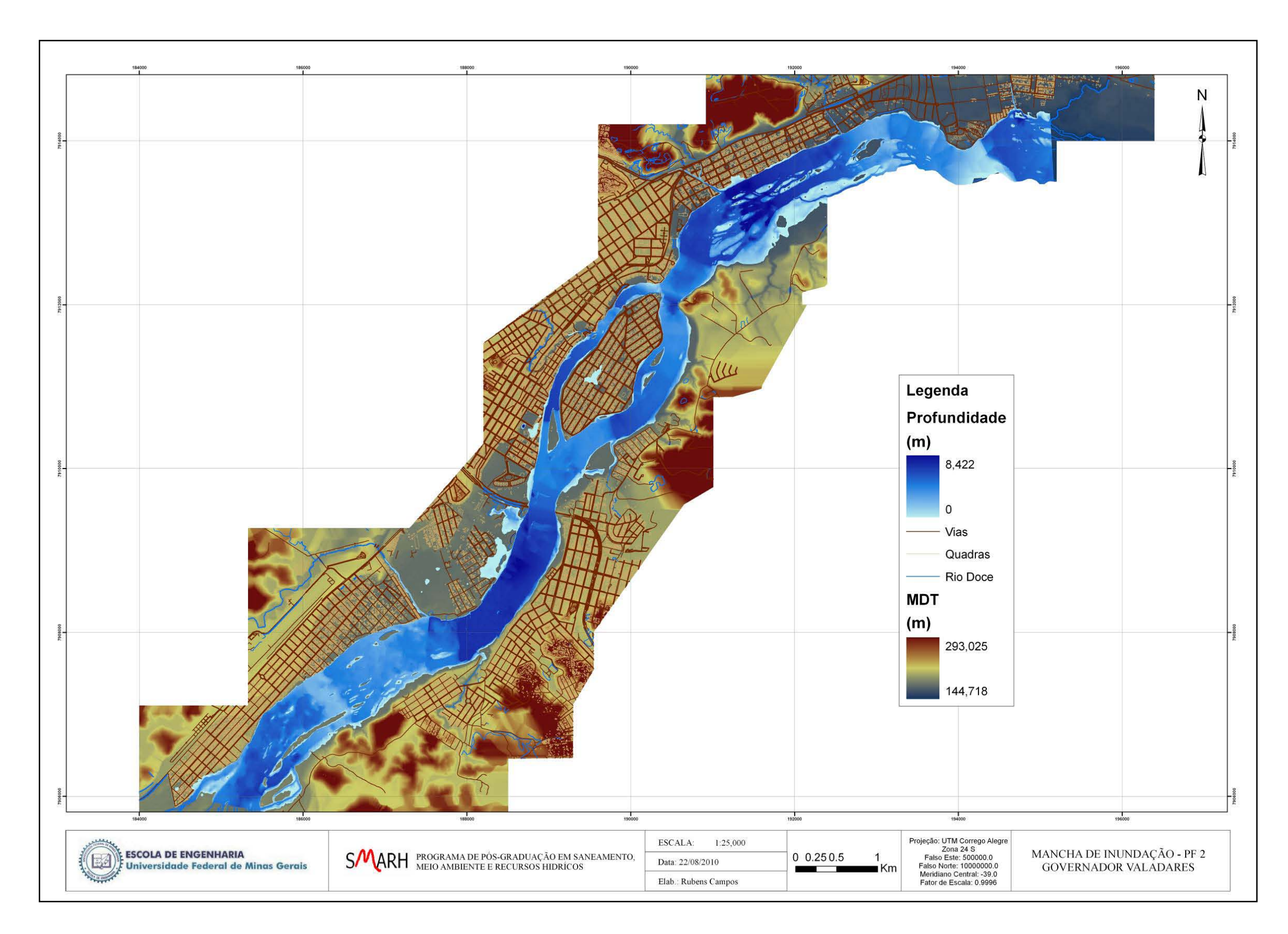

**Figura A.3.2 –** Mancha de inundação PF2.

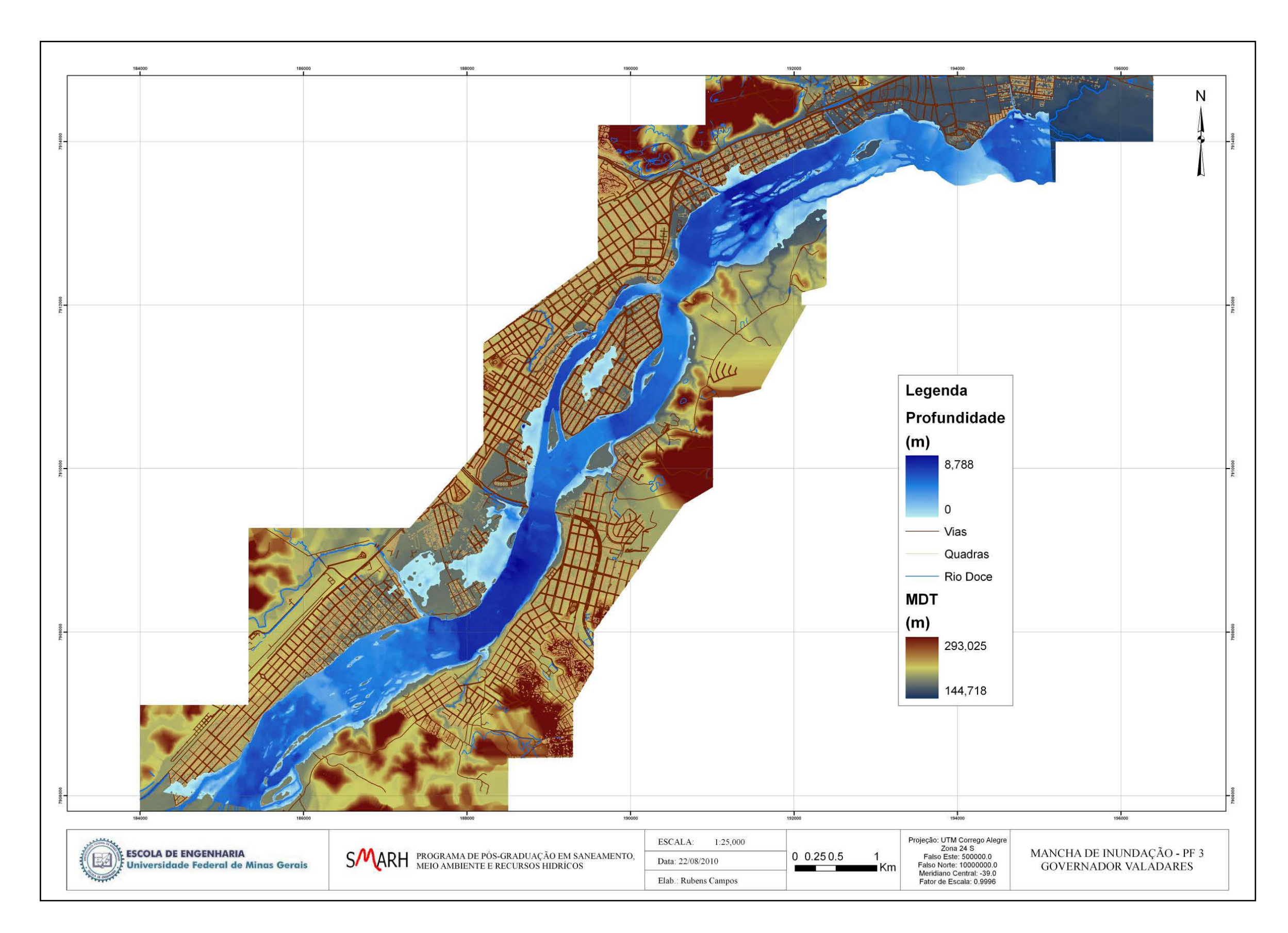

**Figura A.3.3 –** Mancha de inundação PF3.

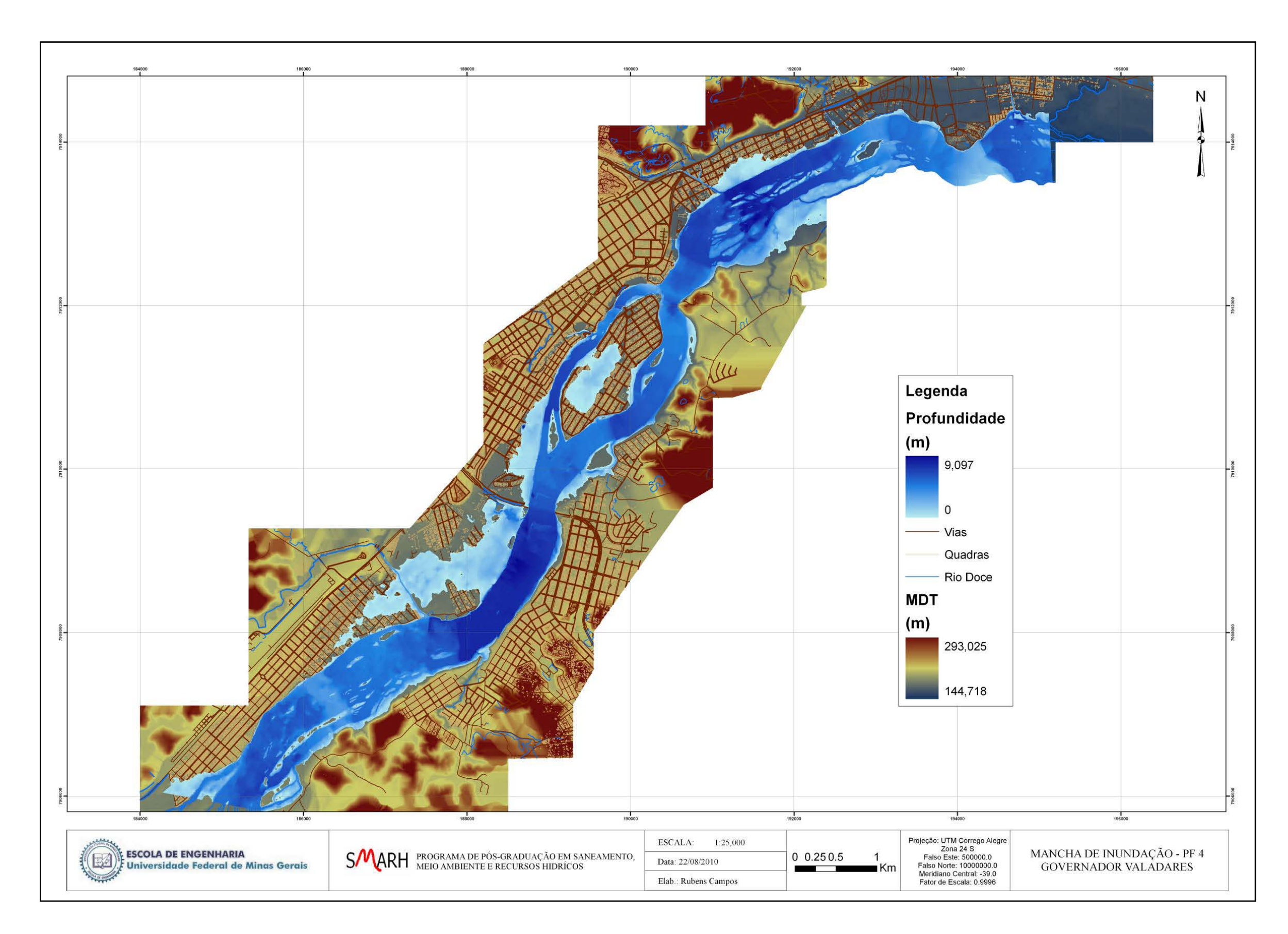

**Figura A.3.4 –** Mancha de inundação PF4.

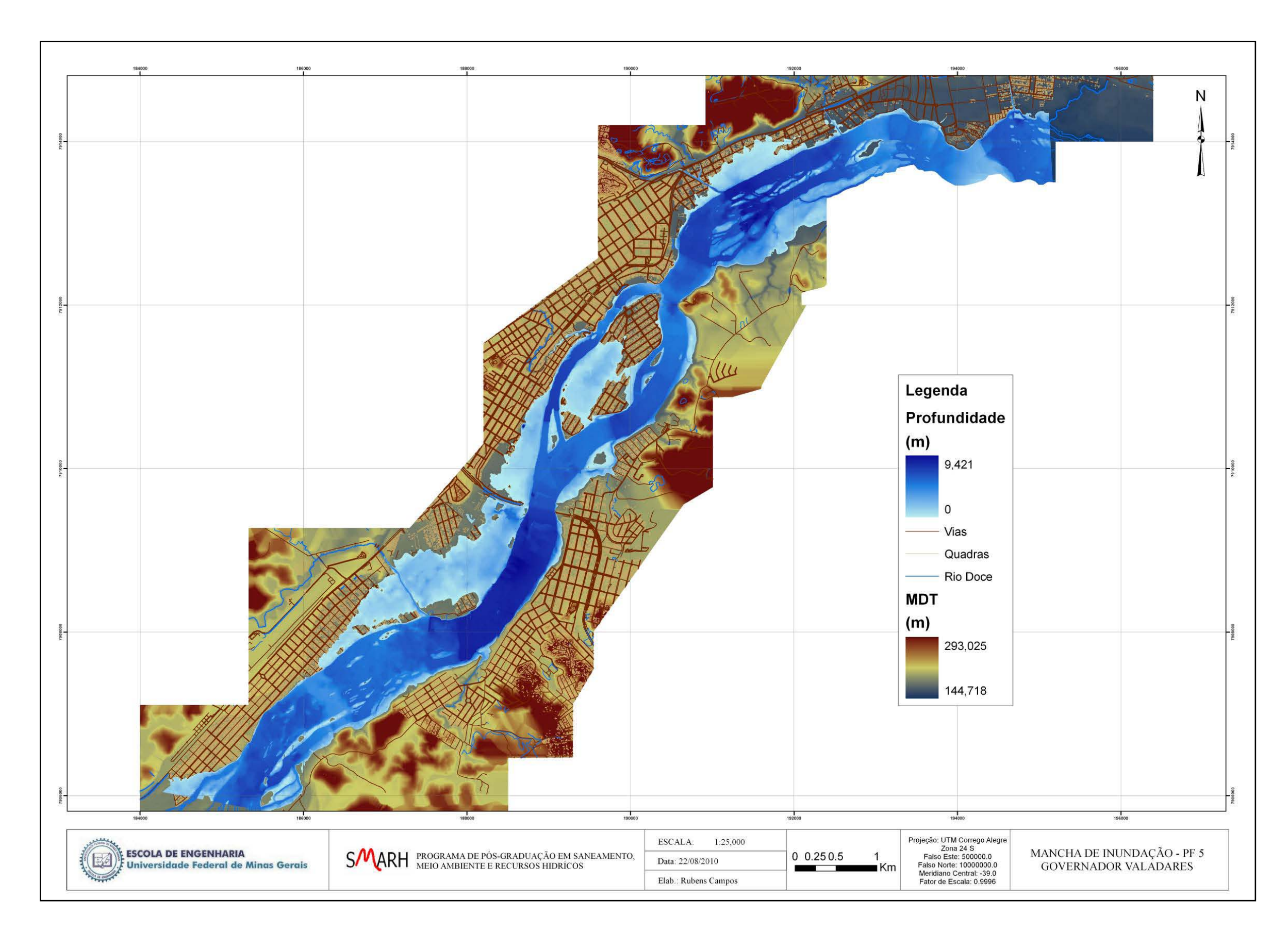

**Figura A.3.5 –** Mancha de inundação PF5.

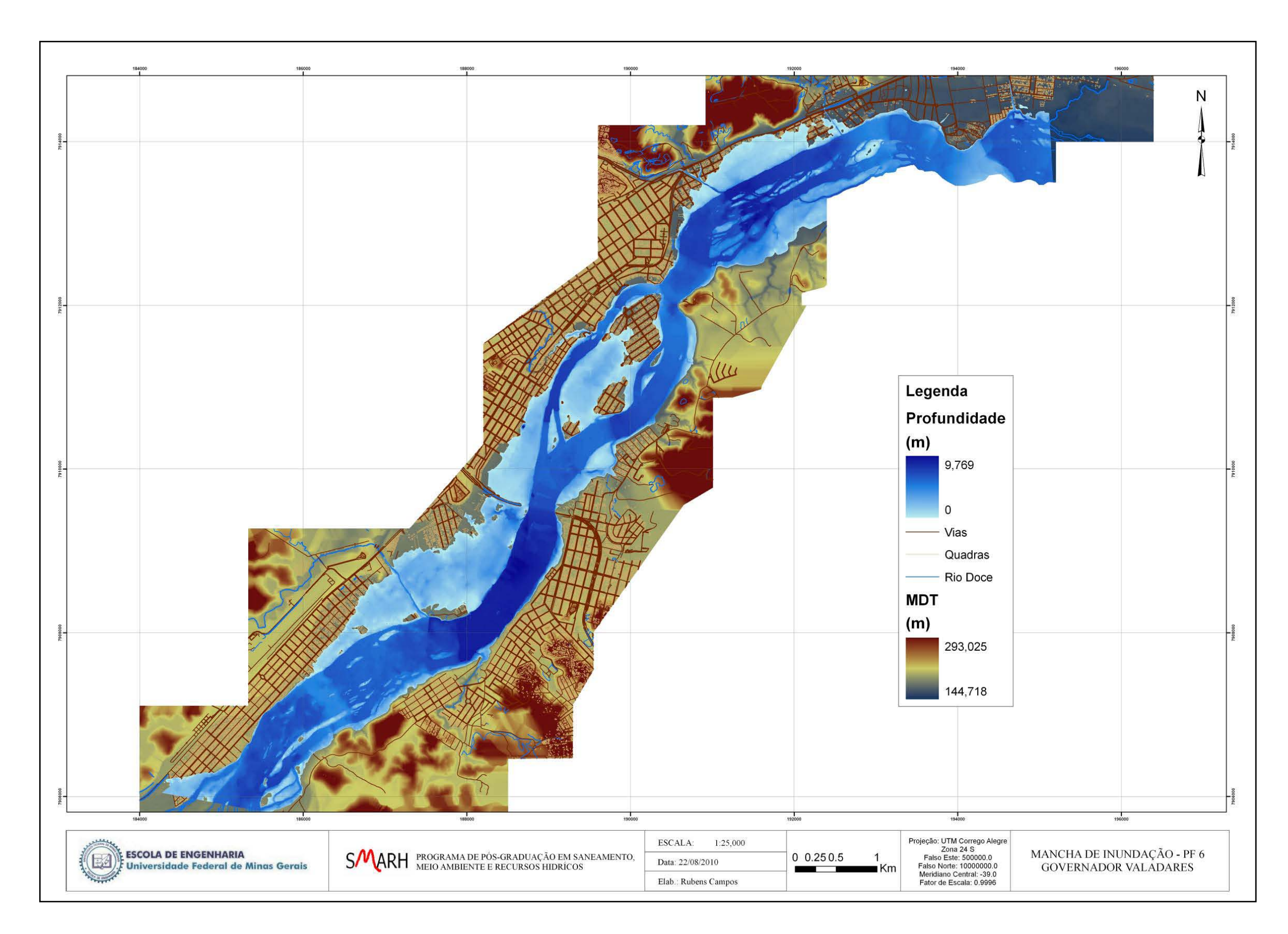

**Figura A.3.6 –** Mancha de inundação PF6.

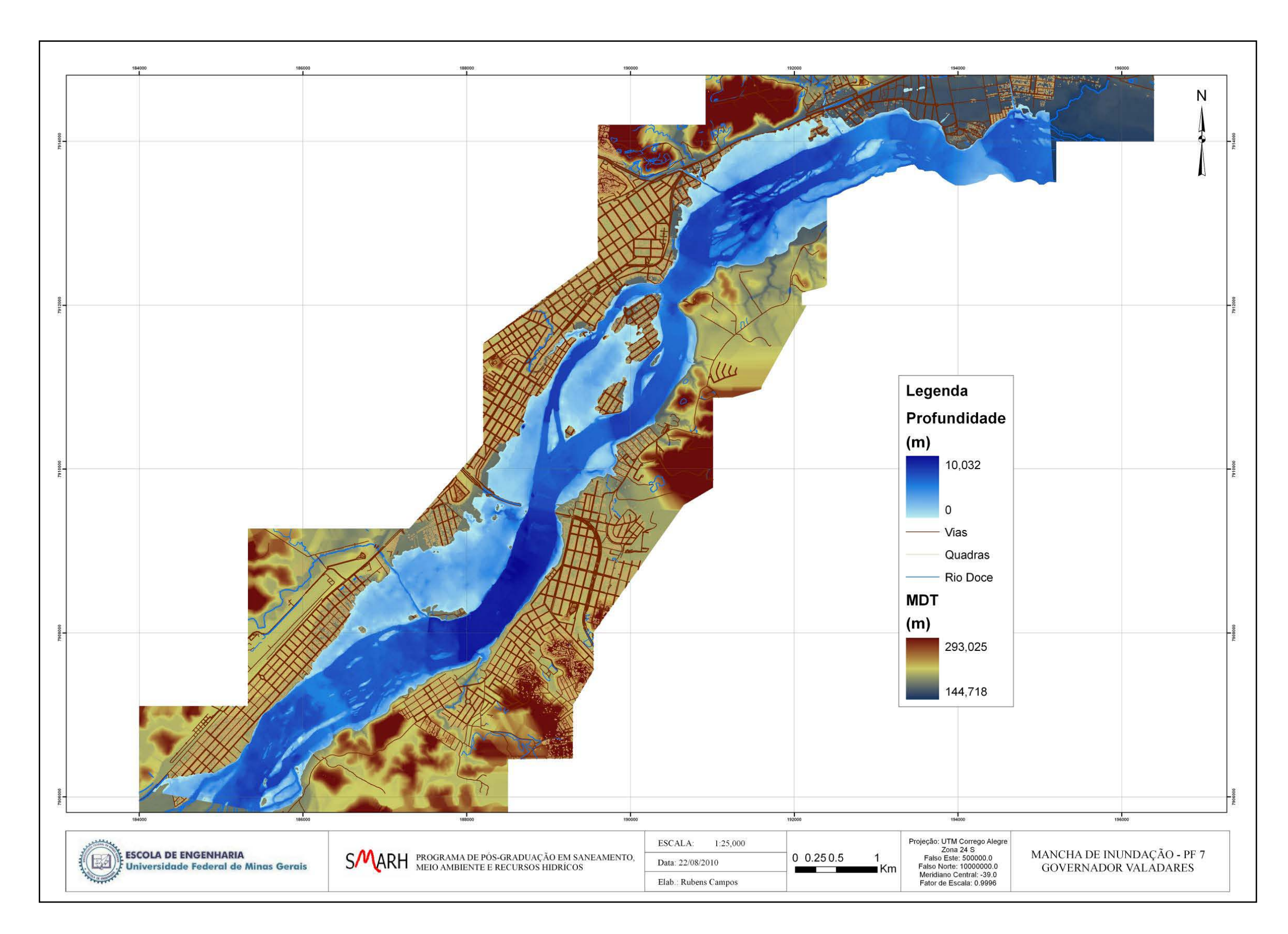

**Figura A.3.7 –** Mancha de inundação PF7.

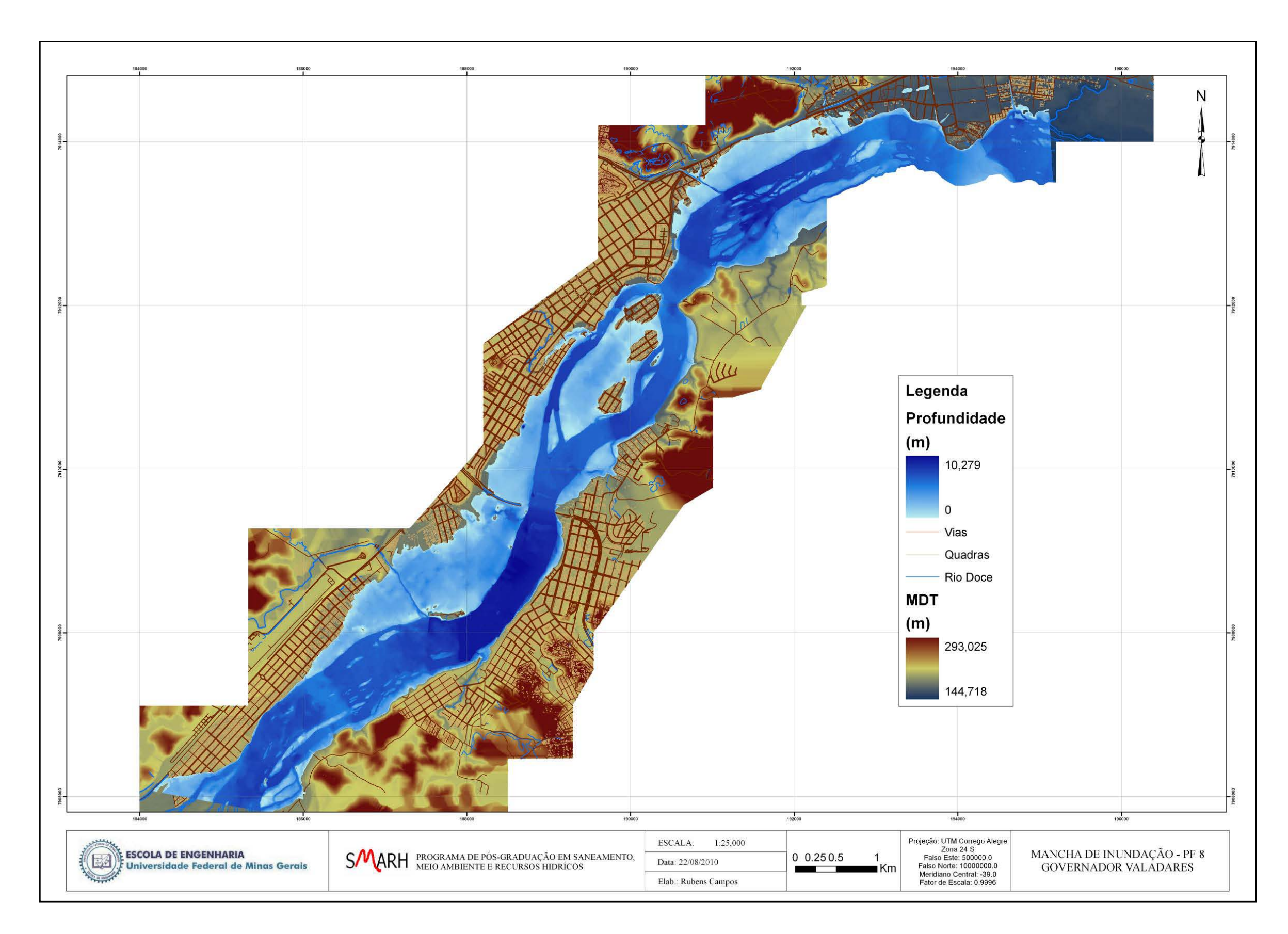

**Figura A.3.8 –** Mancha de inundação PF8.

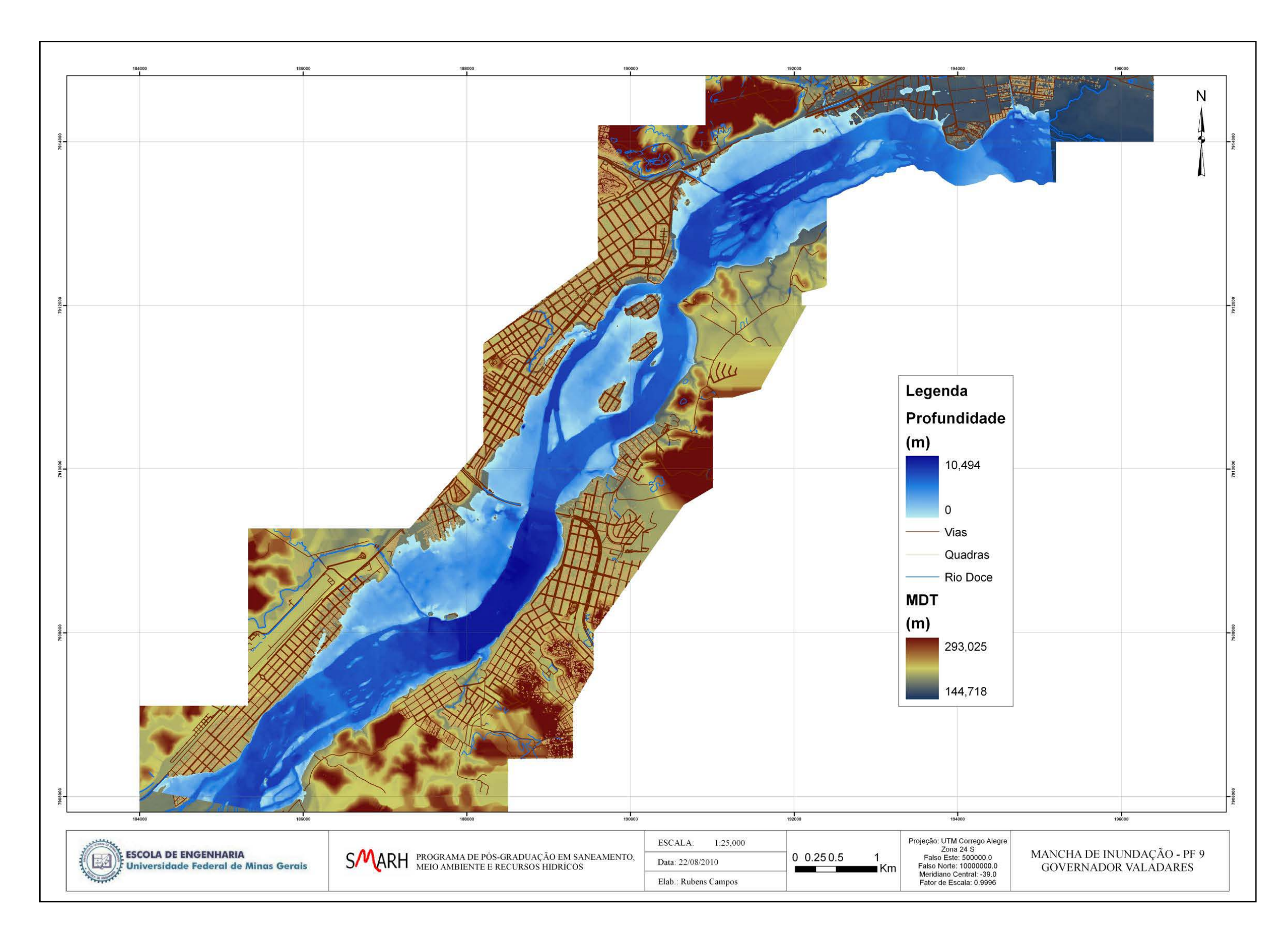

**Figura A.3.9 –** Mancha de inundação PF9.

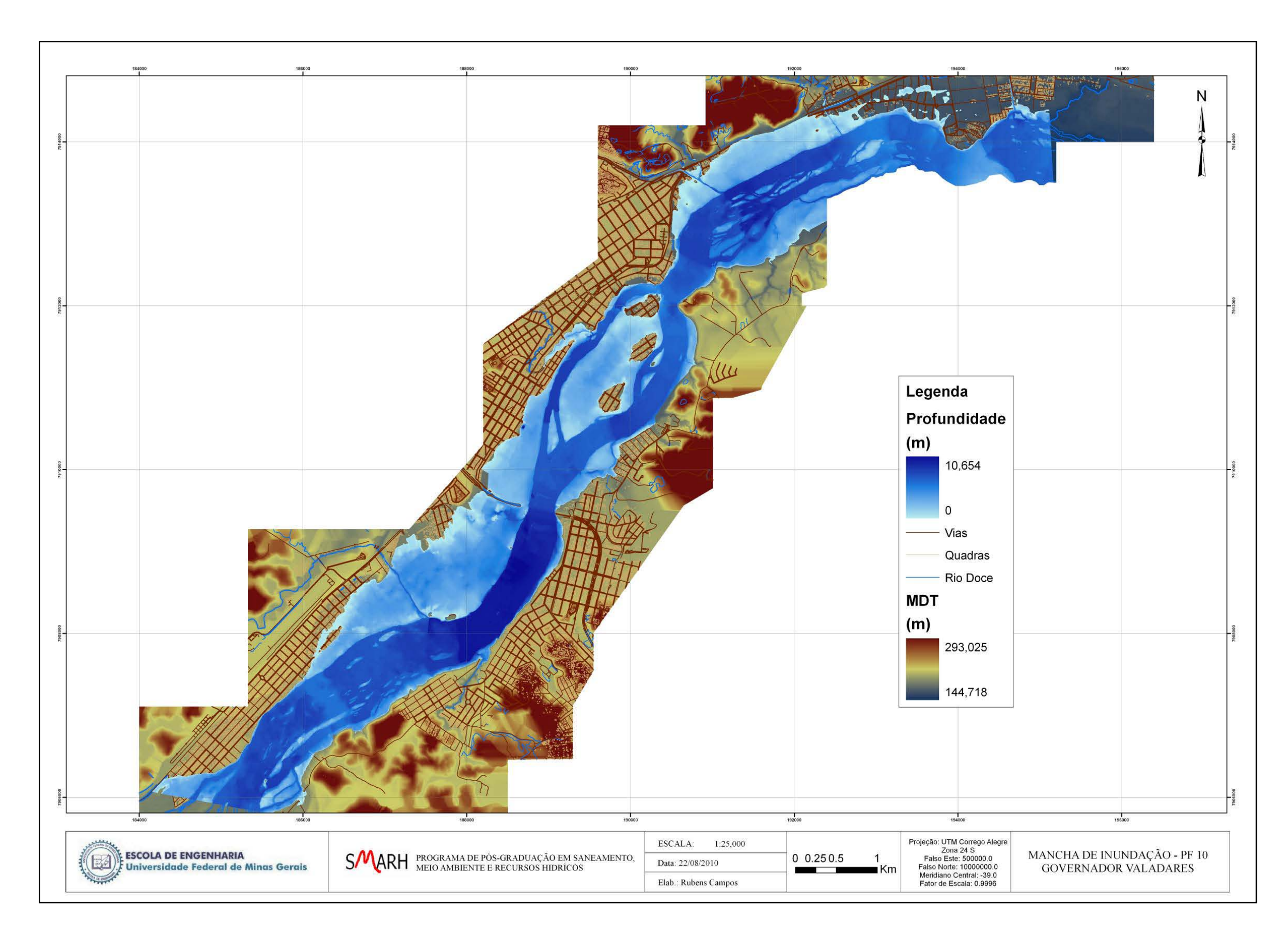

**Figura A.3.10 –** Mancha de inundação PF10.

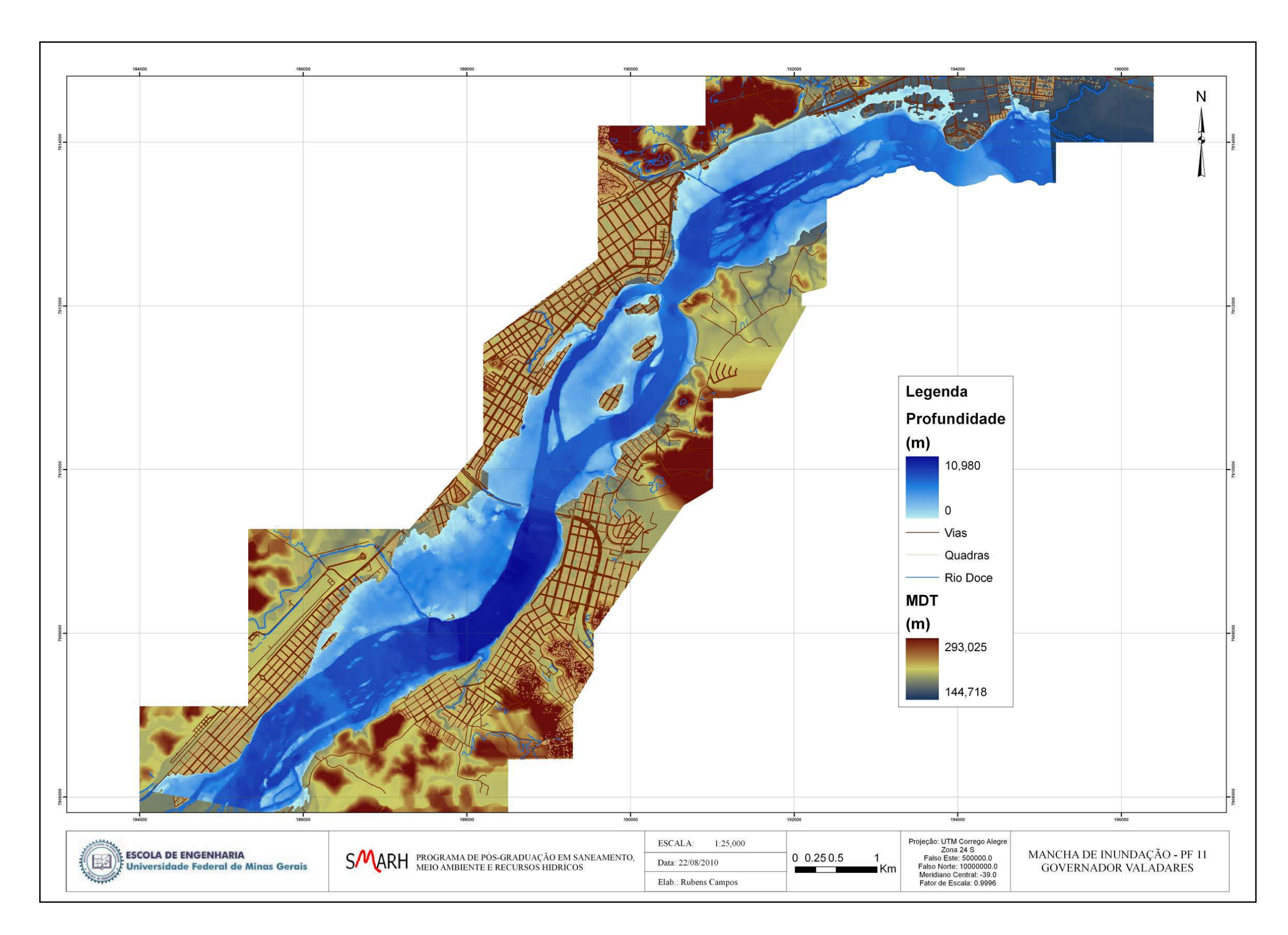

**Figura A.3.11 –** Mancha de inundação PF11.

**Anexo 4 – Manchas de inundação geradas pela calibração dos modelos - Modelo P – UD;**

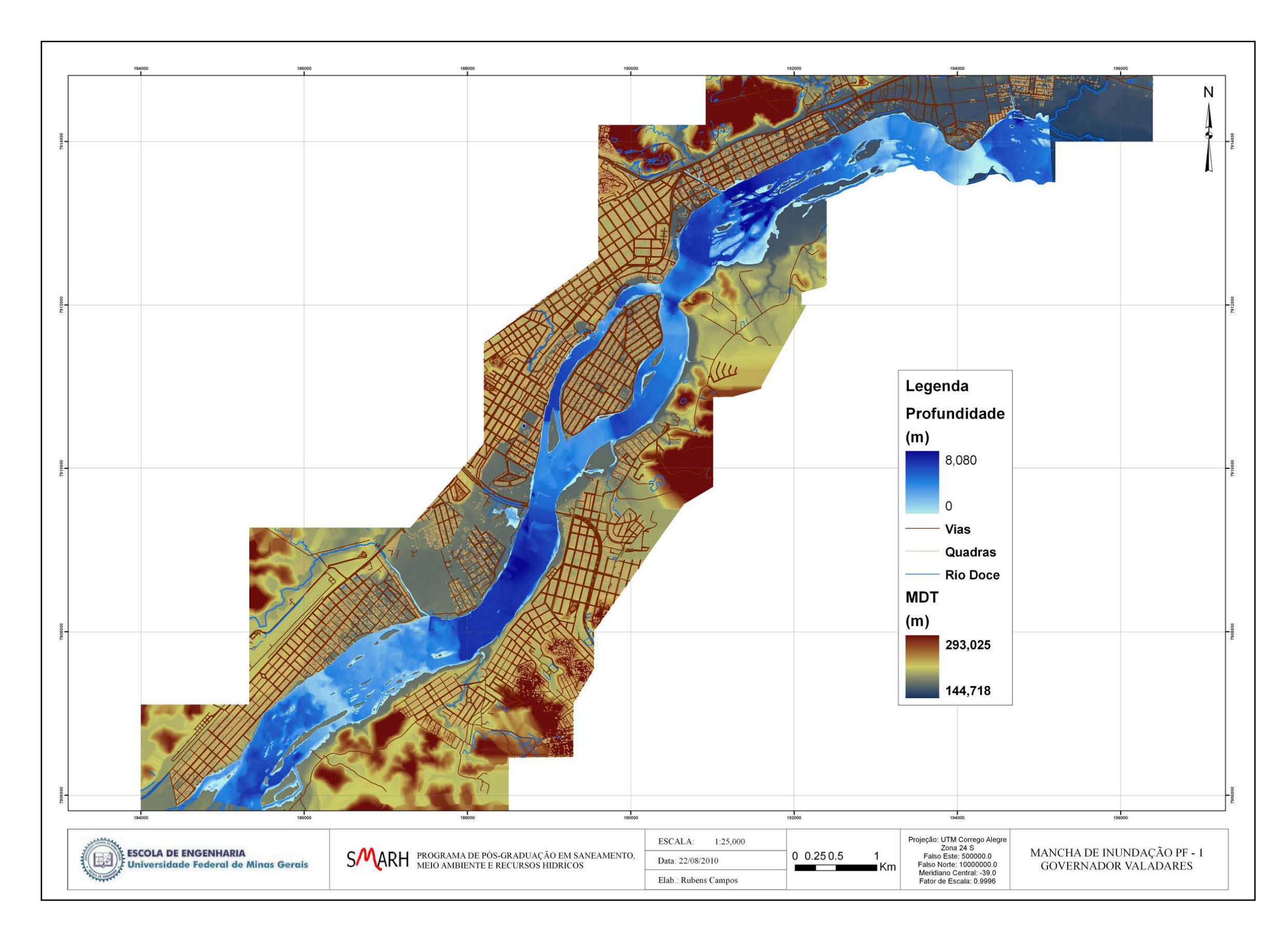

**Figura A.4.1 –** Mancha de inundação PF1.

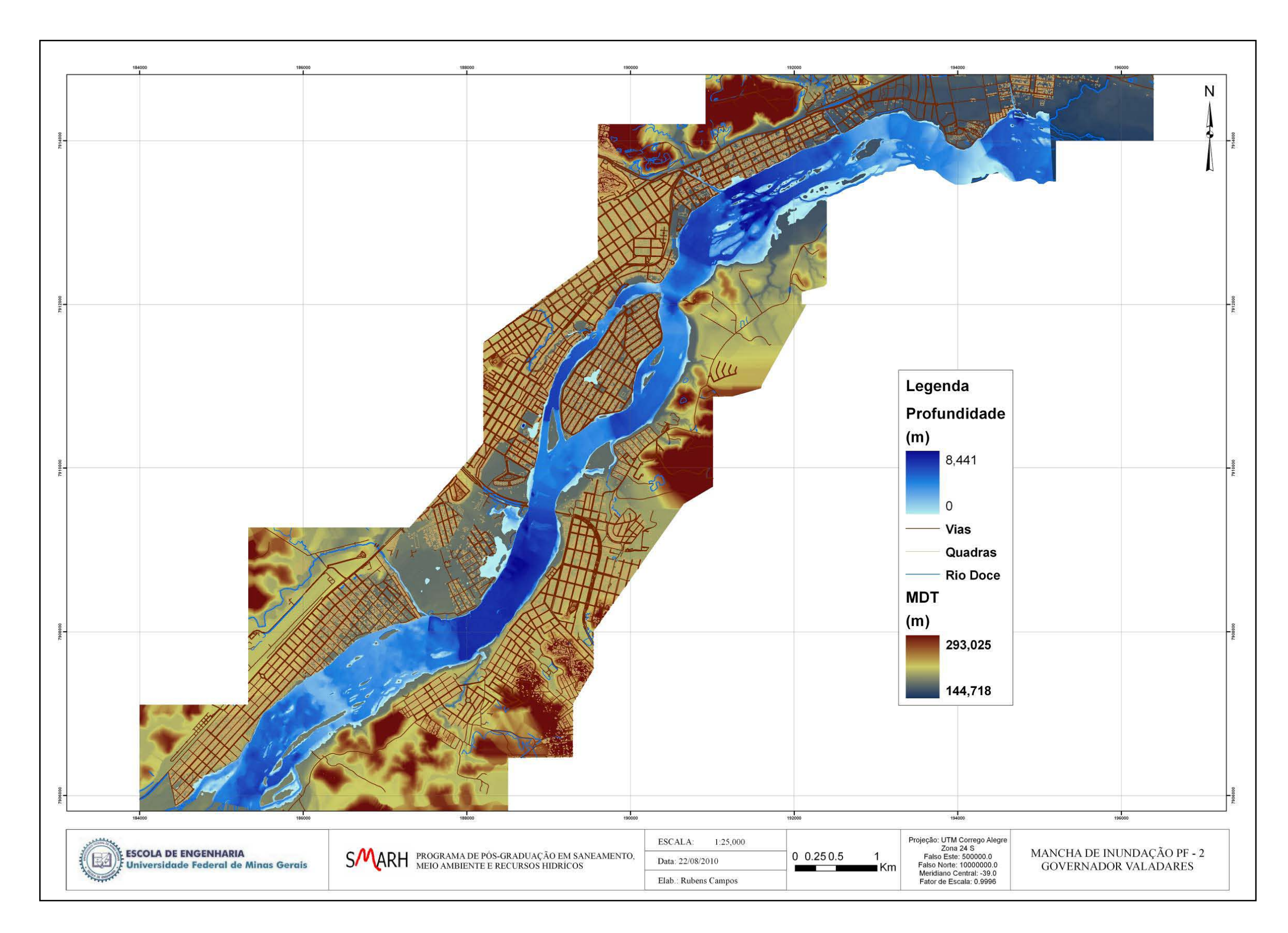

**Figura A.4.2 –** Mancha de inundação PF2.

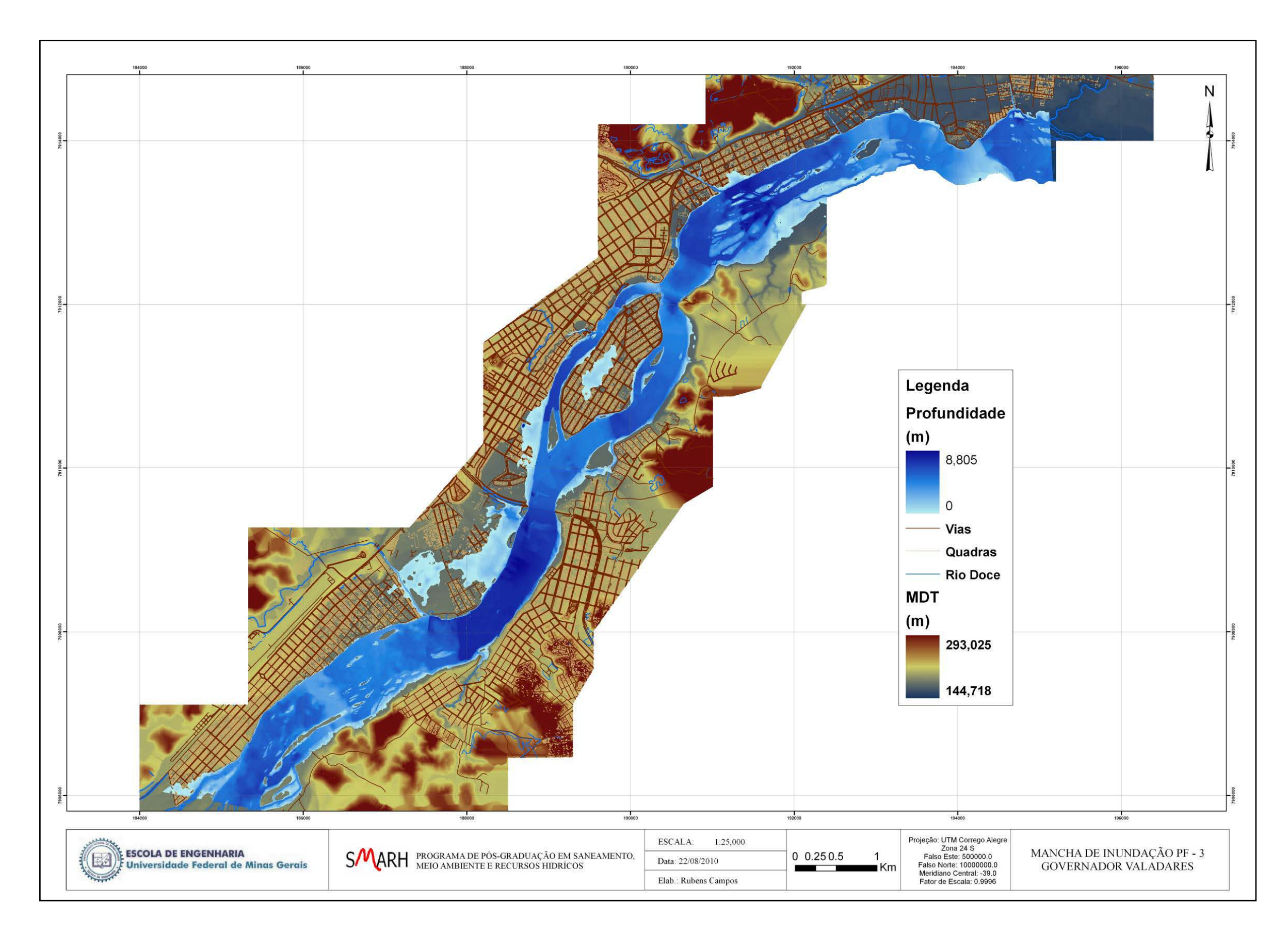

**Figura A.4.3 –** Mancha de inundação PF3.

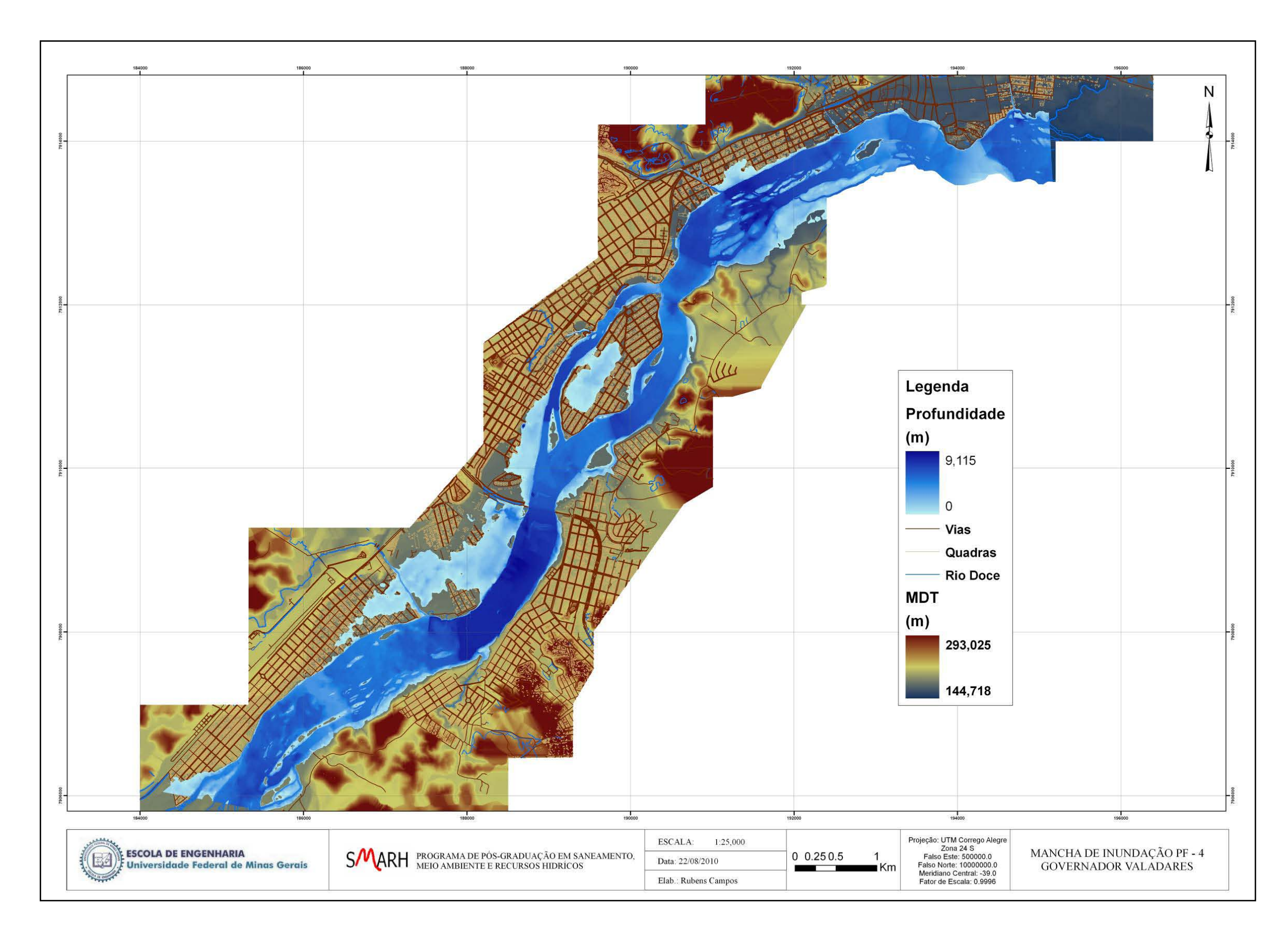

**Figura A.4.4 –** Mancha de inundação PF4.

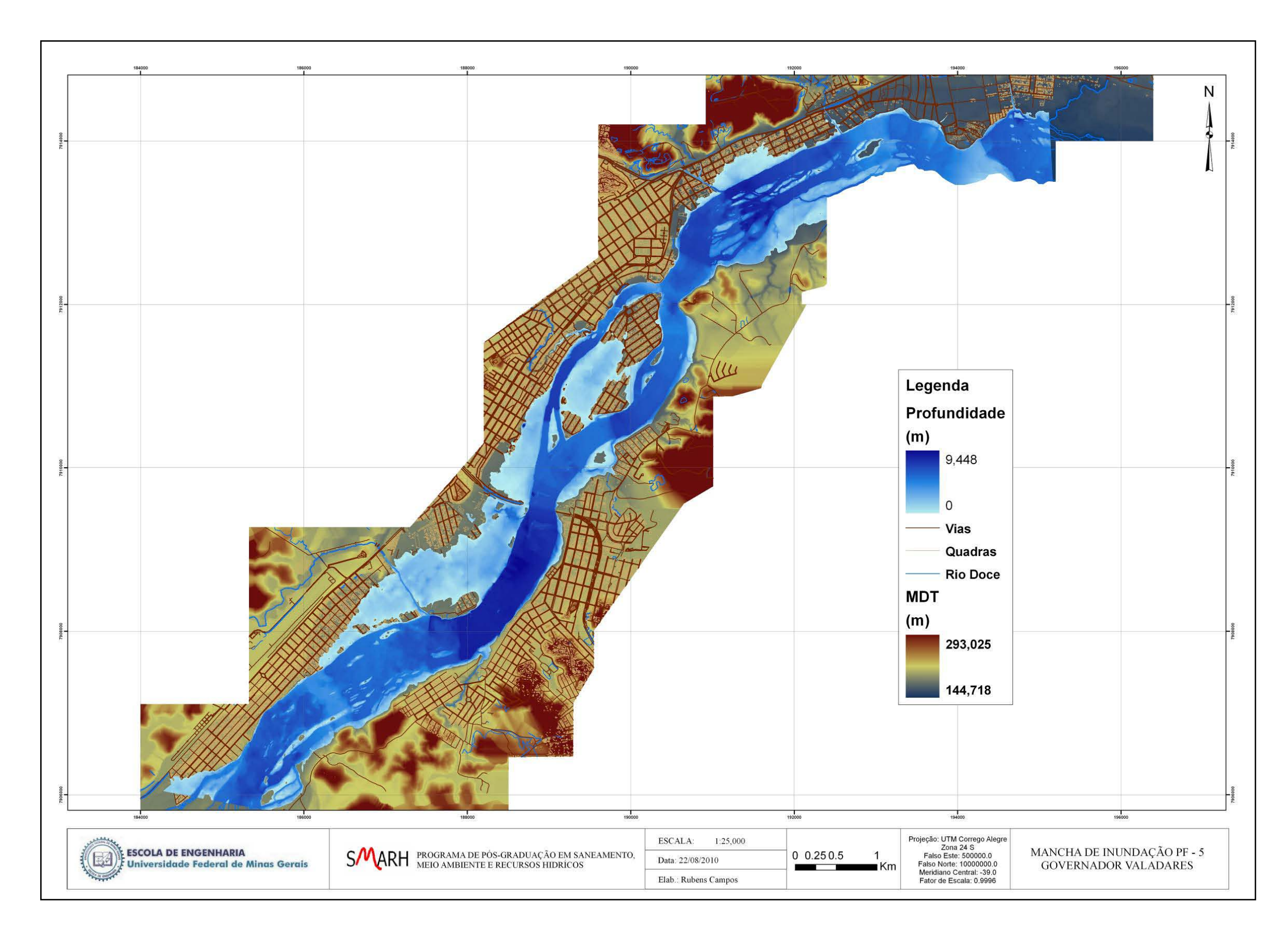

**Figura A.4.5 –** Mancha de inundação PF5.
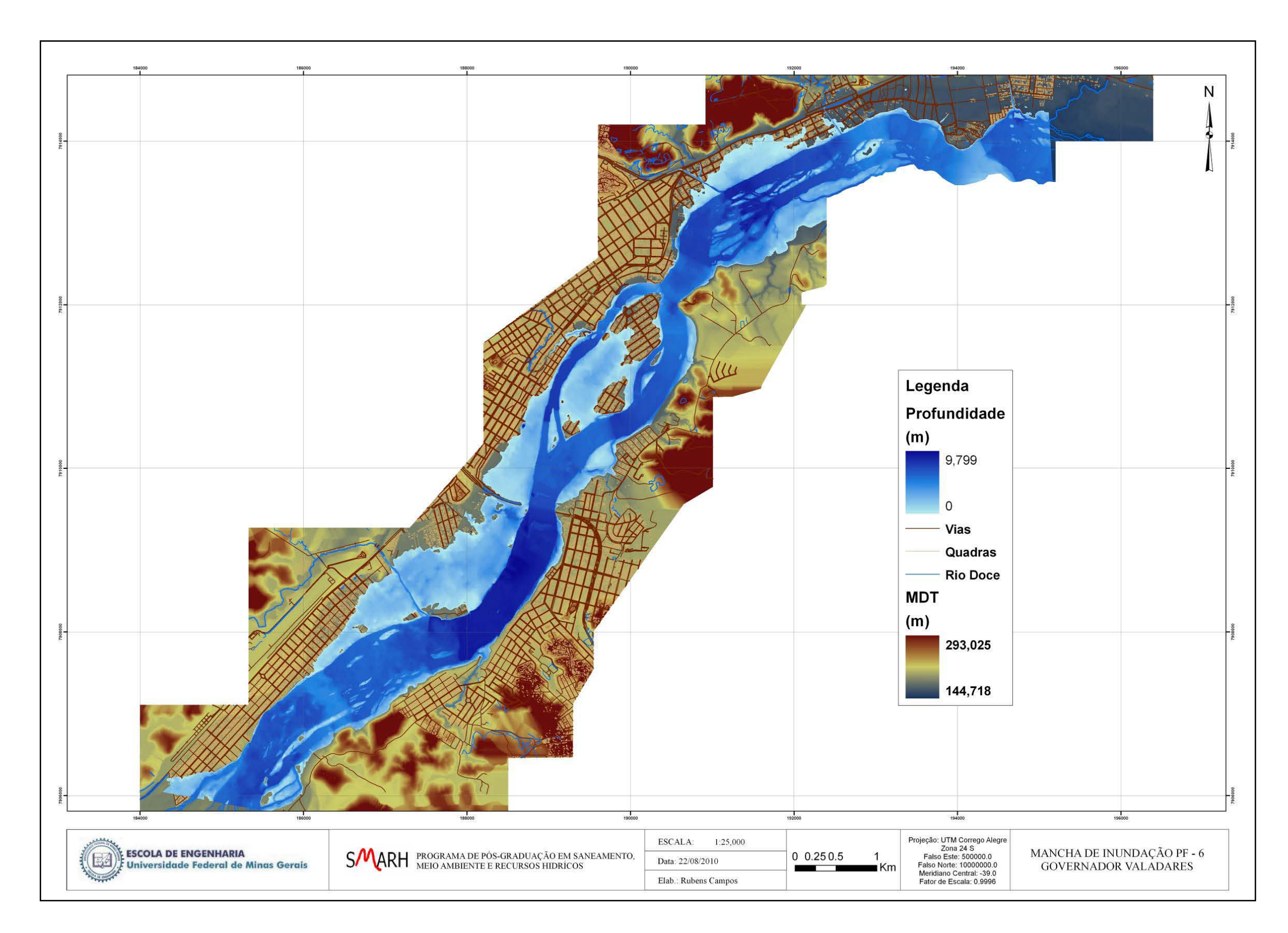

**Figura A.4.6 –** Mancha de inundação PF6.

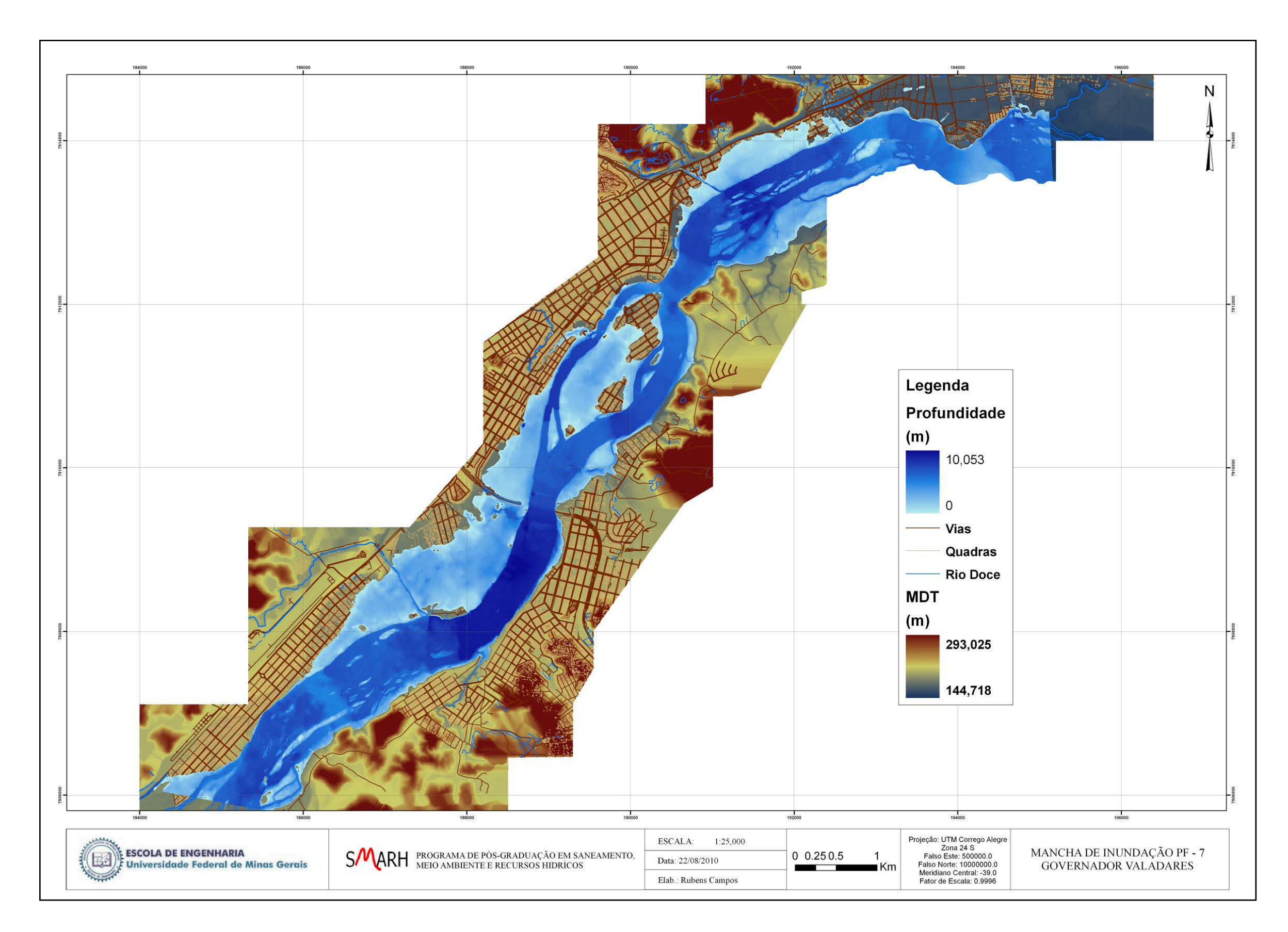

**Figura A.4.7 –** Mancha de inundação PF7.

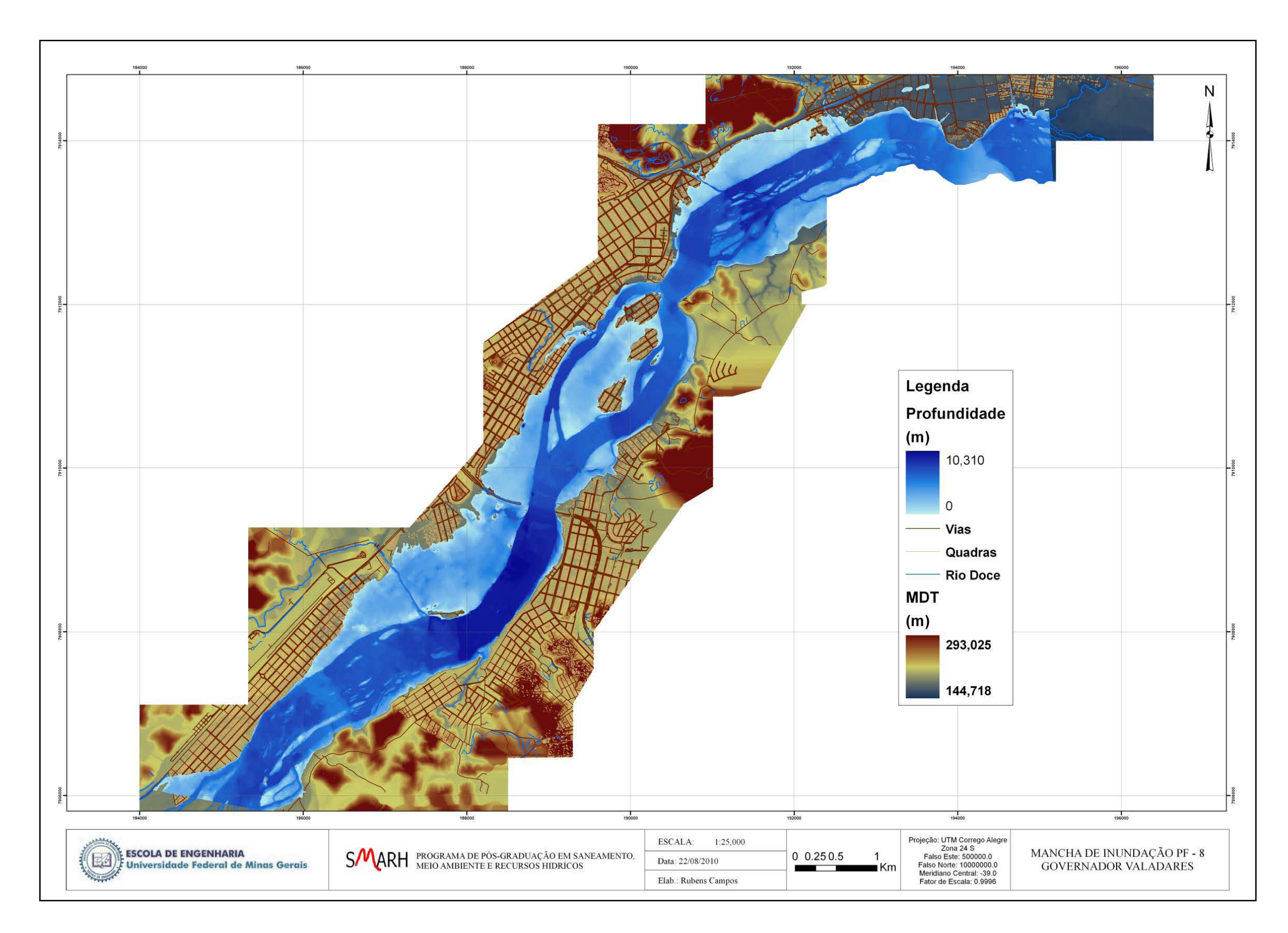

**Figura A.4.8 –** Mancha de inundação PF8.

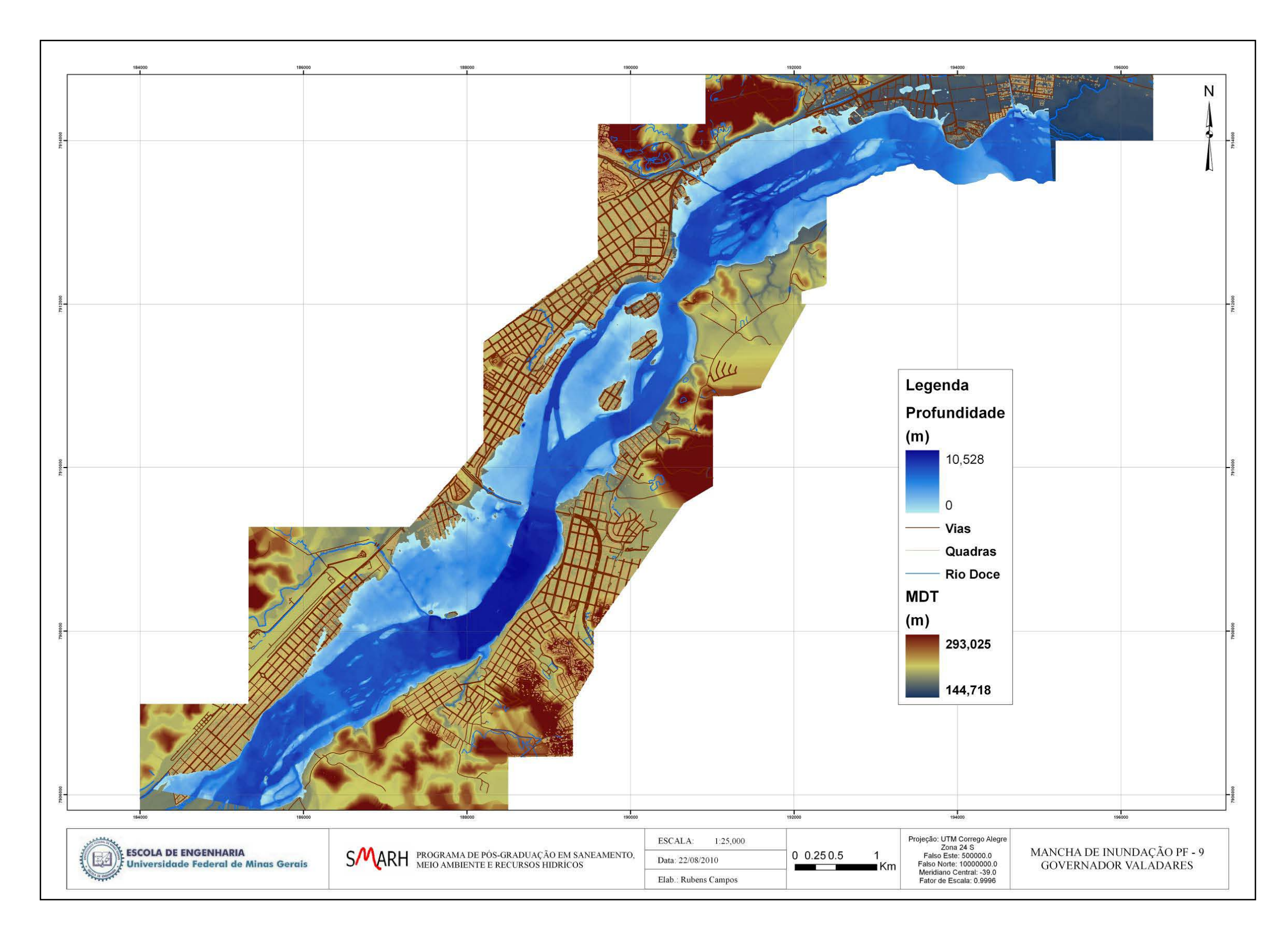

**Figura A.4.9 –** Mancha de inundação PF9.

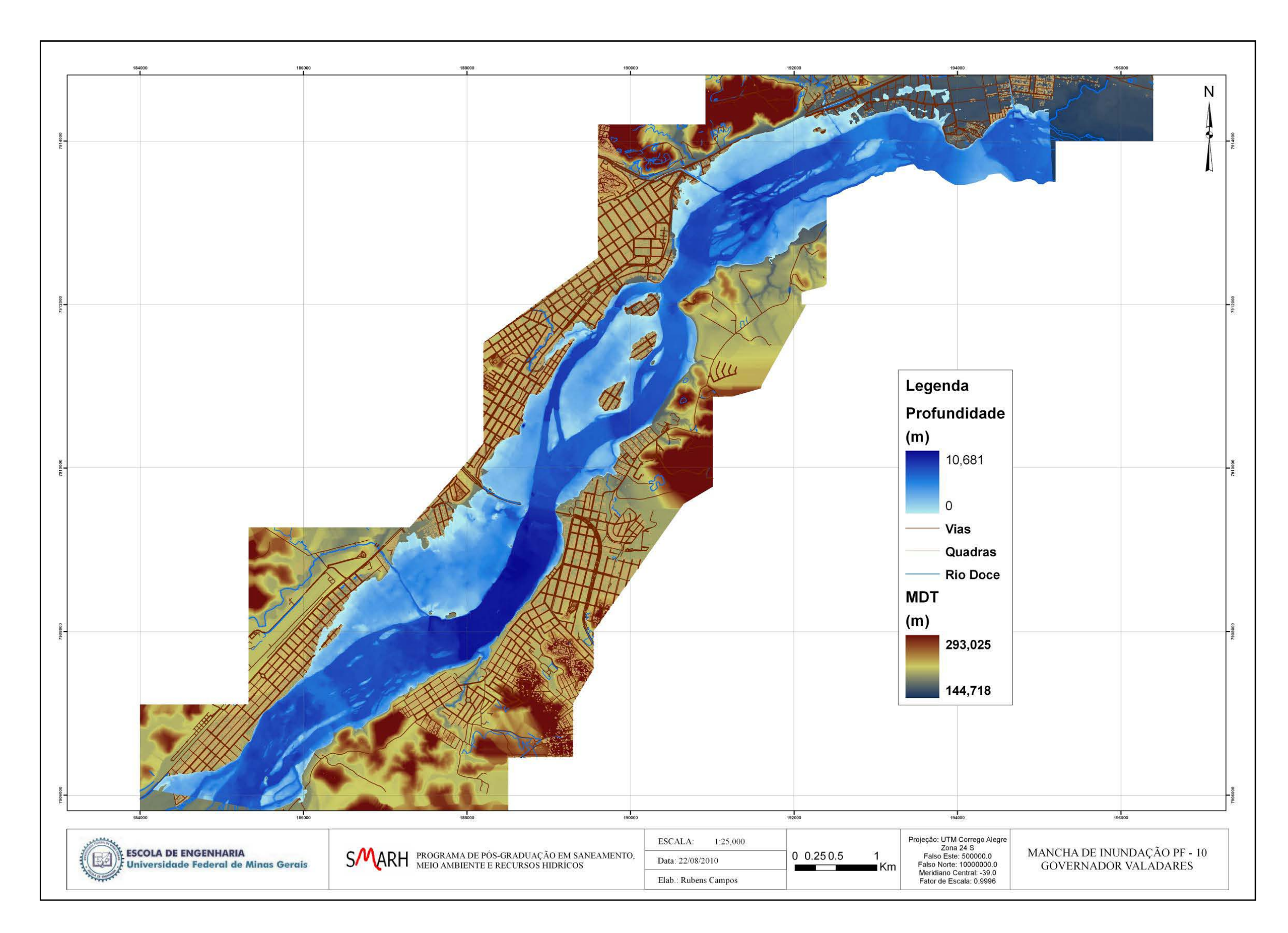

**Figura A.4.10 –** Mancha de inundação PF10.

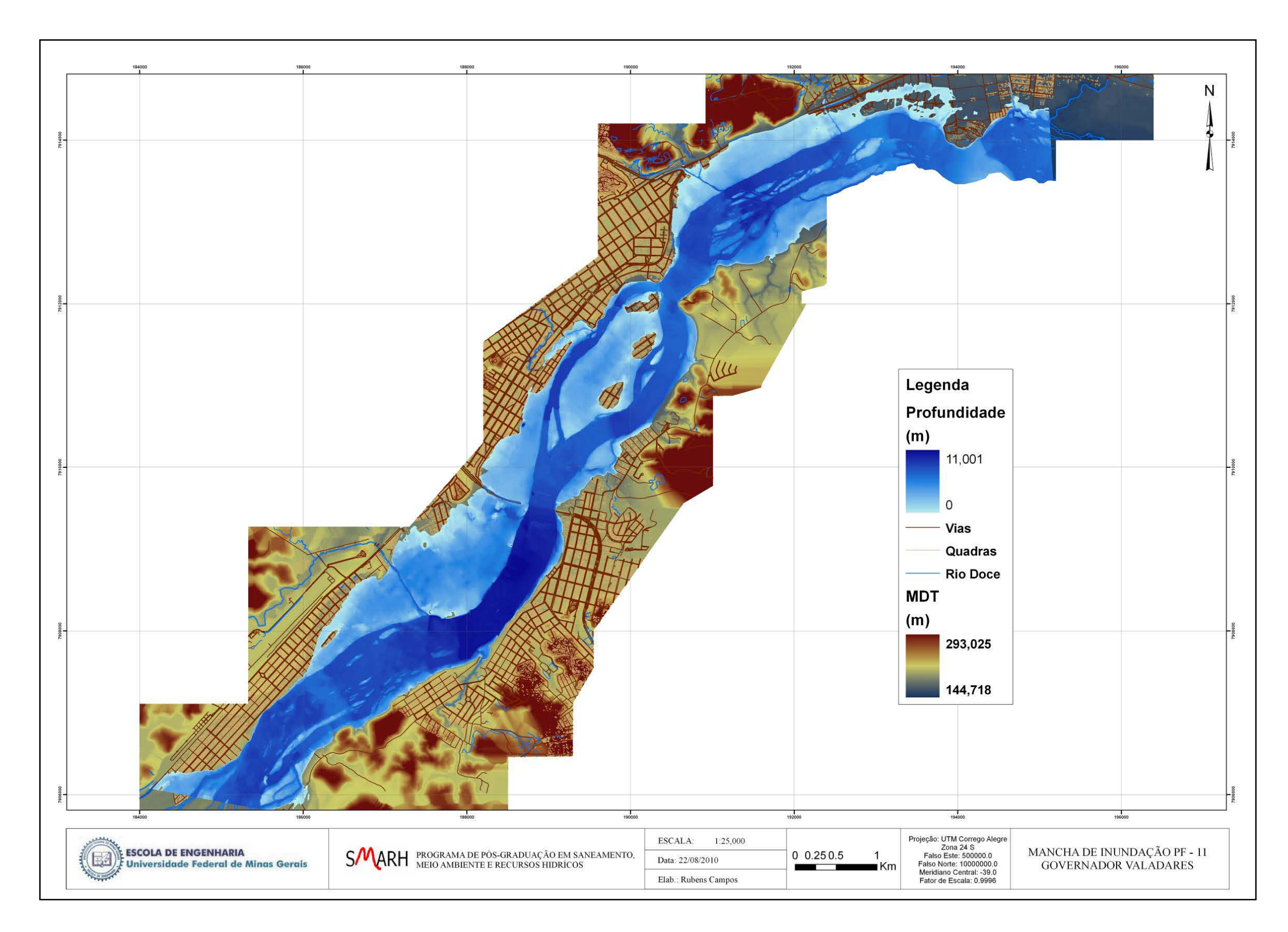

**Figura A.4.11 –** Mancha de inundação PF11.

**Anexo 5 – Manchas de inundação geradas pela calibração dos modelos - Modelo P – PAB.**

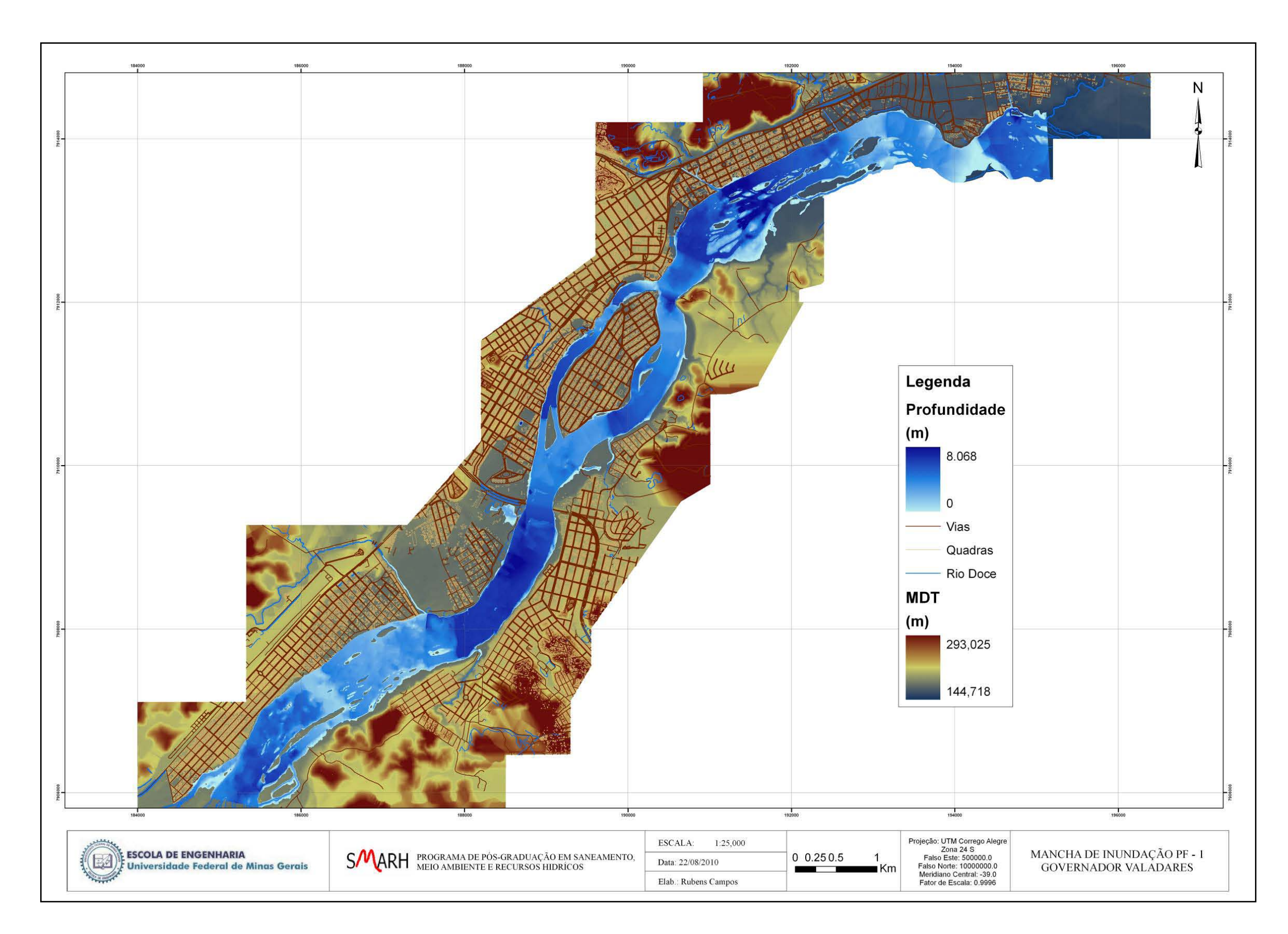

**Figura A.5.1 –** Mancha de inundação PF1.

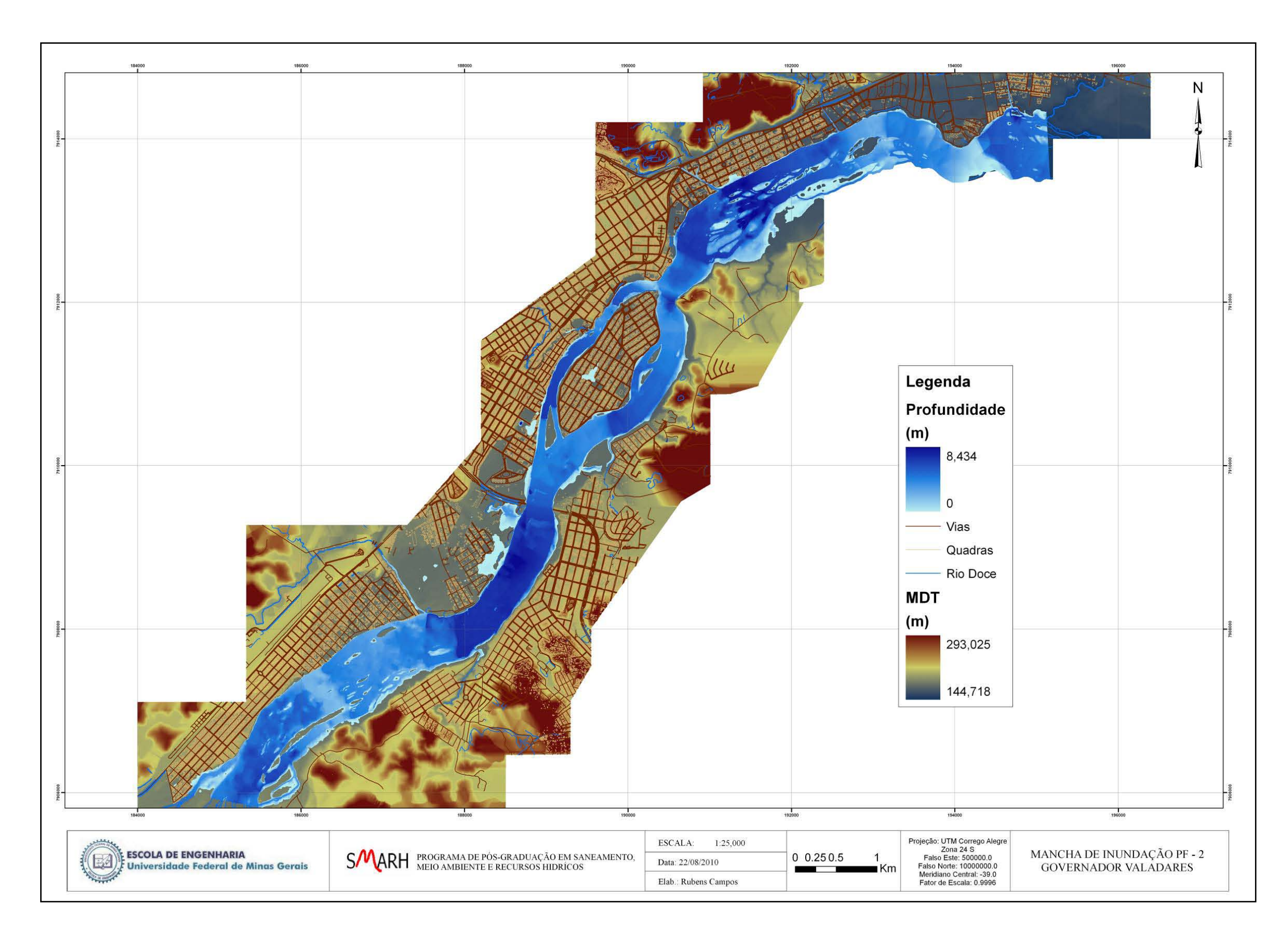

**Figura A.5.2 –** Mancha de inundação PF2.

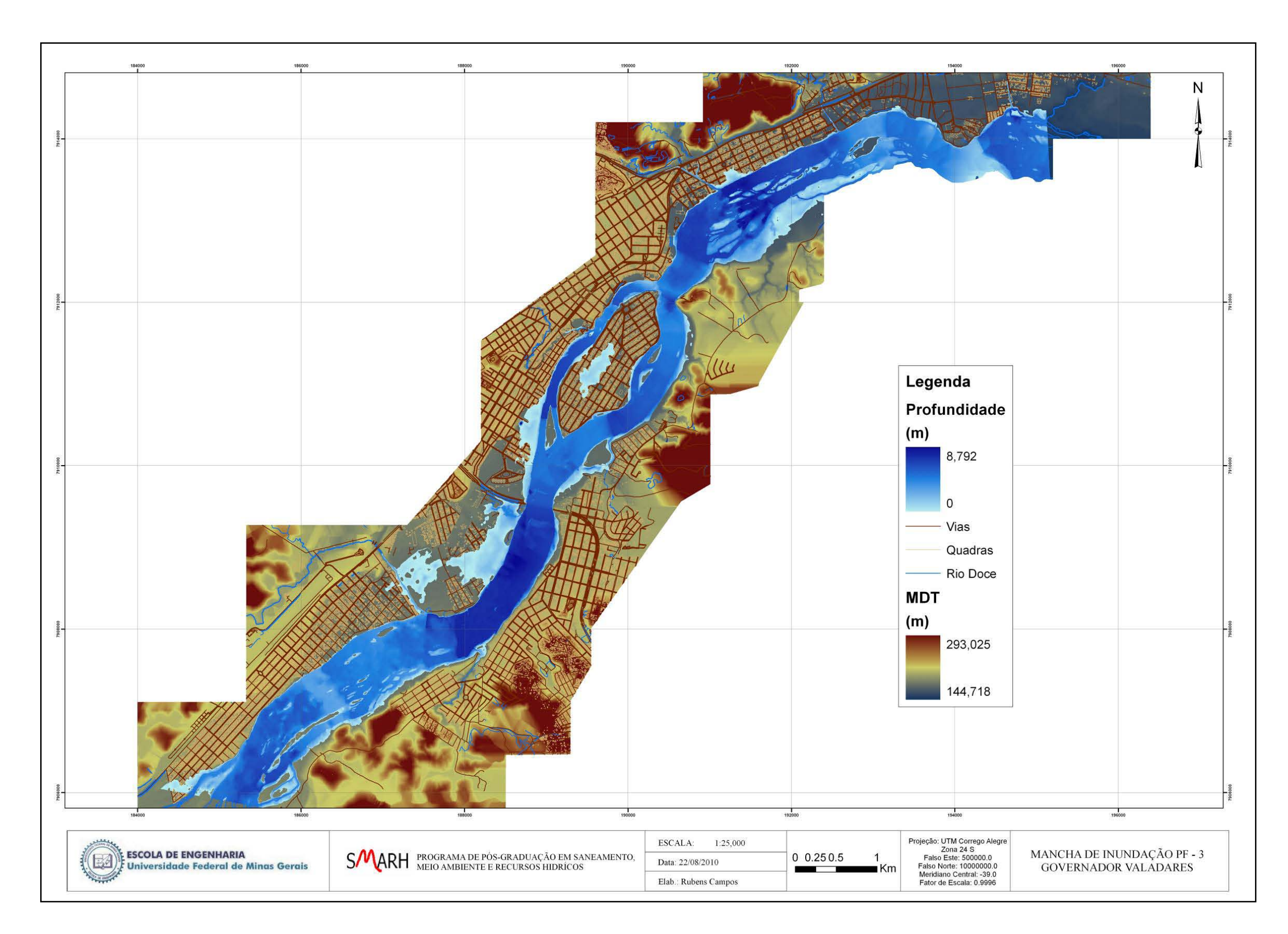

**Figura A.5.3 –** Mancha de inundação PF3.

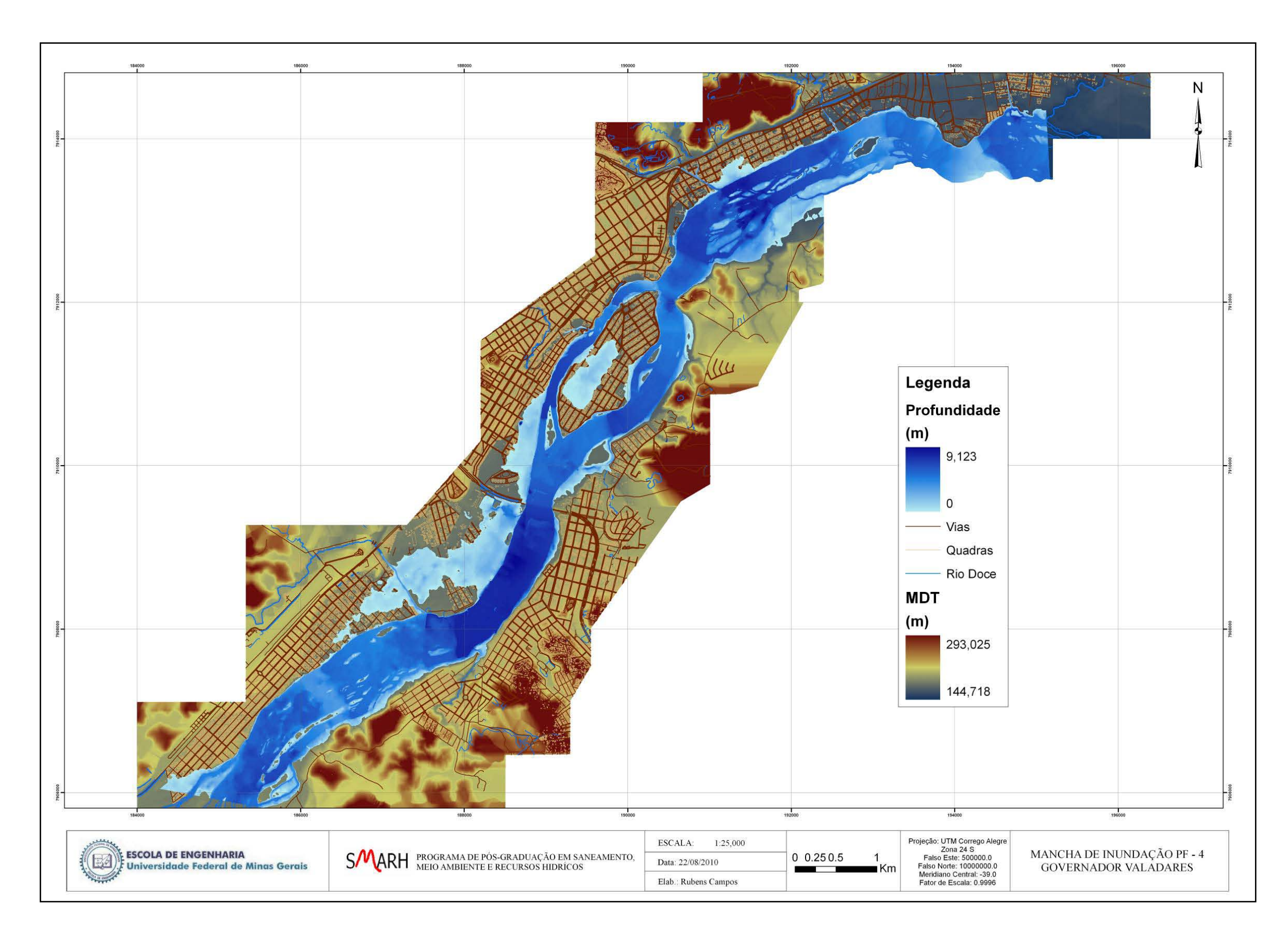

**Figura A.5.4 –** Mancha de inundação PF4.

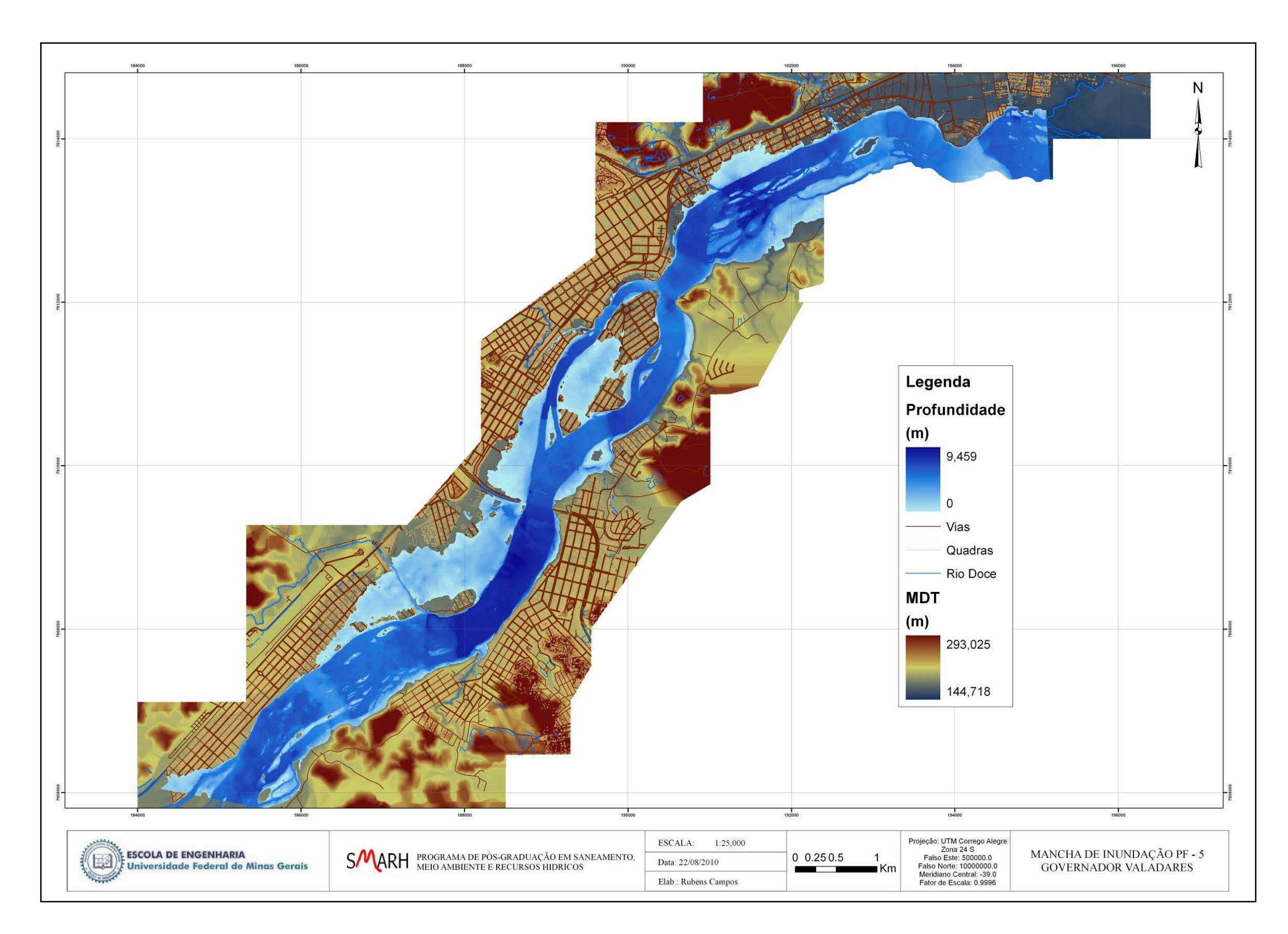

**Figura A.5.5 –** Mancha de inundação PF5.

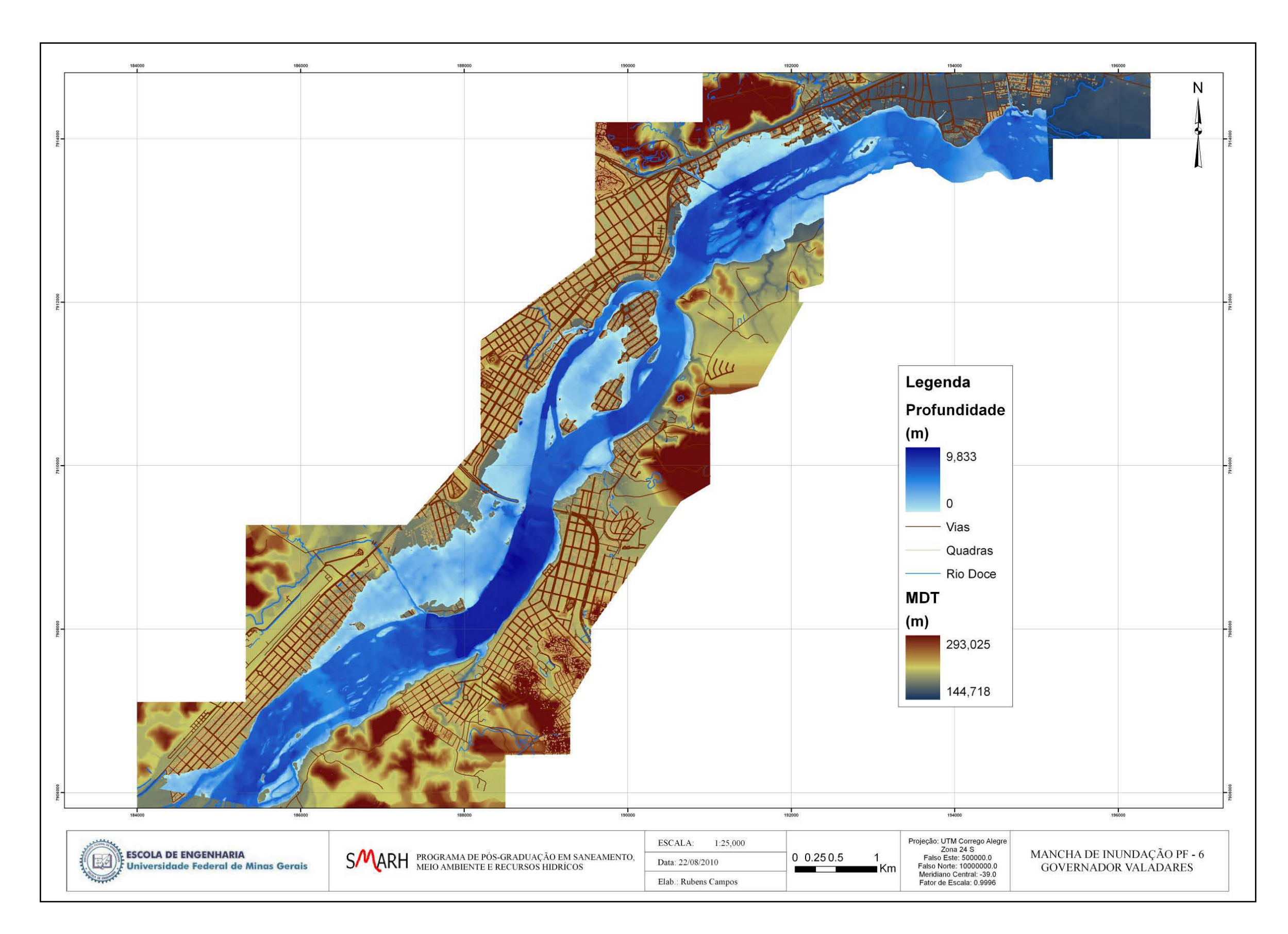

**Figura A.5.6 –** Mancha de inundação PF6.

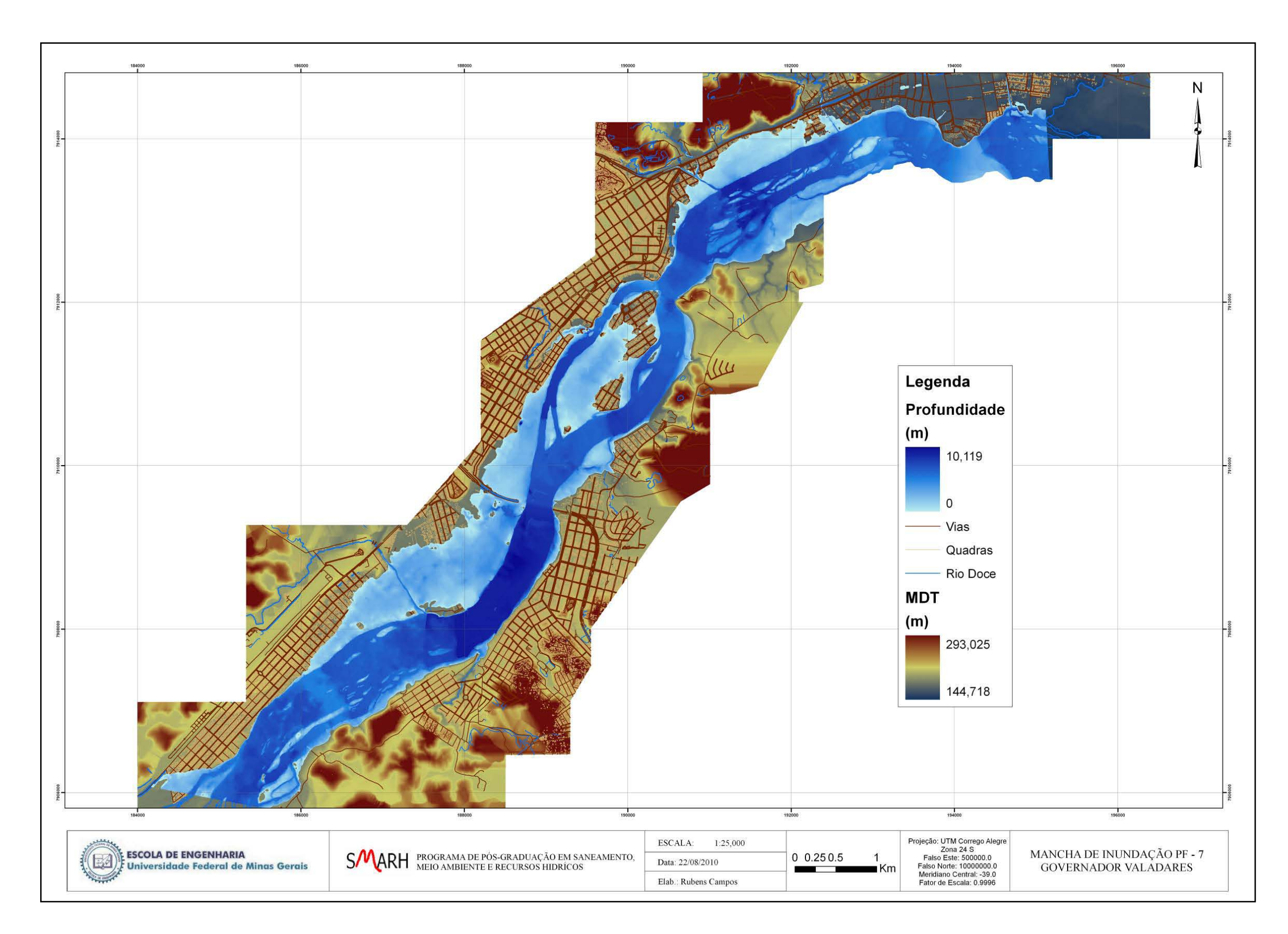

**Figura A.5.7 –** Mancha de inundação PF7.

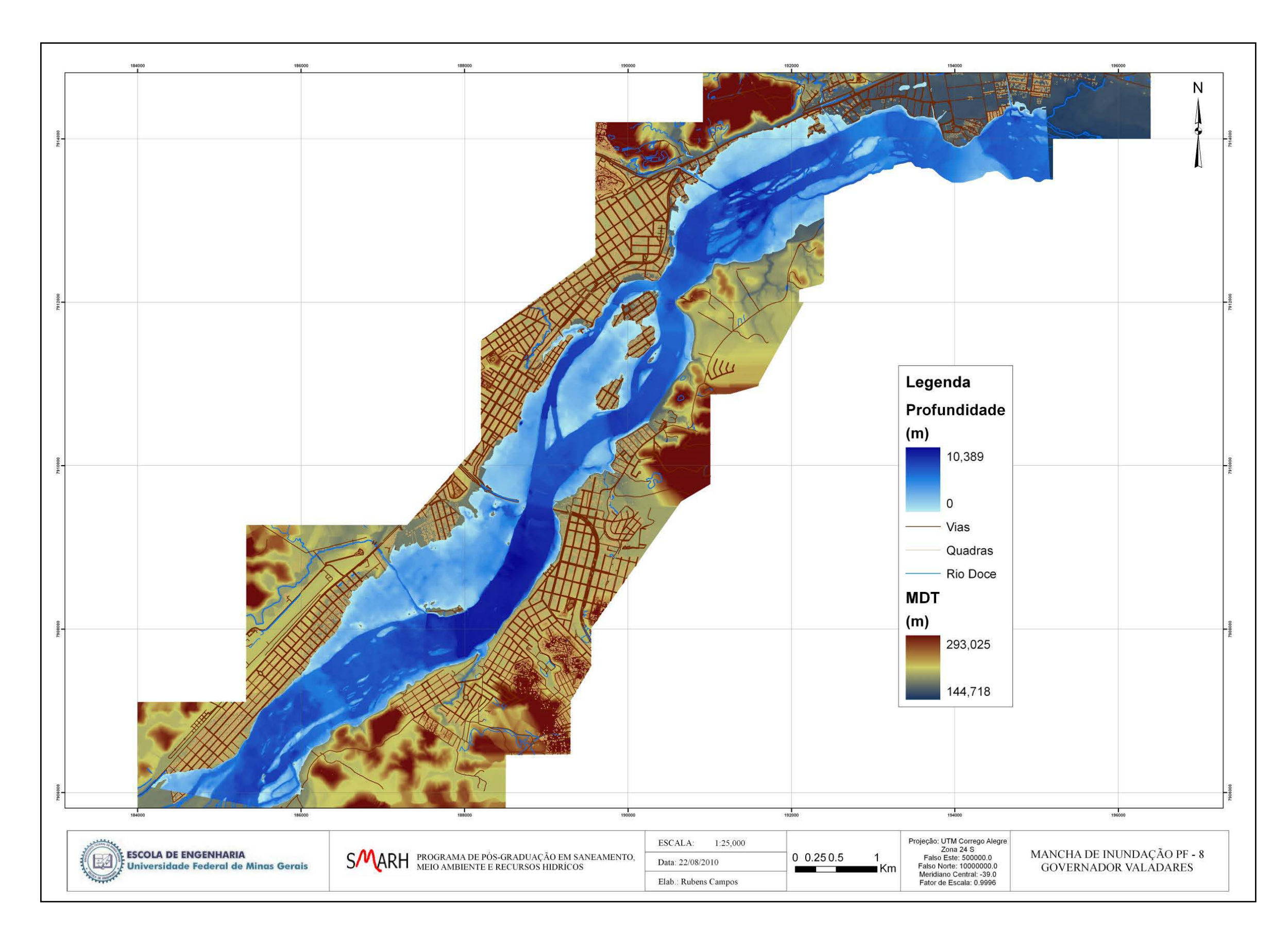

**Figura A.5.8 –** Mancha de inundação PF8.

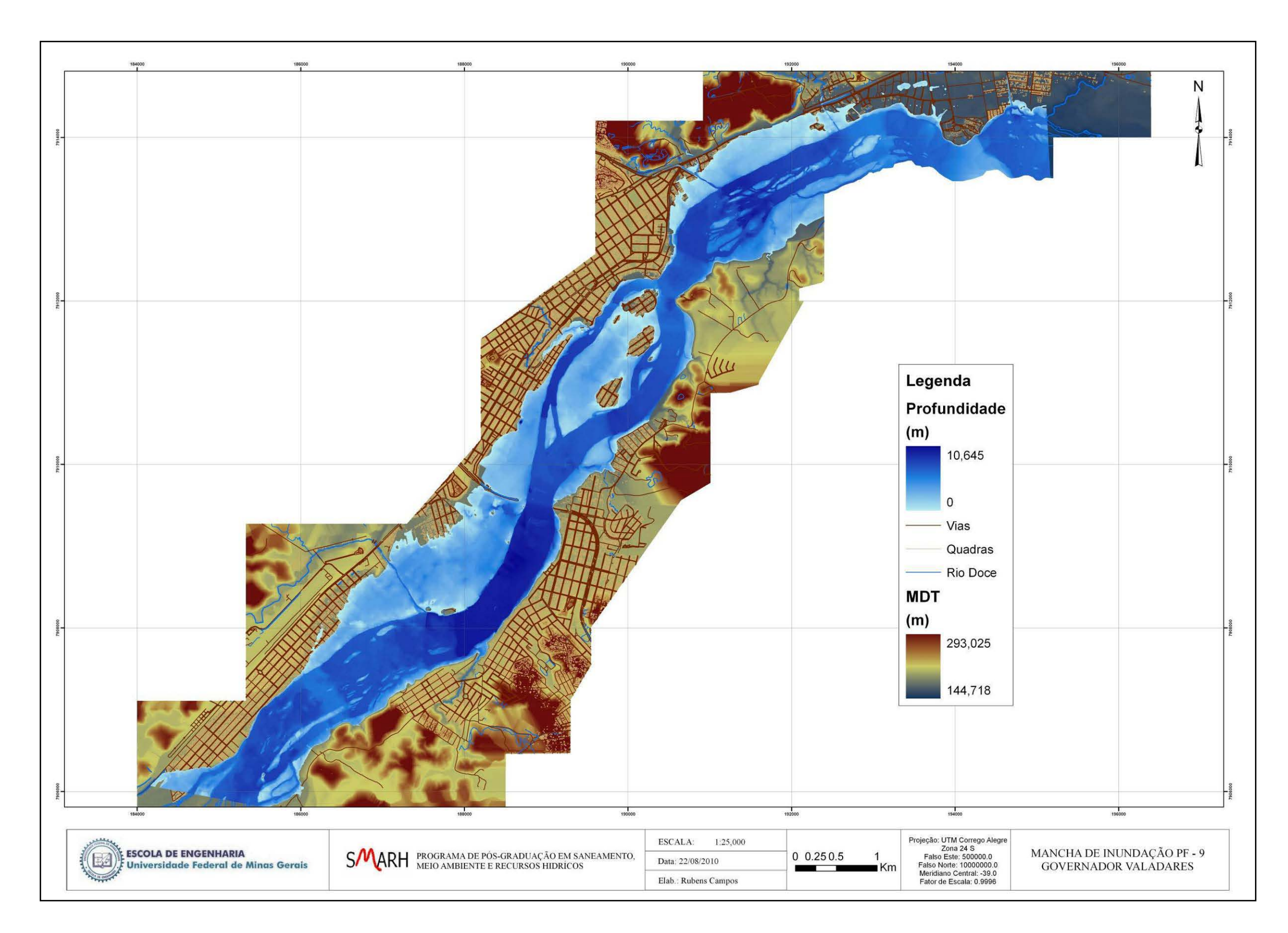

**Figura A.5.9 –** Mancha de inundação PF9.

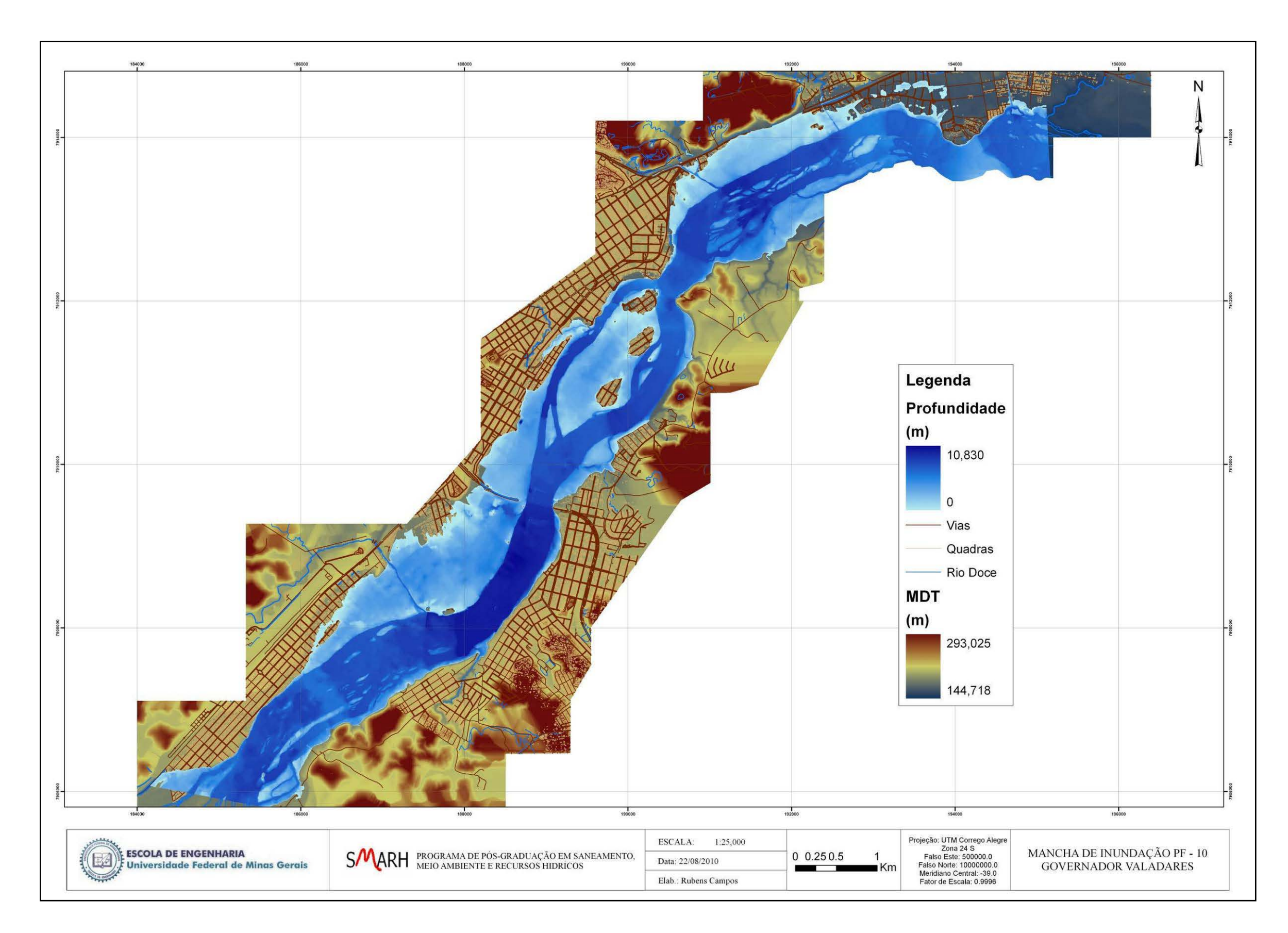

**Figura A.5.10 –** Mancha de inundação PF10.

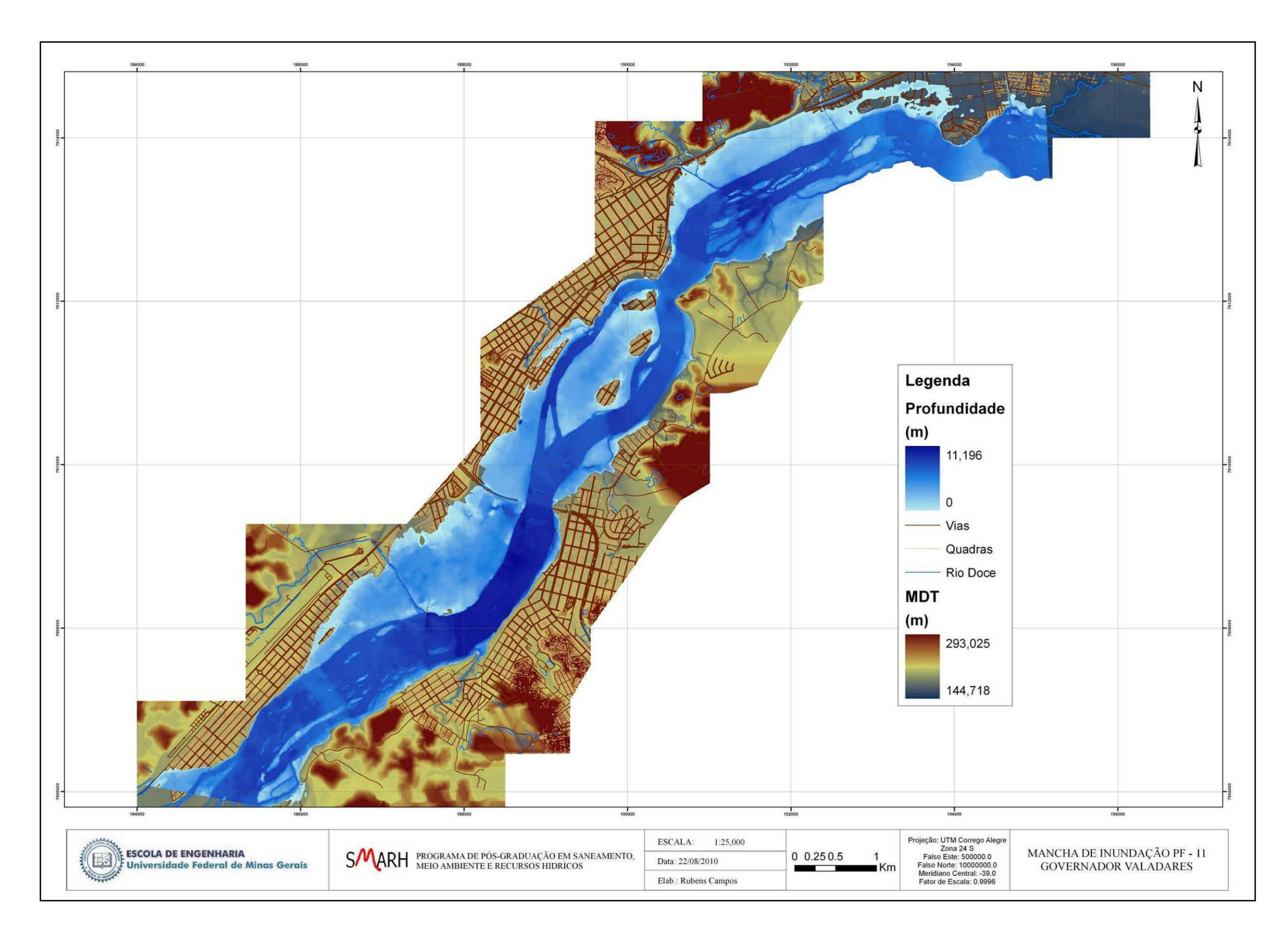

**Figura A.5.11 –** Mancha de inundação PF11.

**Anexo 6 – Manchas de inundação geradas pela calibração dos modelos -Modelo P –PAI.**

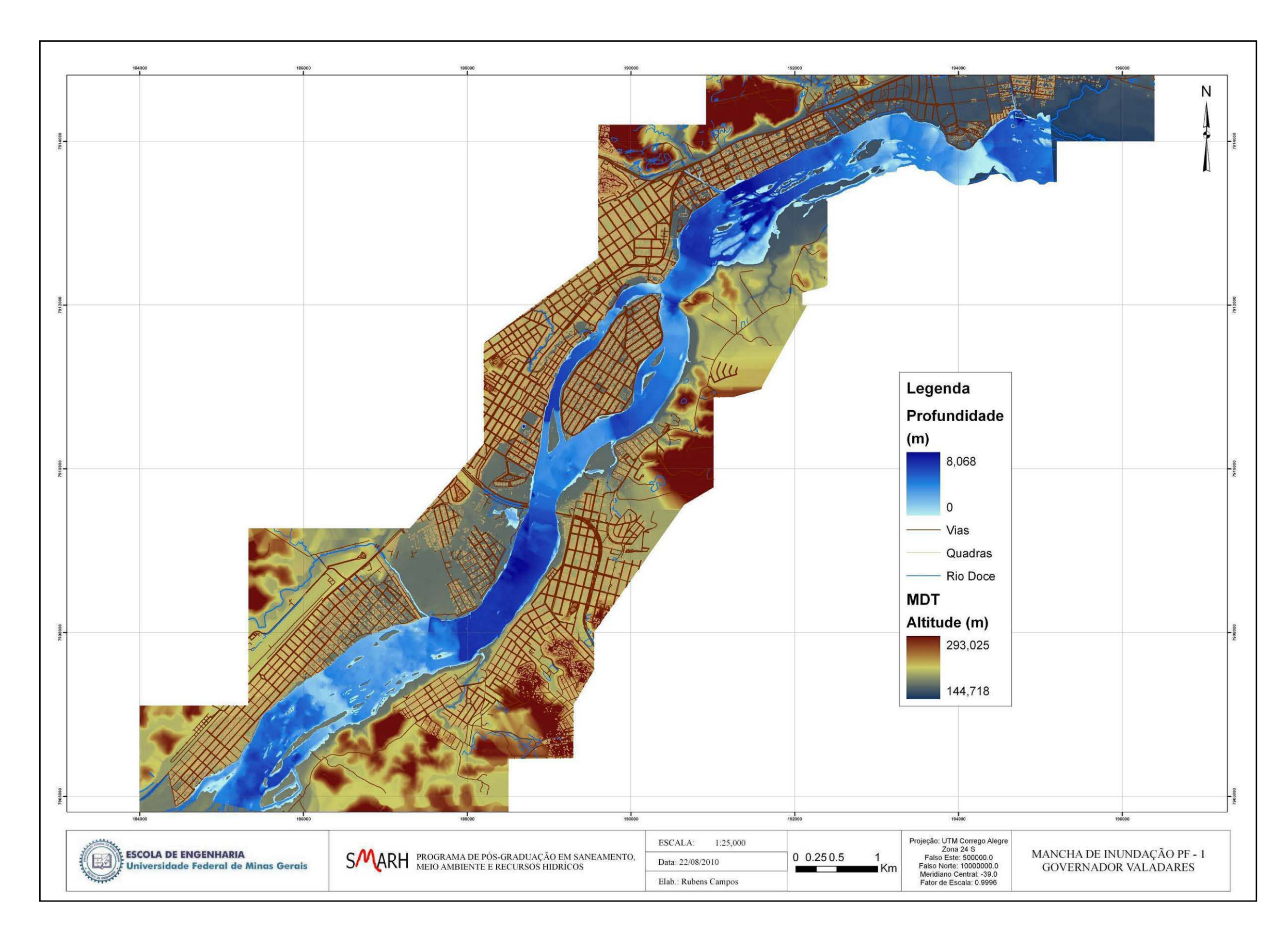

**Figura A.6.1 –** Mancha de inundação PF1.

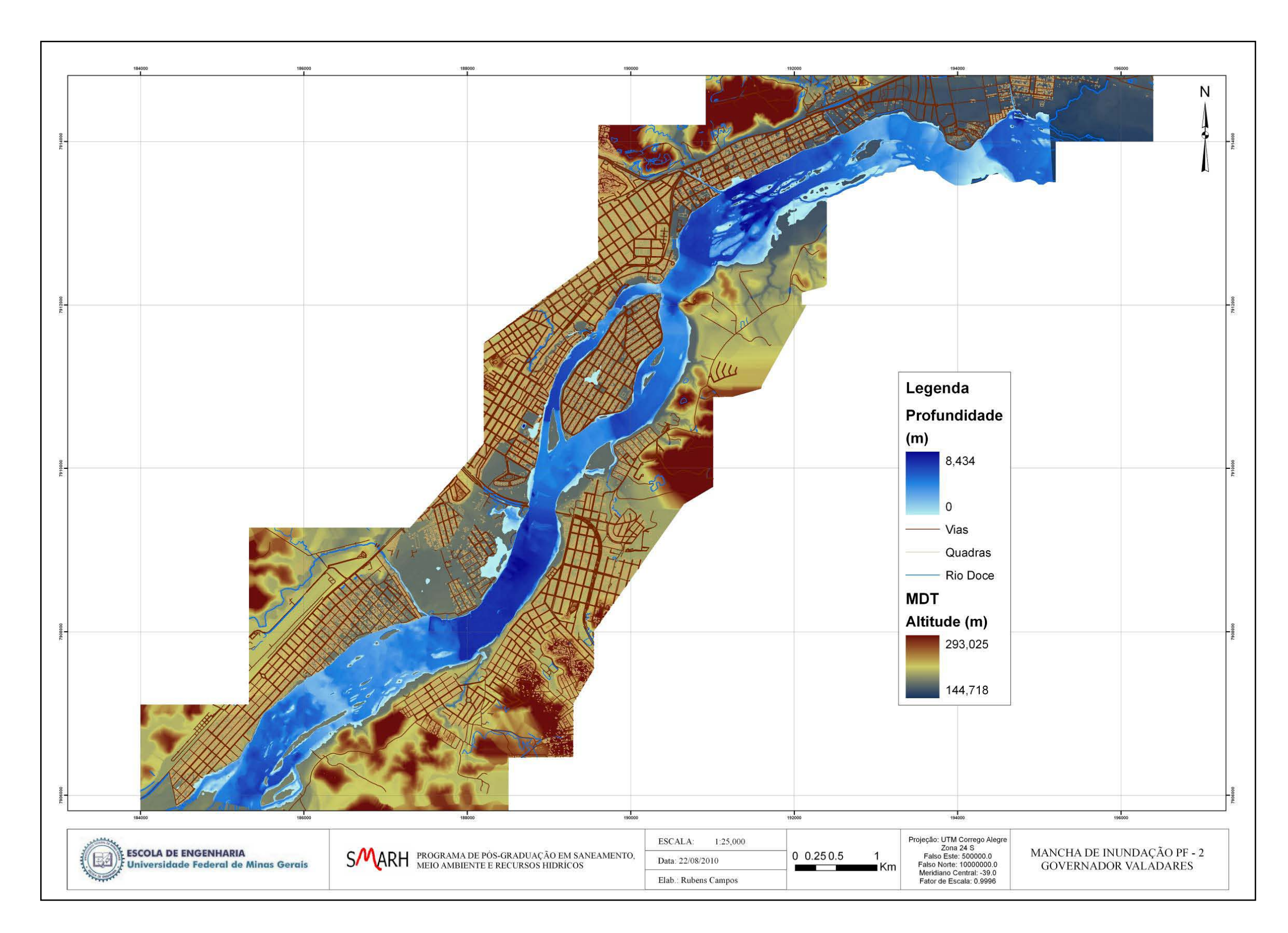

**Figura A.6.2 –** Mancha de inundação PF2.

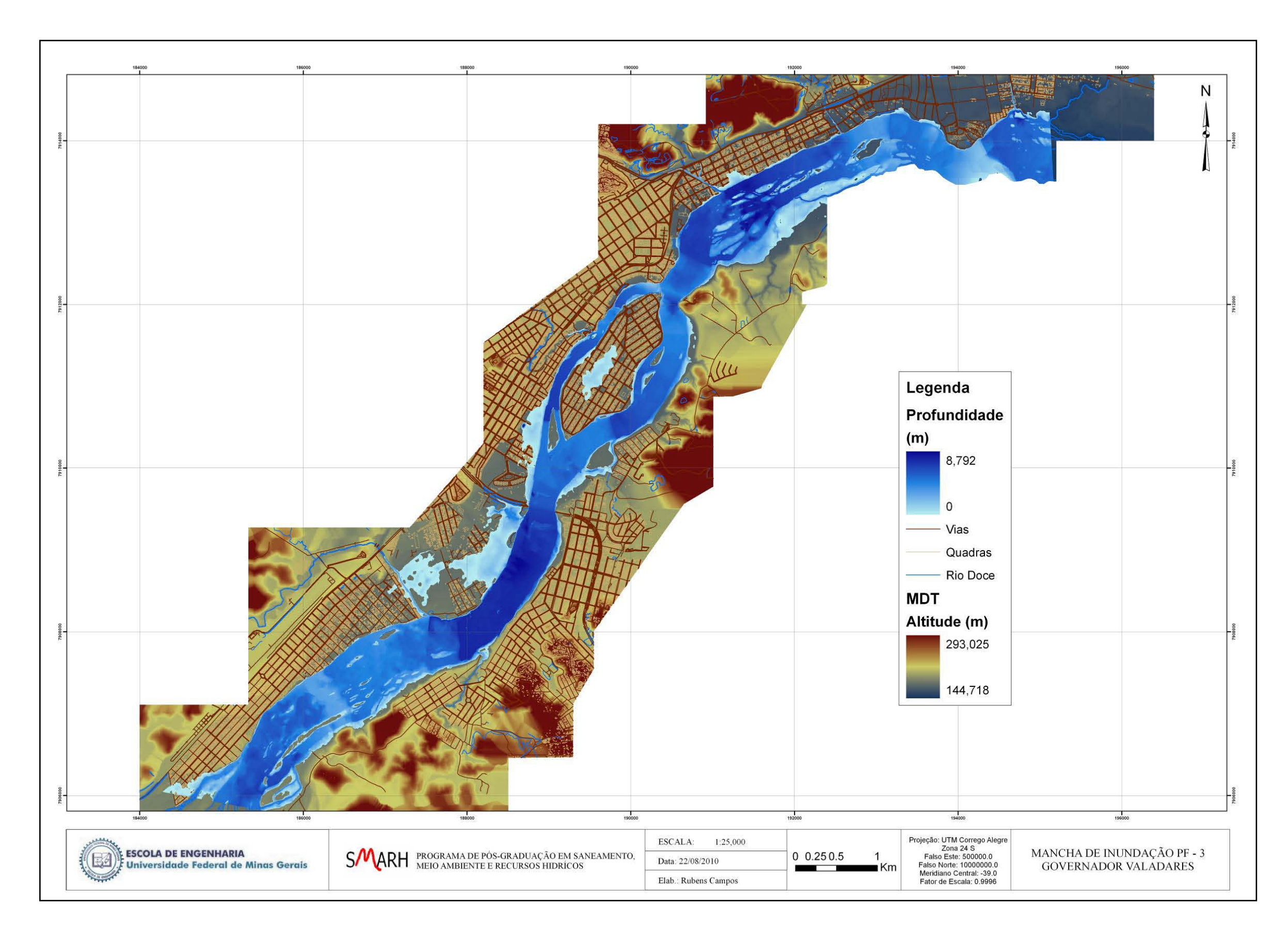

**Figura A.6.3 –** Mancha de inundação PF3.

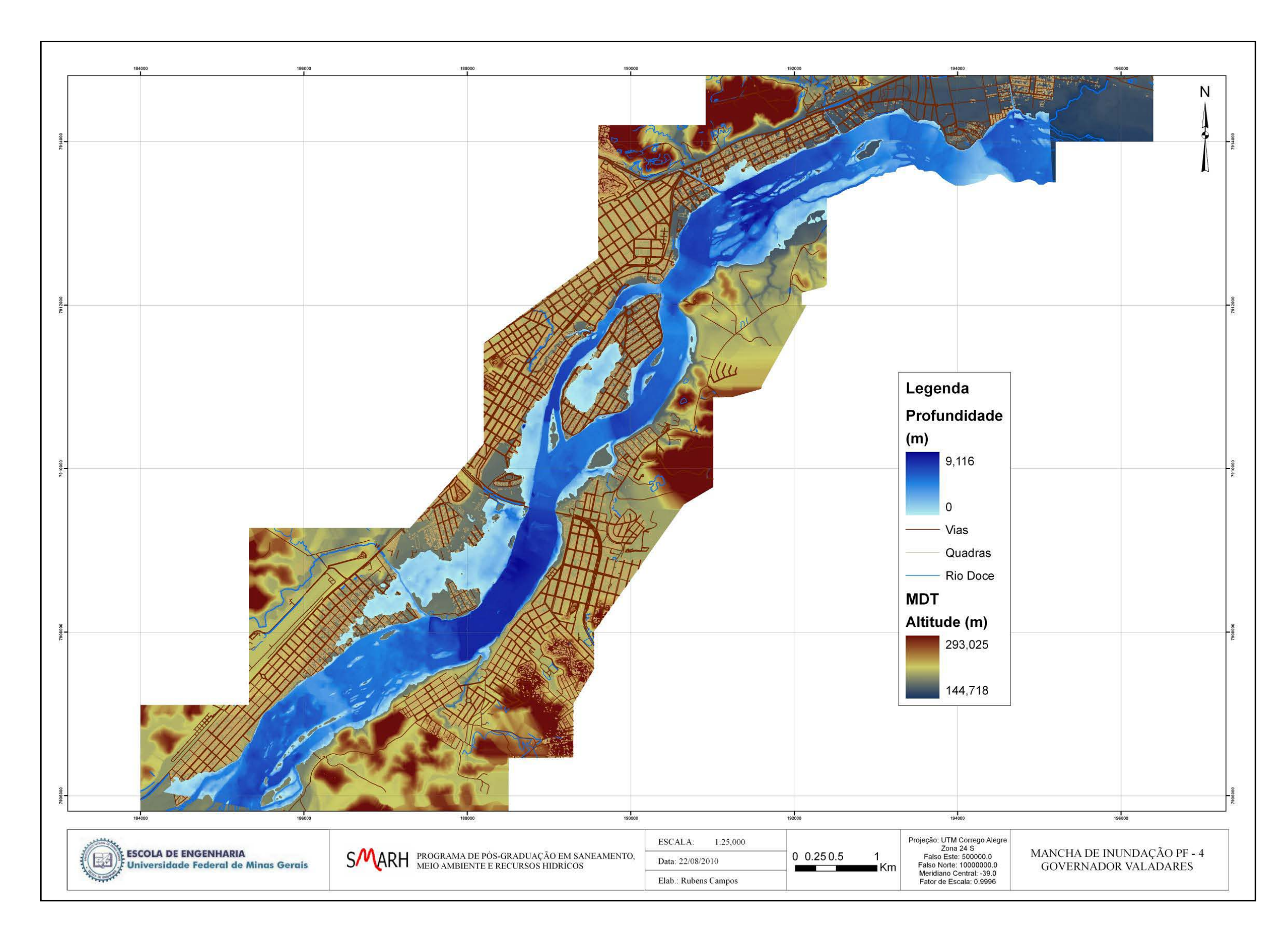

**Figura A.6.4 –** Mancha de inundação PF4.

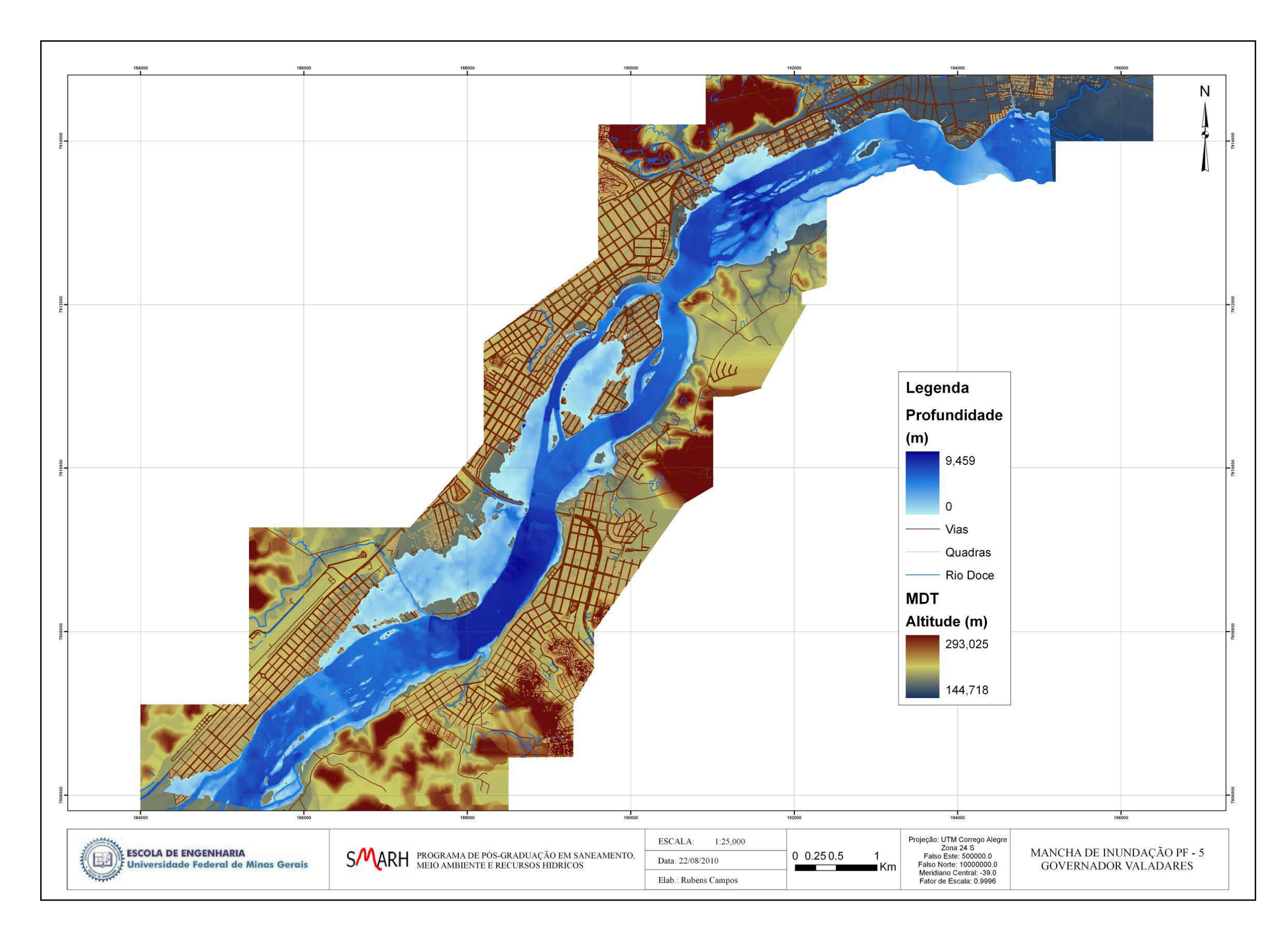

**Figura A.6.5 –** Mancha de inundação PF5.

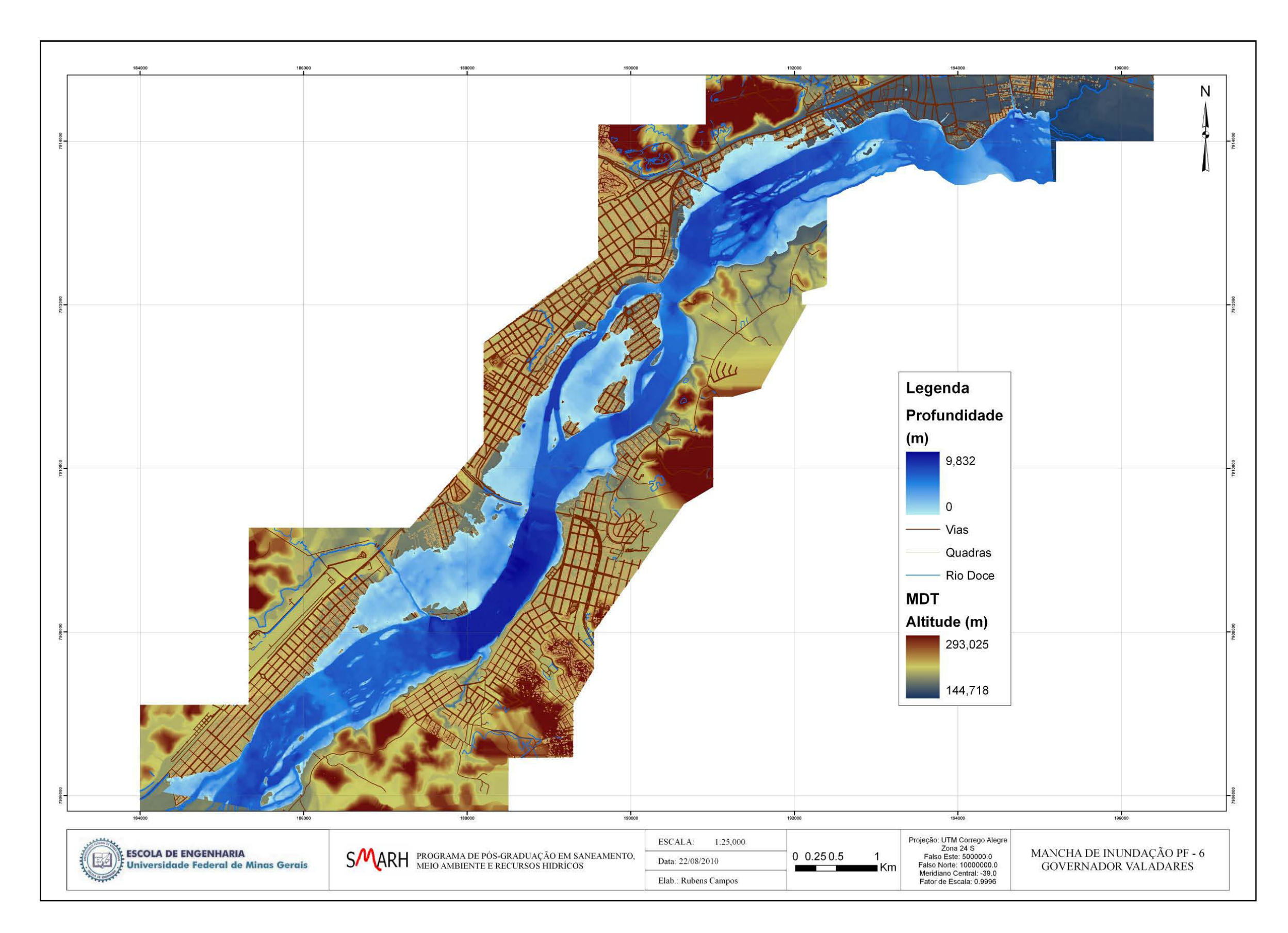

**Figura A.6.6 –** Mancha de inundação PF6.

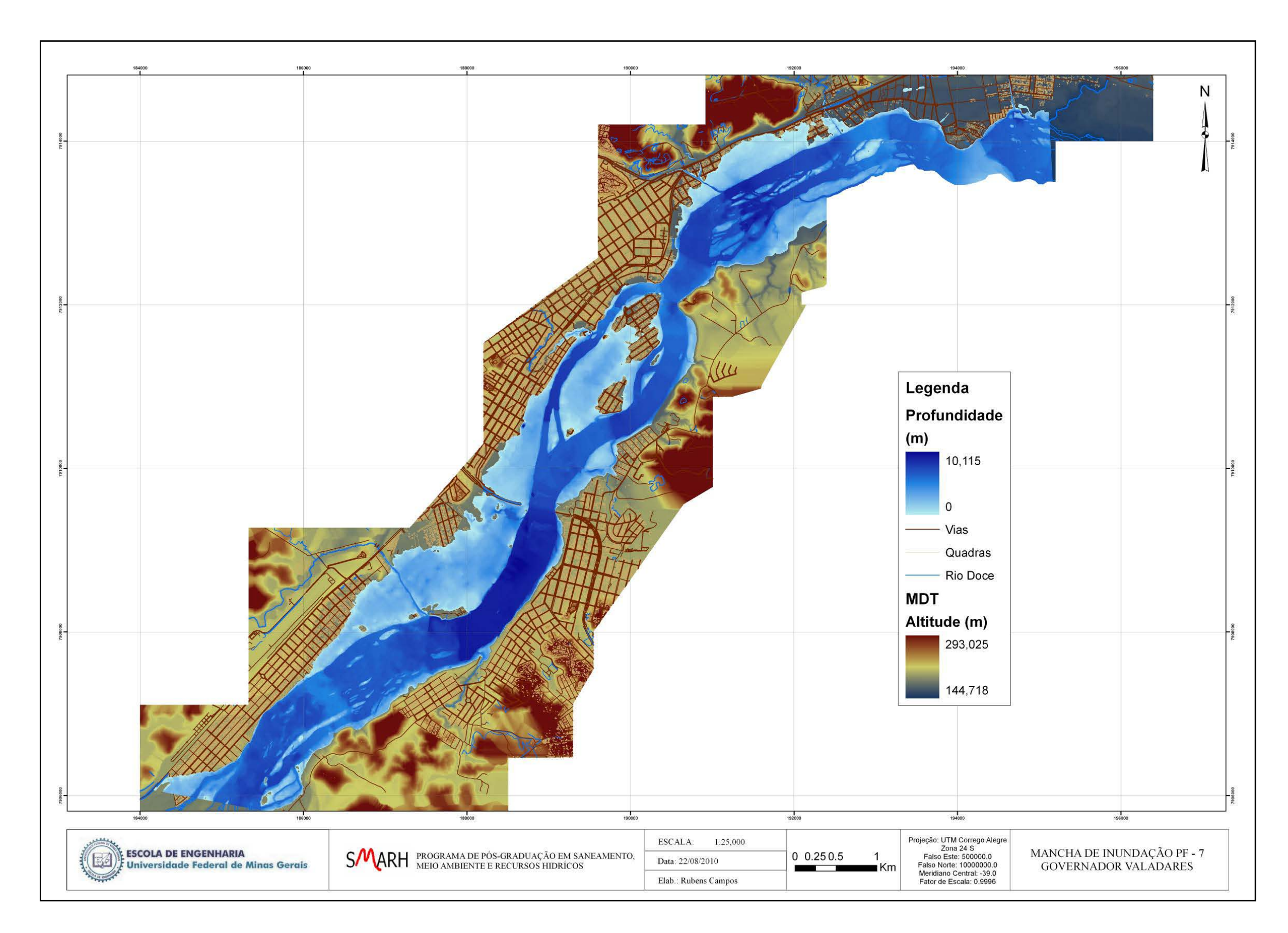

**Figura A.6.7 –** Mancha de inundação PF7.

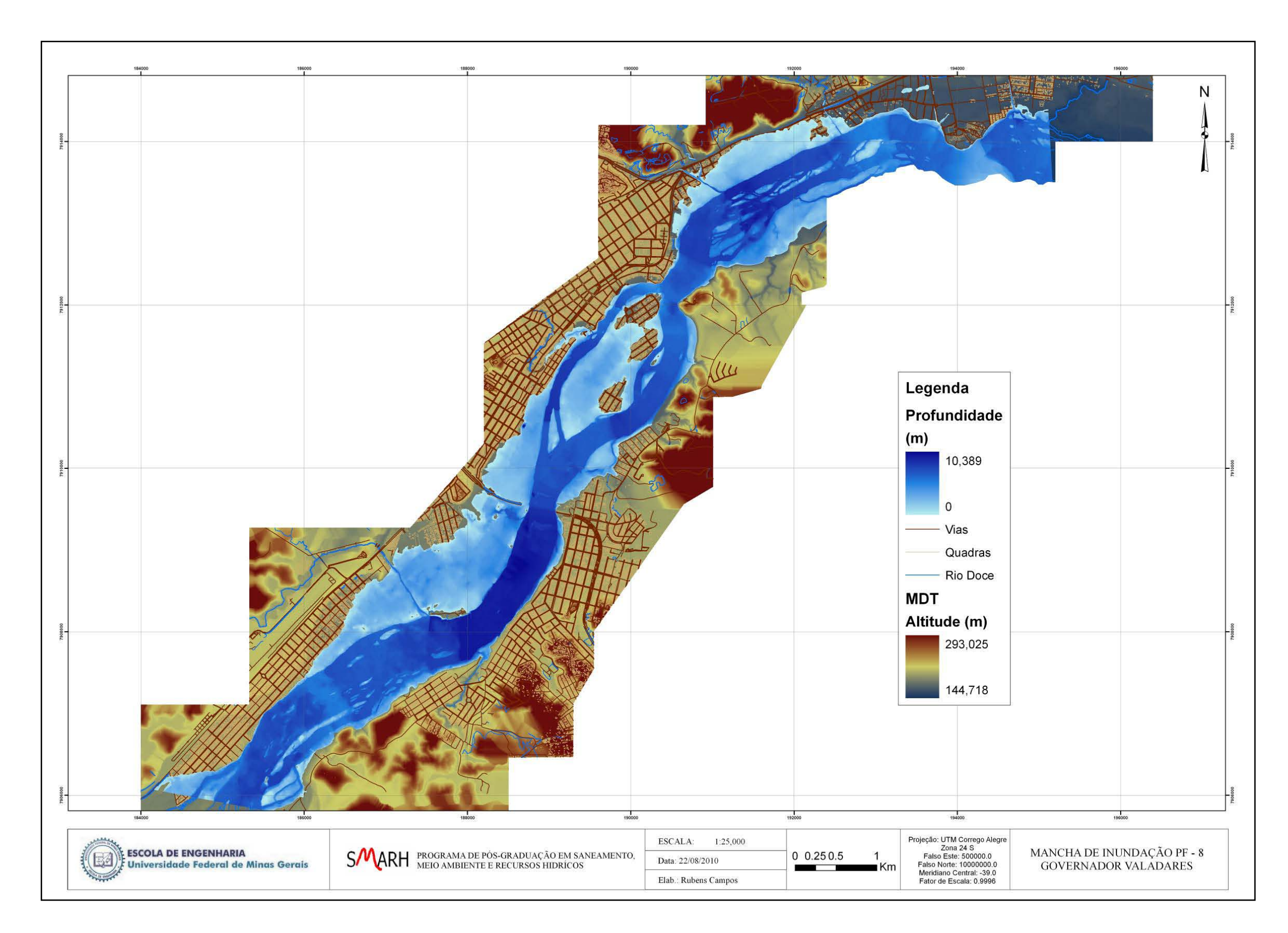

**Figura A.6.8 –** Mancha de inundação PF8.

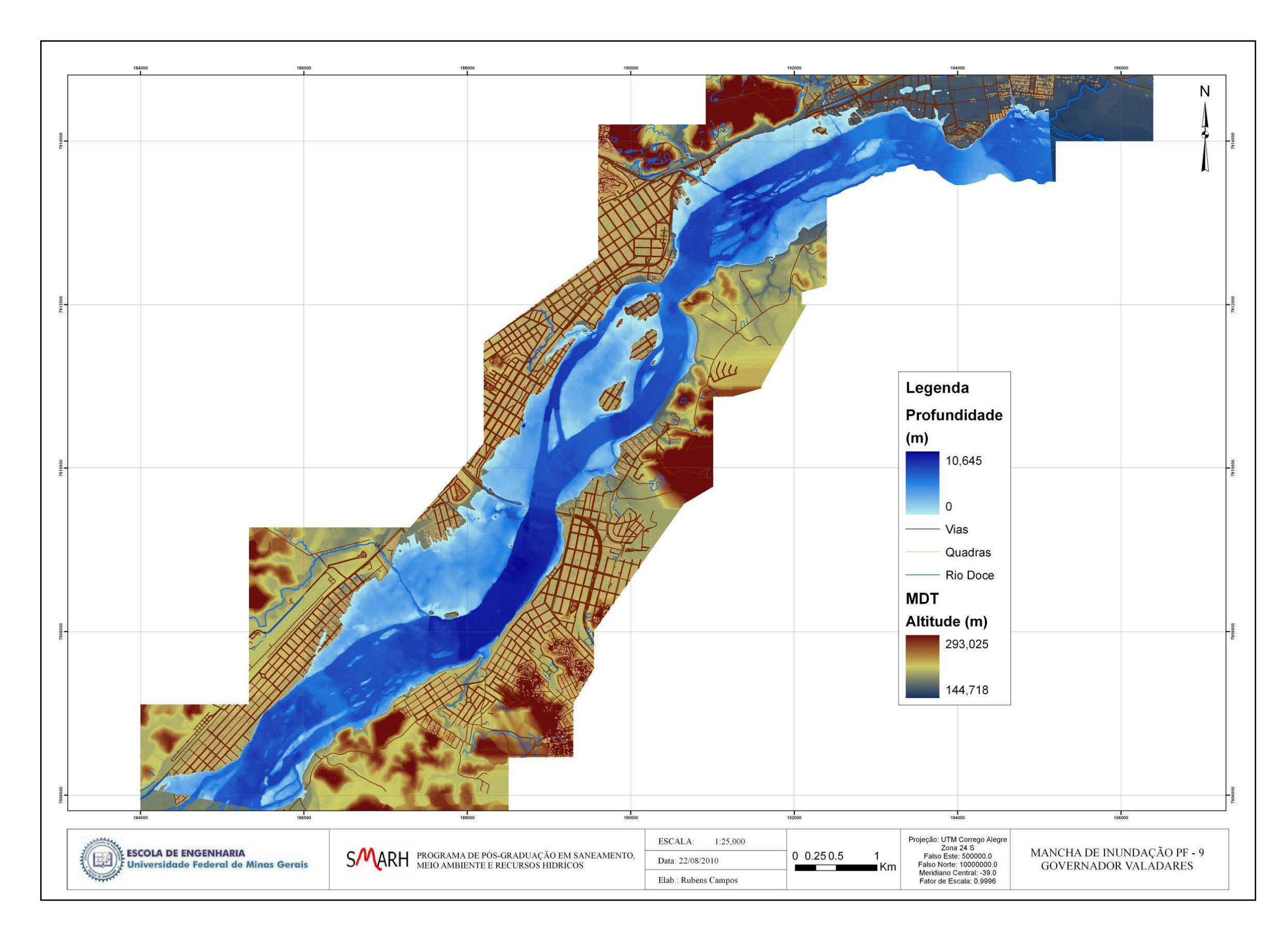

**Figura A.6.9 –** Mancha de inundação PF9.

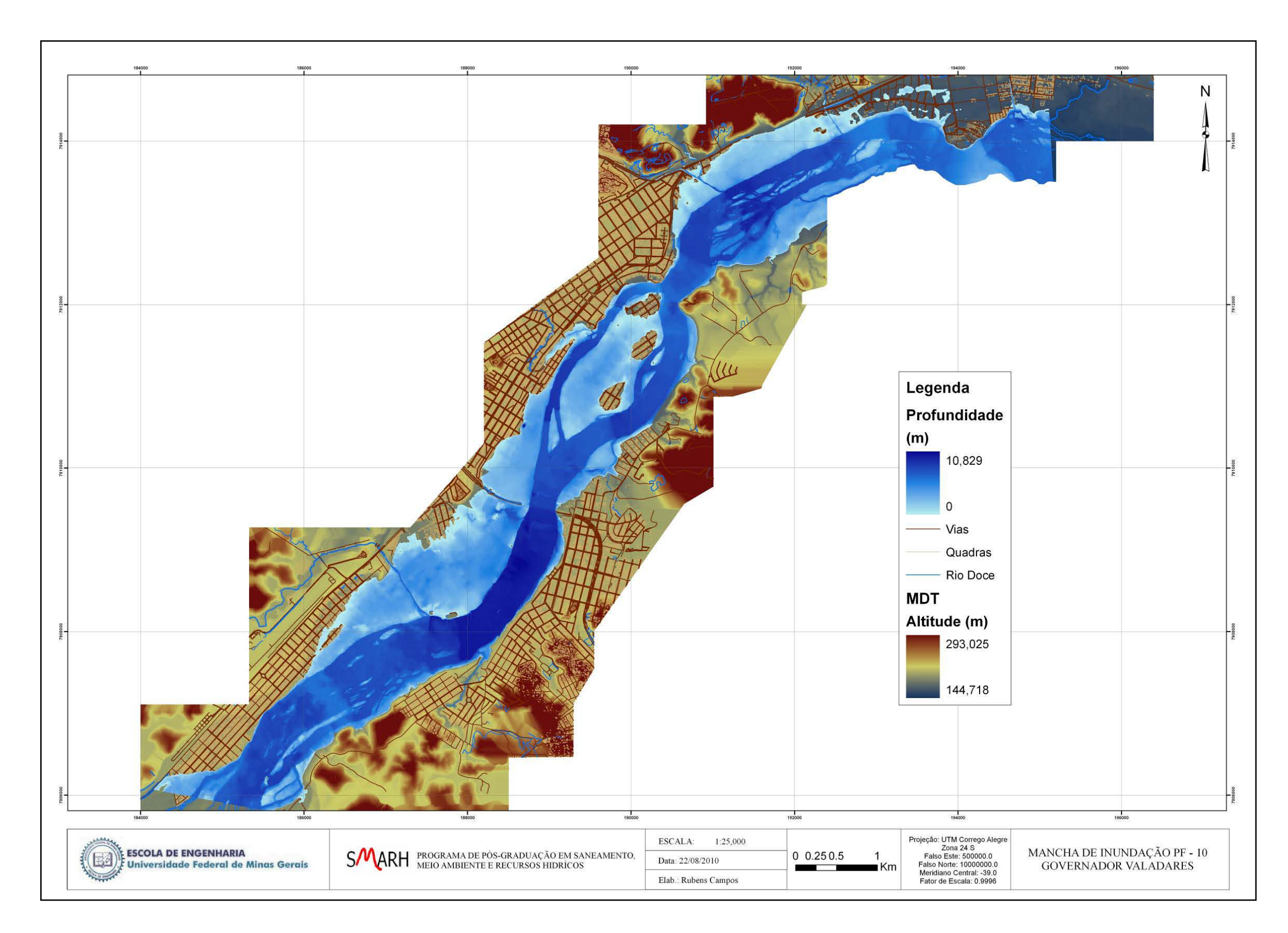

**Figura A.6.10 –** Mancha de inundação PF10.

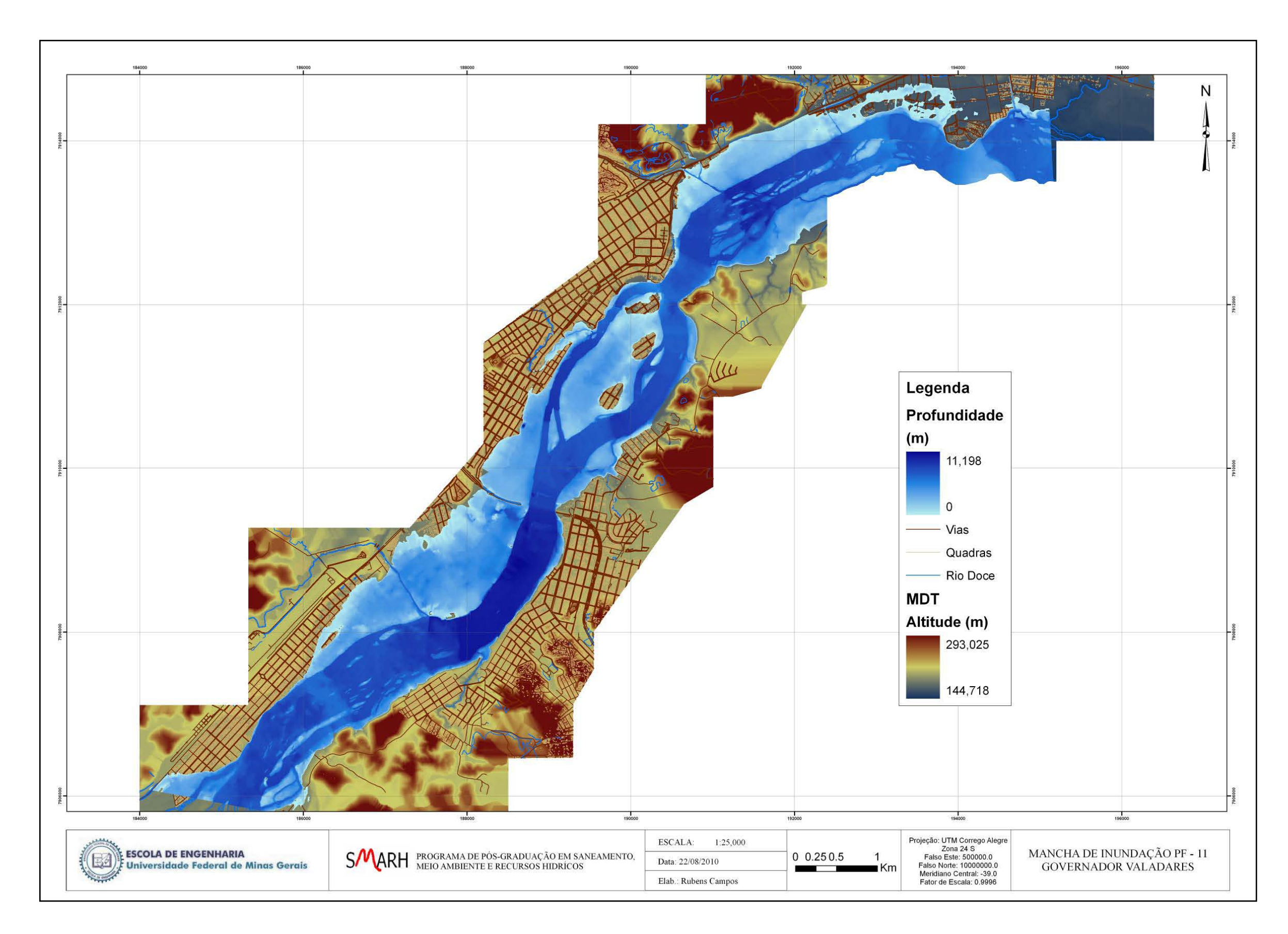

**Figura A.6.11 –** Mancha de inundação PF11.

## **ANEXO 7–Resultados da Função Critério e Desvio Padrão para os trechos característicos.**

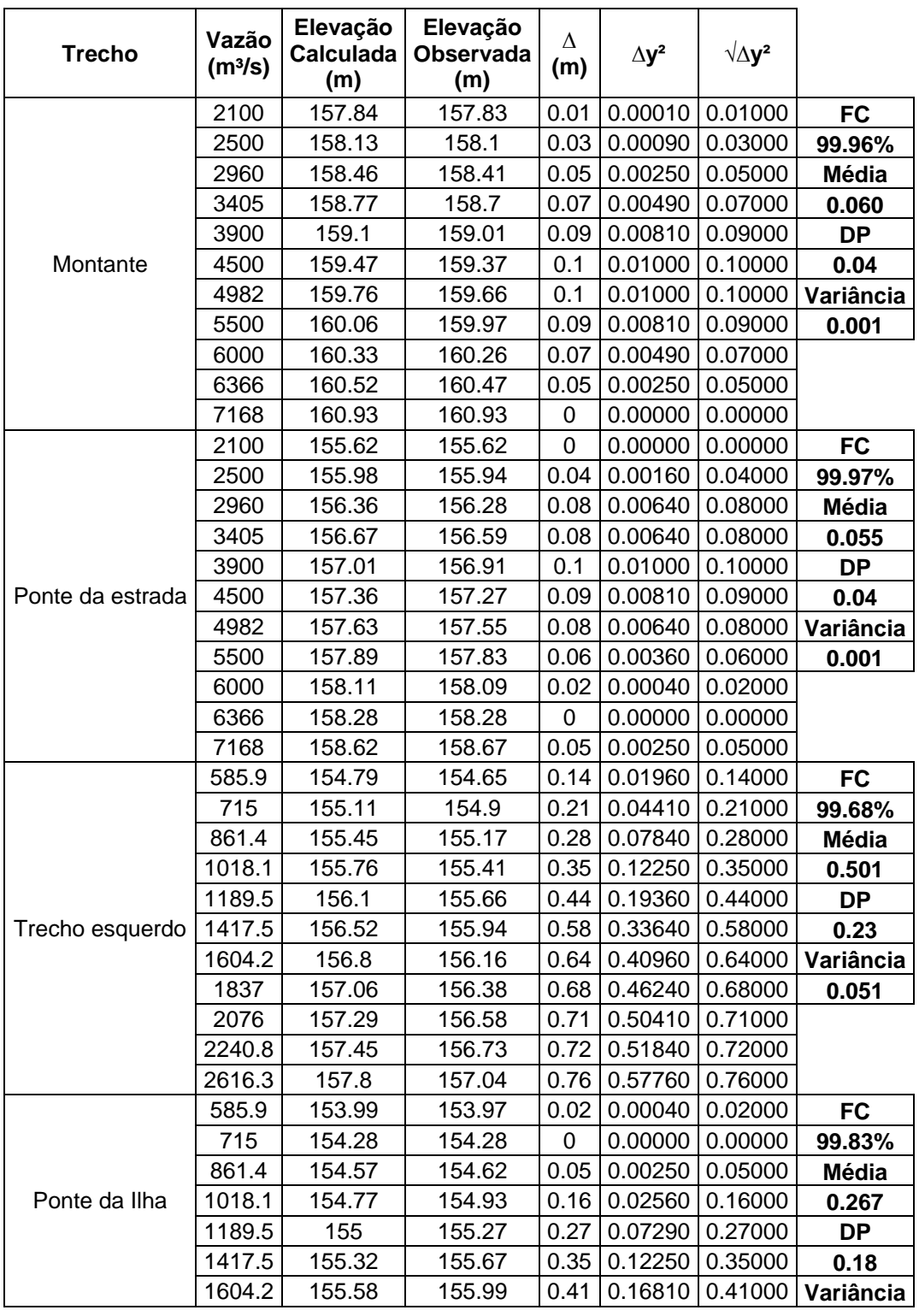

**Tabela A.7.1 –**Função Critério e Desvio Padrão – Modelo P - US.

Programa de Pós-graduação em Saneamento, Meio Ambiente e Recursos Hídricos da UFMG

\_\_\_\_\_\_\_\_\_\_\_\_\_\_\_\_\_\_\_\_\_\_\_\_\_\_\_\_\_\_\_\_\_\_\_\_\_\_\_\_\_\_\_\_\_\_\_\_\_\_\_\_\_\_\_\_\_\_\_\_\_\_\_\_\_\_\_\_\_\_\_\_\_\_\_\_\_\_

|                | 1837   | 155.88 | 156.32 |      | $0.44$ 0.19360 0.44000 |         | 0.032     |
|----------------|--------|--------|--------|------|------------------------|---------|-----------|
|                | 2076   | 156.18 | 156.64 | 0.46 | 0.21160                | 0.46000 |           |
|                | 2240.8 | 156.42 | 156.86 | 0.44 | 0.19360                | 0.44000 |           |
|                | 2616.3 | 157.02 | 157.36 | 0.34 | 0.11560                | 0.34000 |           |
|                | 1514.1 | 154.26 | 154.3  | 0.04 | 0.00160                | 0.04000 | <b>FC</b> |
|                | 1785   | 154.56 | 154.55 | 0.01 | 0.00010                | 0.01000 | 99.93%    |
|                | 2098.6 | 154.89 | 154.83 | 0.06 | 0.00360                | 0.06000 | Média     |
|                | 2386.9 | 155.15 | 155.09 | 0.06 | 0.00360                | 0.06000 | 0.105     |
|                | 2710.5 | 155.45 | 155.35 | 0.1  | 0.01000                | 0.10000 | <b>DP</b> |
| Trecho direito | 3082.5 | 155.78 | 155.65 | 0.13 | 0.01690                | 0.13000 | 0.05      |
|                | 3377.8 | 156.04 | 155.89 | 0.15 | 0.02250                | 0.15000 | Variância |
|                | 3663   | 156.28 | 156.13 | 0.15 | 0.02250                | 0.15000 | 0.003     |
|                | 3924   | 156.5  | 156.35 | 0.15 | 0.02250                | 0.15000 |           |
|                | 4125.2 | 156.66 | 156.51 | 0.15 | 0.02250                | 0.15000 |           |
|                | 4551.7 | 156.99 | 156.84 | 0.15 | 0.02250                | 0.15000 |           |
|                | 2100   | 152.24 | 152.26 | 0.02 | 0.00040                | 0.02000 | <b>FC</b> |
|                | 2500   | 152.55 | 152.56 | 0.01 | 0.00010                | 0.01000 | 99.90%    |
|                | 2960   | 152.86 | 152.89 | 0.03 | 0.00090                | 0.03000 | Média     |
|                | 3405   | 153.14 | 153.19 | 0.05 | 0.00250                | 0.05000 | 0.151     |
| Ramo           | 3900   | 153.42 | 153.5  | 0.08 | 0.00640                | 0.08000 | <b>DP</b> |
| Corredeiras    | 4500   | 153.73 | 153.85 | 0.12 | 0.01440                | 0.12000 | 0.13      |
|                | 4982   | 153.95 | 154.11 | 0.16 | 0.02560                | 0.16000 | Variância |
|                | 5500   | 154.17 | 154.39 | 0.22 | 0.04840                | 0.22000 | 0.017     |
|                | 6000   | 154.37 | 154.64 | 0.27 | 0.07290                | 0.27000 |           |
|                | 6366   | 154.51 | 154.81 | 0.3  | 0.09000                | 0.30000 |           |
|                | 7168   | 154.79 | 155.19 | 0.4  | 0.16000                | 0.40000 |           |
|                | 2100   | 149.47 | 149.47 | 0    | 0.00000                | 0.00000 | <b>FC</b> |
|                | 2500   | 149.78 | 149.72 | 0.06 | 0.00360                | 0.06000 | 99.95%    |
|                | 2960   | 150.1  | 150    | 0.1  | 0.01000                | 0.10000 | Média     |
|                | 3405   | 150.37 | 150.26 | 0.11 | 0.01210                | 0.11000 | 0.077     |
|                | 3900   | 150.65 | 150.53 | 0.12 | 0.01440                | 0.12000 | <b>DP</b> |
| Jusante        | 4500   | 150.96 | 150.84 | 0.12 | 0.01440                | 0.12000 | 0.04      |
|                | 4982   | 151.2  | 151.08 | 0.12 | 0.01440                | 0.12000 | Variância |
|                | 5500   | 151.42 | 151.33 | 0.09 | 0.00810                | 0.09000 | 0.002     |
|                | 6000   | 151.64 | 151.57 | 0.07 | 0.00490                | 0.07000 |           |
|                | 6366   | 151.79 | 151.73 | 0.06 | 0.00360                | 0.06000 |           |
|                | 7168   | 152.09 | 152.09 | 0    | 0.00000                | 0.00000 |           |

**Tabela A.7.2 –**Função Critério e Desvio Padrão – Modelo P - UD.

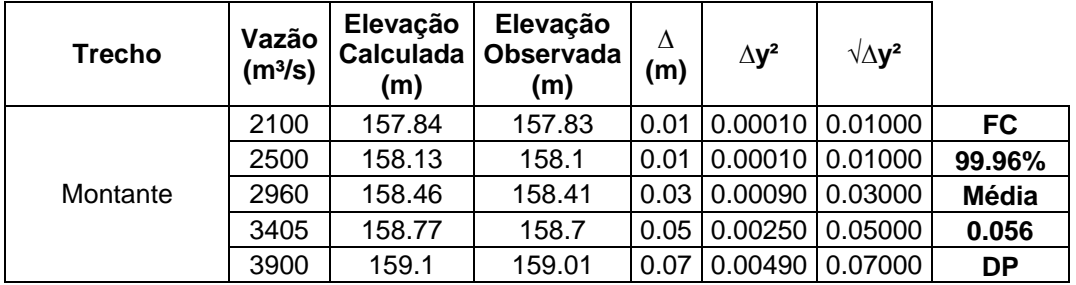

Programa de Pós-graduação em Saneamento, Meio Ambiente e Recursos Hídricos da UFMG

\_\_\_\_\_\_\_\_\_\_\_\_\_\_\_\_\_\_\_\_\_\_\_\_\_\_\_\_\_\_\_\_\_\_\_\_\_\_\_\_\_\_\_\_\_\_\_\_\_\_\_\_\_\_\_\_\_\_\_\_\_\_\_\_\_\_\_\_\_\_\_\_\_\_\_\_\_\_

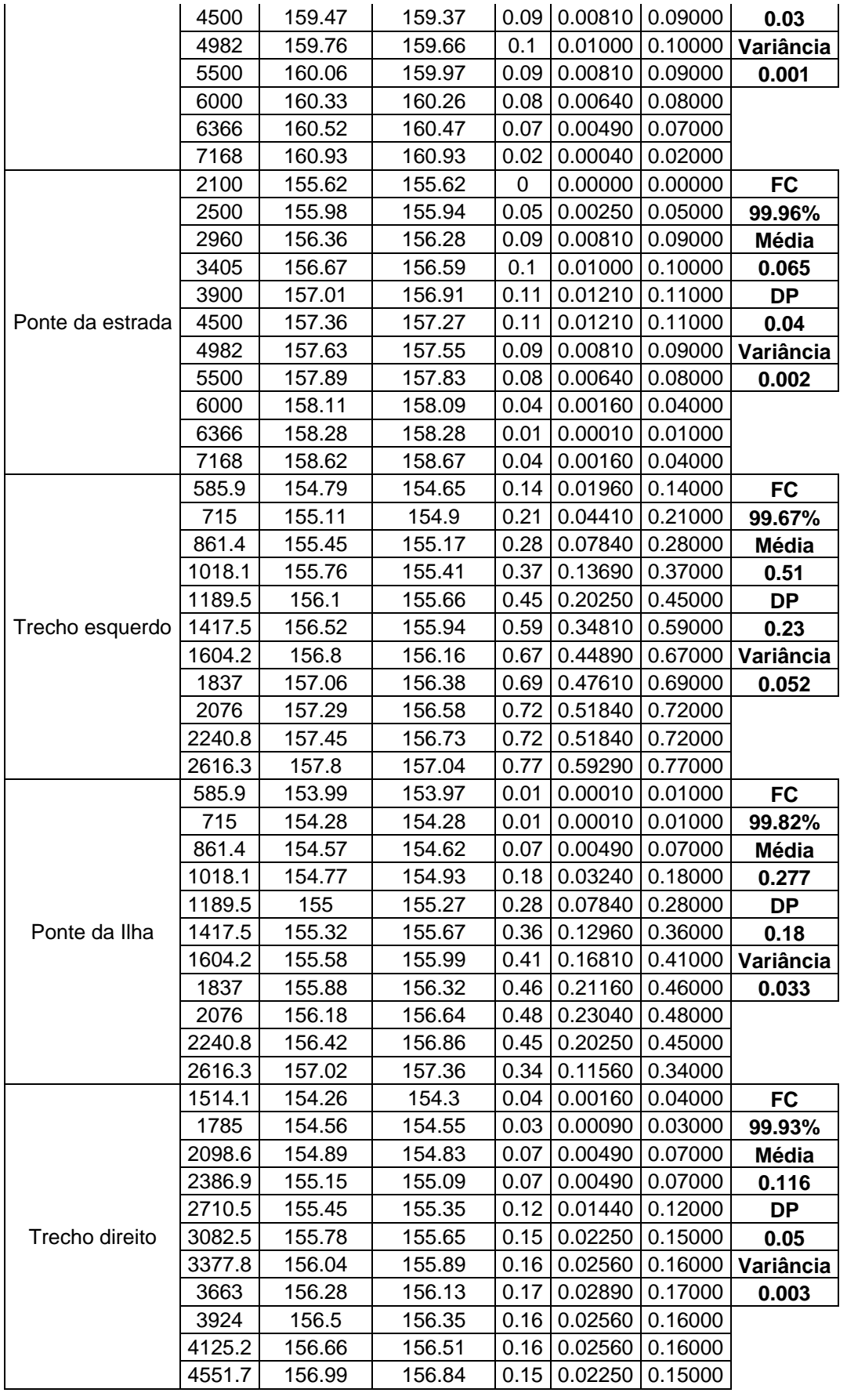

Programa de Pós-graduação em Saneamento, Meio Ambiente e Recursos Hídricos da UFMG

\_\_\_\_\_\_\_\_\_\_\_\_\_\_\_\_\_\_\_\_\_\_\_\_\_\_\_\_\_\_\_\_\_\_\_\_\_\_\_\_\_\_\_\_\_\_\_\_\_\_\_\_\_\_\_\_\_\_\_\_\_\_\_\_\_\_\_\_\_\_\_\_\_\_\_\_\_\_

|                     | 2100 | 152.24 | 152.26 | 0.01 | 0.00010 | 0.01000 | <b>FC</b> |
|---------------------|------|--------|--------|------|---------|---------|-----------|
|                     | 2500 | 152.55 | 152.56 | 0    | 0.00000 | 0.00000 | 99.88%    |
|                     | 2960 | 152.86 | 152.89 | 0.04 | 0.00160 | 0.04000 | Média     |
|                     | 3405 | 153.14 | 153.19 | 0.08 | 0.00640 | 0.08000 | 0.182     |
| Ramo<br>Corredeiras | 3900 | 153.42 | 153.5  | 0.12 | 0.01440 | 0.12000 | DP        |
|                     | 4500 | 153.73 | 153.85 | 0.16 | 0.02560 | 0.16000 | 0.15      |
|                     | 4982 | 153.95 | 154.11 | 0.2  | 0.04000 | 0.20000 | Variância |
|                     | 5500 | 154.17 | 154.39 | 0.27 | 0.07290 | 0.27000 | 0.022     |
|                     | 6000 | 154.37 | 154.64 | 0.32 | 0.10240 | 0.32000 |           |
|                     | 6366 | 154.51 | 154.81 | 0.35 | 0.12250 | 0.35000 |           |
|                     | 7168 | 154.79 | 155.19 | 0.45 | 0.20250 | 0.45000 |           |
|                     | 2100 | 149.47 | 149.47 | 0.01 | 0.00010 | 0.01000 | <b>FC</b> |
|                     | 2500 | 149.78 | 149.72 | 0.05 | 0.00250 | 0.05000 | 99.95%    |
|                     | 2960 | 150.1  | 150    | 0.09 | 0.00810 | 0.09000 | Média     |
|                     | 3405 | 150.37 | 150.26 | 0.1  | 0.01000 | 0.10000 | 0.076     |
|                     | 3900 | 150.65 | 150.53 | 0.12 | 0.01440 | 0.12000 | DP        |
| Jusante             | 4500 | 150.96 | 150.84 | 0.12 | 0.01440 | 0.12000 | 0.04      |
|                     | 4982 | 151.2  | 151.08 | 0.11 | 0.01210 | 0.11000 | Variância |
|                     | 5500 | 151.42 | 151.33 | 0.1  | 0.01000 | 0.10000 | 0.002     |
|                     | 6000 | 151.64 | 151.57 | 0.07 | 0.00490 | 0.07000 |           |
|                     | 6366 | 151.79 | 151.73 | 0.06 | 0.00360 | 0.06000 |           |
|                     | 7168 | 152.09 | 152.09 | 0.01 | 0.00010 | 0.01000 |           |

**Tabela A.7.3 –**Função Critério e Desvio Padrão – Modelo P - PAB.

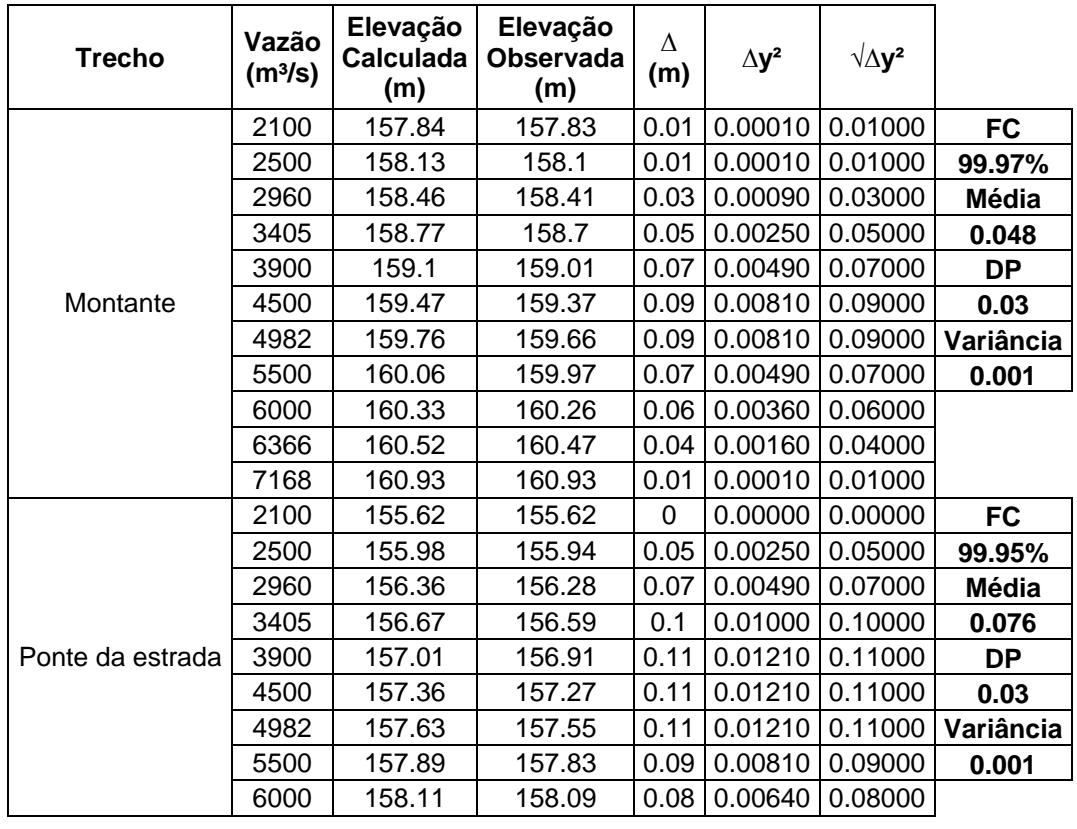

Programa de Pós-graduação em Saneamento, Meio Ambiente e Recursos Hídricos da UFMG

\_\_\_\_\_\_\_\_\_\_\_\_\_\_\_\_\_\_\_\_\_\_\_\_\_\_\_\_\_\_\_\_\_\_\_\_\_\_\_\_\_\_\_\_\_\_\_\_\_\_\_\_\_\_\_\_\_\_\_\_\_\_\_\_\_\_\_\_\_\_\_\_\_\_\_\_\_\_

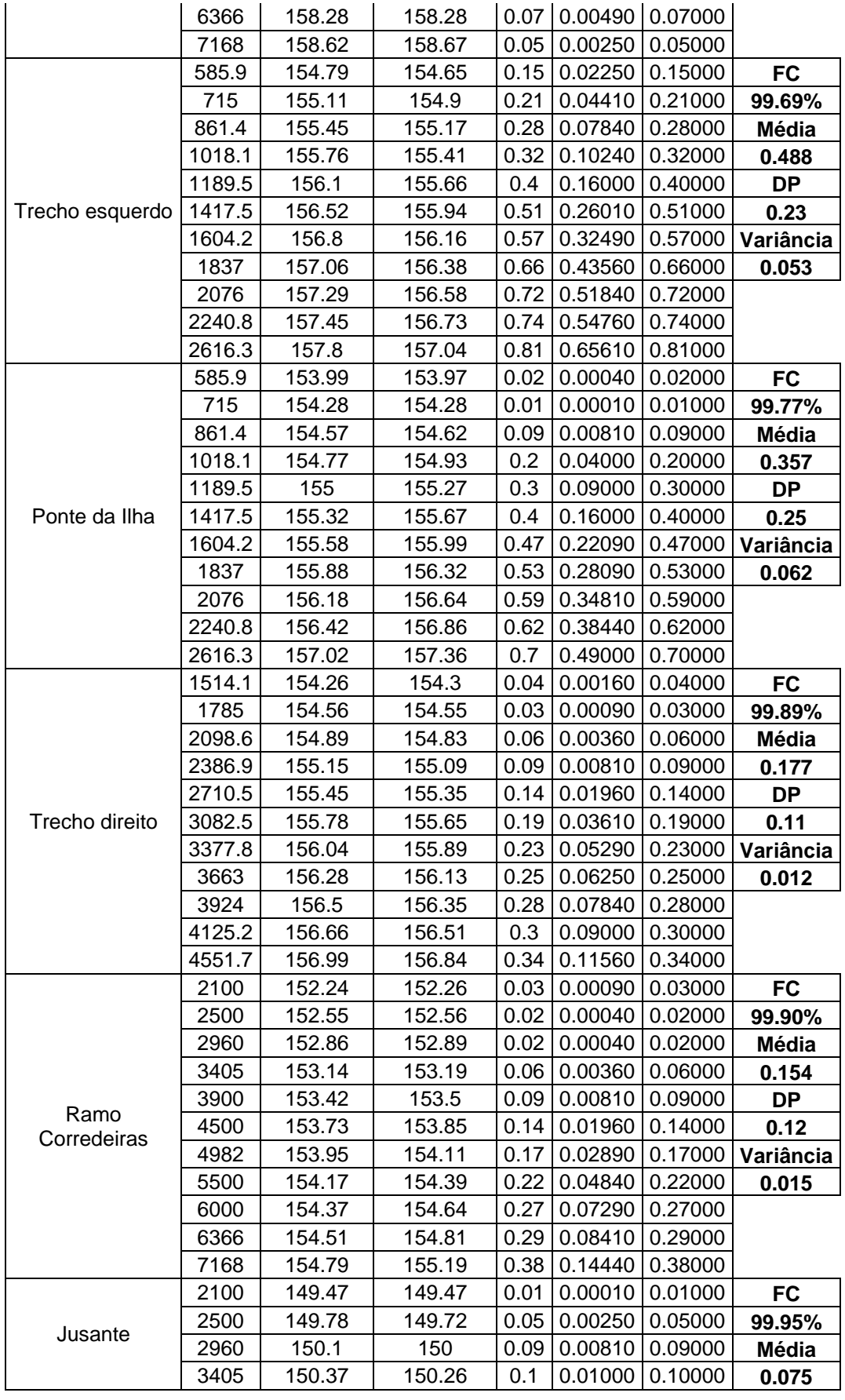

161

Programa de Pós-graduação em Saneamento, Meio Ambiente e Recursos Hídricos da UFMG

| <b>DP</b> |         | $0.11$ 0.01210 0.11000 |      | 150.53 | 150.65 | 3900 |  |
|-----------|---------|------------------------|------|--------|--------|------|--|
| 0.04      |         | $0.12$ 0.01440 0.12000 |      | 150.84 | 150.96 | 4500 |  |
| Variância |         | 0.01210 0.11000        | 0.11 | 151.08 | 151.2  | 4982 |  |
| 0.002     |         | $0.01000$   $0.10000$  | 0.1  | 151.33 | 151.42 | 5500 |  |
|           |         | $0.00490$   0.07000    | 0.07 | 151.57 | 151.64 | 6000 |  |
|           |         | $0.00360$   $0.06000$  | 0.06 | 151.73 | 151.79 | 6366 |  |
|           | 0.00000 | 0.00000                | 0    | 152.09 | 152.09 | 7168 |  |
|           |         |                        |      |        |        |      |  |

**Tabela A.7.4 –**Função Critério e Desvio Padrão – Modelo P - PAI.

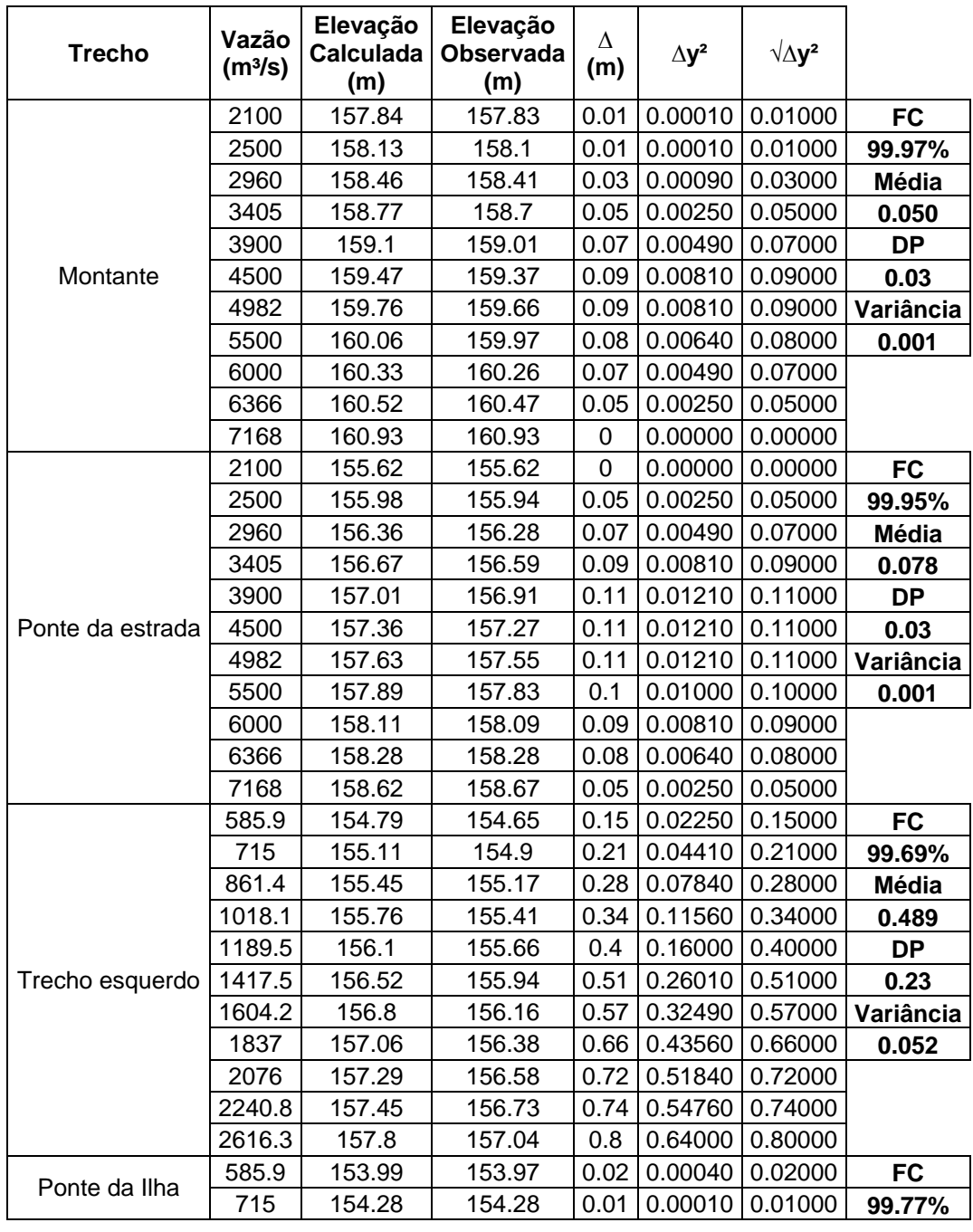
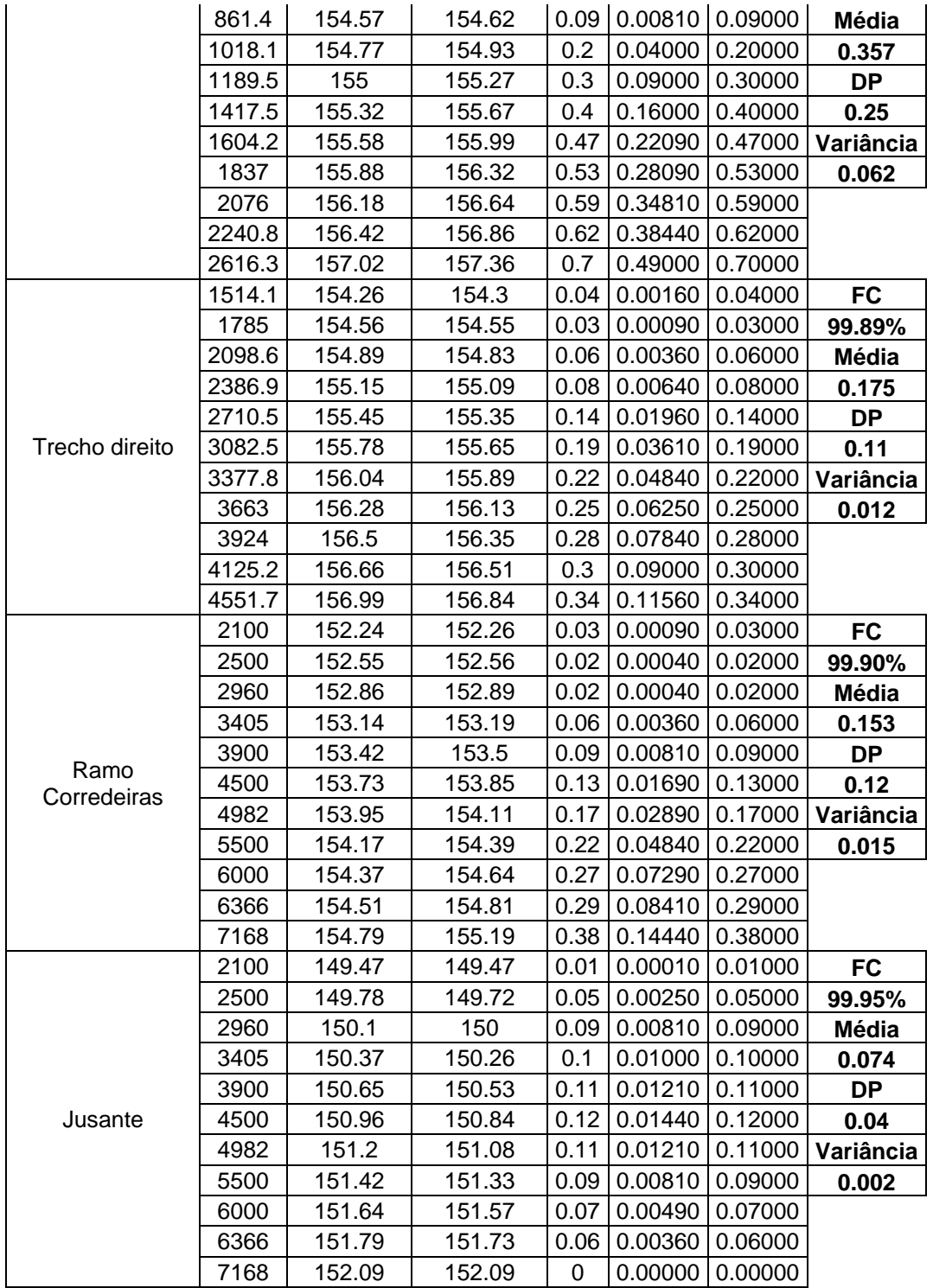

Programa de Pós-graduação em Saneamento, Meio Ambiente e Recursos Hídricos da UFMG

\_\_\_\_\_\_\_\_\_\_\_\_\_\_\_\_\_\_\_\_\_\_\_\_\_\_\_\_\_\_\_\_\_\_\_\_\_\_\_\_\_\_\_\_\_\_\_\_\_\_\_\_\_\_\_\_\_\_\_\_\_\_\_\_\_\_\_\_\_\_\_\_\_\_\_\_\_\_

163